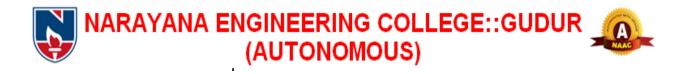

# I & II-M.C.A (NECR MCA 21) COURSE STRUCTURES & SYLLABUS

# **Department of M.C.A**

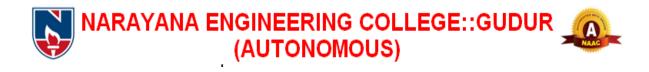

# **DEPARTMENT OF MCA**

# Course Structure for MCA w.e.f AY: 2021 – 22

# **SEMESTER- I**

| Subject |          |                                              | Co | ntact<br>per v |       |           |         | Scheme of Examination<br>Max. Marks |               |                |
|---------|----------|----------------------------------------------|----|----------------|-------|-----------|---------|-------------------------------------|---------------|----------------|
| Code    | Category | Course Title                                 | L  | Т              | Р     | Total     | Credits | Int.<br>Marks                       | Ext.<br>Marks | Total<br>Marks |
| 21MC101 | PC       | Mathematical Foundations of Computer Science | 3  | 1              | 0     | 3         | 4       | 40                                  | 60            | 100            |
| 21MC102 | PC       | Problem Solving Through C                    | 3  | 0              | 0     | 3         | 3       | 40                                  | 60            | 100            |
| 21MC103 | PC       | Python Programming                           | 3  | 0              | 0     | 3         | 3       | 40                                  | 60            | 100            |
| 21MC104 | PC       | Database Management<br>Systems               | 3  | 0              | 0     | 3         | 3       | 40                                  | 60            | 100            |
| 21MC105 | PC       | Operating Systems                            | 3  | 0              | 0     | 3         | 3       | 40                                  | 60            | 100            |
| 21MC106 | PC       | Computer Organization and Architecture       | 3  | 0              | 0     | 3         | 3       | 40                                  | 60            | 100            |
| 21MC107 | HS       | Communication Skills Lab                     | 0  | 1              | 2     | 3         | 2       | 40                                  | 60            | 100            |
| 21MC108 | PC       | Problem Solving Through C<br>Lab             | 0  | 0              | 3     | 3         | 1.5     | 40                                  | 60            | 100            |
| 21MC109 | PC       | Python Programming Lab                       | 0  | 0              | 3     | 3         | 1.5     | 40                                  | 60            | 100            |
| 21MC110 | PC       | Database Management<br>Systems Lab           | 0  | 0              | 3     | 3         | 1.5     | 40                                  | 60            | 100            |
| 21MC111 | EEC      | Career Competency<br>Development Program - I |    |                | 3     | 1.5       | 40      | 60                                  | 100           |                |
|         |          | Activity Point Programme                     | •  | D              | uring | g the Ser | nester  | 25 Points                           |               |                |
|         |          | Total                                        | 18 | 2              | 14    | 33        | 27      | 440                                 | 660           | 1100           |

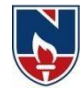

# **SEMESTER- II**

| Subject | Cotogomy | Course Title                                       | Co | ntact<br>per  | : Peri<br>week |       | Credits | Μ             | of Exami<br>ax. Mark | <u>s</u>       |
|---------|----------|----------------------------------------------------|----|---------------|----------------|-------|---------|---------------|----------------------|----------------|
| Code    | Category | Course Thie                                        | L  | Т             | Р              | Total | Creuits | Int.<br>Marks | Ext.<br>Marks        | Total<br>Marks |
| 21MC201 | PC       | Data Structures                                    | 3  | 1             | 0              | 4     | 4       | 40            | 60                   | 100            |
| 21MC202 | PC       | Object Oriented<br>Programming through<br>Java     | 3  | 0             | 0              | 3     | 3       | 40            | 40 60 100            |                |
| 21MC203 | PC       | Foundations of Data<br>Science                     | 3  | 0             | 0              | 3     | 3       | 40            | 60                   | 100            |
| 21MC204 | PC       | Software Engineering                               | 3  | 0             | 0              | 3     | 3       | 40            | 60                   | 100            |
| 21MC205 | BS       | Managerial Economics<br>and Financial Analysis     | 3  | 0             | 0              | 3     | 3       | 40            | 60                   | 100            |
| -       | PE       | Professional Elective – I                          | 3  | 0             | 0              | 3     | 3       | 40            | 60                   | 100            |
| 21MC206 | PC       | Data Structures Lab                                | 0  | 0             | 3              | 3     | 1.5     | 40            | 60                   | 100            |
| 21MC207 | PC       | Object Oriented<br>Programming through<br>Java Lab | 0  | 0             | 3              | 3     | 1.5     | 40            | 60                   | 100            |
| 21MC208 | PC       | Foundations of Data<br>Science Lab                 | 0  | 0             | 3              | 3     | 1.5     | 40            | 60                   | 100            |
| 21MC209 | EEC      | Career Competency<br>Development Program - II      | 0  | 0             | 3              | 3     | 1.5     | 40            | 60                   | 100            |
| 21MC210 | EEC      | Value Added Course/<br>Certificate Course          | 0  | 0             | 0              | 0     | 1       | 40            | 60                   | 100            |
|         |          | Activity Point Programm                            | e  | During the Se |                |       | emester | 25Points      |                      |                |
|         |          | Total                                              | 18 | 1             | 12             | 31    | 26      | 440           | 660                  | 1100           |

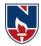

| Subject | C 4      | с <b>т</b> и                                  | Co | ntact<br>per v | Peri<br>week        |       | <b>C 1</b> <sup>4</sup> |               | of Exami<br>ax. Mark |                |
|---------|----------|-----------------------------------------------|----|----------------|---------------------|-------|-------------------------|---------------|----------------------|----------------|
| Code    | Category | Course Title                                  | L  | Т              | Р                   | Total | Credits                 | Int.<br>Marks | Ext.<br>Marks        | Total<br>Marks |
| 21MC301 | PC       | Design and analysis of Algorithms             | 3  | 0              | 0                   | 3     | 3                       | 40            | 60                   | 100            |
| 21MC302 | PC       | Computer Networks                             | 3  | 0              | 0                   | 3     | 3                       | 40            | 60                   | 100            |
| 21MC303 | PC       | Artificial Intelligence                       | 3  | 0              | 0                   | 3     | 3                       | 40            | 60                   | 100            |
| 21MC304 | PC       | Web Technologies                              | 3  | 0              | 0                   | 3     | 3                       | 40            | 60                   | 100            |
| -       | PE       | Professional Elective – II                    | 3  | 0              | 0                   | 3     | 3                       | 40            | 60                   | 100            |
| -       | PE       | Professional Elective –III                    | 3  | 0              | 0                   | 3     | 3                       | 40            | 60                   | 100            |
| 21MC305 | PC       | Computer Networks Lab                         | 0  | 0              | 3                   | 3     | 1.5                     | 40            | 60                   | 100            |
| 21MC306 | PC       | Artificial Intelligence Lab                   | 0  | 0              | 3                   | 3     | 1.5                     | 40            | 60                   | 100            |
| 21MC307 | PC       | Web technologies Lab                          | 0  | 0              | 3                   | 3     | 1.5                     | 40            | 60                   | 100            |
| 21MC308 | EEC      | Career Competency<br>Development Program -III | 0  | 0              | 3                   | 3     | 1.5                     | 40            | 60                   | 100            |
| 21MC309 | EEC      | Industry Oriented Course                      | 0  | 0              | 0                   | 0     | 1                       | 40            | 60                   | 100            |
|         |          | Activity Point Programm                       | ie |                | During the Semester |       | 25 Points               |               |                      |                |
|         |          | Total                                         | 18 | 0              | 12                  | 30    | 25                      | 440           | 660                  | 1100           |

# **SEMESTER-III**

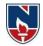

| Subject | Catal    | Comme Title                |   | Contact Periods<br>per week                              |   |        |          | Scheme of Examination<br>Max. Marks |               |                |
|---------|----------|----------------------------|---|----------------------------------------------------------|---|--------|----------|-------------------------------------|---------------|----------------|
| Code    | Category | Course Title               | L | Т                                                        | Р | Total  | Credits  | Int.<br>Marks                       | Ext.<br>Marks | Total<br>Marks |
| -       | PE       | Professional Elective – IV | 3 | 0 0 3 3                                                  |   | 3      | 40       | 60                                  | 100           |                |
| =       | PE       | Professional Elective - V  | 3 | 0                                                        | 0 | 3      | 3        | 40                                  | 60            | 100            |
| 21MC401 | PR       | Project                    | - | -                                                        | - | -      | 16       | 60                                  | 140           | 200            |
| 21MC402 | PR       | Comprehensive Viva Voce    | - | -                                                        | - | -      | 2        | 40                                  | 60            | 100            |
|         |          | Activity Point Programme   | e | During the Sem           6         0         0         6 |   | nester | 25Points |                                     |               |                |
|         |          | Total                      | 6 |                                                          |   | 24     | 180      | 320                                 | 500           |                |

# **SEMESTER- IV**

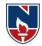

## **PROFESSIONAL ELECTIVES**

| SEMESTER                    | SUBJECT<br>CODE | SUBJECTS                              |  |  |  |  |
|-----------------------------|-----------------|---------------------------------------|--|--|--|--|
|                             | Profession      | nal Elective – I                      |  |  |  |  |
| I Year II Semester          | 21MC211         | 1.Linux Programming                   |  |  |  |  |
| Professional Elective       | 21MC212         | 2.Object Oriented Analysis and Design |  |  |  |  |
| FIOIESSIONAI Elective       | 21MC213         | 3.E-Commerce                          |  |  |  |  |
|                             | Profession      | al Elective – II                      |  |  |  |  |
| II Year I Semester          | 21MC310         | 1. Big Data Analytics                 |  |  |  |  |
| Professional Elective       | 21MC311         | 2. Software Architecture              |  |  |  |  |
| Professional Elective       | 21MC312         | 3. Data Warehousing and Data Mining   |  |  |  |  |
| Professional Elective – III |                 |                                       |  |  |  |  |
| II Year I Semester          | 21MC313         | 1. Mobile Application Development     |  |  |  |  |
| Professional Elective       | 21MC314         | 2. Software Project Management        |  |  |  |  |
|                             | 21MC315         | 3. Machine Learning                   |  |  |  |  |
|                             | Profession      | al Elective – IV                      |  |  |  |  |
| II Year II Semester         | 21MC403         | 1. Cloud Computing                    |  |  |  |  |
| Professional Elective       | 21MC404         | 2. Software Quality Assurance         |  |  |  |  |
| 1 Tolessional Elective      | 21MC405         | 3. Deep Learning                      |  |  |  |  |
|                             | Profession      | al Elective – V                       |  |  |  |  |
| II Year II Semester         | 21MC406         | 1. R-Programming                      |  |  |  |  |
| Professional Elective       | 21MC407         | 2. Software Testing                   |  |  |  |  |
|                             | 21MC408         | 3. Cyber Security                     |  |  |  |  |

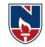

# HUMANITIES AND SOCIAL SCIENCES (HS)

| SEMESTER | SUBJECT CODE | SUBJECT                                     | CREDITS |
|----------|--------------|---------------------------------------------|---------|
| Ι        | 21MC107      | Communication skills Lab                    | 2       |
| II       | 21MC205      | Managerial Economics and Financial Analysis | 3       |
|          | •            | TOTAL                                       | 5       |

# PROFESSIONAL CORE (PC)

| SEMESTER | SUBJECT CODE                 | SUBJECT                                      | CREDITS |  |
|----------|------------------------------|----------------------------------------------|---------|--|
|          | 21MC101                      | Mathematical Foundations of Computer Science | 4       |  |
|          | 21MC102                      | Problem Solving Through C                    | 3       |  |
|          | 21MC103                      | Python Programming                           | 3       |  |
|          | 21MC104                      | Database Management Systems                  | 3       |  |
|          | 21MC105                      | Operating Systems                            | 3       |  |
|          | 21MC106                      | Computer Organization and Architecture       | 3       |  |
| Ι        | 21MC108                      | Problem Solving Through C Lab                | 1.5     |  |
|          | 21MC109                      | Python Programming Lab                       | 1.5     |  |
|          | 21MC110                      | Database Management<br>Systems Lab           | 1.5     |  |
|          |                              | Total                                        | 23.5    |  |
|          | 21MC201                      | Data Structures                              | 4       |  |
|          | 21MC202                      | Object Oriented Programming through Java     | 3       |  |
|          | 21MC203                      | Foundations of Data Science                  | 3       |  |
|          | 21MC204                      | Software Engineering                         | 3       |  |
| II       | 21MC206                      | 206 Data Structures Lab                      |         |  |
| 11       | 21MC207                      | Object Oriented Programming through Java Lab | 1.5     |  |
|          | 21MC208                      | Foundations of Data Science Lab              | 1.5     |  |
|          | -                            | Total                                        | 17.5    |  |
|          | 21MC301                      | Design and analysis of Algorithms            | 3       |  |
|          | 21MC302                      | Computer Networks                            | 3       |  |
|          | 21MC303                      | Artificial Intelligence                      | 3       |  |
|          | 21MC304                      | Web Technologies                             | 3       |  |
| TIT      | 21MC305                      | Computer Networks Lab                        | 1.5     |  |
| III      | 21MC306                      | Artificial Intelligence Lab                  | 1.5     |  |
|          | 21MC307 Web technologies Lab |                                              | 1.5     |  |
|          | •                            | Total                                        | 16.5    |  |
|          |                              |                                              | 57.5    |  |

Professional Core: Theory Subjects: 15 labs: 09

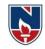

#### **PROFESSIONAL ELECTIVES (PE)**

| SEMESTER  | SUBJECT                   | CREDITS |
|-----------|---------------------------|---------|
| II Sem    | Professional Elective I   | 3       |
| III Sem   | Professional Elective II  | 3       |
| III Selli | Professional Elective III | 3       |
| IV Sem    | Professional Elective IV  | 3       |
| Iv Selli  | Professional Elective V   | 3       |
|           | TOTAL                     | 15      |

## **PROJECT(PR)**

| SEMESTER | SUBJECT CODE | SUBJECT                   | CREDITS |
|----------|--------------|---------------------------|---------|
| IV Sem   | 21MC401      | Project                   | 16      |
| IV Selli | 21MC402      | Comprehensive Viva – Voce | 02      |
|          |              | TOTAL                     | 18      |

#### EMPLOYABILITY ENHANCEMENT COURSES (EEC)

| SEMESTER                                  | SUBJECT CODE | SUBJECT                                     | CREDITS |
|-------------------------------------------|--------------|---------------------------------------------|---------|
| I Sem                                     | 21MC111      | Career Competency Development Program – I   | 1.5     |
| II Sem 21MC209 Career Competency Developm |              | Career Competency Development Program – II  | 1.5     |
| II Selli                                  | 21MC210      | Value added course/Certificate course       | 1       |
| III Sem                                   | 21MC308      | Career Competency Development Program - III | 1.5     |
|                                           | 21MC309      | Industry Oriented Course                    | 1       |
|                                           |              | TOTAL                                       | 06.5    |

#### **OVERALL CREDITS**

| SL NO | SUBJECT |      | CREDITS |      |    |         |
|-------|---------|------|---------|------|----|---------|
| SL NU | AREA    | Ι    | II      | III  | IV | CREDITS |
| 1     | HS      | 2    | 3       |      |    | 05      |
| 2     | PC      | 23.5 | 17.5    | 16.5 |    | 57.5    |
| 3     | PE      |      | 3       | 6    | 6  | 15      |
| 4     | EEC     | 1.5  | 2.5     | 2.5  |    | 6.5     |
| 5     | PR      |      |         |      | 18 | 18      |
| TOTAL |         | 27   | 26      | 25   | 24 | 102     |

|                                                                                   | NARAYANA ENGINEERING COLLEGE::GUDUR              |              |                     |              |               |             |              |               |  |  |
|-----------------------------------------------------------------------------------|--------------------------------------------------|--------------|---------------------|--------------|---------------|-------------|--------------|---------------|--|--|
| <b>21MC101</b>                                                                    | MA                                               | [] THEMATI   | CAL FOUN            | DATION (     | OF COMPU      | TER SCIE    | NCE          | R21           |  |  |
| Semester                                                                          | Н                                                | ours / We    | ek                  | Total        | Credit        |             | Max Mar      | ·ks           |  |  |
|                                                                                   | L                                                | Т            | Р                   | hrs          | С             | CIE         | SEE          | TOTAL         |  |  |
| Ι                                                                                 | 3                                                | 1            | 0                   | 64           | 4             | 40          | 60           | 100           |  |  |
| Pre-requisite: Student need to have knowledge in mathematical basics in computers |                                                  |              |                     |              |               |             |              |               |  |  |
| Course Ob                                                                         | jectives:                                        |              |                     |              |               |             |              |               |  |  |
| • To                                                                              | covert the                                       | statements   | logical exp         | pressions an | nd logical th | neorem pro  | ving.        |               |  |  |
| • To                                                                              | understand                                       | the basics   | s to design t       | the hasse di | agrams.       |             |              |               |  |  |
| • To                                                                              | understand                                       | d the homo   | morphism a          | and Isomor   | phism conc    | epts by alg | ebraic struc | ctures.       |  |  |
| • To                                                                              | understand                                       | the basics   | of countin          | g methods.   | -             |             |              |               |  |  |
| • To                                                                              | understand                                       | ling the rec | currence relation   | ations and   | generating    | functions b | y mathemat   | tical         |  |  |
|                                                                                   | luction.                                         | C            |                     |              | • •           |             | •            |               |  |  |
| • To                                                                              | understand                                       | d of basics  | of trees and        | l graphs.    |               |             |              |               |  |  |
| <u> </u>                                                                          | 4 A -                                            | C            | - <del>.</del> 1    |              |               |             |              | - 4           |  |  |
| Course Ou                                                                         |                                                  |              | <u>^</u>            |              |               |             |              |               |  |  |
| CO 1                                                                              |                                                  |              |                     |              |               |             |              | natics (BL-1) |  |  |
| CO 2                                                                              |                                                  |              |                     | nctions, al  | gebraic sys   | tem and un  | iderstand gi | roups related |  |  |
|                                                                                   |                                                  | A            | nce ( <b>BL-2</b> ) |              |               |             |              |               |  |  |
| CO 3                                                                              | •                                                |              | •                   |              | Pigeon-hol    | <u> </u>    |              |               |  |  |
| <b>CO 4</b>                                                                       |                                                  |              |                     |              | functions a   | and underst | tand the rec | urrence       |  |  |
|                                                                                   | relations related to computer programming (BL-1) |              |                     |              |               |             |              |               |  |  |
| CO 5                                                                              | Apply the                                        | basic conc   | cepts of gra        | phs and un   | derstand the  | e spanning  | tree (BL-3)  |               |  |  |

|     |     |                                             |   |   | С      | O-PC   | ) Map  | ping    |     |    |    |    |      |     |  |
|-----|-----|---------------------------------------------|---|---|--------|--------|--------|---------|-----|----|----|----|------|-----|--|
| CO  |     | PO                                          |   |   |        |        |        |         |     |    |    |    |      | PSO |  |
|     | PO1 | PO1   PO2   PO   PO   PO   PO   PO   PO   P |   |   |        |        |        |         |     |    |    | PO | PSO1 | PSO |  |
|     |     |                                             | 3 | 4 | 5      | 6      | 7      | 8       | 9   | 10 | 11 | 12 |      | 2   |  |
| CO1 | 1   | 3                                           | 3 |   |        |        |        |         |     |    |    |    |      |     |  |
| CO2 | 2   | 3                                           | 2 | 2 |        |        |        |         |     |    |    |    | 2    |     |  |
| CO3 | 2   |                                             |   | 2 | 1      |        |        |         |     |    |    | 1  |      |     |  |
| CO4 | 3   | 2                                           | 3 |   |        |        |        |         |     |    |    |    | 1    | 2   |  |
| CO5 |     | 1                                           |   | 2 |        |        |        |         |     |    |    |    | 1    | 2   |  |
|     |     |                                             |   |   | 1: Lov | w, 2-M | ledium | n, 3- H | igh |    |    |    |      |     |  |

|                                                                                              | COURSE CONTENT                                                           |                 |  |  |  |  |  |  |  |  |
|----------------------------------------------------------------------------------------------|--------------------------------------------------------------------------|-----------------|--|--|--|--|--|--|--|--|
| MODULE – 1                                                                                   | STATEMENTS AND PREDICATE CALCULUS                                        | 13 H            |  |  |  |  |  |  |  |  |
| Statements and n                                                                             | otations, connectives, well-formed formulas, truth tables, tautology     | v, Equivalence  |  |  |  |  |  |  |  |  |
| implication; Normal forms: Disjunctive normal forms, Conjunctive normal forms, Principle     |                                                                          |                 |  |  |  |  |  |  |  |  |
| Disjunctive normal forms, Principle Conjunctive normal forms.Predicative logic, Free & Bound |                                                                          |                 |  |  |  |  |  |  |  |  |
| variables, Rules of                                                                          | f inference, Consistency, proof of contradiction.                        |                 |  |  |  |  |  |  |  |  |
| At the end of the M                                                                          | Module 1, students will be able to:                                      |                 |  |  |  |  |  |  |  |  |
| 1. Evalua                                                                                    | te different truth tables and propositional logics(BL-3)                 |                 |  |  |  |  |  |  |  |  |
| 2. Identify                                                                                  | predicates, quantifiers and proper equivalences(BL-2)                    |                 |  |  |  |  |  |  |  |  |
| 3. Examir                                                                                    | e normal forms and the rules of inference(BL-3)                          |                 |  |  |  |  |  |  |  |  |
| MODULE- 2                                                                                    | SET THEORY                                                               | 13H             |  |  |  |  |  |  |  |  |
| Properties of bina                                                                           | ry relations, equivalence, compatibility and partial ordering relations, | lattices, Hasse |  |  |  |  |  |  |  |  |
| diagram. Inverse                                                                             | function, composition of functions, recursive functions. Lattices as pa  | rtially ordered |  |  |  |  |  |  |  |  |
| sets; Definition an                                                                          | nd examples, properties of lattices. Algebraic systems, Examples and     | general         |  |  |  |  |  |  |  |  |
| properties, Semi g                                                                           | roups and Monoids, groups, and sub groups, Homomorphism, Isomorp         | ohism.          |  |  |  |  |  |  |  |  |

| At the and of the l                                                                                                    | Module 2, students will be able to:                                                                                                    |                                                                 |
|----------------------------------------------------------------------------------------------------|----------------------------------------------------------------------------------------------------|-----------------------------------------------------------------|
|                                                                                                    | the basics of set theory and set operations( <b>BL-2</b> )                                                                                                    |                                                                 |
|                                                                                                    | the properties of relations and ordering( <b>BL-4</b> )                                                                                                    |                                                                 |
|                                                                                                    | lifferent functions( <b>BL-4</b> )                                                                                                    |                                                                 |
| MODULE- 3                                                                                                    | ELEMENTARY COMBINATORICS                                                                                                    | 12H                                                             |
|                                                                                                    |                                                                                                    |                                                                 |
|                                                                                                    |                                                                                                    | inations with                                                   |
| ▲                                                                                                    | inomial theorem, multinomial theorem, generalized Inclusion-Exclusion                                                                                                    | sion principle                                                  |
| <u> </u>                                                                                                    | iple and its applications.                                                                                                    |                                                                 |
|                                                                                                    | Module 3, students will be able to:                                                                                                    |                                                                 |
|                                                                                                    | the knowledge on the Permutations and combinations( <b>BL-4</b> )                                                                                                    |                                                                 |
|                                                                                                    | the different Theorems in Elementary Combinatorics( <b>BL-4</b> )                                                                                                    |                                                                 |
|                                                                                                    | nd about the Inclusion and Exclusion principle( <b>BL-2</b> )                                                                                                    |                                                                 |
| MODULE- 4                                                                                                    | GENERATING FUNCTIONS & RECURRENCE RELATIONS                                                                                                    | 13 H                                                            |
| Solving recurrent                                                                                                    | uences, Calculating Coefficients of generating functions. Recurrence relation by substitution and Generating functions, the method of                                                                                                    |                                                                 |
| Solving recurrent<br>roots, solution of<br>At the end of the l<br>1. Understan<br>2. Developin                                                                                                    | e relation by substitution and Generating functions, the method of<br>Inhomogeneous Recurrence Relations.<br>Module 4, students will be able to:<br>and about the basic usage of Recurrence Relations( <b>BL-2</b> )<br>and solutions for Recurrence Relations by substitutions methods ( <b>BL-5</b> )                                                                                                    |                                                                 |
| Solving recurrent<br>roots, solution of<br>At the end of the l<br>1. Understan<br>2. Developin<br>3. Applying                                                                                                    | the relation by substitution and Generating functions, the method of<br>Inhomogeneous Recurrence Relations.<br>Module 4, students will be able to:<br>and about the basic usage of Recurrence Relations( <b>BL-2</b> )<br>and solutions for Recurrence Relations by substitutions methods ( <b>BL-5</b> )<br>of Recurrence Relations for advanced algorithms ( <b>BL-3</b> )                                                                                                    | Characteristic                                                  |
| Solving recurrent<br>roots, solution of<br>At the end of the l<br>1. Understan<br>2. Developin<br>3. Applying<br>MODULE- 5                                                                                                    | e relation by substitution and Generating functions, the method of<br>Inhomogeneous Recurrence Relations.<br>Module 4, students will be able to:<br>and about the basic usage of Recurrence Relations( <b>BL-2</b> )<br>and solutions for Recurrence Relations by substitutions methods ( <b>BL-5</b> )<br>of Recurrence Relations for advanced algorithms ( <b>BL-3</b> )<br><b>GRAPH THEORY</b>                                                                                                    | Characteristic                                                  |
| Solving recurrent<br>roots, solution of<br>At the end of the l<br>1. Understan<br>2. Developin<br>3. Applying<br>MODULE- 5<br>Basic concepts of                                                                                                  | the relation by substitution and Generating functions, the method of Inhomogeneous Recurrence Relations.<br>Module 4, students will be able to:<br>and about the basic usage of Recurrence Relations( <b>BL-2</b> )<br>and solutions for Recurrence Relations by substitutions methods ( <b>BL-5</b> )<br>of Recurrence Relations for advanced algorithms ( <b>BL-3</b> )<br><b>GRAPH THEORY</b><br>f graphs, isomorphic graphs, Euler graphs, Hamiltonian graphs, planar                                                                                                    | Characteristic                                                  |
| Solving recurrent<br>roots, solution of<br>At the end of the l<br>1. Understan<br>2. Developin<br>3. Applying<br>MODULE- 5<br>Basic concepts of<br>coloring, digraph                                                                             | ce relation by substitution and Generating functions, the method of Inhomogeneous Recurrence Relations.          Module 4, students will be able to:         ad about the basic usage of Recurrence Relations( <b>BL-2</b> )         ng solutions for Recurrence Relations by substitutions methods ( <b>BL-5</b> )         of Recurrence Relations for advanced algorithms ( <b>BL-3</b> ) <b>GRAPH THEORY</b> graphs, isomorphic graphs, Euler graphs, Hamiltonian graphs, planar s, directed acyclic graphs, weighted graphs, Chromatic numbers. Tree                                                                                                    | Characteristic                                                  |
| Solving recurrent<br>roots, solution of<br>At the end of the l<br>1. Understan<br>2. Developin<br>3. Applying<br>MODULE- 5<br>Basic concepts of<br>coloring, digraph<br>Spanning trees, M                                                        | ce relation by substitution and Generating functions, the method of Inhomogeneous Recurrence Relations. Module 4, students will be able to: and about the basic usage of Recurrence Relations( <b>BL-2</b> ) ag solutions for Recurrence Relations by substitutions methods ( <b>BL-5</b> ) of Recurrence Relations for advanced algorithms ( <b>BL-3</b> ) <b>GRAPH THEORY</b> Graphs, isomorphic graphs, Euler graphs, Hamiltonian graphs, planar s, directed acyclic graphs, weighted graphs, Chromatic numbers. Tree linimal spanning trees.                                                                                                    | Characteristic                                                  |
| Solving recurrent<br>roots, solution of<br>At the end of the l<br>1. Understan<br>2. Developin<br>3. Applying<br>MODULE- 5<br>Basic concepts of<br>coloring, digraph<br>Spanning trees, M<br>At the end of the l                                 | The relation by substitution and Generating functions, the method of Inhomogeneous Recurrence Relations. Module 4, students will be able to: Ind about the basic usage of Recurrence Relations( <b>BL-2</b> ) Ing solutions for Recurrence Relations by substitutions methods ( <b>BL-5</b> ) of Recurrence Relations for advanced algorithms ( <b>BL-3</b> ) <b>GRAPH THEORY</b> I graphs, isomorphic graphs, Euler graphs, Hamiltonian graphs, planar s, directed acyclic graphs, weighted graphs, Chromatic numbers. Tree Inimal spanning trees. Module 5, students will be able to:                                                                                                    | Characteristic                                                  |
| Solving recurrent<br>roots, solution of<br>At the end of the l<br>1. Understan<br>2. Developin<br>3. Applying<br>MODULE- 5<br>Basic concepts of<br>coloring, digraph<br>Spanning trees, M<br>At the end of the l<br>1. Model diff                | ce relation by substitution and Generating functions, the method of Inhomogeneous Recurrence Relations. Module 4, students will be able to: and about the basic usage of Recurrence Relations( <b>BL-2</b> ) and solutions for Recurrence Relations by substitutions methods ( <b>BL-5</b> ) of Recurrence Relations for advanced algorithms ( <b>BL-3</b> ) <b>GRAPH THEORY</b> Graphs, isomorphic graphs, Euler graphs, Hamiltonian graphs, planar s, directed acyclic graphs, weighted graphs, Chromatic numbers. Tree Inimial spanning trees. Module 5, students will be able to: Ferent graphs and represent them ( <b>BL-3</b> )                                                            | Characteristic                                                  |
| Solving recurrent<br>roots, solution of<br>At the end of the l<br>1. Understan<br>2. Developin<br>3. Applying<br>MODULE- 5<br>Basic concepts of<br>coloring, digraph<br>Spanning trees, M<br>At the end of the l<br>1. Model dif<br>2. Analyze s | ce relation by substitution and Generating functions, the method of Inhomogeneous Recurrence Relations. Module 4, students will be able to: and about the basic usage of Recurrence Relations( <b>BL-2</b> ) and solutions for Recurrence Relations by substitutions methods ( <b>BL-5</b> ) of Recurrence Relations for advanced algorithms ( <b>BL-3</b> ) <b>GRAPH THEORY</b> Graphs, isomorphic graphs, Euler graphs, Hamiltonian graphs, planar s, directed acyclic graphs, weighted graphs, Chromatic numbers. Treet linimal spanning trees. Module 5, students will be able to: ferent graphs and represent them ( <b>BL-3</b> ) hortest path problems and color the graphs( <b>BL-4</b> ) | Characteristic                                                  |
| Solving recurrent<br>roots, solution of<br>At the end of the l<br>1. Understan<br>2. Developin<br>3. Applying<br>MODULE- 5<br>Basic concepts of<br>coloring, digraph<br>Spanning trees, M<br>At the end of the l<br>1. Model dif<br>2. Analyze s | ce relation by substitution and Generating functions, the method of Inhomogeneous Recurrence Relations. Module 4, students will be able to: and about the basic usage of Recurrence Relations( <b>BL-2</b> ) and solutions for Recurrence Relations by substitutions methods ( <b>BL-5</b> ) of Recurrence Relations for advanced algorithms ( <b>BL-3</b> ) <b>GRAPH THEORY</b> Graphs, isomorphic graphs, Euler graphs, Hamiltonian graphs, planar s, directed acyclic graphs, weighted graphs, Chromatic numbers. Tree Inimial spanning trees. Module 5, students will be able to: Ferent graphs and represent them ( <b>BL-3</b> )                                                            | Characteristic<br><b>13 H</b><br>graphs, graph<br>es, BFS, DFS, |

**Content beyond syllabus:** Finding Minimal cost Spanning Tree using Prim's Algorithm. **Self-Study:** 

Contents to promote self-Learning:

|     | 1 0                                           |     |                                                                                                    |
|-----|-----------------------------------------------|-----|----------------------------------------------------------------------------------------------------|
| SNO | Торіс                                         | CO  | Reference                                                                                                    |
| 1   | Statements And<br>Predicate Calculus          | CO1 | https://nptel.ac.in/courses/106106094/                                                                         |
| 2   | Set Theory                                    | CO2 | https://byjus.com/maths/discrete-mathematics/                                                                  |
| 3   | Elementary<br>Combinatorics                   | CO3 | https://byjus.com/maths/permutation-and-<br>combination/                                                       |
| 4   | Generating Functions<br>&Recurrence Relations | CO4 | https://www.coursera.org/lecture/enumerative-<br>combinatorics/linear-recurrence-relations-<br>definition-ITD1 |
| 5   | Graph Theory                                  | CO5 | https://www.udemy.com/tutorial/graph-<br>theory-algorithms/graph-theory-introduction/                          |

#### Text Book(s):

- 1. Discrete Mathematical Structures with Applications to Computer Science, J.P.Tremblay, R.Manohar, Mc.Grahill, 2001.
- 2. Mathematical Foundations of Computer Science, P.Chandrasekharaiah, Prism publications.

#### **Reference Book(s):**

- 1. Discrete Mathematics for Computer Scientists & Mathematicians, second edition, J.L.Mott, A. Kandel, T.P. Baker, PHI
- 2. Discrete Mathematical Structures, Mallik and Sen, Cengage Learning.
- 3. Discrete Mathematical Structures, BernandKolman, Robert C. Busby, Sharon Cutler Ross, PHI/ Pearson Education.
- 4. Discrete Mathematics and its Applications, Kenneth H.Rosen, 6th edition, TMH.

#### **Online Resources:**

- 1. https://people.eecs.berkeley.edu/~daw/teaching/cs70-s05/
- 2. https://www.math.uvic.ca/faculty/gmacgill/guide/recurrences.pdf

 $\label{eq:starses} 3. www.youtube.com/watch?v=ihQyZ7bJcRE\&list=PLU6SqdYcYsfKqtoZ2uDwgMya5m_x6cbOGG$ 

4. http://www.zib.de/groetschel/teaching/WS1314/BondyMurtyGTWA.pdf

#### Web Resources:

- $1.\ http://www.cs.odu.edu/~cs381/cs381content/web\_course.html$
- 2. http://www.cse.iitd.ernet.in/~bagchi/courses/discrete-book
- 3. http://www.saylor.org/course/cs202/
- 4. http://www.nptel.ac.in/courses/106106094/
- 5. http://www.tutorialspoint.com/discrete\_mathematics
- 6. <u>http://www.dmtcs.org/dmtcs-ojs/index.php/dmtcs</u>
- 7. <u>https://www.javatpoint.com/recurrence-relations</u>

| NARAYANA ENGINEERING COLLEGE::GUDUR |                                                                      |             |             |             |            |            |             |         |  |  |  |
|-------------------------------------|----------------------------------------------------------------------|-------------|-------------|-------------|------------|------------|-------------|---------|--|--|--|
| 21MC10                              | 2                                                                    | PROB        | LEM SC      | OLVING      | THRO       | UGH C      |             | R21     |  |  |  |
| Semester                            | . H                                                                  | ours / We   | ek          | Total       | Credit     |            | Max Mar     | rks     |  |  |  |
| Semester                            | L                                                                    | Т           | Р           | hrs         | С          | CIE        | SEE         | TOTAL   |  |  |  |
| Ι                                   | 3 0 0 48 3 40 60                                                     |             | 60          | 100         |            |            |             |         |  |  |  |
| Pre-requ                            | Pre-requisite: Mathematical Knowledge, Analytical and Logical skills |             |             |             |            |            |             |         |  |  |  |
| Course (                            | <b>Objectives:</b>                                                   |             |             |             |            |            |             |         |  |  |  |
| 1. To                               | understand v                                                         | various ste | ps in Prog  | ram Devel   | opment.    |            |             |         |  |  |  |
| 2. To                               | understand t                                                         | he basic co | oncepts in  | C Program   | nming Lar  | iguage.    |             |         |  |  |  |
| 3. To                               | learn the syn                                                        | tax and se  | mantics of  | f a C Progi | amming la  | anguage.   |             |         |  |  |  |
| 4. To                               | learn how to                                                         | write mod   | lular and r | eadable C   | Programs   |            |             |         |  |  |  |
| 5. To                               | learn structu                                                        | red progra  | mming ap    | proach foi  | Problem    | Solving.   |             |         |  |  |  |
| Course O                            | utcomes: A                                                           | fter succe  | ssful com   | pletion of  | the cours  | e, Student | t will be a | ble to: |  |  |  |
| CO 1                                | Identify me                                                          | thods to so | olve a prob | olem throu  | gh comput  | er program | nming. (B   | SL - 3) |  |  |  |
| CO 2                                | Understand                                                           | the use of  | basic eler  | nents of C  | language.  | (BL - 2)   |             |         |  |  |  |
| CO 3                                | Implement                                                            | C program   | ming by u   | sing vario  | us control | structures | & function  | ns.     |  |  |  |
|                                     | (BL - 3)                                                             |             | - •         | -           |            |            |             |         |  |  |  |
| CO 4                                | Apply the a                                                          | rrays and p | pointers fo | r solving p | problems.  | (BL - 3)   |             |         |  |  |  |
| CO 5                                | Develop the                                                          | e C progra  | ms by usin  | ig user-det | fined data | types and  | files. (BL  | - 3)    |  |  |  |

|     | CO-PO Mapping |    |    |    |       |        |      |        |        |    |    |    |     |       |  |
|-----|---------------|----|----|----|-------|--------|------|--------|--------|----|----|----|-----|-------|--|
|     | РО            |    |    |    |       |        |      |        |        |    |    |    |     | PSO   |  |
| CO  | PO            | PO | PO | PO | PO    | PO     | PO   | PO     | PO     | PO | PO | PO | PSO | PSO 2 |  |
|     | 1             | 2  | 3  | 4  | 5     | 6      | 7    | 8      | 9      | 10 | 11 | 12 | 1   |       |  |
| CO1 | 3             | 3  |    |    |       |        |      |        |        |    |    |    | 1   |       |  |
| CO2 | 1             | 2  | 1  |    |       |        |      |        |        |    |    |    | 1   |       |  |
| CO3 | 1             | 2  | 1  |    | 2     |        |      |        |        |    |    |    | 2   | 2     |  |
| CO4 | 3             | 3  | 2  | 2  |       |        |      |        |        |    |    | 1  | 2   |       |  |
| CO5 | 2             | 2  | 2  | 2  |       |        |      |        |        |    |    | 1  | 2   |       |  |
|     | •             | •  | •  | -  | 1: Lo | ow, 2- | Medi | um, 3- | - High | ì  | •  | •  | •   | •     |  |

| COURSE CONTENT                                                                    |             |               |                        |                |                |            |  |  |  |  |
|-----------------------------------------------------------------------------------|-------------|---------------|------------------------|----------------|----------------|------------|--|--|--|--|
| MODULE - 1Fundamentals of Programming9 H                                          |             |               |                        |                |                |            |  |  |  |  |
| Introduction to Programming, Algorithms and Flowcharts: Programs and Programming, |             |               |                        |                |                |            |  |  |  |  |
| Programming la                                                                    | nguages,    | Compiler,     | Interpreter,           | Structured     | Programming    | g Concept, |  |  |  |  |
| Algorithms, Flowe                                                                 | charts, Ho  | w to Develo   | p a Program.           |                |                |            |  |  |  |  |
| Fundamental Alg                                                                   | gorithms:   | Exchanging    | the values of          | Two Variab     | les, Counting, | Summation  |  |  |  |  |
| of a set of numbe                                                                 | ers, Factor | rial computa  | tion, Generat          | ion of the Fi  | bonacci Seque  | ence,      |  |  |  |  |
| Reversing the digit                                                               | ts of an in | teger.        |                        |                |                |            |  |  |  |  |
| At the end of the M                                                               | Module 1,   | students wil  | l be able to:          |                |                |            |  |  |  |  |
| 1. Solve proble                                                                   | ems using   | language in   | dependent not          | tations. (BL - | - 3)           |            |  |  |  |  |
| 2. Understand                                                                     | the compi   | lers and inte | erpreters. ( <b>BL</b> | - 2)           |                |            |  |  |  |  |

2. Understand the compilers and interpreters. (BL - 2)

| <b>3.</b> Understand  | Structured Programming. (BL - 2)                                                                                       |               |
|-----------------------|----------------------------------------------------------------------------------------------------|---------------|
| <b>4.</b> Develop alg | orithms and flowcharts for problems. (BL - 3)                                                                          |               |
| MODULE -2             | Basic Elements of C                                                                                                    | 9 H           |
| Basics of C: Intro    | duction, Character Set, Structure of a C Program, A Simple O                                                           | C Program,    |
| Variables, Data T     | ypes and Sizes, Declaration, how does The Computer Sto                                                                 | ore Data in   |
| Memory, Identifier    | rs, Keywords, Constants, Assignment, and Initialization.                                                               |               |
| <b>Operators</b> and  | Expressions: Arithmetic Operators, Relational Operators                                                                | s, Logical    |
| Operators, Bitwise    | e Operators, Conditional Operator, Comma operator, sizeo                                                               | of operator,  |
| Expressions, L val    | ues and R values, Expression Evaluation- Precedence and Ass                                                            | sociativity,  |
| Type Conversion.      |                                                                                                    |               |
|                       | Iodule 2, students will be able to:                                                                                    |               |
|                       | the basic structure of a program in C. ( <b>BL - 2</b> )                                                               |               |
|                       | tokens in C language. (BL - 2)                                                                                         |               |
|                       | e working of expressions evaluation. (BL - 2)                                                                          |               |
|                       | the rules of type conversion. ( <b>BL - 2</b> )                                                                        |               |
| MODULE-3              | Data Input / Output, Control Statements and Functions                                                                  | 11 H          |
|                       | t: Basic Screen and Keyboard I/O in C, Formatted Input a                                                               | and Output,   |
| -                     | and Output Functions                                                                                                   |               |
|                       | nts:Selection Statements - if, Nested if, if-else, Nested if-                                                          |               |
|                       | ooping Statements - while, do-while, for, Nested loops, Ur                                                             | conditional   |
| -                     | break, continue, return.                                                                                               |               |
|                       | action, Using Functions, Passing Arguments to a Function, W                                                            | -             |
| -                     | nd Extent, Recursion, The C Preprocessor, Storage classes, Mu                                                          | ıltıfile      |
| programs.             |                                                                                                    |               |
|                       | odule 3, students will be able to:                                                                                     |               |
| -                     | formatted and unformatted I/O functions. ( <b>BL - 2</b> )                                                             |               |
|                       | ontrol structure for solving the problem.( <b>BL - 3</b> )<br>llar approach for solving the problem. ( <b>BL - 3</b> ) |               |
| MODULE-4              |                                                                                                    | 10 H          |
|                       | Arrays and Pointers<br>ngs: Introduction, One-Dimensional Array, Multidimension                                        |               |
| •                     | Function, Strings - Declaration, Initialization, Printing Stri                                                         | •             |
| • •                   | Inipulation, String Manipulation, Arrays of Strings.                                                                   | ings, string  |
| -                     | entals, Pointer Declarations, Operations on pointers, Passing F                                                        | Pointers to a |
|                       | and Arrays, Arrays of Pointers, Pointer to Pointer, Pointer to                                                         |               |
|                       | uments, Dynamic Memory Management.                                                                                     | i unetions,   |
| 0                     | odule 5, students will be able to:                                                                                     |               |
|                       | e individual data elements to simplify the solutions. (BL - 3)                                                         |               |
| •                     | the concept of pointers. ( <b>BL - 2</b> )                                                                             |               |
|                       | the efficient memory utilization.( <b>BL -2</b> )                                                                      |               |
| MODULE-5              | User-Defined Data Types and Files                                                                                      | 9 H           |
|                       | <b>nions:</b> Basics of Structures, Nesting of Structures, Arrays of                                                   |               |
|                       | nters, Structures and Functions, Self-Referential Structures, U                                                        |               |
| fields, Enumeration   |                                                                                                    | ·             |
|                       |                                                                                                    |               |

Files: Introduction, Using Files in C, Working with Text Files, Random Accesses to Files of Records. At the end of the Module 6, students will be able to: 1. Organize heterogeneous data. (BL - 3) 2. Understand the concept of Self-Referential Structures. (BL - 2) 3. Understand the working of files. (BL - 2) **Total hours: 48 HOURS Content Beyond Syllabus:** 1. Analysis of Algorithms 2. Binary Files 3. Variable Length Argument Lists Self-Study: Contents to promote self-Learning: **SNo** Module Reference https://nptel.ac.in/courses/106/106/106106127/ [Lec 1] https://nptel.ac.in/courses/106/105/106105214/ 1 Fundamentals of Programming [Week 1 - Lec 1 To 2] https://nptel.ac.in/courses/106/105/106105171/ [Week 1 - Lec 1 To 4] https://nptel.ac.in/courses/106/105/106105171/ [Week 1 - Lec 5] https://nptel.ac.in/courses/106/105/106105171/ [Week 2 - Lecture 7 To 10] https://nptel.ac.in/courses/106/105/106105171/ [Week 3 - Lec 11 To 14] Basic Elements of C 2 https://nptel.ac.in/courses/106/106/106106127/ [Lec 2] https://nptel.ac.in/courses/106/106/106106127/ [Lec 3] https://nptel.ac.in/courses/106/106/106106127/ [Lec 4] https://nptel.ac.in/courses/106/106/106106127/ [Lec 5] https://nptel.ac.in/courses/106/105/106105171/ [Week 3 - Lec 15] https://nptel.ac.in/courses/106/105/106105171/ Data Input / Output and Control 3 [Week 4 - Lec 16 To 20] Statements and Functions [Week 5 - Lec 21 To 25] https://nptel.ac.in/courses/106/106/106106127/ [Lec 6 & 7] https://nptel.ac.in/courses/106/105/106105171/ [Week 7 - Lec 35]

|   |                             | [ Week 8 - Lecture 36 To 40 ]                  |
|---|-----------------------------|------------------------------------------------|
|   |                             | https://nptel.ac.in/courses/106/105/106105171/ |
|   |                             | [ Week 11 - Lec 53 To 54 ]                     |
|   |                             | https://nptel.ac.in/courses/106/106/106106127/ |
|   |                             | [ Lec 20 To 27 ]                               |
|   |                             | https://nptel.ac.in/courses/106/105/106105171/ |
|   |                             | [Week 6 - Lec 26 To 30]                        |
| 4 | Amove and Deintens          | [Week 7 - Lec 32 To 34,48]                     |
| 4 | Arrays and Pointers         | [Week 12 - Lec 58, 59, 61]                     |
|   |                             | https://nptel.ac.in/courses/106/106/106106127/ |
|   |                             | [Lec 9 To 19]                                  |
|   |                             | https://nptel.ac.in/courses/106/105/106105171/ |
|   |                             | [Week 11 - Lec 55, 56, 57, 60]                 |
| _ | User-Defined Data Types and | https://nptel.ac.in/courses/106/106/106106127/ |
| 5 | Files                       | [Lec 36, 37, 38]                               |
|   |                             | https://nptel.ac.in/courses/106/106/106106127/ |
|   |                             | [Lec 60]                                       |
| L |                             |                                                |

# **Text Book(s):**

- 1. Pradip Dey, and Manas Ghosh, "Programming in C", 2018, Oxford University Press.
- 2. Byron Gottfried, Schaum's Outline of Programming with C, 4<sup>th</sup> Edition, 2018, McGraw-Hill.

# **Reference Books :**

- 1. R.G. Dromey, "How to Solve it by Computer". Pearson, 2014.
- 2. Brian W. Kernighan, and Dennis M. Ritchie, "The C Programming Language", 2<sup>nd</sup> Edition, Pearson.
- 3. Ajay Mittal, Programming in C: A Practical Approach, 3/e, Pearson Publication
- 4. Schildt and Herbert, C: The Complete Reference, 4th Edition, McGraw Hill, 2020
- 5. Somashekara, M. T., Guru, D. S., Manjunatha, K. S., Problem Solving with C, 2<sup>nd</sup> Edition, PHI Learning, 2018
- 6. Paul Deitel, Deitel& Harvey Deitel, C How to Program,6<sup>th</sup> Edition, Pearson Education
- 7. Jeri R. Hanly, Elliot B. Koffman, Ashok Kamthane and A.Ananda Rao, Programming in C and Data Structures, 1<sup>st</sup> Edition, Pearson Education, 2010.
- 8. H.Cheng, C for Engineers and Scientists, Mc.Graw-Hill International Edition Education / PHI, 2009
- 9. Yashavant P. Kanetkar, Let us C, 16<sup>th</sup> Edition, BBP Publications, Delhi, 2017.

#### **Online Resources / Web Resources:**

- 1. https://nptel.ac.in/courses/106/105/106105171/
- 2. https://nptel.ac.in/courses/106/106/106106127/
- 3. https://www.youtube.com/playlist?list=PLVlQHNRLflP8IGz6OXwlV\_lgHgc72aXlh
- 4. https://www.youtube.com/watch?v=8PopR3x-VMY
- 5. https://www.youtube.com/watch?v=vl794HKeXug
- 6. https://books.goalkicker.com/CBook/
- 7. https://www.tutorialspoint.com/cprogramming/index.htm
- 8. https://www.programiz.com/c-programming
- 9. https://www.javatpoint.com/c-programming-language-tutorial
- 10. https://www.edureka.co/blog/c-programming-tutorial/
- 11. https://data-flair.training/blogs/c-tutorial/
- 12. https://www.programmingsimplified.com/c-program-examples
- 13. https://www.w3schools.in/category/c-tutorial/
- 14. C Programming Notes for Professionals book: https://books.goalkicker.com/CBook/

|                                                                        | Ν            | ARAYAN       | IA ENGIN      | EERING       | COLLEG        | E:GUDUR      |             |                                                                                                    |  |  |  |
|------------------------------------------------------------------------|--------------|--------------|---------------|--------------|---------------|--------------|-------------|----------------------------------------------------------------------------------------------------|--|--|--|
| 21MC203                                                                |              | ]            | Python Pro    | gramming     | 5             |              |             | R21                                                                                                    |  |  |  |
| Semester                                                               | H            | lours / We   | ek            | Total        | Credit        |              | Max Mark    | as and a second second s |  |  |  |
|                                                                        | L            | Т            | Р             | hrs          | С             | CIE          | SEE         | TOTAL                                                                                                    |  |  |  |
| Ι                                                                      | 3            | 0            | 0             | 48           | 3             | 40           | 60          | 100                                                                                                    |  |  |  |
| Pre-requisite: Knowledge of Mathematics and Basic Programming Language |              |              |               |              |               |              |             |                                                                                                    |  |  |  |
| Course Ob                                                              | jectives:    |              |               |              |               |              |             |                                                                                                    |  |  |  |
| 1. To 1                                                                | learn the fu | ndamental    | s of python   | •            |               |              |             |                                                                                                    |  |  |  |
| 2. To i                                                                | mplement     | python pro   | grams for c   | conditional  | loops and i   | functions.   |             |                                                                                                    |  |  |  |
| 3. To l                                                                | handle the c | ompound      | data using j  | python lists | s, tuples, se | ts, dictiona | ries.       |                                                                                                    |  |  |  |
| 4. To l                                                                | earn the fil | es, module   | s, packages   | s concepts.  |               |              |             |                                                                                                    |  |  |  |
| 5. To i                                                                | introduce th | e concept    | s of class ar | nd exceptio  | n handling    | using pyth   | on.         |                                                                                                    |  |  |  |
| Course Ou                                                              | itcomes: A   | fter succe   | essful comp   | pletion of t | he course,    | Student w    | ill be able | to:                                                                                                    |  |  |  |
| CO 1                                                                   | Summarize    | the funda    | mental con    | cepts of py  | thon progra   | umming. (B   | BL - 2)     |                                                                                                    |  |  |  |
| CO 2                                                                   | Apply the b  | asic eleme   | ents and con  | nstructs the | python to     | solve logic  | al problem  | ns.(BL-3)                                                                                                    |  |  |  |
| CO 3                                                                   | Organize d   | ata using d  | ifferent dat  | ta structure | s of python   | . (BL - 3)   |             |                                                                                                    |  |  |  |
| <b>CO 4</b>                                                            | Implement    | the files m  | odules and    | packages     | in program    | ming. (BL    | - 3)        |                                                                                                    |  |  |  |
| CO 5                                                                   | Apply objec  | t-oriented c | oncepts to b  | uild simple  | applications  | . ( BL - 3)  |             |                                                                                                    |  |  |  |

|     | CO-PO Mapping |    |    |    |       |        |       |       |      |    |    |    |      |       |  |
|-----|---------------|----|----|----|-------|--------|-------|-------|------|----|----|----|------|-------|--|
|     |               | РО |    |    |       |        |       |       |      |    |    |    |      |       |  |
| СО  | PO            | PO | PO | PO | PO    | PO     | PO    | PO    | PO   | PO | PO | PO | PSO1 | PSO 2 |  |
|     | 1             | 2  | 3  | 4  | 5     | 6      | 7     | 8     | 9    | 10 | 11 | 12 |      |       |  |
| CO1 | 3             | 2  | 1  | 1  |       |        |       |       |      |    |    |    |      | 1     |  |
| CO2 | 3             | 3  | 2  | 2  | 1     | 2      |       |       |      |    |    |    | 1    | 1     |  |
| CO3 | 1             | 1  | 3  | 2  | 2     |        |       |       |      |    |    |    | 1    |       |  |
| CO4 | 3             | 3  | 2  | 2  |       |        |       |       |      |    |    |    |      |       |  |
| CO5 | 1             | 3  | 2  | 2  |       |        |       |       |      |    |    |    | 1    | 1     |  |
|     |               |    |    |    | 1: Lo | w, 2-1 | Mediu | m, 3- | High |    |    |    |      |       |  |

| COURSE CONTENT    |                                                                 |               |  |  |  |  |  |  |  |
|-------------------|-----------------------------------------------------------------|---------------|--|--|--|--|--|--|--|
| MODULE – 1        | Introduction to Python                                          | 9 H           |  |  |  |  |  |  |  |
| Introduction: His | story of Python, Features of Python Programming, Applicati      | ons of Pythe  |  |  |  |  |  |  |  |
| Programming, Ru   | nning Python Scripts, Comments, Typed Language, Identifi        | ers, Variable |  |  |  |  |  |  |  |
| Keywords, Input/o | utput, Indentation, Data types, Type Checking, range(), format( | ), Math       |  |  |  |  |  |  |  |
| module.           |                                                                 |               |  |  |  |  |  |  |  |

At the end of the Module 1, students will be able to:

- 1. Learn the basics of python. (BL 1)
- 2. Write the python programs. (BL 1)
- 3. Understand concept of type checking. (BL 2)

**MODULE -2 Operators Expressions and Functions** 10 H Operators Expressions: Arithmetic, Assignment, Relational, Logical, Boolean, Bitwise, Membership, Identity, Expressions and Order of Evaluations, Control Statements. Functions: Introduction, Defining Functions, Calling Functions, Anonymous Function, Fruitful Functions and Void Functions, Parameters and Arguments, Passing Arguments, Types of Arguments, Scope of variables, Recursive Functions. At the end of the Module 2, students will be able to: Solve the problems using operators, conditional and looping. (BL - 3) 1. 2. Solve the problems using the functions. (BL -3) 3. Apply the principle of recursion to solve the problems. (BL-3) **MODULE-3** Strings, Lists, Tuples, and Dictionaries 10 H Strings, Lists, Tuples, and Dictionaries: Strings- Operations, Slicing, Methods, List-Operations, slicing, Methods, Tuple- Operations, Methods, Dictionaries- Operations, Methods, Mutable Vs Immutable, Arrays Vs Lists, Map, Reduce, Filter, Comprehensions.

At the end of the Module 3, students will be able to:

- 1. Write programs for manipulating the strings. (BL 1)
- 2. Understand the knowledge of data structures like Tuples, Lists, and Dictionaries.(BL 2)
- 3. Select appropriate data structure of Python for solving a problem.(BL -3)

| MODULE-4           | Files, Modules and Packages                               | 10 H           |
|--------------------|-----------------------------------------------------------|----------------|
| Files, Modules a   | nd Packages: Files- Persistent, Text Files, Reading and V | Writing Files, |
| Format Operator,   | Filename and Paths, Command Line Arguments, File metho    | ds, Modules-   |
| Creating Module    | s, Import Statement, Form.Import Statement, name spacing  | , Packages-    |
| Introduction to PI | P. Installing Packages via PIP( Numpy).                   |                |

At the end of the Module 4, students will be able to:

- 1. Understand the concepts of files. (BL 2)
- 2. Implement the modules and packages. (BL 3)
- 3. Organize data in the form of files. (BL 3)

| MODULE-5 Objec | et Oriented Programming, Errors and Except | ons 9 H |
|----------------|--------------------------------------------|---------|
|----------------|--------------------------------------------|---------|

**OOP in Python:** Object Oriented Features, Classes, self variable, Methods, Constructors, Destructors, Inheritance, Overriding Methods, Data hiding, Polymorphism. **Error and Exceptions:** Difference between an error and Exception, Handling Exception, try except block, Raising Exceptions.

At the end of the Module 5, students will be able to:

- 1. Apply object orientation concepts.(BL -3)
- 2. Apply the exception handling concepts. (BL -3)
- 3. Implement OOPs using Python for solving real-world problems. (BL -3)

| Total hours: | 48 Hours |
|--------------|----------|
|--------------|----------|

|        |                                            | tle Module, GUI Programming, Matplotlib, Databases.                                                                                                    |
|--------|--------------------------------------------|----------------------------------------------------------------------------------------------------|
| elf-St | U U                                        |                                                                                                    |
| SNo    | ents to promote self-Lea<br>Module         | Reference                                                                                                    |
| 5110   |                                            |                                                                                                    |
| 1      | Introduction to Python                     | https://www.youtube.com/watch?v=WvhQhj4n6b8<br>https://www.youtube.com/results?search_query=History+of+P<br>ython%2C+Features+of+Python+Programming%2C+Applicat<br>ions+of+Python+Programming%2C+Running+Python+Scripts<br>%2C+Comments+in+edureka<br>https://www.youtube.com/watch?v=9F6zAuYtuFw<br>https://www.youtube.com/watch?v=9F6zAuYtuFw<br>https://www.youtube.com/watch?v=yHFcNNh-SsA<br>https://www.youtube.com/watch?v=gyHFcNNh-SsA<br>https://www.youtube.com/watch?v=FuPHs7GLxq8<br>https://www.youtube.com/watch?v=6yrsX752CWk<br>https://nptel.ac.in/courses/106/106/106106145/<br>[Lec - 27 & 30]<br>https://www.youtube.com/watch?v=fy10ci10R_g<br>https://nptel.ac.in/courses/106/106/106106145/<br>[Lec - 11]<br>https://nptel.ac.in/courses/106/106/106106145/ |
|        |                                            | https://nptel.ac.in/courses/106/106/106106145/                                                                                                    |
|        |                                            | https://www.youtube.com/watch?v=Pm9FOpOwhIA&t=143s<br>https://nptel.ac.in/courses/106/106/106106145/                                                                                                    |
| 2      | Operators,<br>Expressions and<br>Functions | [Lec - 9]<br>https://www.youtube.com/watch?v=oSPMmeaiQ68&t=51s<br>https://nptel.ac.in/courses/106/106/106106145/<br>[Lec - 24]                                                                                                    |
| 3      | Strings, Lists, Tuples, and Dictionaries   | https://nptel.ac.in/courses/106/106/106106145/<br>[Lec - 6]<br>https://nptel.ac.in/courses/106/106106145/<br>[Lec - 7, 12 & 23]<br>https://www.youtube.com/watch?v=MEPILAjPvXY                                                                                                    |
| 4      | Files, Modules and<br>Packages             | https://nptel.ac.in/courses/106/106/106106145/<br>[ Lec - 28 ]                                                                                                    |

| 5 | Object Oriented<br>Programming, Errors<br>and Exceptions | https://nptel.ac.in/courses/106/106/106106145/<br>[Lec - 26, 37 & 38] |
|---|----------------------------------------------------------|-----------------------------------------------------------------------|
|---|----------------------------------------------------------|-----------------------------------------------------------------------|

## Text Book(s):

- 1. Python Programming: A Modern Approach, VamsiKurama, Pearson, 2017.
- 2. Think Python, Allen Downey, 2ndEdition, Green Tea Press

## **Reference Books :**

- 1. R. Nageswara Rao, "Core Python Programming", 2nd edition, Dreamtech Press, 2019.
- 2. Allen B. Downey, "Think Python", 2ndEdition, SPD/O'Reilly, 2016.
- 3. Martin C.Brown, "The Complete Reference: Python", McGraw-Hill, 2018.
- 4. Mark Lutz, Learning Python, 5th Edition, Orielly, 2013.
- 5. Wesley J Chun, Core Python Programming, 2nd Edition, Pearson, 2007
- 6. Kenneth A. Lambert, Fundamentals of Python, 1st Edition, Cengage Learning, 2015

## **Online Resources / Web Resources:**

- 1. https://www.datacamp.com/learn-python-with-anaconda/
- 2. https://www.codecademy.com/learn/paths/data-science?
- 3. https://www.coursera.org/courses?query=python
- 4. https://www.edx.org/learn/python
- 5. https://www.w3schools.com/python/
- 6. https://www.javatpoint.com/python-tutorial
- 7. https://www.geeksforgeeks.org/python-programming-language/
- 8. https://www.learnpython.org/
- 9. <u>https://docs.python.org/3/</u>
- 10. <u>Python Simplilearn:</u> https://www.youtube.com/playlist?list=PLEiEAq2VkUUKoW1o-A-VEmkoGKSC26i\_I
- 11. Python edureka: https://www.youtube.com/playlist?list=PL9ooVrP1hQOHY-BeYrKHDrHKphsJOyRyu
  12. Data - Name for Data - Index of the Index of the Index of
- 12. Python Notes for Professionals book : https://books.goalkicker.com/PythonBook/

|           | NA                   | RAYAN        | A ENGIN     | EERING       | COLLEG       | E::GUDU     | R           |            |  |  |  |  |
|-----------|----------------------|--------------|-------------|--------------|--------------|-------------|-------------|------------|--|--|--|--|
| 21MC104   |                      | DAT          | ABASE M     | IANGEM       | ENT SYST     | TEMS        |             | R 21       |  |  |  |  |
| Semester  | H                    | ours / We    | ek          | Total        | Credit       |             | Max Mar     | ks         |  |  |  |  |
| Semester  | L                    | Т            | Р           | hrs          | С            | CIE SEE TOT |             |            |  |  |  |  |
| Ι         | 3                    | 0            | 0           | 48           | 3            | 40          | 60          | 100        |  |  |  |  |
| Pre-requi | site: Know           | ledge of F   | ile Structu | ires, Data   | Structures   |             |             |            |  |  |  |  |
| Course O  | bjectives:           |              |             |              |              |             |             |            |  |  |  |  |
| 1. To     | o teach the ro       | ole of datab | ase manag   | gement sys   | stem in an o | rganizatio  | n.          |            |  |  |  |  |
| 2. To     | o design data        | bases usin   | g data moo  | deling and   | Logical dat  | abase desi  | gn techniq  | ues.       |  |  |  |  |
| 3. To     | o construct d        | atabase qu   | eries using | g relational | algebra an   | d calculus  | and SQL.    |            |  |  |  |  |
| 4. To     | o explore imp        | olementati   | on issues i | n database   | transaction  | l <b>.</b>  |             |            |  |  |  |  |
| 5. To     | o familiarize        | database s   | ecurity me  | chanisms.    |              |             |             |            |  |  |  |  |
| Course O  | utcomes: O           | n successi   | ful comple  | etion of th  | e course, th | ne student  | will be ab  | le to:     |  |  |  |  |
| CO 1      | Describe dat         | abase tech   | nologies a  | nd databas   | e design. (1 | BL-2)       |             |            |  |  |  |  |
| CO 2      | Demonstrat           | e Relation   | al Databas  | se Manage    | ement Syst   | ems. (BL-   | -2)         |            |  |  |  |  |
| CO 3      | Construct q          | ueries, pro  | cedures fo  | or databas   | e creation i | n RDBMS     | 5.(BL-3)    |            |  |  |  |  |
| CO 4      | Apply norma          | alization of | n database  | design and   | d Demonstr   | ate transac | ction mana  | gement.    |  |  |  |  |
|           | (BL-3)               |              |             | -            |              |             |             |            |  |  |  |  |
| CO 5      | Demonstrate          | concurren    | cy control  | l technique  | s and techn  | iques for a | latabase re | covery and |  |  |  |  |
|           | indexing. ( <b>B</b> | L-2)         |             |              |              |             |             |            |  |  |  |  |

|     | CO-PO Mapping |    |    |    |       |        |       |         |      |    |    |    |     |     |
|-----|---------------|----|----|----|-------|--------|-------|---------|------|----|----|----|-----|-----|
|     | РО            |    |    |    |       |        |       |         |      |    |    |    |     | 0   |
| CO  | PO            | РО | PO | PO | РО    | PO     | PO    | РО      | PO   | РО | РО | PO | PSO | PSO |
|     | 1             | 2  | 3  | 4  | 5     | 6      | 7     | 8       | 9    | 10 | 11 | 12 | 1   | 2   |
| CO1 | 1             | 2  | 3  | 1  |       |        |       |         |      |    |    |    | 2   | 1   |
| CO2 | 3             | 3  |    |    |       |        |       |         |      |    |    |    | 1   |     |
| CO3 | 2             | 3  | 3  | 3  |       |        |       |         |      |    |    |    | 3   | 1   |
| CO4 | 2             | 3  | 3  | 3  |       |        |       |         |      |    |    |    | 3   | 1   |
| CO5 | 2             | 3  |    | 1  |       |        |       |         |      |    |    |    | 1   |     |
|     |               |    |    |    | 1: Lo | w, 2-1 | Mediu | m, 3- ] | High |    |    |    |     |     |

| COURSE CONTENT    |                                                                                              |              |  |  |  |  |  |  |  |
|-------------------|----------------------------------------------------------------------------------------------|--------------|--|--|--|--|--|--|--|
| MODULE – 1        | Introduction to Database concepts and Modeling                                               | 9H           |  |  |  |  |  |  |  |
| Introduction to D | Introduction to Data bases, Purpose of Database Systems, View of Data, Data Models, Database |              |  |  |  |  |  |  |  |
| Languages, Data   | abase Users, Database Systems architecture. Overview of Datab                                | base Design, |  |  |  |  |  |  |  |
| Beyond ER Desi    | Beyond ER Design, Entities, Attributes and Entity sets, Relationships and Relationship sets, |              |  |  |  |  |  |  |  |
| Conceptual Desig  | gn with the ER Model.                                                                        |              |  |  |  |  |  |  |  |

At the end of the Module 1, students will be able to:

- 1. Understand the Purpose of Database Systems, Data Models, and View of Data.(BL-2)
- 2. Summarize the concept of Database Languages, Users and Architecture. (BL-2)
- 3. Design ER diagrams for given database. (BL-2)
- 4. Explain conceptual design for enterprise systems (BL-2)

**9H Relational Model, Relational Algebra** 

**8H** 

**11H** 

Introduction to the Relational Model - Integrity Constraints over Relations, Enforcing Integrity constraints, querying relational data, Logical data base Design, Views. Introduction to Relational algebra, selection and projection, set operations, renaming, joins, division.

At the end of the Module 2, students will be able to:

- 1. Understand Basics of Relational Model. (BL-2)
- 2. Describe phases of Logical Database Design.(BL-2)
- 3. Explain the relational algebra operations on relations. (BL-2)

MODULE - 3

MODULE – 2

SOL

SQL: Basic form of SQL Query, DDL, DML, Views in SQL, Joins, Nested & Correlated queries, Operators, Aggregate Functions, integrity and security, Functions & Procedures, Packages, Triggers, Cursors, PL/SQL principles and examples.

At the end of the Module 3, students will be able to:

- 1. Construct SQL queries in RDBMS. (BL-3)
- 2. Understand integrity and security Constraints in SQL (BL-2)
- **3.** Construct PL/SQL programs in RDBMS. (**BL-3**)

#### MODULE – 4 **Normalization & Transaction Management**

Introduction, Functional Dependencies (FDs), Normalization for relational databases: 1NF, 2NF, 3NF and BCNF, Basic definitions of Multi Valued Dependencies, 4NF and 5NF. Transaction processing, Transaction Concept, Transaction State, Implementation of Atomicity and Durability, Concurrent Executions.

At the end of the Module 4, students will be able to:

- **1.** Analyze functional dependencies. (**BL-3**)
- 2. Apply normal forms on functional dependencies. (BL-3)
- 3. Understand Atomicity and Durability, Concurrent Executions. (BL-2)

**MODULE – 5 Concurrency Control & Recovery and Indexing** 

11**H** Lock-Based Protocols, Timestamp- Based Protocols, Validation-Based Protocols, Multiple Granularity. Failure Classification, Recovery and Atomicity, Log-Based Recovery. Introduction

to Index data structures, Hash-Based, Tree Based Indexing.

At the end of the Module 5, students will be able to:

- 1. Discuss the Concurrency Control and various Protocols. (BL-2)
- 2. Understand reasons for system failures. (BL-2)
- **3.** Understand Ordered Indices, B+ Tree Index Files. (**BL-2**)

**Total hours:** 48 Hours

#### **Content beyond syllabus:**

- 1. Embedded SQL
- 2. Client/Server Database environment
- 3. Web Database environment

## Self-Study:

Contents to promote self-Learning:

| S. No | Module                            | Reference                                      |
|-------|-----------------------------------|------------------------------------------------|
| 1     | Introduction to Database concepts | https://nptel.ac.in/courses/106/105/106105175/ |
|       | and Modelling                     | Week 1 – Lecture 1,2                           |
|       |                                   | https://nptel.ac.in/courses/106/105/106105175/ |
|       |                                   | Week 1 – Lecture 3,4                           |
| 2     | Relational Model, Relational      | https://nptel.ac.in/courses/106/106/106106220/ |
|       | Algebra                           | Week-3                                         |
| 3     | SQL                               | https://nptel.ac.in/courses/106/105/106105175/ |
|       |                                   | Week 3 – Lecture 6,7,8,9,10                    |
| 4     | Normalization & Transaction       | https://nptel.ac.in/courses/106/105/106105175/ |
|       | Management                        | Week 4 – Lecture 31,32,33,34,35                |
|       |                                   | https://nptel.ac.in/courses/106/105/106105175/ |
| 5     | Concurrency Control, Recovery,    | Week 6 – Lecture 6,7,8,9,10                    |
|       | 5                                 | https://nptel.ac.in/courses/106/105/106105175/ |
|       | Indexing                          | Week 7 – Lecture 26,27,28,29,30                |

# **Text Book(s):**

- 1. Database System Concepts, Abraham Silberschatz, Henry F. Korth, S. Sudarshan, 6th Edition, Tata McGraw-Hill Publishing Company,2017.
- 2. Database Management System, Raghu Ramakrishnan, 3rd Edition, Tata McGraw-Hill Publishing Company, 2014.

# **Reference Book(s):**

- 1. Peter Rob, A.Ananda Rao, Corlos Coronel, Database Management Systems (for JNTU), Cengage Learning, 2011.
- 2. Hector Garcia Molina, Jeffrey D. Ullman, Jennifer Widom, Database System Implementation, 1st Edition, Pearson Education, United States, 2000.
- 3. E. Ramez and Navathe, Fundamental of Database Systems, 7th Edition, Pearson Education
- 4. R.P. Mahapatra & Govind Verma, Database Management Systems, Khanna Publishing House, 2016.
- 5. Carlos Coronel and Steven Morris, Database Systems: Design, Implementation, and Management, 12th edition, Cengage Learning, 2016.

# Web Resources:

- 1. http://www.w3schools.in/dbms/
- 2. <u>https://www.geeksforgeeks.org/dbms/</u>
- 3. https://www.javatpoint.com/dbms-tutorial

# **Online compilers:**

- 1. <u>https://www.tutorialspoint.com/execute\_sql\_online.php</u>
- 2. <u>https://sqliteonline.com/</u>

| 20MC105     |             | AYANA       |            | EKING C<br>FING SYS |             | L:GUDUF     | (          | R21       |
|-------------|-------------|-------------|------------|---------------------|-------------|-------------|------------|-----------|
|             | H           | ours / Wee  |            | Total               | Credit      | N           | Max Mar    |           |
| Semester    | L           | Т           | Р          | hrs                 | С           | CIE         | SEE        | TOTAL     |
| Ι           | 3           | 0           | 0          | 48                  | 3           | 40          | 60         | 100       |
| Pre-requisi | te: Funda   | amentals    | of compu   | uters               |             |             |            | •         |
| Course Obj  | ectives:    |             |            |                     |             |             |            |           |
| 1. To unc   | lerstand th | e fundam    | ental prin | ciples of t         | he operati  | ing system  | n, its ser | vices and |
| Function    | onalities.  |             |            |                     |             |             |            |           |
| 2. To illu  | strate the  | concepts    | of inter-p | rocess con          | nmunicati   | on, synchi  | ronizatio  | n         |
| andsch      | eduling.    |             |            |                     |             |             |            |           |
| 3. To und   | lerstand di | ifferent ty | pes of me  | mory man            | agement     | viz. virtua | l memor    | y, paging |
| and seg     | gmentatior  | 1.          |            |                     |             |             |            |           |
| 4. To ide   | ntify the 1 | reasons fo  | r deadloc  | ck and un           | derstand t  | he technic  | ques for   | deadlock  |
| detection   | on, preven  | tion and r  | ecovery.   |                     |             |             | -          |           |
| 5. To uno   | derstand th | ne need o   | f Mass st  | orage and           | protectio   | n mechan    | isms in    | computer  |
| system      | s.          |             |            | -                   | -           |             |            | _         |
| Course Out  | comes: A    | fter succe  | ssful con  | pletion of          | f the cours | se, Studen  | t will be  | able to:  |
| CO 1        | Describe    | the conce   | pt operati | ng system           | and opera   | ting syster | n design   | . (BL-2)  |
| CO 2        | Analyze     | Process ar  | nd CPU So  | cheduling,          | Process C   | Coordinatio | on with    |           |
|             | concurre    | ncies. (BL  | 3)         | -                   |             |             |            |           |
| CO 3        | Identify a  | and evalua  | te Memor   | ry Manage           | ment and    | Virtual Me  | emory. (1  | BL-3)     |
| <b>CO 4</b> | Organize    | File Syste  | em Interfa | ce. (BL-3)          | )           |             |            |           |
| CO 5        | Understa    | nd Mass S   | torage St  | ructure and         | 1 Protectio | n Mechan    | ism (BI    | -2)       |

|     | CO-PO Mapping |    |    |    |      |    |       |       |        |    |    |    |     |     |
|-----|---------------|----|----|----|------|----|-------|-------|--------|----|----|----|-----|-----|
|     | РО            |    |    |    |      |    |       |       |        |    |    |    |     | SO  |
| CO  | РО            | PO | PO | PO | PO   | PO | PO    | PO    | PO     | PO | PO | PO | PSO | PSO |
|     | 1             | 2  | 3  | 4  | 5    | 6  | 7     | 8     | 9      | 10 | 11 | 12 | 1   | 2   |
| CO1 | 1             | 2  | 2  | 2  |      |    |       |       |        |    |    |    | 2   |     |
| CO2 |               | 2  | 2  | 1  |      |    |       |       |        |    |    |    |     |     |
| CO3 | 3             | 1  | 2  | 1  | 1    |    |       |       |        |    |    |    | 1   |     |
| CO4 | 1             | 2  | 1  |    | 1    |    |       |       |        |    |    |    |     |     |
| CO5 | 3             | 2  | 1  |    | 2    |    |       |       |        |    |    |    | 2   |     |
|     | •             | •  |    | •  | 1: L |    | 2-Med | lium, | 3- Hig | gh | •  |    | ÷   |     |

|                                                                    |                                                                                                    | COURSE CONTENT                                                                                                    |                                                       |
|--------------------------------------------------------------------|----------------------------------------------------------------------------------------------------|----------------------------------------------------------------------------------------------------|-------------------------------------------------------|
| MO                                                                 | DULE – 1                                                                                                    | Introduction                                                                                                    | 9H                                                    |
| Oper                                                               | rating syst                                                                                                    | tems objectives and functions: Computer system architecture                                                                                                    | , operating                                           |
| syste                                                              | ms structu                                                                                                    | re, operating systems operations; Evolution of operating system                                                                                                    | ms: Simple                                            |
| Batcl                                                              | h, multi pi                                                                                                    | rogrammed, time shared, parallel distributed systems, real time                                                                                                    | ne systems,                                           |
| speci                                                              | al purpose                                                                                                    | systems, operating system services, user operating systems inter-                                                                                                    | face.                                                 |
| Syste                                                              | ems calls: '                                                                                                    | Types of systems calls, system programs, protection and security,                                                                                                    | , operating                                           |
| syste                                                              | m design a                                                                                                    | nd implementation, operating systems structure.                                                                                                    |                                                       |
| At th                                                              | e end of th                                                                                                    | e Module 1, students will be able to:                                                                                                    |                                                       |
| 1.                                                                 | Illustrate                                                                                                    | the structure of operating system and basic architectural comp                                                                                                    | onents                                                |
|                                                                    | involved                                                                                                    | in operating system design. (BL-2)                                                                                                    |                                                       |
| 2.                                                                 | Demonst                                                                                                    | rate how the computing resources are managed by the operating                                                                                                    | ng system.                                            |
|                                                                    | (BL-2)                                                                                                    |                                                                                                    |                                                       |
| 3.                                                                 | Explain t                                                                                                    | he objectives and functions of operating systems. (BL-2)                                                                                                    |                                                       |
|                                                                    | DULE -2                                                                                                    | Process and CPU scheduling, process coordination                                                                                                    | 10H                                                   |
| Proc                                                               | ess conce                                                                                                    | pts: The process, process state, process control block, threa                                                                                                    | ds; Process                                           |
|                                                                    |                                                                                                    | cheduling queues, context switch, preemptive scheduling,                                                                                                    |                                                       |
|                                                                    |                                                                                                    | eria, scheduling algorithms.                                                                                                    | I '                                                   |
|                                                                    | -                                                                                                    | lling: Process synchronization, the critical section problem, sync                                                                                                    | chronization                                          |
|                                                                    |                                                                                                    | phores and classic problems of synchronization, monitor.                                                                                                    |                                                       |
|                                                                    |                                                                                                    | : Deadlock characterization, methods of handling deadlock                                                                                                    | s. deadlock                                           |
| -                                                                  |                                                                                                    | d lock avoidance, dead lock detection and recovery from deadlog                                                                                                    |                                                       |
| I ·                                                                | ,,                                                                                                    |                                                                                                    |                                                       |
| At th                                                              | e end of th                                                                                                    | e Module 2, students will be able to:                                                                                                    |                                                       |
|                                                                    |                                                                                                    | the process and a thread. (BL-2)                                                                                                    |                                                       |
|                                                                    |                                                                                                    | applications to run in parallel either using process or thread 1                                                                                                    | models of                                             |
|                                                                    | 1                                                                                                    | operating system. (BL-3)                                                                                                    |                                                       |
| 3.                                                                 |                                                                                                    | the various resource management techniques for timesharing                                                                                                    | and                                                   |
|                                                                    |                                                                                                    |                                                                                                    | anu                                                   |
| 4                                                                  | anderioart                                                                                                    | CLSVSICHIS, UDL-ZJ                                                                                                    | and                                                   |
| 4                                                                  | Describe                                                                                                    | ed systems. (BL-2)<br>deadlock and deadlock mechanisms (BL-2)                                                                                                    | and                                                   |
|                                                                    |                                                                                                    | deadlock and deadlock mechanisms.(BL-2)                                                                                                    |                                                       |
| MO                                                                 | DULE-3                                                                                                    | deadlock and deadlock mechanisms.(BL-2)<br>Memory management and virtual memory                                                                                                    | 10H                                                   |
| MO<br>Logi                                                         | DULE-3                                                                                                    | deadlock and deadlock mechanisms.(BL-2)<br>Memory management and virtual memory<br>hysical address space: Swapping, contiguous memory allocation                                                                                                    | 10H                                                   |
| MO<br>Logi                                                         | DULE-3                                                                                                    | deadlock and deadlock mechanisms.(BL-2)<br>Memory management and virtual memory<br>hysical address space: Swapping, contiguous memory allocation<br>e table.                                                                                                    | <b>10H</b><br>on, paging,                             |
| MO<br>Logi<br>struc<br>Segn                                        | DULE-3<br>cal and platter of page                                                                                                    | deadlock and deadlock mechanisms.(BL-2)         Memory management and virtual memory         hysical address space: Swapping, contiguous memory allocation         e table.         Segmentation with paging, virtual memory, demand paging; Personal paging; Personal | <b>10H</b><br>on, paging,<br>erformance               |
| MO<br>Logi<br>struc<br>Segn<br>of de                               | DULE-3<br>cal and p<br>ture of pag<br>nentation:<br>emand pagi                                                                          | deadlock and deadlock mechanisms.(BL-2)<br>Memory management and virtual memory<br>hysical address space: Swapping, contiguous memory allocation<br>e table.                                                                                                    | <b>10H</b><br>on, paging,<br>erformance               |
| MO<br>Logi<br>struc<br>Segn<br>of de<br>thras                      | DULE-3<br>cal and plature of page<br>nentation:<br>emand page<br>hing.                                                                  | deadlock and deadlock mechanisms.(BL-2)         Memory management and virtual memory         hysical address space: Swapping, contiguous memory allocation         e table.         Segmentation with paging, virtual memory, demand paging; Pering: Page replacement, page replacement algorithms, allocation of the second second secon | <b>10H</b><br>on, paging,<br>erformance               |
| MO<br>Logi<br>struc<br>Segn<br>of de<br>thras<br>At th             | DULE-3<br>cal and page<br>ture of page<br>nentation:<br>emand page<br>hing.<br>e end of th                                              | deadlock and deadlock mechanisms.(BL-2)         Memory management and virtual memory         hysical address space: Swapping, contiguous memory allocation         e table.         Segmentation with paging, virtual memory, demand paging; Penge replacement, page replacement algorithms, allocation of the Module 3, students will be able to:                                                                                                    | <b>10H</b><br>on, paging,<br>erformance               |
| MO<br>Logi<br>struc<br>Segn<br>of de<br>thras<br>At th<br>1.       | DULE-3<br>cal and plature of page<br>nentation:<br>emand page<br>hing.<br>e end of th<br>Demonst                                        | deadlock and deadlock mechanisms.(BL-2)         Memory management and virtual memory         hysical address space: Swapping, contiguous memory allocation         e table.         Segmentation with paging, virtual memory, demand paging; Pering: Page replacement, page replacement algorithms, allocation of         e Module 3, students will be able to:         rate the virtual memory, entities and attributes. (BL-3)                                                                                                    | <b>10H</b><br>on, paging,<br>erformance<br>of frames, |
| MO<br>Logi<br>struc<br>Segn<br>of de<br>thras<br>At th             | DULE-3<br>cal and page<br>nentation:<br>emand page<br>hing.<br>e end of th<br>Demonst<br>Illustrate                                     | deadlock and deadlock mechanisms.(BL-2)         Memory management and virtual memory         hysical address space: Swapping, contiguous memory allocation         e table.         Segmentation with paging, virtual memory, demand paging; Peng: Page replacement, page replacement algorithms, allocation of         e Module 3, students will be able to:         rate the virtual memory, entities and attributes. (BL-3)         the mapping from virtual memory address to physical address                                                                                                    | <b>10H</b><br>on, paging,<br>erformance<br>of frames, |
| MO<br>Logi<br>struc<br>Segn<br>of de<br>thras<br>At th<br>1.<br>2. | DULE-3<br>cal and plature of page<br>nentation:<br>emand page<br>hing.<br>e end of th<br>Demonst<br>Illustrate<br>versa. (B             | deadlock and deadlock mechanisms.(BL-2)         Memory management and virtual memory         hysical address space: Swapping, contiguous memory allocation         e table.         Segmentation with paging, virtual memory, demand paging; Pering: Page replacement, page replacement algorithms, allocation of         e Module 3, students will be able to:         rate the virtual memory, entities and attributes. (BL-3)         the mapping from virtual memory address to physical address         L-3)                                                                                                    | <b>10H</b><br>on, paging,<br>erformance<br>of frames, |
| MO<br>Logi<br>struc<br>Segn<br>of de<br>thras<br>At th<br>1.       | DULE-3<br>cal and plature of page<br>nentation:<br>emand page<br>hing.<br>e end of th<br>Demonst<br>Illustrate<br>versa. (B<br>Identify | deadlock and deadlock mechanisms.(BL-2)         Memory management and virtual memory         hysical address space: Swapping, contiguous memory allocation         e table.         Segmentation with paging, virtual memory, demand paging; Peng: Page replacement, page replacement algorithms, allocation of         e Module 3, students will be able to:         rate the virtual memory, entities and attributes. (BL-3)         the mapping from virtual memory address to physical address                                                                                                    | <b>10H</b><br>on, paging,<br>erformance<br>of frames, |

4. Contrast between Paging and Segmentation. (BL-2)

| MODULE-4                                                   | File system interface                                                                                                    | 9H           |  |  |  |  |  |  |  |
|------------------------------------------------------------|----------------------------------------------------------------------------------------------------|--------------|--|--|--|--|--|--|--|
| File system: T                                             | The concept of a file, access methods, directory structure, file systematic systematics of a file, access methods, directory structure, file systematics and structure structure | stem         |  |  |  |  |  |  |  |
| mounting, file                                             | sharing, protection, file system structure.                                                                                                    |              |  |  |  |  |  |  |  |
| File system im                                             | plementation: File system structure, File system implementation                                                                                                    | n, directory |  |  |  |  |  |  |  |
| implementation, allocation methods, free space management. |                                                                                                    |              |  |  |  |  |  |  |  |
| At the end of the Module 4, students will be able to:      |                                                                                                    |              |  |  |  |  |  |  |  |
| 1. List the                                                | mechanisms adopted for file distribution in applications. (BL-1)                                                                                                    |              |  |  |  |  |  |  |  |
| 2. Explain                                                 | the need of memory management in operating systems and unders                                                                                                    | stand the    |  |  |  |  |  |  |  |
| limits of                                                  | fixed memory allocation schemes. (BL-2)                                                                                                    |              |  |  |  |  |  |  |  |
| 3. Organize                                                | e file management when designing or developing a new operating                                                                                                    | system.      |  |  |  |  |  |  |  |
|                                                            |                                                                                                    | (BL-3)       |  |  |  |  |  |  |  |
| MODULE-5                                                   | Mass-storage structure                                                                                                    | 10H          |  |  |  |  |  |  |  |
| Mass Storage                                               | Structure: Overview of mass storage structure,                                                                                                    |              |  |  |  |  |  |  |  |
| Disk structure                                             | , Disk attachment, Disk scheduling, Disk management, Swap                                                                                                    | space        |  |  |  |  |  |  |  |
| management, I                                              | RAID structure, Stable storage implementation.                                                                                                    |              |  |  |  |  |  |  |  |
| Protection: go                                             | bals of protection, principles of protection, domain of protection                                                                                                    | ion, access  |  |  |  |  |  |  |  |
| matrix, implen                                             | nentation of access matrix                                                                                                    |              |  |  |  |  |  |  |  |
| At the end of th                                           | ne Module 5, students will be able to:                                                                                                    |              |  |  |  |  |  |  |  |
| 1. Illustrate                                              | e the fragmentation in dynamic memory allocation, and identify d                                                                                                    | ynamic       |  |  |  |  |  |  |  |
| allocatio                                                  | n approaches.(BL-2)                                                                                                    |              |  |  |  |  |  |  |  |
| 2. Illustrate                                              | e how program memory addresses relate to physical memory addresses                                                                                                    | resses,      |  |  |  |  |  |  |  |
| memory                                                     | management in base-limit machines, and swapping.(BL-2)                                                                                                    |              |  |  |  |  |  |  |  |
| 3. Compare                                                 | e RAID levels of memory.(BL-2)                                                                                                    |              |  |  |  |  |  |  |  |
| 4. Illustrate                                              | e various disk scheduling algorithms.(BL-2)                                                                                                    |              |  |  |  |  |  |  |  |
| 5. Understa                                                | and the access control and protection mechanisms. (BL-2)                                                                                                    |              |  |  |  |  |  |  |  |
| Total hours: 48 hours                                      |                                                                                                    |              |  |  |  |  |  |  |  |
|                                                            |                                                                                                    |              |  |  |  |  |  |  |  |

| Conte                                             | nt beyond syllabus:     | Content beyond syllabus:                             |  |  |  |  |  |  |  |  |
|---------------------------------------------------|-------------------------|------------------------------------------------------|--|--|--|--|--|--|--|--|
| Linux                                             | operating systems, Mu   | ltiprocessor management systems, Unix features, real |  |  |  |  |  |  |  |  |
| time operating systems, modern operating systems. |                         |                                                      |  |  |  |  |  |  |  |  |
| Self-St                                           | tudy:                   |                                                      |  |  |  |  |  |  |  |  |
| Cont                                              | tents to promote self-L | earning:                                             |  |  |  |  |  |  |  |  |
| SNo                                               | Module                  | Reference                                            |  |  |  |  |  |  |  |  |
|                                                   |                         | https://nptel.ac.in/courses/106/105/106105214/       |  |  |  |  |  |  |  |  |
| 1                                                 | Introduction            | (week 1- lecture 1-5)                                |  |  |  |  |  |  |  |  |
|                                                   |                         | https://www.udemy.com/course/operating-system-       |  |  |  |  |  |  |  |  |
|                                                   |                         | introduction/                                        |  |  |  |  |  |  |  |  |
| 2                                                 | Process and CPU         | https://nptel.ac.in/courses/106/105/106105214/       |  |  |  |  |  |  |  |  |
|                                                   | scheduling, process     | (week 6- lecture 26-28)                              |  |  |  |  |  |  |  |  |
|                                                   | coordination            | https://www.digimat.in/cgi-bin/search.cgi            |  |  |  |  |  |  |  |  |
|                                                   | & Deadlocks             | (lecture 18- lecture 23)                             |  |  |  |  |  |  |  |  |

|        |                          | https://nptel.ac.in/courses/106/105/106105214/          |  |  |  |  |  |  |  |
|--------|--------------------------|---------------------------------------------------------|--|--|--|--|--|--|--|
|        |                          | (week 8- lecture 36-4                                   |  |  |  |  |  |  |  |
| 3      | Memory management        | https://nptel.ac.in/courses/106/105/106105214/          |  |  |  |  |  |  |  |
|        | and virtual memory       | (week 9- lecture 41-45)                                 |  |  |  |  |  |  |  |
|        |                          | https://www.digimat.in/nptel/courses/video/106106144/L1 |  |  |  |  |  |  |  |
|        |                          | <u>0.html</u>                                           |  |  |  |  |  |  |  |
|        |                          | https://www.udemy.com/tutorial/operatingsystems/how-    |  |  |  |  |  |  |  |
|        |                          | cpu-executes-a-process-in-contiguous-allocation/        |  |  |  |  |  |  |  |
|        |                          | https://nptel.ac.in/courses/106/105/106105214/          |  |  |  |  |  |  |  |
| 4      | File system interface    | (week 12- lecture 57-60)                                |  |  |  |  |  |  |  |
|        |                          | https://www.udemy.com/course/operating-systems-         |  |  |  |  |  |  |  |
|        |                          | computer-science-course/                                |  |  |  |  |  |  |  |
|        |                          | https://nptel.ac.in/courses/106/105/106105214/          |  |  |  |  |  |  |  |
| 5      | Mass-storage             | (week 12- lecture 57-60)                                |  |  |  |  |  |  |  |
|        | structure and            | https://www.digimat.in/nptel/courses/video/106102132/L3 |  |  |  |  |  |  |  |
|        | protection               | <u>1.html</u>                                           |  |  |  |  |  |  |  |
|        |                          | https://www.digimat.in/nptel/courses/video/106102132/L3 |  |  |  |  |  |  |  |
|        |                          | <u>6.html</u>                                           |  |  |  |  |  |  |  |
|        |                          | https://www.udemy.com/course/operating-systems-online-  |  |  |  |  |  |  |  |
|        |                          | <u>course/</u>                                          |  |  |  |  |  |  |  |
|        |                          |                                                         |  |  |  |  |  |  |  |
| Text l | Book(s):                 |                                                         |  |  |  |  |  |  |  |
| 1.     | Abraham Silberschatz     | , Peter B. Galvin, Greg Gagne, "Operating System        |  |  |  |  |  |  |  |
|        | Principles",10thEdition, | Wiley Student Edition, 2018.                            |  |  |  |  |  |  |  |
| 2      |                          |                                                         |  |  |  |  |  |  |  |

2. William Stallings, "Operating System- Internals and Design Principles", 6<sup>th</sup> Edition, Pearson Education, 2002.

# **Reference Book(s):**

- 1. D. M. Dhamdhere, "Operating Systems a Concept based Approach", 2<sup>nd</sup> Edition, Tata McGraw-Hill, 2006.
- 2. P.C.P. Bhatt, "An Introduction to Operating Systems", PHI Publishers.
- 3. G. Nutt, N. Chaki and S. Neogy, "Operating Systems", Third Edition, Pearson Education.
- 4. Andrew S Tanenbaum, "Modern Operating Systems", 3<sup>rd</sup> Edition, PHI, 2007.

# **Online Resources/ Web References:**

- 1. <u>https://nptel.ac.in/courses/106/106/106106144/</u>
- 2. https://www.udacity.com/course/introduction-to-operating-systems--ud923
- 3. https://www.javatpoint.com/os-tutorial
- 4. <u>https://www.tutorialspoint.com/operating\_system/index.htm</u>
- 5. <u>https://learn.saylor.org/course/view.php?id=94</u>
- 6. <u>https://swayam.gov.in/nd1\_noc20\_cs75/preview</u>

|             |                                                      | NARAYA      | ANA ENGI     | NEERING      | G COLLEC     | <b>E:GUDU</b>      | R            |         |  |  |  |
|-------------|------------------------------------------------------|-------------|--------------|--------------|--------------|--------------------|--------------|---------|--|--|--|
| 21MC106     | CO                                                   | MPUTER      | ORGANI       | ZATION       | AND ARC      | HITECTU            | RE           | R 21    |  |  |  |
| Semester    | Н                                                    | ours / Wee  | ek           | Total        | Credit       |                    | ks           |         |  |  |  |
|             | L                                                    | Т           | Р            | hrs          | С            | CIE                | SEE          | TOTAL   |  |  |  |
| Ι           | 3                                                    | 0           | 0            | 48           | 3            | 40                 | 60           | 100     |  |  |  |
| Pre-requis  | Pre-requisite: Nil                                   |             |              |              |              |                    |              |         |  |  |  |
| Course Ob   | jectives:                                            |             |              |              |              |                    |              |         |  |  |  |
| 1.          |                                                      |             | component    | •            | •            |                    |              |         |  |  |  |
| 2.          | To understand number representation.                 |             |              |              |              |                    |              |         |  |  |  |
| 3.          | To understand the concepts of computer architecture. |             |              |              |              |                    |              |         |  |  |  |
| 4.          | To underst                                           | and the co  | ncepts of m  | nemory org   | anization.   |                    |              |         |  |  |  |
| 5.          | To underst                                           | and the sy  | stem interc  | onnection a  | nd the diffe | rent I/O tec       | chniques.    |         |  |  |  |
|             |                                                      |             |              |              |              |                    |              |         |  |  |  |
| Course Ou   | tcomes: Af                                           | ter success | sful comple  | etion of the | e course, th | e student v        | vill be able | to:     |  |  |  |
| CO 1        |                                                      | now the fur | ctional uni  | ts of a com  | puter opera  | te, interact,      | and comm     | unicate |  |  |  |
|             | .( <b>BL-4</b> )                                     |             |              |              |              |                    |              |         |  |  |  |
| CO 2        | Identify th                                          | e represent | ation of nu  | mbers and    | perform ari  | thmetic ope        | erations.(BI | L-3)    |  |  |  |
| CO 3        | Interpret t                                          | he functior | al architect | ture of com  | puting syste | em.( <b>BL-2</b> ) |              |         |  |  |  |
| <b>CO 4</b> | Define a le                                          | ogic for as | sembly lang  | guage prog   | amming.(B    | L-1)               |              |         |  |  |  |
| CO 5        | Analyze th                                           | ne memory   | organizati   | on of comp   | uter system  | .(BL-4)            |              |         |  |  |  |
|             |                                                      |             |              |              |              |                    |              |         |  |  |  |

|     | CO-PO Mapping             |    |    |    |       |        |        |         |     |    |    |     |     |     |
|-----|---------------------------|----|----|----|-------|--------|--------|---------|-----|----|----|-----|-----|-----|
| CO  | РО                        |    |    |    |       |        |        |         |     |    |    | PSO |     |     |
|     | PO                        | PO | PO | PO | PO    | PO     | PO     | PO      | PO  | PO | PO | PO  | PSO | PSO |
|     | 1                         | 2  | 3  | 4  | 5     | 6      | 7      | 8       | 9   | 10 | 11 | 12  | 1   | 2   |
| CO1 | 1                         | 2  | 1  |    |       |        |        |         |     |    |    |     | 1   | 1   |
| CO2 | 1                         | 3  | 2  |    |       |        |        |         |     |    |    |     | 1   | 2   |
| CO3 | 3                         | 1  | 2  |    | 1     |        |        |         |     |    |    |     | 2   | 1   |
| CO4 | 2                         | 3  | 1  | 2  |       |        |        |         |     |    |    |     | 1   | 2   |
| CO5 | 2                         | 3  | 1  |    |       |        |        |         |     |    |    |     | 2   | 1   |
|     |                           |    |    |    | 1: Lo | w, 2-M | Iedium | , 3- Hi | igh |    |    |     |     |     |
|     | 1: Low, 2-Medium, 3- High |    |    |    |       |        |        |         |     |    |    |     |     |     |

|                                                     | COURSE CONTENT                                                                                                    |                      |  |  |  |  |  |  |  |  |
|-----------------------------------------------------|----------------------------------------------------------------------------------------------------|----------------------|--|--|--|--|--|--|--|--|
| MODULE - 1Introduction of computer architecture10 H |                                                                                                    |                      |  |  |  |  |  |  |  |  |
| Structure, Performance<br>Programs, Instructions    | <b>Basic Structure of Computer:</b> Computer Types, Functional Units, Basic operational Concepts, Bus Structure, Performance, Multiprocessors and Multicomputer, Numbers, Arithmetic Operations and Programs, Instructions and Instruction Sequencing, Addressing Modes, Basic Input/output Operations, Stacks and Queues, Subroutines. |                      |  |  |  |  |  |  |  |  |
|                                                     | ale 1, students will be able to:                                                                                                    | _                    |  |  |  |  |  |  |  |  |
| <b>1. Understan</b> computer system                 | ad the basic functional units and the ways they are interconnected<br>em(BL - 2)                                                                                                    | to form a            |  |  |  |  |  |  |  |  |
| 2. Illustrate v                                     | arious addressing modes for accessing register and memory operation                                                                                                    | nds( <b>BL - 2</b> ) |  |  |  |  |  |  |  |  |

**3.Describe** the instruction sequencing and various types of instructions.(**BL** - 2)

| MODULE -2                                                                                            | 9 H                                                                                                   |  |  |  |  |  |  |  |  |
|----------------------------------------------------------------------------------------------------|----------------------------------------------------------------------------------------------------|--|--|--|--|--|--|--|--|
| Fixed point representation of numbers: Algorithms for arithmetic operations, multiplication: Booths, |                                                                                                    |  |  |  |  |  |  |  |  |
| Modified Booths, divi                                                                                | Modified Booths, division: restoring and non-restoring. Floating point representation: IEEE standards |  |  |  |  |  |  |  |  |
| and algorithms for cor                                                                               | nmon arithmetic operations, Representation of character codes.                                        |  |  |  |  |  |  |  |  |

At the end of the Module 2, students will be able to: 1. Identify Various Number systems. .(BL - 3) 2. Analyze the arithmetic operation. (BL-4) 3. Conversion of Binary codes. (BL-4) **MODULE-3 Concepts of Computer Architecture** 9 H **Introduction to ISA (Instruction Set Architecture):** Machine Instruction Characteristics, Types of operands, Instruction formats, Instruction types and addressing modes. Basic Processing Unit Fundamental Concepts, Execution of a Complete Instruction, Multiple Bus Organization, Hardwired Control, Micro programmed Control. At the end of the Module 3, students will be able to: 1. illustrate various instruction formats. (BL-2) 2. **Demonstrate** execution of complete instruction. (**BL-2**) 3. Apply basic binary math operations and micro programmed control in computers.(BL-3) **MODULE-4 Memory Organization** 10 H Basic concepts, Semiconductor RAM memories, Read only memories, speed, size and cost, Cache memories, performance considerations, Virtual memory, Memory management requirements, Secondary storage. Forms of Parallel Processing, Array Processors, The Structure of General-Purpose multiprocessors, Interconnection Networks, Data&Instruction Hazards At the end of the Module 4, students will be able to: 1. Analyze the organization of various parts of a system memory hierarchy. (BL-4) 2. Analyze the structure of general-Purpose multiprocessors. (BL-4) 3. Identify various Instruction Hazards. (BL-3) **MODULE-5 Input/output Organization** 10 H I/O Basics: Accessing I/O Devices, Interrupts: Interrupt Hardware, Enabling and Disabling Interrupts, Handling Multiple Devices, Direct Memory Access (DMA). Buses: Synchronous Bus, Asynchronous Bus, Interface Circuits, Standard I/O Interface, Peripheral Component Interconnect (PCI) Bus, Universal Serial Bus (USB). At the end of the Module 5, students will be able to: 1. Describe IO interface. (BL-42) 2. Distinguish between Synchronous & Asynchronous Bus. (BL-4) 3. Analyze the DMA transfer. (BL-4) Total hours: 48 hours Self-Study: Contents to promote self-Learning:

| SNO | Торіс                                             | CO  | Reference                                                                                                    |
|-----|---------------------------------------------------|-----|----------------------------------------------------------------------------------------------------|
| 1   | Introduction of<br>computer<br>architecture       | CO1 | https://www.geeksforgeeks.org/computer-organization-and-<br>architecture-tutorials/                                                                               |
| 2   | Data representation<br>and computer<br>Arithmetic | CO2 | https://www.geeksforgeeks.org/digital-electronics-logic-<br>design-tutorials/<br>https://www3.ntu.edu.sg/home/ehchua/programming/java/d<br>atarepresentation.html |
| 3   | Concepts of<br>Computer<br>Architecture           | CO3 | https://www.geeksforgeeks.org/microarchitecture-and-<br>instruction-set-architecture/<br>https://www.studytonight.com/computer-                                   |

|   |                              |     | architecture/memory-organization                                                                                                    |
|---|------------------------------|-----|----------------------------------------------------------------------------------------------------|
| 4 | Memory<br>Organization       | CO4 | https://www.studytonight.com/computer-<br>architecture/memory-organization                                                                             |
| 5 | Input/Output<br>Organization | CO5 | https://www.geeksforgeeks.org/io-interface-interrupt-dma-<br>mode/<br>https://www.studytonight.com/computer-architecture/input-<br>output-organisation |

#### Text Book(s):

- 1. "Computer Organization", Carl Hamacher, ZvonkoVranesic, SafwatZaky, 5th Edition, McGraw Hill Education, 2013.
- 2. Computer Organization and Design-The Hardware/Software Interface, David A. Patterson and John L. Hennessy 5th edition, Morgan Kaufmann, 2013.

#### Reference Book(s):

- 1. Mano M. M., Digital Logic & Computer Design, 4/e, Pearson Education, 2013.
- 2. W. Stallings, Computer organization and architecture, 8th edition, Prentice-Hall, 2013.
- 3. Patterson D.A. and J. L. Hennessey, Computer Organization and Design, 5/e, Morgan Kauffmann Publishers, 2013.
- 4. William Stallings, Computer Organization and Architecture: Designing for Performance, 9/e, Pearson, 2013.
- 5. Chaudhuri P., Computer Organization and Design, 2/e, Prentice Hall, 2008.

#### Online resources/Web References:

- 1. www.frortechbooks.com/computer-organization-and-architecturef56.com
- 2. https://www.pdfdrive.com/computer-organization-books.html
- 3. https://www.tutorialspoint.com/computer\_organization/index.asp
- $4. \ \underline{https://www.geeksforgeeks.org/computer-organization-and-architecture tutorials}$
- 5. <u>https://nptel.ac.in/courses/106/105/106105163/</u>
- 6. <u>https://www.javatpoint.com/computer-organization-and-architecture-tutorial</u>

## 5. COMMUNICATION LAB MCA I SEMESTER

| Somestor |   | H / Week |   | Total | Credit | Max Marks |     |       |  |
|----------|---|----------|---|-------|--------|-----------|-----|-------|--|
| Semester | L | Т        | Р | hrs   | С      | CIE       | SEE | TOTAL |  |
| Ι        | 0 | 1        | 2 | 48    | 2      | 40        | 60  | 100   |  |

CO – 1: To understand the communication concepts and to develop the students' competence in communication at an advanced level

CO - 2: To participate in Team activities that leads to the development of collaborative work skills

CO- 3: To develop strategies appropriately to improve Listening skills and Spoken Skills

CO – 4: To provide the knowledge on Presentation Skills , Group Discussion, Interview Skills and Resume Writing

CO-5: To improve skills to write resume, cover letter and Technical report

#### TASK - 1

**Class Room :** Introduction – Objectives & Characteristics of Technical Communication – Importance and need for Technical communication.

Practice-1 : Ice - Breaking Activity, Introducing Oneself and Others - Greetings - Taking Leave

#### TASK – 2

Class Room :Verbal & Non Verbal Communication - Interpersonal Communication in/with Groups – Barriers to effective Communication – Public Speaking Skills - Poster Presentation Practice-2 :Role Plays – Just a Minute (JAM) – Conversation Practice Practice-3 :Oral Description of Pictures, Photographs, Products, and Process – Poster Presentation

#### TASK – 3

**Class Room :**Listening Skills - Types of Listening Skills- Active listening and anticipating the speaker

Practice-4 : Listening for Specific & General Details- Listening Comprehension

#### TASK - 4

**Class Room :** Reading Skills: Skimming, Scanning, Intensive & Extensive reading – Debate : How to Debate, Tips for Debate, Debate Practice, Explanation of Debate Techniques, Debate Videos Presentation

Practice-5 :Debate (Planned & Extempore)

Practice-6: Reading comprehension- Skimming, Scanning, Intensive & Extensive reading

#### TASK - 5

**Class Room :**Scientific and Technical writing; Formal and Informal writing – Abstract Writing – Technical Report Writing– Resume Writing: Cover Letter, Resume Preparation **Practice-7 :**Technical Report Writing

Practice-8 :Resume Writing

#### TASK – 6

**Class Room :**Presentation Skills Presentation techniques-tips of how to be an effective presenter-Preparation — how to deal with fear and anxiety - Voice, pace and gesture — how to speak, stand and move. Getting live feedback — how to interact with the audience **Practice-9 :**Technical Report Writing

Practice-10 :Resume Writing

#### TASK – 7

Class Room : Group Discussion: What is Group Discussion, Types of Group Discussion, Tips and Techniques for Effective Group Discussion, Group Discussion Videos Presentation – Interview Skills : Interview strategies, Interview questions, Successful Interview presentations Practice-11 : Group Discussion (Planning & Extempore) Practice-12 : Mock Interviews

#### Text Book(s):

1. Technical Communication: Principles and Practice by Meenakshi Raman & Sangeeta Sharma, Oxford University Press.

#### **Reference Books:**

- 1. Effective Technical Communication by M. Ashraf Rizvi, Tata McGraw-Hill Publishing Company Ltd. 2005.
- English Language Communication: A Reader cum Lab Manual byAnuradha Publications, Chennai, 2006.
   Dr. ShaliniVerma, "Body Language- Your Success Mantra", S. Chand, 2006.
- 3. Business Communication today by Bovee, Till and Schatzman, Pearson

#### Software :

- 1. Walden ELCS&AECS Lab
- 2. English In Mind (EIM) all level by Cambridge University
- 3. Cambridge Pronunciation Dictionary by Cambridge University
- 4. Oxford Advanced Learners Dictionary, Oxford University

#### WebResources:

- Grammar/Listening/Writing1-language.com
- <u>http://www.5minuteenglish.com/</u>
- <u>https://www.englishpractice.com/Grammar/Vocabulary</u>
- EnglishLanguageLearning Online
- <u>http://www.bbc.co.uk/learningenglish/</u>
- <u>http://www.better-english.com/</u>
- <u>http://www.nonstopenglish.com/</u>
- <u>https://www.vocabulary.com/</u>
- BBCVocabularyGames

- FreeRiceVocabulary Game<u>Reading</u>
- <u>https://www.usingenglish.com/comprehension/</u>
- <u>https://www.englishclub.com/reading/short-stories.htm</u>
- <u>https://www.english-</u> <u>online.at/Listening</u>
- <u>https://learningenglish.voanews.com/z/3613</u>
- http://www.englishmedialab.com/listening .html<u>Speaking</u>
- <u>https://www.talkenglish.com/</u>
- $\bullet \quad BBCLearning English-Pronunciation tips$
- Merriam-Webster-PerfectpronunciationExercises<u>AllSkills</u>
- <u>https://www.englishclub.com/</u>
- <u>http://www.world-english.org/</u>
- <u>http://learnenglish.britishcouncil.org/</u>

#### **OnlineDictionaries**

- Cambridgedictionaryonline: https://dictionary.cambridge.org/
- MacMillandictionary: <u>https://www.macmillandictionary.com/</u> Oxfordlearner'sdictionaries:<u>https://www.oxfordlearnersdictionaries.com/</u>

|          | NARAYANA ENGINEERING COLLEGE::GUDUR |           |           |             |             |            |            |            |  |  |  |  |
|----------|-------------------------------------|-----------|-----------|-------------|-------------|------------|------------|------------|--|--|--|--|
| 21MC108  | PR                                  | OBLEM     | I SOLV    | ING THI     | ROUGH       | C LAB      |            | R21        |  |  |  |  |
| Semester | Hours                               | / Week    |           | Total       | Credit      |            | Max Ma     | lax Marks  |  |  |  |  |
|          | L                                   | Т         | Р         | hrs         | С           | CIE        | SEE        | TOTAL      |  |  |  |  |
| Ι        | 0                                   | 0         | 3         | 48          | 1.5         | 40         | 60         | 100        |  |  |  |  |
| Pre-requ | isite: Mathemati                    | cs Knov   | vledge, A | Analytica   | l & Logic   | al Skills  |            |            |  |  |  |  |
| Course O | bjectives:                          |           |           |             |             |            |            |            |  |  |  |  |
| 1. To    | work with the co                    | mpound    | data type | es          |             |            |            |            |  |  |  |  |
| 2. To    | explore dynamic                     | memory    | allocatio | on concep   | ots         |            |            |            |  |  |  |  |
| 3. To    | design the flowch                   | nart and  | algorithn | n for real  | world pro   | blems      |            |            |  |  |  |  |
| 4. To    | write C programs                    | for real  | world pi  | oblems u    | sing simp   | le and co  | mpound o   | lata types |  |  |  |  |
| 5. To    | employee good j                     | orogrami  | ning sty  | le, standa  | rds and p   | ractices d | luring pro | ogram      |  |  |  |  |
| dev      | velopment                           |           |           |             |             |            |            |            |  |  |  |  |
| Course O | outcomes: After s                   | successf  | ul comp   | letion of   | the course  | e, Studen  | t will be  | able to:   |  |  |  |  |
| CO1      | Translate algorith                  | ms into   | program   | s (In C laı | nguage) (   | BL - 2)    |            |            |  |  |  |  |
| CO 2     | Code and debug p                    | orograms  | in C pro  | gram lan    | guage usi   | ng variou  | s constru  | cts.       |  |  |  |  |
|          | (BL-3)                              |           |           |             |             |            |            |            |  |  |  |  |
| CO 3     | Solve the problem                   | s and in  | plement   | algorithr   | ns in C. (I | BL - 3)    |            |            |  |  |  |  |
| CO 4     | Make use of diffe                   | rent data | types to  | handle th   | he real tim | e data (B  | SL - 3)    |            |  |  |  |  |

|     | CO-PO Mapping             |                                          |   |   |   |   |   |   |   |    |    |    |   |     |  |
|-----|---------------------------|------------------------------------------|---|---|---|---|---|---|---|----|----|----|---|-----|--|
|     | РО                        |                                          |   |   |   |   |   |   |   |    |    |    | P | PSO |  |
|     | PO                        | PO PO PO PO PO PO PO PO PO PO PO PO PO P |   |   |   |   |   |   |   |    |    |    |   |     |  |
| CO  | 1                         | 2                                        | 3 | 4 | 5 | 6 | 7 | 8 | 9 | 10 | 11 | 12 | 1 | 2   |  |
| CO1 | 1                         | 2                                        |   |   |   |   |   |   |   |    |    |    | 1 |     |  |
| CO2 | 2                         | 2                                        | 2 |   |   |   |   |   |   |    |    |    | 2 | 1   |  |
| CO3 | 2                         | 2                                        | 3 | 1 | 2 |   |   |   |   |    |    |    | 2 | 2   |  |
| CO4 | 2                         | 2                                        | 3 | 1 | 1 |   |   |   |   |    |    |    | 2 | 2   |  |
|     | 1: Low, 2-Medium, 3- High |                                          |   |   |   |   |   |   |   |    |    |    |   |     |  |

| COURSE CONTENT                                                                                          | CO   |
|----------------------------------------------------------------------------------------------------|------|
| TASK-1 (3H)                                                                                             |      |
| 1. Practice DOS and LINUX Commands necessary for execution of C Programs.                               | CO 1 |
| 2. Study of the Editors, Integrated development environments, and Compilers in chosen platform.         |      |
| 3. Write, Edit, Debug, Compile and Execute Sample C programs to understand the programming environment. |      |
| TASK-2 (3H)                                                                                             |      |

| Practice programs: Finding the sum of three numbers, exchange of two numbers, largest of two numbers, to find the size of data types, Programs on precedence and associativity of | CO |
|----------------------------------------------------------------------------------------------------|----|
| operators, sample programs on various library functions.                                                                                                    |    |
| TASK-3 (6H)                                                                                                    |    |
| 1. Write a program to find the roots of a Quadratic equation.                                                                                                    | CO |
| 2. Write a C program to calculate the factorial of a given positive integer.                                                                                                    |    |
| 3. Fibonacci sequence is defined as follows: the first and second terms in the                                                                                                    |    |
| sequence are 0 & 1. Subsequent terms are found by adding the preceding two                                                                                                    |    |
| terms in the sequence. Write a C program to generate the first n terms of the                                                                                                    |    |
| sequence.                                                                                                    |    |
| TASK-4 (6H)                                                                                                    |    |
| 1. Write a C program to find the sum of individual digits of a positive integer.                                                                                                  | CO |
| 2. Write a program to reverse the digits of a number.                                                                                                    |    |
| 3. Write a program to generate the series of prime numbers in the given range.                                                                                                    |    |
| 4. Write a program to check for number palindrome.                                                                                                    |    |
| <b>TASK-5</b> (6H)                                                                                                    |    |
| 1. Write a C program for the following that use both recursive & non-recursive functions:                                                                                         | CO |
| a. To calculate the factorial of a given positive integer.                                                                                                    |    |
| b. To find the greatest common divisor of two given integers.                                                                                                    |    |
| c. To generate Fibonacci series.                                                                                                    |    |
| 2. Illustrate the use of auto, static, register and external variables.                                                                                                    |    |
| <b>TASK-6 (3H)</b>                                                                                                    |    |
| 1. Write a program to find the sum of positive and negative numbers in a given set                                                                                                | CO |
| of numbers.                                                                                                    |    |
| 2. Write C code to reverse the elements of the array. For example, [1,2,3,4,5]should                                                                                              |    |
| become [5,4,3,2,1]                                                                                                    |    |
| 3. Write a program to find the maximum of a set of numbers.                                                                                                    |    |
| TASK-7 (6H)                                                                                                    |    |
| 1. Write a C program to find addition of two matrices                                                                                                    | CO |
| 2. Write a C program to find multiplication of two matrices                                                                                                    |    |
| <b>TASK-8 (3H)</b>                                                                                                    |    |
| 1. Write a program to accept a line of characters and print the number of vowels,                                                                                                 | CO |
| consonants, blank spaces, digits and special characters.                                                                                                    |    |
| 2. Write a C program to check whether a given string is a palindrome or not,                                                                                                    |    |
| withoutusing any built-in functions.                                                                                                    |    |
| TASK-9 (6H)                                                                                                    |    |
| 1. Write a C program to find the length of a given string using pointers.                                                                                                    | CO |
| 2. Write a C program to add two distances in feet and inches using structure                                                                                                    |    |
| 3. Write a C program to read and print an employee's detail using structure                                                                                                    |    |
| 4. Write a C program to read and print book information using union                                                                                                    |    |
| TASK-10 (6H)                                                                                                    |    |

| 1. Write a program to split a "file" into two files, say file1 and file2. Write      | CO 4 |
|--------------------------------------------------------------------------------------|------|
| linesintothe 'file' from standard input. Read the contents from 'file' and write odd |      |
| numbered lines into file1 and even numbered lines into file2.                        |      |
| 2. Write a program to merge two files.                                               |      |
| Additional Experiments:                                                              |      |
| TASK-1                                                                               |      |
| 1. Programs on bitwise operators.                                                    | CO4  |
|                                                                                      |      |
| 2. Programs on bit fields, typedef, and enumeration                                  |      |
| 2. Programs on bit fields, typedef, and enumeration<br>TASK-2                        |      |
|                                                                                      | CO 4 |

| Virtual Labs:                                                                 |                                       |  |  |  |  |  |
|-------------------------------------------------------------------------------|---------------------------------------|--|--|--|--|--|
| 1. Problem Solving Lab (IIIT HYDERABAD) : <u>http://ps-iiith.vlabs.ac.in/</u> |                                       |  |  |  |  |  |
| List of Experiments                                                           |                                       |  |  |  |  |  |
| 1. Numerical Representation                                                   | 6. <u>Recursion</u>                   |  |  |  |  |  |
| 2. <u>Beauty of Numbers</u>                                                   | 7. Advanced Arithmetic                |  |  |  |  |  |
| 3. More on Numbers                                                            | 8. Searching and Sorting              |  |  |  |  |  |
| 4. <u>Factorials</u>                                                          | 9. Permutation                        |  |  |  |  |  |
| 5. <u>String Operations</u>                                                   | 10. <u>Sequences</u>                  |  |  |  |  |  |
| 2. Computer Programming Lab (IIIT HYDERAE                                     | AD) : http://cse02-iiith.vlabs.ac.in/ |  |  |  |  |  |
| List of Exp                                                                   | eriments                              |  |  |  |  |  |
| 1. Numerical Approximation                                                    | 6. Basic Control Flow                 |  |  |  |  |  |
| 2. Functions                                                                  | 7. Pointers                           |  |  |  |  |  |
| 3. Advanced Control Flow                                                      | 8. Recursion                          |  |  |  |  |  |
| 4. Arrays                                                                     | 9. Expression Evaluation              |  |  |  |  |  |
| 5. Structures                                                                 |                                       |  |  |  |  |  |

# Text Book(s):

- 1. Pradip Dey, and Manas Ghosh, "Programming in C", 2018, Oxford University Press.
- 2. Byron Gottfried, Schaum's Outline of Programming with C, 4th Edition, 2018, McGraw-Hill.

#### **Reference Book(s):**

- 1. "The C Programming Language", Brian W. Kernighan, Dennis M. Ritchie, 2<sup>nd</sup> Edition, Pearson.
- 2. "Let us C", Yeswant Kanetkar, BPB publications
- 3. "Pointers in C", Yeswant Kanetkar, BPB publications, 16th Edition, 2017
- 4. Computer Science, A Structured Programming Approach Using C by Behrouz A.
- 5. Forouzan& Richard F. Gilberg, 3<sup>rd</sup> Edition, Cengage Learning
- C Programming A Problem-Solving Approach, Behrouz A. Forouzan & E.V. Prasad, F. Gilberg, 3<sup>rd</sup> Edition, Cengage Learning

- 7. Programming with C RemaTheraja, Oxford, 2018
- 8. Programming in C, 3<sup>rd</sup> Edition, 2015, Ashok N. Kamthane, Pearson Education
- 9. Programming in C, 3/e : A Practical Approach by Ajay Mittal, Pearson Publication
- 10. Problem Solving with C by Somashekara, M. T., Guru, D. S., Manjunatha, K. S., PHI Learning, 2nd Edition, 2018
- 11. C Programming with problem solving, J.A. Jones & K. Harrow, Dreamtech Press, 2001
- 12. Byron Gottfried, Schaum's Outline of Programming with C, 4th Edition, 2018, McGraw-Hill

## Web Resources:

- 1. https://www.includehelp.com/c-programs/advacnce-c-examples.aspx
- 2. https://www.programiz.com/c-programming/examples
- 3. https://www.javatpoint.com/c-programs
- 4. https://www.w3resource.com/c-programming-exercises/
- 5. https://www.sanfoundry.com/simple-c-programs/
- 6. https://www.includehelp.com/c-programming-examples-solved-c-programs.aspx
- 7. http://www.c4learn.com/c-programs/tag/c-programs-typical-programs

| NARAYANA ENGINEERING COLLEGE:GUDUR |              |                            |             |              |               |                    |              |       |         |  |
|------------------------------------|--------------|----------------------------|-------------|--------------|---------------|--------------------|--------------|-------|---------|--|
| 21MC109                            |              | PYTHON PROGRAMMING LAB R21 |             |              |               |                    |              |       |         |  |
| Semester                           | Н            | Iours / Wee                | k           | Total        | Credit        |                    | Max Ma       | rks   |         |  |
|                                    | L            | Т                          | Р           | hrs          | С             | CIE                | SEE          | Г     | OTAL    |  |
| Ι                                  | 0            | 0                          | 3           | 48           | 1.5           | 40                 | 60           |       | 100     |  |
| Pre-requisi                        | te: Progra   | mming Kn                   | owledge     |              |               |                    |              |       |         |  |
| Course Ob                          | jectives:    |                            |             |              |               |                    |              |       |         |  |
| 1. To gair                         | n knowledg   | e on pythor                | n programs  | basics       |               |                    |              |       |         |  |
| 2. To prep                         | pare student | ts for solvir              | ng the prog | rams on fu   | nctions, data | a structures       | s, Files     |       |         |  |
| 3. To pre                          | pare studen  | ts for solvi               | ng the prog | rams on Cl   | asses, Exce   | ption Hand         | liling, Regi | ılar  |         |  |
| Expres                             | sions and N  | Aulti thread               | ling        |              |               |                    |              |       |         |  |
| Course Ou                          | tcomes: Af   | fter success               | ful comple  | etion of the | e course, the | e student v        | will be able | e to: |         |  |
| CO1                                | Understa     | nding and                  | use of pyt  | hon- Basic   | c Concepts    | (BL -2)            |              |       |         |  |
| CO2                                | Solve the    | e concepts                 | of python   | functions    | and data s    | tructures(         | BL -3)       |       |         |  |
| CO3                                | Understa     | nd the                     | concepts    | of files,    | modules       | , multith          | reading      | and   | regular |  |
| expressions (BL -2)                |              |                            |             |              |               |                    |              |       |         |  |
| CO4                                | Solve the    | e concepts                 | of class an | d exception  | on handling   | g ( <b>BL -3</b> ) |              |       |         |  |

| CO-PO Mapping            |            |        |    |    |    |    |    |    |    |    |    |    |      |     |
|--------------------------|------------|--------|----|----|----|----|----|----|----|----|----|----|------|-----|
| CO                       |            | PO PSO |    |    |    |    |    |    |    |    |    |    |      |     |
|                          | <b>PO1</b> | PO2    | PO | PO | PO | PO | PO | PO | PO | PO | PO | PO | PSO1 | PSO |
|                          |            |        | 3  | 4  | 5  | 6  | 7  | 8  | 9  | 10 | 11 | 12 |      | 2   |
| CO1                      | 1          | 1      | 2  |    |    |    |    |    |    |    |    |    | 1    |     |
| CO2                      | 2          | 3      | 2  | 2  |    |    |    |    |    |    |    |    | 2    | 1   |
| CO3                      | 2          | 2      | 3  | 2  | 2  |    |    |    |    |    |    |    | 3    | 2   |
| CO4                      | 2          | 2      | 2  | 1  | 1  |    |    |    |    |    |    |    | 3    | 2   |
| 1-Low, 2-Medium, 3- High |            |        |    |    |    |    |    |    |    |    |    |    |      |     |

| COURSE CONTENT                                                                         | CO   |
|----------------------------------------------------------------------------------------|------|
| Task-1 - Python Basics (4 H)                                                           |      |
| 1. Running instructions in Interactive interpreter and a Python Script                 | CO 1 |
| 2. Write a program to purposefully raise Indentation Error and Correct it              |      |
| 3. Write a program to compute distance between two points taking input from the        |      |
| user                                                                                   |      |
| (Pythagorean Theorem)                                                                  |      |
| 4. Write a program to convert a Binary number to Decimal number and verify if it       |      |
| is a Perfect number.                                                                   |      |
| Task-2 - Conditional Statements (2 H)                                                  |      |
| 1. Write a program to determine if a given string is a Palindrome or not               | CO 1 |
| 2. Write a program for Fibonacci sequence is generated by adding the previous two      |      |
| terms by starting with 1 and 2, the first 10 terms will be: 1, 2, 3, 5, 8, 13, 21, 34, |      |
| 55, 89,                                                                                |      |
| Task-3 - Functions (2 H)                                                               |      |
| 1. Write a function ball_collide that takes two balls as parameters and computes if    | CO 2 |
| they are colliding. Your function should return a Boolean representing whether or      |      |
| not the balls are colliding.                                                           |      |
| Hint: Represent a ball on a plane as a tuple of (x, y, r), r being the radius. If      |      |

| colliding)<br>TASK-4 - Functions Continued (2 H)                                             |      |
|----------------------------------------------------------------------------------------------|------|
| 1. Write a function that draws a Pyramid with # symbols                                      | CO 2 |
|                                                                                              |      |
| #                                                                                            |      |
| # # #                                                                                        |      |
| # # # # #                                                                                    |      |
| # # # # # #                                                                                  |      |
| 2. Choose any five built-in string functions of C language. Implement them on your           |      |
| own in Python. You should not use string related Python built-in functions.                  |      |
| TASK-5 - Strings(4 H)                                                                        |      |
| 1. Write a program to use split and join methods in the string and trace a birthday          | CO   |
| with                                                                                         |      |
| Dictionary data structure.                                                                   |      |
| 2. Write a program using map, filter and reduce functions                                    |      |
| TASK-6 - Lists(4 H)                                                                          |      |
| 1. Write program which performs the following operations on list's. Don't use                | CO   |
| built-in                                                                                     |      |
| functions                                                                                    |      |
| a) Updating elements of a list                                                               |      |
| b) Concatenation of list's                                                                   |      |
| c) Check for member in the list                                                              |      |
| d) Insert into the list                                                                      |      |
| e) Sum the elements of the list                                                              |      |
| f) Push and pop element of list                                                              |      |
| g) Sorting of list                                                                           |      |
| h) Finding biggest and smallest elements in the list                                         |      |
| i) Finding common elements in the list                                                       |      |
| ΓASK-7 - Files (4 H)                                                                         |      |
| 1. Write a program to print each line of a file and count the number of characters,          | CO 3 |
| words and lines in a file.                                                                   |      |
| 2. Write a program that allows you to replace words, insert words and delete words           |      |
| from the file.                                                                               |      |
| TASK-8 - Modules and Packages (2 H)                                                          |      |
| 1. Write a program for creating a module and import a module                                 | CO 3 |
| 2. Write a program to perform any two operations using Numpy                                 |      |
| TASK-9-Class and Objects (4 H)                                                               |      |
| 1. Write a Python class to find validity of a string of parentheses, '(', ')', '{', '}', '[' | CO 4 |
| and ']. These brackets must be close in the correct order, for example "()" and              |      |
| "()[]{}" are valid but "[)", "({[)]" and "{{{" are invalid                                   |      |
| 2. Write a Python class to get all possible unique subsets from a set of distinct            |      |
| integers.                                                                                    |      |
| Input : [4, 5, 6]                                                                            |      |
| Output : [[], [6], [5], [5, 6], [4], [4, 6], [4, 5], [4, 5, 6]]                              |      |

| TASK-10 - Exception Handiling (4 H)                                                                                                    |      |
|----------------------------------------------------------------------------------------------------|------|
| <ol> <li>Write a program of exception handling to open a file while do not have write<br/>permissions</li> <li>Write a Programto handle multiple errors with one except statement.</li> </ol> | CO 4 |

#### Additional Experiments:

#### TASK-1

- 1. Write a python programs on lists
- 2. Write a python program on strings
- 3. Write a python program on tuples

| Virtual Labs:                                                                                      |                                 |  |  |  |  |  |
|----------------------------------------------------------------------------------------------------|---------------------------------|--|--|--|--|--|
| Python Lab (IIT Bombay) : http://vlabs.iitb.ac.in/vlabs-dev/labs/python-basics/experimentlist.html |                                 |  |  |  |  |  |
| List of Experiments                                                                                |                                 |  |  |  |  |  |
| 1. Arithmetic Operations                                                                           | 6. Classes and Objects          |  |  |  |  |  |
| 2. Built-in Functions                                                                              | 7. Built-in Modules             |  |  |  |  |  |
| 3. Loops                                                                                           | 8. Constructors and Inheritance |  |  |  |  |  |
| 4. Data Types                                                                                      | 9. File Operators               |  |  |  |  |  |
| 5. Strings                                                                                         |                                 |  |  |  |  |  |

### Text Book(s):

- 1. Python Programming: A Modern Approach, Vamsi Kurama, Pearson, 2017
- 2. Learning Python, Mark Lutz, Orielly, 5th Edition, 2013

## **Reference Book(s):**

- 1. Think Python, Allen Downey, Green Tea Press, 2<sup>nd</sup> Edition
- 2. Core Python Programming, W.Chun, Pearson, 2<sup>nd</sup> Edition, 2007
- 3. Fundamentals of Python, Kenneth A. Lambert, Cengage Learning, 1<sup>st</sup> Edition, 2015
- 4. R. Nageswara Rao, "Core Python Programming", 2<sup>nd</sup> edition, Dreamtech Press, 2019
- 5. Allen B. Downey, "Think Python", 2nd Edition, SPD/O'Reilly, 2016
- 6. Martin C.Brown, "The Complete Reference: Python", McGraw-Hill, 2018.
- 7. Michael Dawson, —Python Programming for absolute beginners, 3<sup>rd</sup> Edition, CENGAGE Learning Publications, 2018.
- 8. Taming Python by Programming, Jeeva Jose, Khanna Publishing House, 1<sup>st</sup> Edition, 2018
- 9. Introduction to Computing and Problem Solving with Python, J. Jose, Khanna Publications, 1<sup>st</sup> Edition, 2019.
- 10. Guido Van Rossum and Fred L. Drake Jr, "An Introduction to Python Revised and updated for Python 3.2, Network Theory Ltd., 2011.

## Web References:

- 1. <u>https://www.tutorialspoint.com/python/index.htm</u>
- 2. https://www.w3schools.com/python/
- 3. https://www.javatpoint.com/python-tutorial

4. <u>https://www.geeksforgeeks.org/python-programming-language/</u>

| NARAYANA ENGINEERING COLLEGE::GUDUR |                                                                                          |              |              |            |                     |             |             |               |  |
|-------------------------------------|------------------------------------------------------------------------------------------|--------------|--------------|------------|---------------------|-------------|-------------|---------------|--|
| 21MC11                              | .0                                                                                       | DATAB        | ASE MA       | NGEMEN     | IGEMENT SYSTEMS LAB |             |             |               |  |
| Semeste                             |                                                                                          | Hours / Week |              |            | Credit              |             | rks         |               |  |
| Semeste                             | L                                                                                        | Т            | Р            | hrs        | С                   | CIE         | SEE         | TOTAL         |  |
| Ι                                   | 0                                                                                        | 0            | 3            | 48         | 1.5                 | 40          | 60          | 100           |  |
| Pre-req                             | Pre-requisite: Knowledge of Computer Programming, Data Structures and                    |              |              |            |                     |             |             |               |  |
| Algorith                            | ims                                                                                      |              |              |            |                     |             |             |               |  |
| Course                              | <b>Objectives:</b>                                                                       |              |              |            |                     |             |             |               |  |
| 1. To                               | populate and                                                                             | d query a o  | latabase u   | ising SQL  | DDL/DM              | L Comma     | nds.        |               |  |
|                                     | design real-v                                                                            |              |              | •          | -                   | iagrams.    |             |               |  |
| 3. To                               | apply integr                                                                             | ity constra  | ints over    | relational | databases.          |             |             |               |  |
|                                     | construct qu                                                                             |              | 0            | 1          | s of SQL            |             |             |               |  |
| 5. To                               | demonstrate                                                                              | programs     | s in PL/SQ   | )L         |                     |             |             |               |  |
| Course                              | Outcomes:                                                                                | After suc    | cessful co   | ompletion  | of the cou          | irse, Stude | ent will be | e able to:    |  |
| CO 1                                | Utilize SQI                                                                              | for crea     | ting data    | base and   | performing          | g data ma   | nipulatior  | n operations. |  |
|                                     | (BL-3)                                                                                   |              |              |            |                     |             |             |               |  |
| CO 2                                | Examine int                                                                              | egrity cor   | istraints to | build eff  | cient datal         | bases. (BL  | <b>3</b> )  |               |  |
| CO 3                                | <b>CO 3</b> Build PL/SQL programs including procedures, functions, cursors and triggers. |              |              |            |                     |             |             |               |  |
|                                     | (BL-3)                                                                                   |              |              |            |                     |             |             |               |  |
| <b>CO 4</b>                         | Apply queri                                                                              | es using a   | dvanced of   | database d | esign and           | Normaliza   | tion. (BL   | -3)           |  |

| CO-PO Mapping             |    |        |    |    |    |    |    |    |    |    |     |    |     |     |
|---------------------------|----|--------|----|----|----|----|----|----|----|----|-----|----|-----|-----|
|                           |    | PO PSO |    |    |    |    |    |    |    |    | PSO |    |     |     |
| CO                        | PO | PO     | PO | PO | PO | PO | PO | PO | PO | PO | PO  | PO | PSO | PSO |
|                           | 1  | 2      | 3  | 4  | 5  | 6  | 7  | 8  | 9  | 10 | 11  | 12 | 1   | 2   |
| CO1                       | 2  | 2      | 3  |    |    |    |    |    |    |    |     |    | 1   | 1   |
| CO2                       | 1  | 3      | 3  |    |    |    |    |    |    |    |     |    | 1   | 2   |
| CO3                       | 1  | 3      | 3  |    |    |    |    |    |    |    |     |    | 1   | 2   |
| CO4                       | 1  | 3      | 3  | 3  |    |    |    |    |    |    |     |    | 1   | 2   |
| 1: Low, 2-Medium, 3- High |    |        |    |    |    |    |    |    |    |    |     |    |     |     |

| COURSE CONTENT                                                  |                              |  |  |  |  |  |
|-----------------------------------------------------------------|------------------------------|--|--|--|--|--|
|                                                                 | Task - 1 BASIC CONCEPTS (3H) |  |  |  |  |  |
| 1. Create a table called Employee with the following structure. |                              |  |  |  |  |  |
| Name                                                            | Туре                         |  |  |  |  |  |
| Empno                                                           | Number                       |  |  |  |  |  |
| Ename                                                           | Varchar2(20)                 |  |  |  |  |  |
| Job                                                             | Varchar2(20)                 |  |  |  |  |  |
| Mgr                                                             | Number                       |  |  |  |  |  |
| Sal Number                                                      |                              |  |  |  |  |  |
| a. Add a column commission with domain to the Employee table.   |                              |  |  |  |  |  |

b. Insert any five records into the table.

c. Update the column details of job

d. Rename the column of Employ table using alter command.

e. Delete the employee whose empno is19.

2. Create department table with the following structure.

| Name     | Туре         |
|----------|--------------|
| Deptno   | Number       |
| Deptname | Varchar2(20) |
| location | Varchar2(20) |

a. Add column designation to the department table.

b. Insert values into the table.

c. List the records of emp table grouped by dept no.

d. Update the record where dept no is 9.

e. Delete any column data from the table

3. Create a table called Customer table

| Name       | Туре         |
|------------|--------------|
| Custname   | Varchar2(20) |
| Custstreet | Varchar2(20) |
| Cust city  | Varchar2(20) |

a. Insert records into the table.

b. Add salary column to the table.

c. Alter the table column domain.

d. Drop salary column of the customer table.

e. Delete the rows of customer table whose Cust\_city is 'hyd'.

f. Create a table called branch table.

| Name        | Туре         |
|-------------|--------------|
| Branchname  | Varchar2(20) |
| Branch city | Varchar2(20) |
| asserts     | Number       |

4. Increase the size of data type for asserts to the branch.

a. Add and drop a column to the branch table.

b. Insert values to the table.

c. Update the branch name column

d. Delete any two columns from the table

5. Create a table called sailor table

Name Type

| Sid Number                                                                                                    |      |
|----------------------------------------------------------------------------------------------------|------|
| Sname Varchar2(20)                                                                                                    |      |
| rating Varchar2(20)                                                                                                    |      |
|                                                                                                    |      |
| a. Add column age to the sailor table.                                                                                                    |      |
| b. Insert values into the sailor table.                                                                                                    |      |
| c. Delete the row with rating>8.                                                                                                    |      |
| d. Update the column details of sailor.                                                                                                    |      |
| e. Insert null values into the table.                                                                                                    |      |
| 6. Create a table called reserves table                                                                                                    |      |
| Name Type                                                                                                    |      |
| Boatid Integer                                                                                                    |      |
| sid Integer                                                                                                    |      |
| day Integer                                                                                                    |      |
|                                                                                                    |      |
| a. Insert values into the reserves table.                                                                                                    |      |
| b. Add column time to the reserves table.                                                                                                    |      |
| c. Alter the column day data type to date.                                                                                                    |      |
| d. Drop the column time in the table.                                                                                                    |      |
| e. Delete the row of the table with some condition.                                                                                                    |      |
| Task 2 - QUERIES USING DDL AND DML(6H)         1 - a Create a user and great all permissions to the user                                                               | CO 1 |
| <ol> <li>a. Create a user and grant all permissions to the user.</li> <li>b. Insert the any three records in the employee table and use rollback. Check the</li> </ol> | 01   |
| result.                                                                                                    |      |
| c. Add primary key constraint and not null constraint to the employee table.                                                                                           |      |
| d. Insert null values to the employee table and verify the result.                                                                                                    |      |
| d. Insert hun values to the employee table and verify the result.                                                                                                    |      |
| 2. a. Create a user and grant all permissions to the user.                                                                                                    |      |
| b. Insert values in the department table and use commit.                                                                                                    |      |
| c. Add constraints like unique and not null to the department table.                                                                                                   |      |
| d. Insert repeated values and null values into the table.                                                                                                    |      |
|                                                                                                    |      |
| 3. a. Create a user and grant all permissions to the user.                                                                                                    |      |
| b. Insert values into the table and use commit.                                                                                                    |      |
| c. Delete any three records in the department table and use rollback.                                                                                                  |      |
| d. Add constraint primary key and foreign key to the table.                                                                                                    |      |
| 4. a. Create a user and grant all permissions to the user.                                                                                                    |      |
| b. Insert records in the sailor table and use commit.                                                                                                    |      |
| c. Add save point after insertion of records and verify save point.                                                                                                    |      |
| d. Add constraints not null and primary key to the sailor table.                                                                                                    |      |
|                                                                                                    |      |

| 5. a. Create a user and grant all permissions to the user.                            |     |
|---------------------------------------------------------------------------------------|-----|
| b. Use revoke command to remove user permissions.                                     |     |
| c. Change password of the user created.                                               |     |
| d. Add constraint foreign key and notnull.                                            |     |
|                                                                                       |     |
| 6. a. Create a user and grant all permissions to the user.                            |     |
| b. Update the table reserves and use save point and rollback.                         |     |
| c. Add constraint primary key, foreign key and not null to the reserves table         |     |
| d. Delete constraint not null to the table column                                     |     |
| Task -3QUERIES USING AGGREGATE FUNCTIONS(3H)                                          |     |
| 1. a. By using the group by clause, display the names who belongs to dept no 10       | CO2 |
| along with average salary.                                                            |     |
| b. Display lowest paid employee details under each department.                        |     |
| c. Display number of employees working in each department and their department        |     |
| number.                                                                               |     |
| d. Using built in functions, display number of employees working in each department   |     |
| and their department name from dept table. Insert dept name to dept table and insert  |     |
| dept name for each row, do the required thing specified above.                        |     |
| e. List all employees which start with either B or C.                                 |     |
| f. Display only these ename of employees where the maximum salary is greater than     |     |
| or equal to 5000.                                                                     |     |
|                                                                                       |     |
| 2. a. Calculate the average salary for each different job.                            |     |
| b. Show the average salary of each job excluding manager.                             |     |
|                                                                                       |     |
| c. Show the average salary for all departments employing more than three people.      |     |
| d. Display employees who earn more than the lowest salary in department 30            |     |
| e. Show that value returned by sign (n)function.                                      |     |
| f. How many days between day of birth to current date                                 |     |
| 2. a Charuthat two substring as single string                                         |     |
| 3. a. Show that two substring as single string.                                       |     |
| b. List all employee names, salary and 15% rise in salary.                            |     |
| c. Display lowest paid emp details under each manager                                 |     |
| d. Display the average monthly salary bill for each deptno.                           |     |
| e. Show the average salary for all departments employing more than two people.        |     |
| f. By using the group by clause, display the eid who belongs to dept no 05 along with |     |
| average salary.                                                                       |     |
|                                                                                       |     |
| 4. a. Count the number of employees in department20                                   |     |
| b. Find the minimum salary earned by clerk.                                           |     |
| c. Find minimum, maximum, average salary of all employees.                            |     |
| d. List the minimum and maximum salaries for each job type.                           |     |
| e. List the employee names in descending order.                                       |     |
| f. List the employee id, names in ascending order by empid.                           |     |
|                                                                                       |     |

| 5. a. Find the sids, names of sailors who have reserved all boats called "INTERLAKE   |      |
|---------------------------------------------------------------------------------------|------|
| Find the age of youngest sailor who is eligible to vote for each rating level with at |      |
| least two such sailors.                                                               |      |
| b. Find the sname, bid and reservation date for each reservation.                     |      |
| c. Find the ages of sailors whose name begin and end with B and has at least          |      |
| 3characters.                                                                          |      |
| d. List in alphabetic order all sailors who have reserved red boat.                   |      |
| e. Find the age of youngest sailor for each rating level.                             |      |
| 6. a. List the Vendors who have delivered products within 6 months from orderdate.    |      |
| b. Display the Vendor details who have supplied both Assembled and Subparts.          |      |
| c. Display the Sub parts by grouping the Vendor type (Local or Non Local).            |      |
| d. Display the Vendor details in ascending order.                                     |      |
| e. Display the Sub part which costs more than any of the Assembled parts.             |      |
| f. Display the second maximum cost Assembled part                                     |      |
| TASK-4PROGRAMS ON PL/SQL(6H)                                                          |      |
| a. Write a PL/SQL program to swap two numbers.                                        | CO 3 |
| b. Write a PL/SQL program to find the largest of three numbers.                       |      |
| 2. a. Write a PL/SQL program to find the total and average of 6 subjects and          |      |
| displaythegrade.                                                                      |      |
| b. Write a PL/SQL program to find the sum of digits in a given umber.                 |      |
| 3. a. Write a PL/SQL program to display the number in reverse order.                  |      |
| b. Writea PL/SQLprogram to check whether the given number is prime or not.            |      |
| 4. a. Write a PL/SQL program to find the factorial of a given number.                 |      |
| b. Write a PL/SQL code block to calculate the area of a circle for a value of         |      |
| radiusvarying from 3 to 7. Store the radius and the corresponding values of           |      |
| calculated area inan empty table named areas, consisting of two columns radius and    |      |
| area.                                                                                 |      |
| 5. a. Write a PL/SQL program to accept a string and remove the vowels from the        |      |
| string.(When 'hello' passed to the program it should display 'Hll' removing e and o   |      |
| from theworldHello).                                                                  |      |
| b. Write a PL/SQL program to accept a number and a divisor. Make sure the divisor     |      |
| is lessthan or equal to 10. Else display an error message. Otherwise Display the      |      |
| remainder inwords.                                                                    |      |
| TASK-5 PROCEDURES AND FUNCTIONS(3H)                                                   |      |
| 1. Write a function to accept employee number as parameter and return Basic +HRA      | CO 3 |
| together as single column.                                                            |      |
| 2. Accept year as parameter and write a Function to return the total net salary spent |      |
| for a given year.                                                                     |      |
| 3. Create a function to find the factorial of a given number and hence find NCR.      |      |
| 4. Write a PL/SQL block to print prime Fibonacci series using local functions.        |      |
| 5. Create a procedure to find the lucky number of a given birth date.                 |      |

| UPDA<br>rrigge:<br>CUST<br>ID 1                                                                                               | ATE or 1                                                                                                    | DELET                                                                                                    | 00                                                                                                    | stomers table that would fire for INSERT or                                                                                                    | CO 3 |
|----------------------------------------------------------------------------------------------------|----------------------------------------------------------------------------------------------------|----------------------------------------------------------------------------------------------------|----------------------------------------------------------------------------------------------------|----------------------------------------------------------------------------------------------------|------|
| rigge<br>CUST<br>I <b>D</b> I                                                                                                 | r will disp                                                                                                    |                                                                                                    | E operations pe                                                                                                    |                                                                                                    |      |
| CUST<br>ID I                                                                                                    |                                                                                                    | olay the                                                                                                    |                                                                                                    | erformed on the CUSTOMERS table. This                                                                                                    |      |
| ID I                                                                                                    | OMERS                                                                                                    |                                                                                                    | salary difference                                                                                                    | between the old values and new values:                                                                                                    |      |
|                                                                                                    |                                                                                                    | table:                                                                                                    |                                                                                                    |                                                                                                    |      |
| 1.                                                                                                    | NAME                                                                                                    | AGE                                                                                                    | ADDRESS                                                                                                    | SALARY                                                                                                    |      |
|                                                                                                    | Alive                                                                                                    | 24                                                                                                    | Khammam                                                                                                    | 2000                                                                                                    |      |
| 2 ]                                                                                                    | Bob                                                                                                    | 27                                                                                                    | Kadapa                                                                                                    | 3000                                                                                                    |      |
| 3 (                                                                                                    | Catri                                                                                                    | 25                                                                                                    | Guntur                                                                                                    | 4000                                                                                                    |      |
| 4 ]                                                                                                    | Dena                                                                                                    | 28                                                                                                    | Hyderabad                                                                                                    | 5000                                                                                                    |      |
| 5 ]                                                                                                    | Eeshwar                                                                                                    | 27                                                                                                    | Kurnool                                                                                                    | 6000                                                                                                    |      |
| 5                                                                                                    | Farooq                                                                                                    | 28                                                                                                    | Gudur                                                                                                    | 7000                                                                                                    |      |
| a. Wri<br>o. Wr<br>o. Wr<br>o. Wr<br>o. Wr<br>o. S. Ins<br>any tr<br>caised<br>oetwe<br>s only<br>4. Con<br>or upo<br>5. Trig | ite a trigg<br>eted', '1 n<br>nger respe<br>ert row in<br>rigger has<br>before<br>en a trigg<br>y fired wh<br>nvert emp<br>lated. Trig<br>gger befo | ger on p<br>record i<br>ectively<br>n emplo<br>s same<br>insert,<br>ger and<br>hen an I<br>bloyee r<br>gger to<br>re delet | assenger to displ<br>s updated' when<br>oyee table using<br>name must be re<br>update or delete<br>a stored procedu<br>NSERT, UPDAT<br>name into upperc<br>fire before the in | assport_id is exactly six digits ornot.<br>lay messages '1 Record is inserted', '1 record<br>insertion, deletion and updation are done on<br>Triggers. Every trigger is created with name<br>eplaced by new name. These triggers can be<br>e rows on data base. The main difference<br>re is that the former is attached to a table and<br>TE or DELETE occurs.<br>case whenever an employee record is inserted<br>insert or update.<br>m emp table. Trigger will insert the row to be<br>ad also record user who has deleted the record |      |
| and da                                                                                                    | ate and tin                                                                                                    | me of de                                                                                                    | elete.                                                                                                    |                                                                                                    |      |
|                                                                                                    |                                                                                                    | -                                                                                                    | audit system for<br>t are being delete                                                                                                    | a table CUST_MSTR. The system must keep ed or updated                                                                                                    |      |
|                                                                                                    | -                                                                                                    |                                                                                                    |                                                                                                    | -                                                                                                    |      |
|                                                                                                    |                                                                                                    |                                                                                                    |                                                                                                    | BLISHING COMPANY(6H)                                                                                                    |      |
|                                                                                                    | liching                                                                                                    | omnany                                                                                                    | nroduces scient                                                                                                    | if a health an maniana amhianta. Tha healta an                                                                                                    | 000  |
|                                                                                                    |                                                                                                    |                                                                                                    |                                                                                                    | ific books on various subjects. The books are                                                                                                    | CO 3 |
|                                                                                                    |                                                                                                    |                                                                                                    |                                                                                                    | one particular subject. The company employs                                                                                                    | CO . |

|                                                                                                    | 1    |
|----------------------------------------------------------------------------------------------------|------|
| A publication covers essentially one of the specialist subjects and is normally<br>written by a single author. When writing a particular book, each author works with<br>on editor, but may submit another work for publication to be supervised by other<br>editors. To improve their competitiveness, the company tries to employ a variety of<br>authors, more than one author being a specialist in a particular subject                                                                                                   |      |
| for the above case study, do the following:                                                                                                    |      |
| 1. Analyze the data required.                                                                                                    |      |
| 2. Normalize the attributes.                                                                                                    |      |
| 3. Create the logical data model using E-R diagrams                                                                                                    |      |
| TASK-8 GENERAL HOSPITAL(6H)                                                                                                    |      |
| A General Hospital consists of a number of specialized wards (such as Maternity, Pediatric, Oncology, etc.). Each ward hosts a number of patients, who were admitted on the recommendation of their own GP and confirmed by a consultant employed by the Hospital. On admission, the personal details of every patient are recorded. A separate register is to be held to store the information of the tests undertaken and the results of a prescribed treatment.                                                             | CO 3 |
| A number of tests may be conducted for each patient. Each patient is assigned to one leading consultant but may be examined by another doctor, if required. Doctors are specialists in some branch of medicine and may be leading consultants for a number of patients, not necessarily from the same ward.                                                                                                    |      |
| For the above case study, do the following.                                                                                                    |      |
| 1. Analyze the data required.                                                                                                    |      |
| 2. Normalize the attributes.                                                                                                    |      |
| Create the logical data model using E-R diagrams                                                                                                    |      |
| TASK -9CAR RENTAL COMPANY(6H)                                                                                                    |      |
| A database is to be designed for a car rental company. The information required includes a description of cars, subcontractors (i.e. garages), company expenditures, company revenues and customers. Cars are to be described by such data as: make, model, year of production, engine size, fuel type, number of passengers, registration number, purchase price, purchase date, rent price and insurance details. It is the company policy not to keep any car for a period exceeding one year.                              | CO 4 |
| All major repairs and maintenance are done by subcontractors (i.e. franchised garages), with whom CRC has long-term agreements. Therefore, the data about garages to be kept in the database includes garage names, addresses, range of services and the like. Some garages require payments immediately after a repair has been made; with others CRC has made arrangements for credit facilities. Company expenditures are to be registered for all outgoings connected with purchases, repairs, maintenance, insurance etc. |      |

| Similarly, the cash inflow coming from all sources: Car hire, car sales, insurance claims must be kept of file. CRC maintains a reasonably stable client base. For this privileged category of customers special credit card facilities are provided. These customers may also book in advance a particular car. These reservations can be made for any period of time up to one month. Casual customers must pay a deposit for an estimated time of rental, unless they wish to pay by credit card. All major credit cards are accepted. Personal details such as name, address, telephone number, driving license, number about each customer are kept in the database. |      |
|----------------------------------------------------------------------------------------------------|------|
| For the above case study, do the following:                                                                                                    |      |
| 1. Analyze the data required.                                                                                                    |      |
| 2. Normalize the attributes.                                                                                                    |      |
| Create the logical data model using E-R diagrams                                                                                                    |      |
| TASK -10 STUDENT PROGRESS MONITORING SYSTEM(6H)                                                                                                    |      |
| A database is to be designed for a college to monitor students' progress throughout                                                                                                    | CO 4 |
| their course of study. The students are reading for a degree (such as BA, BA (Hons)                                                                                                    | 001  |
| M.Sc., etc)within the framework of the modular system. The college provides a                                                                                                    |      |
| number of modules, each being characterized by its code, title, credit value, module                                                                                                    |      |
| leader, teaching staff and the department they come from. A module is coordinated                                                                                                    |      |
| by a module leader who shares teaching duties with one or more lecturers. A lecturer                                                                                                    |      |
| may teach (and be a module leader for) more than one module. Students are free to<br>choose any module they wish but the following rules must be observed: Some<br>modules require pre- requisites modules and some degree programs have<br>compulsory modules. The database is also to contain some information about<br>students including their numbers, names, addresses, degrees they read for, and their<br>past performance i.e. modules taken and examination results.                                                                                                    |      |
| For the above case study, do the following:                                                                                                    |      |
| 1. Analyze the data required.                                                                                                    |      |
| 2. Normalize the attributes.                                                                                                    |      |
| 3. Create the logical data model i.e., ER diagrams.                                                                                                    |      |
| 4. Comprehend the data given in the case study by creating respective tables                                                                                                    |      |
| withprimary keys and foreign keys where ever required.                                                                                                    |      |
| 5. Insert values into the tables created (Be vigilant about Master- Slavetables).                                                                                                    |      |
| 6. Display the Students who have taken M.Sc course                                                                                                    |      |
| 7. Display the Module code and Number of Modules taught by each Lecturer.                                                                                                    |      |
| 8. Retrieve the Lecturer names who are not Module Leaders.                                                                                                    |      |
| 9. Display the Department name which offers 'English' module.                                                                                                    |      |
| 10. Retrieve the Prerequisite Courses offered by every Department (with Department                                                                                                    |      |
| names).<br>11. Present the Lecturer ID and Name who teaches 'Mathematics'.                                                                                                    |      |
|                                                                                                    |      |
| 12. Discover the number of years a Module is taught.                                                                                                    |      |

|                                                                                   | Hours |
|-----------------------------------------------------------------------------------|-------|
| Total Hours:                                                                      | 48    |
| 'History' from the Module table.                                                  |       |
| 17. Update the credits of all the prerequisite courses to 5. Delete the Module    |       |
| (Hint- The fields like Module code, title, credit, Department code and its name). |       |
| 16. Create a view which contains the fields of both Department and Module tables. |       |
| 15. List out the number of Modules taught by a particular Lecturer.               |       |
| 14. List out the number of Modules taught by each Module Leader.                  |       |
| 13. List out all the Faculties who work for 'Statistics' Department.              |       |

| Additional Experiments:                                                                                                    |      |
|----------------------------------------------------------------------------------------------------|------|
| TASK -1PROCEDURES                                                                                                    |      |
| <ol> <li>Create the procedure for palindrome of given number.</li> <li>Create the procedure for GCD: Program should load two registers with two<br/>Numbers andthen apply the logic for GCD of two numbers. GCD of two numbers is<br/>performed bydividing the greater number by the smaller number till the remainder is<br/>zero. If it is zero,the divisor is the GCD if not the remainder and the divisors of the<br/>previous division arethe new set of two numbers. The process is repeated by dividing<br/>greater of the twonumbers by the smaller number till the remainder is zero and GCD is<br/>found.</li> <li>Write the PL/SQL programs to create the procedure for factorial of given number.</li> <li>Write the PL/SQL programs to create the procedure to find sum of N natural<br/>number.</li> <li>Write the PL/SQL programs to create the procedure to find Fibonacci series.</li> <li>Write the PL/SQL programs to create the procedure to check the given number is</li> </ol> | CO 1 |
| perfect or not                                                                                                    |      |
| TASK -2CURSORS                                                                                                    |      |
| <ol> <li>Write a PL/SQL block that will display the name, dept no, salary of fist highest paidemployees.</li> <li>Update the balance stock in the item master table each time a transaction takes place in the item transaction table. The change in item master table depends on the item id is already present in the item master then update operation is performed to decrease the balance stock by the quantity specified in the item transaction in case the item id is not present in the item master table then the record is inserted in the item master table.</li> <li>Write a PL/SQL block that will display the employee details along with salary using cursors.</li> <li>To write a Cursor to display the list of employees who are working as a Managers or Analyst.</li> </ol>                                                                                                    | CO 3 |
| <ul> <li>Analyst.</li> <li>5. To write a Cursor to find employee with given job and dept no.</li> <li>6. Write a PL/SQL block using implicit cursor that will display message, the salaries of all the employees in the 'employee' table are updated. If none of the employee's salary are updated, we get a message 'None of the salaries were updated'. Else we get a</li> </ul>                                                                                                    |      |

message like for example, 'Salaries for 1000 employees are updated' if there are 1000 rows in 'employee' table

## Virtual Labs:

http://vlabs.iitb.ac.in/vlabs-dev/labs/dblab/labs/explist.php

# List of Experiments with Description:

 Data Definition Language(DDL) Statements: (Create table, Alter table, Drop table) Aim: To Understand and Implement Data Defining Language (DDL) Statements. Objective: To understand the various aspects of Data definition language commands like: Creating a table, with or without constraints.

Understanding Data types.

Altering the structure of the table like adding attributes at later stage, modifying size of attributes or adding constraints to attributes.

Removing the table created, i.e Drop table in SQL.

2. Data Manipulation Language(DML) Statements

Aim: To understand the concept of implementing Data Manipulation Language(DML) statements.

The objective of the experiment is to understand various aspects of Data Manipulation Commands like:

Inserting Data into the table, (inserting all attributes in a table or inserting selected attributes in a table).

Updating Data into the table (updating all tuples in a table or updating selected tuples in a table).

Deleting Data from the table (deleting all tuples from the table(not advisable) or deleting selected tuples from the table).

Data Query Language(DQL) Statements: (Select statement with operations like Where clause, Order by, Logical operators, Scalar functions and Aggregate functions)
 Aim: To understand various aspects of Data Query Language Commands like Displaying all the attributes and tuples from the table.

Displaying selected attributes/tuples from the table.

Using Logical and comparison operators.

Using aggregate functions.

Using Scalar functions.

Sorting Data.

4. Transaction Control Language(TCL) statements: (Commit(make changes permanent), Rollback (undo)

Aim:To understand and implement Transaction Control Language (TCL) Statements. Objective: To Provide the students a practical experience of how transactions could be made permanent in memory or how are they revoked.

5. Describe statement: To view the structure of the table created

Aim:To understand and Implement Describe Statement which can be used to view the structure of the table created by the user.

Procedure:

The Describe command is used to view the structure of the table created.

To use the describe statement, you should have at least one table in your schema.

The syntax for describe is desc<table\_name>

Example : If you would like to view Employee table, then Desc emp;

Write Query in the Query Editor and click on Execute Query button.

If you are existing user and want to save/restore your data, use Credentials.

# Text Book(s):

- 1. A.Silberschatz, H.F.Korth, S.Sudarshan, "Database System Concepts", 6/e, TMH 2019
- 2. Raghurama Krishnan, Johannes Gehrke, "Database Management Systems", 3/e, TMH

# **Reference Book(s):**

- 1. RamezElmasri, Shamkant, B. Navathe, "Database Systems", Pearson Education, 6/e, 2013.
- 2. Peter Rob, Carles Coronel, "Database System Concepts", Cengage Learning, 7/e,2008.Rick F Vander Lans, "Introduction to SQL", 4/e, Pearson Education, 2007
- 3. Nilesh Shah, "Database Systems Using Oracle", PHI, 2007

# Web Resources:

- 1. http://www.w3schools.in/dbms/
- 2. https://www.geeksforgeeks.org/dbms/
- 3. https://www.javatpoint.com/dbms-tutorial

# **Online compilers:**

- 1. <u>https://www.tutorialspoint.com/execute\_sql\_online.php</u>
- 2. <u>https://sqliteonline.com/</u>

| NARAYANA ENGINEERING COLLEGE :: GUDUR                                                |            |   |    |             |               |     |       |
|--------------------------------------------------------------------------------------|------------|---|----|-------------|---------------|-----|-------|
| Career Competency Development I                                                      |            |   |    |             |               |     |       |
| МСА                                                                                  | Hours/Week |   | ek | <b>T</b>    | Maximum Marks |     |       |
|                                                                                      | L          | Т | Р  | Total Hours | CIE           | SEE | Total |
| Semester I                                                                           | 0          | 0 | 2  | 36          | 40            | 60  | 100   |
| <b>Objective(s)</b> To enhance employability skills and to develop career competency |            |   |    |             |               | су  |       |

## MODULE 1: Aptitude-1 (6h)

Percentages, problems on LCM and HCF, simple interest, compound interest, Time and distance,

## MODULE 2: Aptitude-2 (6h)

Areas and volumes, problems on trains, boats and streams, Ratio and proportions.

## MODULE 3: Reasoning-1 (6h)

Number series, verbal classification, analogies, Logical games, Logical Problems, logical venn diagrams.

### MODULE 4: Verbal-1 (6h)

Word formation: Prefix, suffix, synonyms, antonyms, odd words, homophones, spelling test and contextual vocabulary.

Parts of speech: Nouns, adjectives, prepositions, gerunds.

## MODULE 5: Verbal-2 (6h)

Sentence structures: Identifying the sentences, sentence pattern, sentence completion, sentence arrangement, joining sentences.

Articles, Tenses.

## MODULE 6: Soft Skills (6h)

JAM Session / Stage fear reduction:

Just-A-Minute - session by speaking on various situation/s without any preparation, so that the fear of making errors can be subdued and simultaneous enhancement of self-confidence.

Free Speech / Impromptu: Topics on - social issues/ Controversial topics/ Opinion/ Situations/ Case scenarios.

#### **EVALUATION:**

| Continuous Internal Evaluation (CIE) |                                                                                                   |          |  |  |  |
|--------------------------------------|---------------------------------------------------------------------------------------------------|----------|--|--|--|
| SI.No                                | D Test/Evaluation                                                                                 |          |  |  |  |
| 1                                    | Assignment test in class from Module 1(Evaluation for 10 marks)                                   | 7 marks  |  |  |  |
| 2                                    | Assignment test in class from Module 2(Evaluation for 10 marks)                                   | 7 marks  |  |  |  |
| 3                                    | Assignment test in class from Module 3(Evaluation for 10 marks)                                   | 7 marks  |  |  |  |
| 4                                    | Assignment test in class from Module 4(Evaluation for 10 marks)                                   | 7 marks  |  |  |  |
| 5                                    | Assignment test in class from Module 5(Evaluation for 10 marks)                                   | 7 marks  |  |  |  |
| 6                                    | Module 6 - evaluation on Communication Skills; Self-Introduction/ Role<br>Plays in the class room | 5 marks  |  |  |  |
|                                      | Total                                                                                             | 40 marks |  |  |  |

| Semes | Semester End Examination (SEE)                            |          |  |  |  |  |  |
|-------|-----------------------------------------------------------|----------|--|--|--|--|--|
| SI.No | Test/Evaluation                                           | Marks    |  |  |  |  |  |
| 1     | Written test - from the syllabus of Module 1, 2,3,4 and 5 | 60 marks |  |  |  |  |  |
|       | (External Evaluation)                                     |          |  |  |  |  |  |
| 2     | No Oral communication skills evaluation from Module 6     |          |  |  |  |  |  |
|       | Total                                                     | 60 marks |  |  |  |  |  |

# **Text / Reference Books:**

- 1. Aptitude & Reasoning by RS Agarwal
- 2. Aptitude & Reasoning by Tyra
- 3. Aptitude & Reasoning by Arun Sharma
- 4. Aptitude & Reasoning by S Chand
- 5. Contemporary English Grammar by JayanthiDakshinamurthy
- 6. Verbal Ability by Pearsons

| NARAYANA ENGINEERING COLLEGE :: GUDUR                                                |            |   |   |             |               |     |       |  |  |  |
|--------------------------------------------------------------------------------------|------------|---|---|-------------|---------------|-----|-------|--|--|--|
| Career Competency Development II                                                     |            |   |   |             |               |     |       |  |  |  |
|                                                                                      | Hours/Week |   |   | Tatal Hauna | Maximum Marks |     |       |  |  |  |
| MCA                                                                                  | L          | Т | Р | Total Hours | CIE           | SEE | Total |  |  |  |
| Semester II                                                                          | 0          | 0 | 2 | 36          | 40            | 60  | 100   |  |  |  |
| <b>Objective(s)</b> To enhance employability skills and to develop career competency |            |   |   |             |               |     | су    |  |  |  |

## MODULE 1: Aptitude-3 (6h)

Quadratic Equations, Partnership, Mixtures and Allegations, Problems on Numbers

## .MODULE 2: Aptitude-4 (6h)

Time and work, pipes and cistern, Averages.

### MODULE 3: Reasoning-2 (7h)

Matching Definitions, Clock Puzzles, Calendars, Non-Verbal reasoning Series, The Embedded Figure, Classification.

### MODULE 4: Verbal-3 (6h)

Voice (Active & Passive), speech (direct and indirect), one word substitution, Idioms and phrases.

#### MODULE 5: Verbal-4 (6h)

Tag questions, subject verb arrangement, Paragraph writing (passage completion, para completion, fill in the blanks)

## MODULE 6: Soft Skills (5h)

Group Discussion – Dynamics of Group Discussion, Types of GD, Nature of topics of G.D, Roles to be played by participants in a GD, Intervention, summarizing, modulation of voice, body language, relevance, fluency and organization of ideas and rubrics for evaluation. Conduction of Group discussions on various topics.

#### **EVALUATION:**

| Contin | Continuous Internal Evaluation (CIE)                            |       |          |  |  |  |  |
|--------|-----------------------------------------------------------------|-------|----------|--|--|--|--|
| SI.No  | Test/Evaluation                                                 |       | Marks    |  |  |  |  |
| 1      | Assignment test in class from Module 1(Evaluation for 10 marks) |       | 7 marks  |  |  |  |  |
| 2      | Assignment test in class from Module 2(Evaluation for 10 marks) |       | 7 marks  |  |  |  |  |
| 3      | Assignment test in class from Module 3(Evaluation for 10 marks) |       | 7 marks  |  |  |  |  |
| 4      | Assignment test in class from Module 4(Evaluation for 10 marks) |       | 7 marks  |  |  |  |  |
| 5      | Assignment test in class from Module 5(Evaluation for 10 marks) |       | 7 marks  |  |  |  |  |
| 6      | Module 6 - evaluation on Group discussions in the class room    |       | 5 marks  |  |  |  |  |
|        |                                                                 | Total | 40 marks |  |  |  |  |

| Semes | Semester End Examination (SEE)                                                     |          |  |  |  |  |  |
|-------|------------------------------------------------------------------------------------|----------|--|--|--|--|--|
| SI.No | Test/Evaluation                                                                    | Marks    |  |  |  |  |  |
| 1     | Written test - from the syllabus of Module 1, 2,3,4 and 5<br>(External Evaluation) | 60 marks |  |  |  |  |  |
| 2     | No Oral communication skills evaluation from Module 6                              |          |  |  |  |  |  |
|       | Total                                                                              | 60 marks |  |  |  |  |  |

## Text / Reference Books:

- 1. Aptitude & Reasoning by RS Agarwal
- 2. Aptitude & Reasoning by Tyra
- 3. Aptitude & Reasoning by Arun Sharma
- 4. Aptitude & Reasoning by S Chand
- 5. Contemporary English Grammar by JayanthiDakshinamurthy
- 6. Verbal Ability by Pearsons

| NARAYANA ENGINEERING COLLEGE :: GUDUR |                                                                              |   |   |             |               |     |       |  |  |  |
|---------------------------------------|------------------------------------------------------------------------------|---|---|-------------|---------------|-----|-------|--|--|--|
| Career Competency Development III     |                                                                              |   |   |             |               |     |       |  |  |  |
|                                       | Hours/Week                                                                   |   |   | Tables      | Maximum Marks |     |       |  |  |  |
| MCA                                   | ICA L                                                                        | Т | Р | Total Hours | CIE           | SEE | Total |  |  |  |
| Semester III                          | 0                                                                            | 0 | 2 | 36          | 40            | 60  | 100   |  |  |  |
| Objective(s)                          | Objective(s)To enhance employability skills and to develop career competency |   |   |             |               |     |       |  |  |  |

## MODULE 1: Aptitude-5 (6h)

Profit and Loss, Odd Man Out, Races and Games, Numbers and Ages, Simplification and Approximation.

## .MODULE 2: Aptitude-6 (6h)

Indices and Surds, Mensuration, Permutations and Combinations, Probability.

### MODULE 3: Reasoning-3 (7h)

Water Images, Mirror Images, Completion of Incomplete Pattern, Analytical Reasoning, Verbal Reasoning, Data Sufficiency, Data Interpretation, Deductive reasoning.

### MODULE 4: Aptitude & Reasoning (6h)

Aptitude & Reasoning - Practices on Company Based Questions and Competitive Exams.

## MODULE 5: Verbal-5 (6h)

Comprehension- reading, inferential and literal comprehension; spotting errors- identifying the errors, error correction (underlined part & phrase in bold)

## MODULE 6: Soft Skills (5h)

Interview Skills – Concept and process – pre-interview planning, opening strategies, answering strategies, interview through teleconference & video-conference and mock interviews. Conduction of Mock Interviews.

#### **EVALUATION:**

| Contin | Continuous Internal Evaluation (CIE)                            |       |          |  |  |  |
|--------|-----------------------------------------------------------------|-------|----------|--|--|--|
| SI.No  | Test/Evaluation                                                 |       |          |  |  |  |
| 1      | Assignment test in class from Module 1(Evaluation for 10 marks) |       | 7 marks  |  |  |  |
| 2      | Assignment test in class from Module 2(Evaluation for 10 marks) |       | 7 marks  |  |  |  |
| 3      | Assignment test in class from Module 3(Evaluation for 10 marks) |       | 7 marks  |  |  |  |
| 4      | Assignment test in class from Module 4(Evaluation for 10 marks) |       | 7 marks  |  |  |  |
| 5      | Assignment test in class from Module 5(Evaluation for 10 marks) |       | 7 marks  |  |  |  |
| 6      | Module 6 - evaluation on Mock Interviews in the class room      |       | 5 marks  |  |  |  |
|        |                                                                 | Total | 40 marks |  |  |  |

| Semes | Semester End Examination (SEE)                            |          |  |  |  |  |  |
|-------|-----------------------------------------------------------|----------|--|--|--|--|--|
| SI.No | Test/Evaluation                                           | Marks    |  |  |  |  |  |
| 1     | Written test - from the syllabus of Module 1, 2,3,4 and 5 | 60 marks |  |  |  |  |  |
|       | (External Evaluation)                                     |          |  |  |  |  |  |
| 2     | No Oral communication skills evaluation from Module 6     |          |  |  |  |  |  |
|       | Total                                                     | 60 marks |  |  |  |  |  |

## Text / Reference Books:

- 1. Aptitude & Reasoning by RS Agarwal
- 2. Aptitude & Reasoning by Tyra
- 3. Aptitude & Reasoning by Arun Sharma
- 4. Aptitude & Reasoning by S Chand
- 5. Contemporary English Grammar by JayanthiDakshinamurthy
- 6. Verbal Ability by Pearsons

|               | NA                  | RAYANA      | ENGIN       | EERING       | COLLEGI       | E::GUDU            | R          |            |
|---------------|---------------------|-------------|-------------|--------------|---------------|--------------------|------------|------------|
| <b>20MC20</b> | 1                   |             | DATA        | A STRUC      | TURES         |                    |            | R21        |
| Semeste       | · H                 | ours / We   | ek          | Total        | Credit        | ]                  | Max Mark   | ۲.<br>۲. S |
|               | L                   | Т           | Р           | hrs          | С             | CIE                | SEE        | TOTAL      |
| II            | 3                   | 0           | 0           | 48           | 3             | 40                 | 60         | 100        |
| Pre-req       | uisite: Knov        | vledge of   | Mathema     | atics, Con   | puter Prog    | ramming,           | Analytic   | al &       |
| Logical       | Skills              |             |             |              |               |                    |            |            |
| Course        | <b>Objectives:</b>  |             |             |              |               |                    |            |            |
| 1. T          | o explain eff       | icient stor | age mech    | anisms of o  | data for an e | easy access        | s.         |            |
| 2. T          | o design and        | implemen    | ntation of  | various ba   | sic and adv   | anced data         | structure  | s.         |
| 3. T          | o introduce v       | various tec | hniques fo  | or represer  | ntation of th | e data in t        | he real wo | orld.      |
| 4. T          | o develop ap        | plications  | using dat   | a structure  | s.            |                    |            |            |
| 5. T          | o pertain kno       | owledge o   | on improv   | ing the ef   | ficiency of   | algorithm          | by using   | suitable   |
| da            | ata structure.      |             |             |              |               |                    |            |            |
| Course (      | <b>Dutcomes</b> : A | After succ  | essful con  | mpletion of  | of the cours  | se, student        | will be a  | bleto:     |
| CO 1          | Understand          | basic con   | ncepts of   | data struct  | ures and al   | lgorithm a         | nalysis. ( | BL - 2)    |
| CO 2          | Develop the         | e applicati | ons using   | stacks and   | queues. (E    | BL - 3)            |            |            |
| CO 3          | Demonstrat          | te use of a | lifferent t | types of lin | nked lists. ( | (BL - 2)           |            |            |
| CO 4          | Apply the tr        | ee data st  | ructures fo | or various   | application   | s. (BL - 3)        |            |            |
| CO 5          | Apply the g         | raph data   | structures  | for variou   | s applicatio  | ons. ( <b>BL</b> - | 3)         |            |

|             | CO-PO Mapping             |     |    |    |    |    |    |    |           |    |    |    |      |     |
|-------------|---------------------------|-----|----|----|----|----|----|----|-----------|----|----|----|------|-----|
|             | РО                        |     |    |    |    |    |    | PS | <b>50</b> |    |    |    |      |     |
| CO          | <b>PO1</b>                | PO2 | PO | PO | PO | PO | PO | PO | PO        | PO | PO | PO | PSO1 | PSO |
|             |                           |     | 3  | 4  | 5  | 6  | 7  | 8  | 9         | 10 | 11 | 12 |      | 2   |
| CO 1        | 1                         | 1   | 2  |    |    |    |    |    |           |    |    |    | 1    |     |
| CO 2        | 2                         | 3   | 2  | 2  |    |    |    |    |           |    |    |    | 2    | 1   |
| CO 3        | 2                         | 2   | 3  | 2  | 2  |    |    |    |           |    |    |    | 3    | 2   |
| <b>CO</b> 4 | 2                         | 2   | 2  | 1  | 1  |    |    |    |           |    |    | 2  | 3    | 2   |
| CO 5        | 2                         | 2   | 3  | 1  |    |    |    |    |           |    |    | 1  | 3    | 1   |
|             | 1: Low, 2-Medium, 3- High |     |    |    |    |    |    |    |           |    |    |    |      |     |

|                   | COURSE CONTENT                                                                          |            |  |  |  |  |
|-------------------|-----------------------------------------------------------------------------------------|------------|--|--|--|--|
| MODULE – 1        | Introduction to Data Structures                                                         | 9H         |  |  |  |  |
| Introduction: Ov  | Introduction: Overview of Data Structures, Implementation of Data Structures, Algorithm |            |  |  |  |  |
| Specifications, A | nalysis of an Algorithm, Asymptotic Notations, Time-Space                               | trade off, |  |  |  |  |
| Arrays.           |                                                                                         |            |  |  |  |  |
| Searching: Introd | luction, Basic Terminology, Linear Search and Binary Search Te                          | chniques   |  |  |  |  |

and their complexities.

At the end of the Module 1, students will be able to:

- 1. Understand the linear and non-linear data structures. (BL 2)
- 2. Understand the time and space complexities of an algorithm. (BL 2)
- 3. Illustrate representation of data using Arrays. (BL 2)
- 4. Explain searching techniques. (BL 2)

| MODULE -2 Stacks and Queues |                                                               |        |  |  |  |
|-----------------------------|---------------------------------------------------------------|--------|--|--|--|
| Stooks. Introducti          | on Popresentation of a Stack Stack Operations Applications of | Stocka |  |  |  |

**Stacks:** Introduction, Representation of a Stack, Stack Operations, Applications of Stacks. **Queues:** Introduction, Representation of a Queue, Queue Operations, Various Queue Structures: Circular Queue, Double Ended Queue, Priority Queue, Applications of Queues.

At the end of the Module 2, students will be able to:

- 1. Explain stack ADT and its operations. (BL 2)
- 2. Understand the expression evaluation using stacks. (BL 2)
- 3. Implement various queue structures. (BL 3)

| MODULE-3          | Linked Lists and Sorting                                        | 10H      |
|-------------------|-----------------------------------------------------------------|----------|
| Introduction Sing | ly linked lists Doubly Linked Lists Circular Linked Lists Links | d Stooka |

Introduction, Singly linked lists, Doubly Linked Lists, Circular Linked Lists, Linked Stacks and Queues, Applications of Linked Lists.

Sorting: Introduction, Bubble Sort, Selection Sort, Insertion Sort, Merge Sort, Quick Sort

At the end of the Module 3, students will be able to:

- 1. Understand basics concepts of linked lists. (BL 2)
- 2. Illustrate various structures of linked lists. (BL 2)
- 3. Understand the concept of sorting. (BL 2)

| MODULE-4          | Trees                                                         | 10H    |
|-------------------|---------------------------------------------------------------|--------|
| Introduction, Bas | sic Terminologies, Definition and concepts, Representation of | Binary |

Tree, operations on a BinaryTree, Binary SearchTree, Height balancedBinaryTree, B Trees.

At the end of the Module 4, students will be able to:

- 1. Understand the concept of trees. (BL 2)
- 2. Compare different tree structures. (BL 2)
- **3.** Apply trees for indexing. (**BL 3**)

**Graphs:**Introduction, Graph Terminologies, Representation of Graphs, Graph Operations, Shortest Paths, Topological Sorting, Minimum Spanning Trees – Kruskal's and Prim's algorithms.

Hashing: Introduction to Hash Table, Static Hashing, Dynamic Hashing.

At the end of the Module 5, students will be able to:

- **1.** Explain the importance of Graphs for solving problems. (**BL 2**)
- 2. Understand graph traversal methods. (BL 2)

| 3.           | Implement algorithms to                                                                                                    | identify shortest path. (BL - 3)                                                                                                    |  |  |  |
|--------------|----------------------------------------------------------------------------------------------------|----------------------------------------------------------------------------------------------------|--|--|--|
|              |                                                                                                    | Total hours: 48 hours                                                                                                    |  |  |  |
| •<br>Self-St | nt beyond syllabus:<br>Activation Record Mana<br>Optimum Sorting Algori<br>tudy:<br>ents to promote self-Lea                                                                                                    | ithms                                                                                                    |  |  |  |
| SNO          | Module                                                                                                    | <b>Reference</b>                                                                                                    |  |  |  |
| 1            | Introduction to Data<br>Structures                                                                                                    | https://www.youtube.com/watch?v=coxWfcz_sIk&list=PLr<br>jkTql3jnm8ikiQIeIHrMYCaBfkBkfYR&index=1<br>https://www.youtube.com/watch?v=qt6gnsxevZ0&list=PLr<br>jkTql3jnm8ikiQIeIHrMYCaBfkBkfYR&index=5<br>https://www.youtube.com/watch?v=NIWEdScxU9k&list=P<br>LrjkTql3jnm8ikiQIeIHrMYCaBfkBkfYR&index=7 |  |  |  |
| 2            | Stacks and Queues       https://www.youtube.com/watch?v=o-<br>B4qNnwujY&list=PLrjkTql3jnm8ikiQIeIHrMYCaBfkBk<br>YR&index=10<br>https://www.youtube.com/watch?v=UK8WaQYdcMo&l<br>=PLrjkTql3jnm8ikiQIeIHrMYCaBfkBkfYR&index=12            |                                                                                                    |  |  |  |
| 3            | Linked List and<br>Sorting       https://www.youtube.com/watch?v=hGxtTPPpqQs&list=<br>LrjkTql3jnm8ikiQIeIHrMYCaBfkBkfYR&index=22         https://www.youtube.com/watch?v=TnU8COKcZs&list=<br>LrjkTql3jnm8ikiQIeIHrMYCaBfkBkfYR&index=52 |                                                                                                    |  |  |  |
| 4            | Trees                                                                                                    | https://www.youtube.com/watch?v=e14hpagIr3U&list=PLr<br>jkTql3jnm8ikiQIeIHrMYCaBfkBkfYR&index=26                                                                                                    |  |  |  |
| 5            | Graphs                                                                                                    | https://www.youtube.com/watch?v=ZAU5IICQBls&list=P<br>LrjkTql3jnm8ikiQIeIHrMYCaBfkBkfYR&index=46                                                                                                    |  |  |  |

## Text Book(s):

- 1. D. Samanta, **Classic Data Structures**, 2<sup>nd</sup> Edition, Prentice-Hall of India, Pvt. Ltd., India, 2012.
- 2. Ellis Horowitz and Sartaj Sahni, **Fundamentals of Data Structures in C**, 2<sup>nd</sup> Edition, Universities Press, 2008.

# **Reference Book(s):**

1. Data Structures A Pseudo code Approach with C, Second Edition by Richard F. Gilberg, Behrouz A. Forouzan, Cengage Learning.

- 2. Data Structures and Algorithms Using C++ by Ananda Rao Akepogu, Radhika Raju Palagiri, Pearson, 2010.
- 3. Data Structures and Algorithms Made Easy by Narasimha Karumanchi, Careermonk Publications, 2016
- 4. Peter Bras, "Advanced Data Structures", Cambridge University Press, 2014
- 5. Data Structures, RS Salaria, Khanna Publishing House, 3<sup>rd</sup> Edition, 2017
- 6. Data Structures through C, Yashwant Kanetkar, BPB Publications, 3<sup>rd</sup> Edition, 2019
- 7. Expert Data Structures with C, RB Patel, Khanna Publications, 2019

# **Online Resources / Web Resources:**

- 1. https://nptel.ac.in/courses/106/102/106102064/
- 2. <u>https://swayam.gov.in/nd2\_cec19\_cs04/preview</u>
- 3. <u>https://www.youtube.com/watch?v=0IAPZzGSbME&list=PLDN4rrl48XKpZkf03iYF</u> <u>l-O29szjTrs\_O</u>
- 4. <u>https://www.youtube.com/playlist?list=PLrqxgoIHbaCQPHa2LnGX0f-dCIH2MWlFS</u>
- 5. <u>https://www.youtube.com/playlist?list=PLrjkTql3jnm8ikiQIeIHrMYCaBfkBkfYR</u>
- 6. <u>https://www.tutorialspoint.com/data\_structures\_algorithms/data\_structures\_basics.htm</u>
- 7. https://www.hackerrank.com/domains/data-structures
- 8. https://www.cs.usfca.edu/~galles/visualization/Algorithms.html
- 9. https://discuss.codechef.com/t/data-structures-and-algorithms/6599
- 10. https://books.goalkicker.com/AlgorithmsBook/

|               | NARAYANA ENGINEERING COLLEGE:: GUDUR                           |                                                |             |              |              |             |             |          |  |  |
|---------------|----------------------------------------------------------------|------------------------------------------------|-------------|--------------|--------------|-------------|-------------|----------|--|--|
| <b>21MC</b> 2 | 202 OBJ                                                        | <b>OBJECT ORIENTED PROGRAMMING THROUGH JAV</b> |             |              |              |             |             |          |  |  |
| Semest        | er                                                             | Hours / Wee                                    | ek          | Total        | Credit       | ]           | Max Mark    | S        |  |  |
|               | L                                                              | Т                                              | Р           | hrs          | С            | CIE         | SEE         | TOTAL    |  |  |
| II            | 3                                                              | 0                                              | 0           | 48           | 3            | 40          | 60          | 100      |  |  |
| Pre-ree       | quisite: Bas                                                   | ic knowledg                                    | e of progi  | amming.      |              |             |             |          |  |  |
| Course        | e Objective                                                    | s:                                             |             |              |              |             |             |          |  |  |
| 1.            | To acquire 1                                                   | knowledge o                                    | n prelimiı  | naries of Ja | ava.         |             |             |          |  |  |
| 2.            | To provide                                                     | sufficient kn                                  | owledge of  | on develop   | oing real wo | orld proble | ems.        |          |  |  |
|               | To demonst                                                     | -                                              |             |              |              |             | faces.      |          |  |  |
|               | To understa                                                    |                                                |             |              |              | •           |             |          |  |  |
| 5.            | To understa                                                    | nd the conce                                   | epts of Ap  | plets and l  | /O Files.    |             |             |          |  |  |
| Course        | e Outcomes                                                     | : After succ                                   | essful co   | mpletion     | of the cour  | rse, Stude  | nt will be  | able to: |  |  |
| CO1           | Implement                                                      | basic Progra                                   | amming co   | oncepts. (l  | BL-3)        |             |             |          |  |  |
| CO2           | Understand                                                     | l the concept                                  | s of Array  | ys and Stri  | ngs. (BL-2   | 2)          |             |          |  |  |
| CO3           | Construct p                                                    | programs on                                    | classes, ir | heritance,   | polymorp     | hism and i  | interfaces. | (BL-3)   |  |  |
| CO4           | 4 Develop packages, handling of Exceptions and Applets. (BL-3) |                                                |             |              |              |             |             |          |  |  |
| CO5           | Construct p                                                    | programs usi                                   | ng multi-1  | threading.   | (BL-3)       |             |             |          |  |  |

|     | CO-PO Mapping             |                |                |                |                |         |                |                |         |          |          |          |          |          |
|-----|---------------------------|----------------|----------------|----------------|----------------|---------|----------------|----------------|---------|----------|----------|----------|----------|----------|
| CO  |                           | PO PSO         |                |                |                |         |                |                |         |          |          |          |          | 50       |
|     | <b>PO</b><br>1            | <b>PO</b><br>2 | <b>PO</b><br>3 | <b>PO</b><br>4 | <b>PO</b><br>5 | PO<br>6 | <b>PO</b><br>7 | <b>PO</b><br>8 | PO<br>9 | PO<br>10 | PO<br>11 | PO<br>12 | PSO<br>1 | PSO<br>2 |
| CO1 | 3                         | 2              | 2              |                |                |         |                |                |         |          |          | 1        | 3        | 2        |
| CO2 | 2                         | 2              | 2              |                | 1              |         |                |                |         |          |          | 1        | 1        | 2        |
| CO3 | 2                         | 2              | 2              | 2              | 1              |         |                |                | 1       |          |          | 2        | 1        | 2        |
| CO4 | 2                         | 2              | 2              | 1              |                |         |                |                |         |          |          | 3        | 1        | 1        |
| CO5 | 2                         | 2              |                | 2              |                |         |                |                | 1       |          |          | 3        | 2        | 1        |
|     | 1: Low, 2-Medium, 3- High |                |                |                |                |         |                |                |         |          |          |          |          |          |

| COURSE CONTENT                                                                                                    |                                                                                            |    |  |  |  |  |  |  |  |
|----------------------------------------------------------------------------------------------------|--------------------------------------------------------------------------------------------|----|--|--|--|--|--|--|--|
| MODULE - 1Basic concepts of java9H                                                                                                    |                                                                                            |    |  |  |  |  |  |  |  |
| The History and Evolution of java: History of java, The java Buzz words, The Evolution of java, Lexical issues. Data types, variables: Data types, Variables, The Scope and Life time of variables, Operators, Expressions, Control statements, Type conversion and casting, Command Line Arguments.<br>At the end of the Module 1, students will be able to:<br>1. Explain the importance of java. (BL-2) |                                                                                            |    |  |  |  |  |  |  |  |
|                                                                                                    | rious basic components of java. (BL-2)<br>programs on fundamental concepts of java. (BL-3) |    |  |  |  |  |  |  |  |
| MODULE -2                                                                                                    | Arrays and Strings                                                                         | 9H |  |  |  |  |  |  |  |
| Declaration, Initialization and accessing values, One-Dimensional Arrays, Multi-<br>dimensional arrays, Alternative Array Declaration Syntax, var-arg methods, Wrapper<br>Classes. String, StringBuffer and StringBuilder classes.                                                                                                    |                                                                                            |    |  |  |  |  |  |  |  |

At the end of the Module 2, students will be able to:

- 1. Understand Arrays and accessing array values.(BL-2)
- Demonstrate 1-D and Multi-dimensional arrays.(BL-2)
   Explain the String StringBuffer StringBuilder Classes (BL-2)

| 3. Explain the                                                                                                    | e String, StringBuffer, StringBuilder Classes.(BL-2)                                          |              |  |  |  |  |  |  |  |
|----------------------------------------------------------------------------------------------------|-----------------------------------------------------------------------------------------------|--------------|--|--|--|--|--|--|--|
| MODULE-3 OOPs Concepts 10H                                                                                                    |                                                                                               |              |  |  |  |  |  |  |  |
| Basic Characteristics of OOP, Class fundamentals. Declaration objects, Introducing Methods, Constructors, this keyword. Inheritance, Types of inheritance, Member access rules, Abstract Classes, Super and final keywords. Method overloading and overriding.                                                                                    |                                                                                               |              |  |  |  |  |  |  |  |
|                                                                                                    | ace, Implementing interface, Accessing interface properties.                                  |              |  |  |  |  |  |  |  |
|                                                                                                    | Module 3, students will be able to:                                                           |              |  |  |  |  |  |  |  |
|                                                                                                    | the basic syntax for class fundamentals.(BL-2)                                                |              |  |  |  |  |  |  |  |
| -                                                                                                    | cess modifiers in Inheritance.(BL-2)                                                          | 2)           |  |  |  |  |  |  |  |
| -                                                                                                    | nd Contrast Method overloading and Method overriding.(BL erface and its implementation.(BL-2) | -3)          |  |  |  |  |  |  |  |
| MODULE-4                                                                                                    | Packages , Exception Handling and Applets                                                     | 10H          |  |  |  |  |  |  |  |
|                                                                                                    |                                                                                               |              |  |  |  |  |  |  |  |
| accessing Protection                                                                                                    | g Package, Built in packages, accessing Packages, Creatin                                     | ig packages, |  |  |  |  |  |  |  |
| Exception Handling: Exception handling Fundamentals, exception types, Built-in Exceptions, Using try-catch-finally throw- throws keywords, creating your own Exceptions.                                                                                                    |                                                                                               |              |  |  |  |  |  |  |  |
| At the end of the N                                                                                                    | Module 4, students will be able to:                                                           |              |  |  |  |  |  |  |  |
| 1. Develop us                                                                                                    | er defined packages.(BL-3)                                                                    |              |  |  |  |  |  |  |  |
| 2. Implement                                                                                                    | Exception Handling.(BL-3)                                                                     |              |  |  |  |  |  |  |  |
| 3. Write our o                                                                                                    | wn Exceptions (BL-1)                                                                          |              |  |  |  |  |  |  |  |
| 4. Implement                                                                                                    | Applet Life Cycle Methods. (BL-3)                                                             |              |  |  |  |  |  |  |  |
| MODULE-5                                                                                                    | Multi-Threaded Programming and Files                                                          | 10H          |  |  |  |  |  |  |  |
| Multi-Threaded Programming: The java thread model, Thread Life Cycle, The main() thread, creating a Thread, Creating Multiple Threads, Using isalive() and join(), Thread Priorities, Synchronization. I/O Files: Byte Oriented and Character oriented classes, Random Access Files. Applets: Introduction to Applets, Applet Life Cycle methods. |                                                                                               |              |  |  |  |  |  |  |  |
|                                                                                                    | Module 5, students will be able to:                                                           |              |  |  |  |  |  |  |  |
| <ol> <li>Explain the concept of multi threaded concept.(BL-2)</li> <li>Discuss thread states and its priorities.(BL-3)</li> </ol>                                                                                                    |                                                                                               |              |  |  |  |  |  |  |  |
|                                                                                                    | _                                                                                             |              |  |  |  |  |  |  |  |
|                                                                                                    | the concept of Synchronization.(BL-2)                                                         |              |  |  |  |  |  |  |  |
| 4. Demonstra                                                                                                    | te input/output Files.(BL-3) Total hours                                                      | : 48 Hours   |  |  |  |  |  |  |  |
|                                                                                                    |                                                                                               |              |  |  |  |  |  |  |  |
|                                                                                                    |                                                                                               |              |  |  |  |  |  |  |  |

| Content                                        | Content beyond syllabus:   |     |                                                |  |  |  |  |  |  |  |  |
|------------------------------------------------|----------------------------|-----|------------------------------------------------|--|--|--|--|--|--|--|--|
| 1. Event Handling Mechanism                    |                            |     |                                                |  |  |  |  |  |  |  |  |
| 2. G                                           | 2. GUI Programming in JAVA |     |                                                |  |  |  |  |  |  |  |  |
| Self-Study: Contents to promote self-Learning: |                            |     |                                                |  |  |  |  |  |  |  |  |
| SNo                                            | Module                     | СО  | Reference                                      |  |  |  |  |  |  |  |  |
| 1                                              | Basic concepts of java     | C01 | https://nptel.ac.in/courses/106/105/106105191/ |  |  |  |  |  |  |  |  |

|   |                                             |     | (lecture 1, 2, 3)                                                                                                    |
|---|---------------------------------------------|-----|----------------------------------------------------------------------------------------------------|
| 2 | Arrays and String<br>Handling               | CO2 | https://www.youtube.com/watch?v=TmM9XA<br>IKa-Y<br>https://www.youtube.com/watch?v=bjbtBtYwI<br>Gg                                                                                                    |
| 3 | OOPs Concepts                               | CO3 | https://nptel.ac.in/courses/106/105/106105191/<br>(lecture 13,14,15)<br>https://youtu.be/2duE6dWb6dY                                                                                                    |
| 4 | Packages, Exception<br>Handling and Applets | CO4 | <u>https://nptel.ac.in/courses/106/105/106105191/</u><br>(lecture 20,21,22,23)<br><u>https://youtu.be/0pzR2FGTEhk</u>                                                                                          |
| 5 | Multi-Threaded<br>Programming and<br>Files  | CO5 | .https://www.youtube.com/watch?v=TCd8QIS-2KIhttps://www.edureka.co/advanced-java-sp?qId=856296e26b4a2a954919bfb8fb145248&index_name=prod_search_results_courses&objId=193&objPos=1https://youtu.be/fnFQWtZZE-4 |

# **Text Book(s):**

1. "Java The complete reference", Herbert Scheldt, 9<sup>th</sup> edition, McGraw Hill Education (India) Pvt. Ltd.

2. Beginning Java 2, Ivor Horton, JDK 5th Edition, Wiley Dreamtech.

## **Reference Book(s):**

- 1. R A. Johson-Thomson, An introduction to java programming and object oriented application development,
- 2. Y Daniel liang, Introduction to java programming 6th Edition, Pearson Education.
- 3. C.Xavier, Java programming: A practical approach, First edition, TMH, 2011.
- 4. Bruce Eckel, Thinking in Java, 2nd Edition, Pearson Education
- 5. H.M Dietel and P.J Dietel, Java How to Program, 6<sup>th</sup> Edition, Pearson Ed.

6. Y. Daniel Liang, Introduction to Java programming-comprehensive, 10E, Pearson ltd 2015.

7. E Balagurusamy, Programming With Java: A Primer 5th Edition Tata McGraw Hill. Online Resources/ Web References:

- 1. https://www.edx.org/professional-certificate/uc3mx-introduction-java-programming
- 2. <u>https://www.coursera.org/specializations/java-programming</u>
- 3. <u>https://www.classcentral.com/course/java-programming-4305</u>
- 4. <u>https://www.edx.org/course/learn-to-program-in-java-2</u>
- 5. https://nptel.ac.in/courses
- 6. <u>https://freevideolectures.com/university/iitm</u>
- 7. <u>https://www.javatpoint.com/java-tutorial</u>
- 8. https://www.w3resource.com/java-exercises/
- 9. <u>https://www.geeksforgeeks.org/java/</u>

| NARAYANAENGINEERINGCOLLEGE:GUDUR |             |            |            |              |                  |                      |             |                     |  |  |
|----------------------------------|-------------|------------|------------|--------------|------------------|----------------------|-------------|---------------------|--|--|
| 21MC203                          |             |            |            |              |                  |                      |             |                     |  |  |
| Semester                         | ]           | Hours/ W   | /eek       | Total        | Credit           |                      | Aarks       |                     |  |  |
|                                  | L           | Т          | Р          | Hrs          | C                | CIE                  | SEE         | TOTAL               |  |  |
| II                               | 3           | 0          | 0          | 48           | 3                | 40                   | 60          | 100                 |  |  |
|                                  | site: Pytho | on progra  | mming,     | Data Mini    | ng, ML           | Algorithm            | s, Probabi  | lity and Statistics |  |  |
| Concepts                         | •           |            |            |              |                  |                      |             |                     |  |  |
| CourseOb                         | 0           |            |            |              |                  | -                    |             |                     |  |  |
|                                  |             |            |            | science, th  |                  |                      |             |                     |  |  |
| 2. To                            | emphasiz    | e the imp  | ortance    | and applic   | ation of s       | statistics in        | n analyzin  | g the data.         |  |  |
| 3. To                            | develop th  | he skills  | in using   | data scienc  | ce techni        | ques for s           | olving data | a intensive         |  |  |
| pro                              | blems.      |            | _          |              |                  | -                    | -           |                     |  |  |
| 4. To                            | understan   | d learnir  | g conce    | pts that is  | vital for o      | data scienc          | ce.         |                     |  |  |
|                                  |             |            |            | ervised and  |                  |                      |             |                     |  |  |
| 6. To                            | evaluateda  | atavisuali | zationsb   | asedonpyt    | hon prog         | ramming.             | -           |                     |  |  |
| CourseOu                         | itcomes:A   | ftersucc   | essfulco   | mpletionof   | thecours         | e,thestude           | entwillbeal | bleto:              |  |  |
| CO1                              | Memoriz     | the sta    | tistics co | oncepts app  | olicable t       | o data scie          | ence (BL-1  | 1)                  |  |  |
| CO2                              | Demonst     | rate data  | analysis   | , manipula   | tion and         | visualizat           | ion of data | a using Python      |  |  |
|                                  | libraries   | such as H  | Pandas, I  | Matplotlib   | and Plot         | ly etc. ( <b>B</b> l | L-2)        |                     |  |  |
| CO3                              | Enumera     | ite machi  | ne learn   | ing algorit  | hms. ( <b>BI</b> | L-1)                 |             |                     |  |  |
| CO4                              | Analyze     | the vario  | us applie  | cations of o | data scier       | nce. (BL-            | 4)          |                     |  |  |
| CO5                              | To demo     | nstrateth  | eclusteri  | ng algoritl  | hms .( <b>BL</b> | <b>3</b> )           |             |                     |  |  |

|     | CO-PO Mapping |    |    |    |    |    |    |    |    |    |    |    |      |       |
|-----|---------------|----|----|----|----|----|----|----|----|----|----|----|------|-------|
|     |               | PO |    |    |    |    |    |    |    |    |    | P  | SO   |       |
| CO  | PO            | PO | PO | PO | PO | PO | PO | PO | PO | PO | PO | PO | PSO1 | PSO 2 |
|     | 1             | 2  | 3  | 4  | 5  | 6  | 7  | 8  | 9  | 10 | 11 | 12 |      |       |
| CO1 | 1             | 3  | 3  |    |    |    |    |    |    |    |    |    | 1    | 1     |
| CO2 | 2             |    | 2  |    |    |    |    |    |    |    |    |    | 1    | 2     |
| CO3 |               | 3  | 2  |    |    |    |    |    |    |    |    |    | 2    | 1     |
| CO4 | 2             |    | 2  |    |    |    |    |    |    |    |    |    | 1    | 2     |
| CO5 | 1             | 2  | 2  |    |    |    |    |    |    |    |    |    | 1    | 2     |

#### COURSECONTENT

| MODULE – 1 | Introduction to Probability and Statistics |
|------------|--------------------------------------------|

12H

**Descriptive Statistics:** Measures of central tendency – mean, median, mode, hormonic mean and geometric mean.

Measures of dispersion: mean deviation from mean, standard deviation and variance.

**Central moments:** Covariance and correlation, rank correlation.

Sampling distributions: Hypothesis testing, definition of random variable and probability.

Probability distributions: Bernoulli, Binomial, Poisson.

**Continuous probability distributions:** Gaussian, exponential, Chi-square. Definition of Bayes probability. What Is data science, How does data science relate to other fields, Eigen values & Eigen vectors, Sparse matrices.

| Learning Outcomes:          |                                                                                        |                |
|-----------------------------|----------------------------------------------------------------------------------------|----------------|
| 6                           | e1, students will be able to:                                                          |                |
|                             | science affects various fields. ( <b>BL-1</b> )                                        |                |
|                             | istics concepts applicable to data science.( <b>BL-1</b> )                             |                |
|                             | es of dispersion. ( <b>BL-3</b> )                                                      |                |
| MODULE - 2                  | Python for Data Science                                                                | 12H            |
| Python for Data Analysi     | is: Introduction to Numpy, Numpy Arrays and indexing,                                  | Introduction   |
| to pandas, Series, Data fra | ames, Missing data, Groupby, Merging Joining and Con                                   | catenating,    |
| read csv and json, Cleaning |                                                                                        |                |
|                             | zation: Matplot lib library, Seaborn Distribution, Matrix ction to SKlearn and Plotly. | and            |
| Learning outcomes:          | <u> </u>                                                                               |                |
|                             | e 2, students will be able to:                                                         |                |
|                             | using python libraries such as Numpy, Pandas. (BL-3)                                   |                |
|                             | data visualization problems with python libraries like m                               | atplotlib,     |
| Seaborn and Ploth           | 1 10                                                                                   | 1 /            |
| MODULE-3                    | Regression                                                                             | <b>8H</b>      |
| Data Preprocessing in       | Python, Regression, Simple Linear regression, M                                        | Iultiple Linea |
|                             |                                                                                        | Decision Tre   |
| Regression.                 |                                                                                        |                |
| At the end of the Modul     | e 3, students will be able to:                                                         |                |
|                             | cessing steps using python. (BL-3)                                                     |                |
|                             | ession techniques and implements the models. (BL-3)                                    |                |
|                             | upervised Learning -Classification                                                     | 8 H            |
| Introduction to Supervi     | ised Learning: Logistic Regression, K-Nearest Neighbo                                  | ors(KNN).      |
| -                           | SVM), Naïve Bayes, Decision Tree Classification, Rand                                  |                |
| Classification.             |                                                                                        |                |
|                             | e 4, students will be able to:                                                         |                |
|                             | assification of learning strategies. ( <b>BL-3</b> )                                   |                |
|                             | classification techniques. ( <b>BL-3</b> )                                             |                |
|                             | Jnsupervised Learning -Clustering                                                      | 8H             |
|                             |                                                                                        |                |
| -                           | vised Learning: K-Means Clustering, Hierarchical Clust                                 | •              |
|                             | n to Reinforcement Learning, Principal Component Ana                                   | lysis(PCA),    |
|                             | criminant Analysis(LDA).                                                               |                |
|                             | e 5, students will be able to:                                                         | •`             |
|                             | fferentiation between classification and clustering. (BL-                              | 2)             |
| 1                           | trast various clustering techniques. (BL-2)                                            |                |
| <b>3.</b> Understand new le | earning strategy used in real time scenario. (BL-2)                                    |                |
|                             | TotalHours:                                                                            | 48Hours        |
| Self-Study:                 |                                                                                        |                |
| Contents to promote sel     | f.Learning.                                                                            |                |
| Contents to promote set     | i-Loaining.                                                                            |                |

| SNo | Module                  | CO  | Reference                                   |
|-----|-------------------------|-----|---------------------------------------------|
|     | Introduction to         |     | https://www.dataquest.io/blog/best-free-    |
| 1   | Probability and         | CO1 | tools-data-science/                         |
|     | Statistics              |     |                                             |
| 2   | Python for Data Science | CO2 | https://nptel.ac.in/courses/106/106/1061061 |

|   |                                         |     | <u>79/(Week-2Lec:12To18)</u>                                                                                                    |
|---|-----------------------------------------|-----|----------------------------------------------------------------------------------------------------|
| 3 | Regression                              | CO3 | https://www.youtube.com/playlist?list=PLy<br>qSpQzTE6M_fFg1zZmeGIkenMDgXKGYi                                                                                                    |
| 4 | Supervised Learning -<br>Classification | CO4 | https://www.youtube.com/watch?v=fn1rKKNL<br>uzk&list=PL15FRvx6P0OWTINBS_93NHG2h<br>In9cynVT<br>https://www.youtube.com/watch?v=2pWv7<br>GOvuf0&list=PLqYmG7hTraZDM-<br>OYHWgPebj2MfCFzFObO |
| 5 | Unsupervised Learning -<br>Clustering   | CO5 | https://www.youtube.com/watch?v=NOIfMY0<br>KajE<br>https://youtu.be/GGL6U0k8WYA                                                                                                    |

# TextBook(s):

- 1. A Hands On Introduction to DataScience, Cambridge University Press, ISBN10: 1108472443, 2020.
- 2. Principles of DataScience-Learn the techniques and math you need to start making sense of your data by SinanOzdemir,

# **ReferenceBook(s):**

- 1. Joel Grus, Data Science from Scratch, Oreilly media, 2015.
- 2. Gareth James Daniela Witten Trevor Hastie, Robert Tibshirani, An Introduction to Statistical Learning with Applications in R, February11, 2013.
- 3. Mark Gardener, Beginning R The statistical Programming Language, Wiley, 2015.
- 4. Han ,Kamber, and J Pei, Data Mining Concepts and Techniques,3rd edition, Morgan Kaufman,2012.
- 5. Linear Algebra and Its Applications, 4thEdition, GilbertStrang
- 6. 4.Python Data Science Handbook by Jake VanderPlasReleased November 2016 Publisher(s): O'Reilly Media, Inc. ISBN: 9781491912058

# **OnlineResources/WebReferences:**

- 1. https://intellipaat.com/blog/tutorial/data-science-tutorial/
- 2. https://www.guru99.com/data-science-tutorial.html
- 3. https://www.edureka.co/blog/data-science-tutorial/
- 4. https://www.programmer-books.com/introducing-data-science-pdf/
- 5. https://onlinelibrary.wiley.com/doi/book/10.1002/9781119092919
- 6. https://www.digiteum.com/data-visualization-techniques-tools
- 7. https://towardsdatascience.com/applications-of-reinforcement-learning-in-real-world-1a94955bcd12
- 8. https://scikit-learn.org/stable/modules/tree.html
- 9. https://www.academia.edu/8135057/Methods\_of\_Data\_Analysis

| NARAYANA ENGINEERING COLLEGE:GUDUR                                                           |                                                                                 |           |           |             |            |             |            |          |  |  |  |
|----------------------------------------------------------------------------------------------|---------------------------------------------------------------------------------|-----------|-----------|-------------|------------|-------------|------------|----------|--|--|--|
| 21MC204                                                                                      |                                                                                 | S         | OFTWA     | RE ENGI     | NEERIN     | G           |            | R 21     |  |  |  |
| Semester                                                                                     | Hours / Week Total Credit Max Marks                                             |           |           |             |            |             |            |          |  |  |  |
|                                                                                              | L                                                                               | Т         | Р         | hrs         | С          | CIE         | SEE        | TOTAL    |  |  |  |
| II                                                                                           | 3                                                                               |           |           |             |            |             |            |          |  |  |  |
| Pre-requisite: Programming Skills                                                            |                                                                                 |           |           |             |            |             |            |          |  |  |  |
| Course Ob                                                                                    | Course Objectives:                                                              |           |           |             |            |             |            |          |  |  |  |
| 1.                                                                                           | 1. To understand the software life cycle models.                                |           |           |             |            |             |            |          |  |  |  |
| 2. To understand the software requirements and SRS document.                                 |                                                                                 |           |           |             |            |             |            |          |  |  |  |
| 3. To understand the important of modeling and modeling languages                            |                                                                                 |           |           |             |            |             |            |          |  |  |  |
| 4. To design and develop correct and robust software products                                |                                                                                 |           |           |             |            |             |            |          |  |  |  |
| 5. To understand the maintenance of the software.                                            |                                                                                 |           |           |             |            |             |            |          |  |  |  |
| <b>Course Outcomes</b> : After successful completion of the course, Student will be able to: |                                                                                 |           |           |             |            |             |            |          |  |  |  |
| CO 1                                                                                         | Identify the best suitable Process Methodology for developing a quality-        |           |           |             |            |             |            |          |  |  |  |
|                                                                                              | oriented software solution (BL-3)                                               |           |           |             |            |             |            |          |  |  |  |
| CO 2                                                                                         | Sketch the requirements analysis model for a project work by using various      |           |           |             |            |             |            |          |  |  |  |
|                                                                                              | modelling diagrams. (BL-3)                                                      |           |           |             |            |             |            |          |  |  |  |
| CO 3                                                                                         | Apply the standard design principles based on the suitable architectural styles |           |           |             |            |             |            |          |  |  |  |
|                                                                                              | for given specifications. (BL-3)                                                |           |           |             |            |             |            |          |  |  |  |
| CO 4                                                                                         | Describe                                                                        | the stand | ard Golde | n rules for | developin  | g the user  | interface. | (BL-2)   |  |  |  |
| CO 5                                                                                         | Apply te metrics (                                                              | 01        | ciples on | software    | project ar | nd identify | various    | software |  |  |  |

|     | CO-PO Mapping |    |    |    |    |    |    |    |    |    |    |     |     |     |
|-----|---------------|----|----|----|----|----|----|----|----|----|----|-----|-----|-----|
| CO  |               | РО |    |    |    |    |    |    |    |    | P  | PSO |     |     |
|     | PO            | PO | PO | PO | PO | PO | PO | PO | PO | PO | PO | PO  | PSO | PSO |
|     | 1             | 2  | 3  | 4  | 5  | 6  | 7  | 8  | 9  | 10 | 11 | 12  | 1   | 2   |
| CO1 | 1             | 3  | 3  |    |    |    |    |    |    |    |    |     | 1   | 1   |
| CO2 | 2             |    | 2  |    |    |    |    |    |    |    |    |     | 1   | 2   |
| CO3 |               | 3  | 2  |    |    |    |    |    |    |    |    |     | 2   | 1   |
| CO4 | 2             |    | 2  |    |    |    |    |    |    |    |    |     | 1   | 2   |
| CO5 | 1             | 2  | 2  |    |    |    |    |    |    |    |    |     | 1   | 2   |

| Software Process, Software Engineering Practice, Software Myths. A Generic Process<br>Model, Process Assessment and Improvement, Prescriptive Process Models, Specialized                                                                                  | COURSE CONTENT                                                                      |  |  |  |  |  |  |  |  |  |
|----------------------------------------------------------------------------------------------------|-------------------------------------------------------------------------------------|--|--|--|--|--|--|--|--|--|
| Software Process, Software Engineering Practice, Software Myths. A Generic Process<br>Model, Process Assessment and Improvement, Prescriptive Process Models, Specialize<br>Process Models, The Unified Process, Personal and Team Process Models, Process | MODULE - 1The Software Process10H                                                   |  |  |  |  |  |  |  |  |  |
| Model, Process Assessment and Improvement, Prescriptive Process Models, Specialized<br>Process Models, The Unified Process, Personal and Team Process Models, Process                                                                                      | The Nature of Software, The Unique Nature of Web Apps, Software Engineering, The    |  |  |  |  |  |  |  |  |  |
| Process Models, The Unified Process, Personal and Team Process Models, Process                                                                                                    | Software Process, Software Engineering Practice, Software Myths. A Generic Process  |  |  |  |  |  |  |  |  |  |
|                                                                                                    | Model, Process Assessment and Improvement, Prescriptive Process Models, Specialized |  |  |  |  |  |  |  |  |  |
| Technology, Product and Process, Agility and the Cost of Change, Agile Process, Extreme                                                                                                    | Process Models, The Unified Process, Personal and Team Process Models, Process      |  |  |  |  |  |  |  |  |  |
|                                                                                                    |                                                                                     |  |  |  |  |  |  |  |  |  |

At the end of the Module 1, students will be able to:

1.Demonstrate the different phases involved in the software development. (BL-3)

2. Classify the various process models. (BL-2)

3. Identify suitable lifecycle model to be used. (BL-3)

4. Identify the need of agility and examine Agile process models (BL-3)

# MODULE -2Modeling Concepts10HRequirements Engineering, Eliciting Requirements, Developing Use Cases, and Building<br/>the requirements model, Negotiating Requirements, Validating Requirements.<br/>Requirements Analysis, Scenario-Based Modeling, UML Models that Supplement the Use<br/>Case, Data Modeling Concepts, Class-Based Modeling.

At the end of the Module 2, students will be able to:

- 1. Understand the requirements. (BL-2)
- 2. Solve the problem by defining the computing requirements of the problem. (BL-3)
- 3. Organize the scenario-based modeling and class based modeling in the design phase (BL-3)
- 4. Construct SRS for Problems. (BL-3)

| MODULE-3 | Design concepts | 10H |
|----------|-----------------|-----|
|          |                 |     |

Design with Context of Software Engineering, The Design Process, Design Concepts, The Design Model. Software Architecture, Architecture Genres, Architecture Styles, Architectural Design, Assessing Alternative Architectural Designs, Architectural Mapping Using Data Flow. Component, Designing Class-Based Components, Conducting Component-level Design, Designing Traditional Components, Component-Based Development.

At the end of the Module 3, students will be able to:

- 1. Identify the basic issues in software design. (BL-3)
- 2. Illustrate the importance of software architecture. (BL-2)
- 3. Apply the standard design principles based on suitable Architecture. (BL-3)

MODULE-4User Interface Design, Coding and Testing9HCharacteristicsof a Good User Interface, Basic Concepts, Types of User Interfaces,<br/>Fundamentalsof Component-based GUI Development, A User Interface Design<br/>Methodology. Coding, Code Review, Software Documentation, Testing, Unit Testing,<br/>Black-box Testing, White-Box Testing

At the end of the Module 4, students will be able to:

- 1. Analyze the architecture styles and build the system from the components. (BL-3)
- 2. Describe the golden rules in designing and analyzing UI. (BL-2)
- 3. Explain the user interface design process. (BL-2)
- 4. Explain the MVC (model-view-controller) design pattern and its importance to sound user interface software design and implementation. (BL-2)

MODULE-5Software Quality & Product Metrics9HSoftware Quality, Software Quality Management System, ISO 9000, SEI CapabilityMaturity Model Product metrics: Metrics for Requirements Model, Metrics for DesignModel, Metrics for source code, Metrics for testing, Metrics for maintenance.

At the end of the Module 5, students will be able to:

- 1. Illustrate the strategic approach to software testing (BL-2)
- 2. Describe the art of debugging (BL-2)
- 3. Explain the various testing strategies (BL-2)
- 4. Describe the Product metrics in Software Quality(BL-2)

Total hours: 48 hours

| Content beyond syllabus: |  |
|--------------------------|--|
|--------------------------|--|

Open source software Testing Automation Tools

| •              | lf_Lean                                                                                                    | ning                                                                                                    |
|----------------|----------------------------------------------------------------------------------------------------|----------------------------------------------------------------------------------------------------|
| -              |                                                                                                    | Reference                                                                                                    |
|                |                                                                                                    |                                                                                                    |
| Software       | CO1                                                                                                    | https://nptel.ac.in/courses/106/105/106105182/                                                                                                    |
| engineering    |                                                                                                    | (Module 1 – Lecture 1-5)                                                                                                    |
| Basics         |                                                                                                    | http://digimat.in/nptel/courses/video/106105182/L01.h                                                                                                    |
|                |                                                                                                    | <u>tml</u>                                                                                                    |
|                |                                                                                                    | (lecture 1 to 5)                                                                                                    |
| Requirements   | CO2                                                                                                    | https://nptel.ac.in/courses/106/105/106105182/                                                                                                    |
| Engineering    |                                                                                                    | (Module 4– Lecture 16 & 17)                                                                                                    |
|                |                                                                                                    | http://digimat.in/nptel/courses/video/106105182/L16.h                                                                                                    |
|                |                                                                                                    | <u>tml</u>                                                                                                    |
|                |                                                                                                    | (lecture 16)                                                                                                    |
| Software       | CO3                                                                                                    | https://nptel.ac.in/courses/106/105/106105182/                                                                                                    |
| design Basics  |                                                                                                    | (Module 4– Lecture 19 & 20)                                                                                                    |
| Architectural  |                                                                                                    | https://www.youtube.com/watch?v=IPIP2R7l-Nc                                                                                                    |
| Design         |                                                                                                    |                                                                                                    |
| User Interface | <b>CO4</b>                                                                                                    | https://nptel.ac.in/courses/106/105/106105087/                                                                                                    |
| Software       | CO5                                                                                                    | https://nptel.ac.in/courses/106/105/106105182/                                                                                                    |
| Testing &      |                                                                                                    | (Module 9 to 12– Lecture 43 & 60)                                                                                                    |
| Product        |                                                                                                    | http://digimat.in/nptel/courses/video/106105182/L16.h                                                                                                    |
| metrics        |                                                                                                    | <u>tml</u>                                                                                                    |
|                |                                                                                                    | (lecture 21)                                                                                                    |
|                | MODULE<br>Software<br>engineering<br>Basics<br>Requirements<br>Engineering<br>Software<br>design Basics<br>Architectural<br>Design<br>User Interface<br>Software<br>Testing &<br>Product | MODULECOSoftware<br>engineering<br>BasicsCO1Requirements<br>EngineeringCO2Software<br>design Basics<br>Architectural<br>DesignCO3User InterfaceCO4Software<br>resting &<br>ProductCO5 |

## **Text Book(s):**

- 1. Software engineering A practitioner's Approach, Roger S. Pressman, Seventh Edition, McGraw Hill International Education, 2016.
- 2. Fundamentals of Software Engineering, Rajib Mall, , Third Edition, PHI.

## **Reference Book(s):**

- 1. Ian Somerville, Software Engineering, 9<sup>th</sup>Edition Pearson Education Asia,2011.
- 2. Pankaj Jalote, A concise introduction to software Engineering, Springer
- 3. PankajJalote, Software Engineering, A Precise Approach, Wiley India, 2010
- 4. Jim Arlow, Ila Neustadt, UML 2 and the Unified Process: Practical Object-Oriented Analysis and Design, 2<sup>nd</sup>Edition, Pearson, (2005).
- 5. K.K. Agarwal & Yogesh Singh, Software Engineering, New Age International Publishers, 2007

# **Online references/ Web references:**

1.<u>https://nptel.ac.in/courses/106/105/106105182/</u>

2.<u>http://digimat.in/nptel/courses/video/106105182/L01.html</u> (lecture 1-39)

3.<u>https://www.tutorialspoint.com/software\_engineering/software\_engineering\_overview.</u> <u>htm</u>

4. http://www.tutorialspoint.com/software\_engineering

5. https://www.w3schools.in/sdlc-tutorial/software-development-life-cycle-sdlc/

6.https://www.tutorialspoint.com/software\_engineering/index.htm

7.<u>https://www.tutorialspoint.com/software\_quality\_management/software\_quality\_meas\_urement\_metrics.htm</u>

|                           | MA      | NAG                                                                               | ERIAL     | ECON     | NOMI   | CS AN  | D FINA    | NCIAL     | ANAI     | <b>AYSIS</b> | R21       |        |
|---------------------------|---------|-----------------------------------------------------------------------------------|-----------|----------|--------|--------|-----------|-----------|----------|--------------|-----------|--------|
| Semester                  |         |                                                                                   | urs / We  |          | Г      | `otal  | Credit    |           | ]        | Max Ma       |           |        |
|                           | L       |                                                                                   | Т         | Р        |        | hrs    | С         | CII       | F)       | SEE          | TOT       | ΓAL    |
| II                        | 3       |                                                                                   | 0         |          | 0      | 48     | 3         | 40        |          | 60           | 1(        | 00     |
| Pre-requisite:            |         |                                                                                   |           |          |        |        |           |           |          |              |           |        |
| Course C                  | )bjecti | ves:                                                                              |           |          |        |        |           |           |          |              |           |        |
| 1.                        |         |                                                                                   |           |          | -      | -      |           |           |          | nancial      | analysis  | this   |
|                           |         |                                                                                   |           |          |        |        | siness en |           |          |              |           |        |
| 2.                        |         |                                                                                   |           |          |        |        |           | tion the  | ories ar | nd cost      | while de  | aling  |
|                           |         | -                                                                                 | oductior  |          |        | 1      |           |           |          |              |           |        |
| 3.                        | To ha   | ave a                                                                             | thoroug   | gh knov  | wledge | regard | ling mar  | ket stru  | icture a | nd form      | s of bus  | siness |
|                           | 0       |                                                                                   | ns in the |          |        |        |           |           |          |              |           |        |
|                           |         |                                                                                   |           |          |        |        |           |           |          | lecting t    |           | osals. |
| 5.                        |         |                                                                                   |           |          |        |        |           | lassifyir | ng and   | summari      | zing of   |        |
|                           |         |                                                                                   | s in prep |          |        |        |           |           |          |              |           |        |
| Course C                  |         |                                                                                   |           |          |        | -      |           |           |          |              |           |        |
| CO 1                      |         | Outline the Managerial Economic concepts for decision making and forward          |           |          |        |        |           |           |          |              |           |        |
|                           | -       | 0                                                                                 |           |          |        |        |           | -         |          | e differe    |           | asting |
|                           |         |                                                                                   | -         | -        |        |        | -         |           |          | ces. (L2)    |           |        |
| CO 2                      |         |                                                                                   |           |          |        |        |           |           |          | tors of p    |           |        |
|                           |         |                                                                                   |           |          |        |        |           |           |          | o compu      | ite breal | keven  |
|                           |         |                                                                                   |           |          |        |        | eakeven   |           |          |              | _         |        |
| CO 3                      |         |                                                                                   |           |          |        |        |           |           |          | ovide a f    | ramewo    | rk for |
|                           |         |                                                                                   |           |          |        |        | nedium    |           |          |              |           |        |
| CO 4                      |         | Interpret various techniques for assessing the proposals of project for financial |           |          |        |        |           |           | ial      |              |           |        |
|                           | -       |                                                                                   | the bus   |          | . ,    |        |           |           |          | <u> </u>     |           |        |
| CO 5                      |         |                                                                                   |           |          |        |        |           |           |          | mmarize      |           |        |
|                           | trans   | action                                                                            | s in boo  | oks of a |        |        |           | on of fin | al accou | unts. (L3    | )         |        |
| CO-PO Mapping<br>PO       |         |                                                                                   |           |          |        |        |           |           |          |              |           |        |
| СО                        |         | 003                                                                               | 002       | PO4      | DOF    | -      | -         | D00       | DOO      | D010         | D011      | D013   |
|                           | PO1     | PO2                                                                               | PO3       | ۲04      | PO5    | PO6    | PO7       | P08       | P09      | P010         | P011      | P012   |
| CO1                       |         |                                                                                   |           |          |        |        | 2         | 1         |          | 1            |           | 1      |
| CO2                       |         |                                                                                   |           |          |        |        | 2         |           |          | 1            |           |        |
| CO3                       |         |                                                                                   |           |          |        |        | 2         | 1         |          |              |           |        |
| CO4                       |         | 2                                                                                 | 2         |          |        |        |           |           |          |              | 1         |        |
| CO5                       |         | 2                                                                                 |           |          |        |        |           |           |          |              | 1         |        |
| 1: Low, 2-Medium, 3- High |         |                                                                                   |           |          |        |        |           |           |          |              |           |        |

| COURSE CONTENT                                                                        |                                                                                                |      |  |  |  |  |
|---------------------------------------------------------------------------------------|------------------------------------------------------------------------------------------------|------|--|--|--|--|
| MODULE – 1                                                                            | INTRODUCTION TO MANAGERIAL ECONOMICS DEMAND                                                    | 10 H |  |  |  |  |
| Managerial Economics – Definition – Nature & Scope - Contemporary importance of       |                                                                                                |      |  |  |  |  |
| Managerial Economics - Demand Analysis - Concept of Demand - Demand Function - Law of |                                                                                                |      |  |  |  |  |
| Demand - Elastic                                                                      | Demand - Elasticity of Demand - Significance - Types of Elasticity - Measurement of Elasticity |      |  |  |  |  |

of Demand - Demand Forecasting - Factors governing Demand Forecasting - Methods of Demand Forecasting - Relationship of Managerial Economics with Financial Accounting and Management.

At the end of the Module 1, students will be able to:

- 1. Understand the concept of managerial economics and its importance. (L2)
- 2. Analyze how managerial economics is helpful in decision making. (L4)
- 3. Assess the importance of demand & Supply. (L5)
- 4. Assess the impact of law of demand towards the organization. (L5)
- 5. Apply various methods of demand forecasting to predict demand for products.(L3)
- 6. Apply how managerial economics is useful in other areas for decision making.(L3)

| MODULE -2 | THEORY OF PRODUCTION AND COST ANALYSIS | 10 H |
|-----------|----------------------------------------|------|
|-----------|----------------------------------------|------|

Production Function – Least-cost combination - Short-run and Long-run Production Function -Isoquants and Isocosts, MRTS - Cobb-Douglas Production Function - Laws of Returns - Internal and External Economies of scale – Cost &Break Even Analysis - Cost concepts and Cost behavior - Break-Even Analysis (BEA) - Determination of Break-Even Point (Simple Problems) - Managerial significance and limitations of Break-Even Analysis.

At the end of the Module 2, students will be able to:

- 1. Understand the concept of production function.(L2)
- 2. Apply the concept of various production function in identifying the cost.(L3)
- 3. Identify the importance of isoquants and isocosts in production function.(L3)
- 4. Identify the importance of cost analysis in production function.(L3)
- 5. Understand the concept of break even analysis in identifying the sales.(L2)

| <b>MODULE-3</b> | INTRODUCTION TO FORMS OF BUSINESS | 9 H |
|-----------------|-----------------------------------|-----|
|                 | ORGANIZATIONS AND MARKETS         |     |

Market structures - Forms of Business Organizations - Sole Proprietorship - Partnership - Joint Stock Companies - Public Sector Enterprises-Types of Markets - Perfect and Imperfect Competition - Features of Perfect Competition – Monopoly - Monopolistic Competition – Oligopoly - Price-Output Determination - Pricing Methods and Strategies.

At the end of the Module 3, students will be able to:

- 1. Understand the concept of market structures.(L2)
- 2. Define the importance sole proprietorship.(L1)
- 3. Name the various forms of organizations.(L1)
- 4. Develop the importance of price determination in monopoly market.(L3)
- 5. Develop various pricing methods in fixation of prices towards the products.(L3)

MODULE-4CAPITAL AND CAPITAL BUDGETING9 HConcept of Capital - Significance - Types of Capital - Components of Working Capital Sources<br/>of Short-term and Long-term Capital - Estimating Working capital requirements - Cash Budget -<br/>Capital Budgeting - Features of Capital Budgeting Proposals - Methods and Evaluation of<br/>Capital Budgeting Projects - Pay Back Method - Accounting Rate of Return (ARR) - Net<br/>Present Value (NPV) - Internal Rate Return (IRR) Method (simple problems)

At the end of the Module 4, students will be able to:

- 1. Define the concept of capital and capital budgeting. (L1)
- 2. Understand the concept of capital budgeting.(L2)
- 3. Identify the requirement of working capital in business. (L3)
- 4. Understand the importance of capital budgeting methods in evaluating the proposals.(L3)
- 5. Distinguish between traditional and modern methods of capital budgeting.(L4)

| <b>MODULE-5</b> | INTRODUCTION TO FINANCIAL ACCOUNTING AND | 9 H |
|-----------------|------------------------------------------|-----|
|                 | ANALYSIS                                 |     |

Accounting Concepts and Conventions - Introduction Double-Entry Book Keeping, Journal, Ledger, and Trial Balance - Final Accounts (Trading Account, Profit and Loss Account and Balance Sheet with simple adjustments).Financial Analysis - Analysis and Interpretation of Liquidity Ratios, Activity Ratios, and Capital structure Ratios and Profitability.

At the end of the Module 5, students will be able to:

- 1. Understand the importance of accounting principles in preparing the book of accounts. (L2)
- 2. Understand the importance of financial accounting in business enterprise.(L2)
- 3. Identify the procedure of preparing journal, ledger and train balance.(L3)
- 4. Define the process of preparing final accounts.(L1)
- 5. Asses the financial position of business enterprise.(L5)

# **Total hours: 48hours**

# **Text Book(s):**

- 1. Managerial Economics, Varshney & Maheswari, Sultan Chand, 2013.
- 2. Business Economics and Financial Analysis, Aryasri, 4th edition, MGH, 2019

# **Reference Books**:

- 1. Ahuja Hl "Managerial economics" 3 rd edition, Schand, ,2013
- 2. S.A. Siddiqui and A.S. Siddiqui: "Managerial Economics and Financial Analysis", New Age International, 2013.
- 3. Joseph G. Nellis and David Parker: "Principles of Business Economics", 2nd edition, Pearson, New Delhi.
- 4. Domnick Salvatore: "Managerial Economics in a Global Economy", Cengage, 2013.

# Web resources/Online resources:

- 1. <u>https://voutu.be/vLPpF0hunwc</u>
- 2. https://youtu.be/Z2Tnv1kFZsg
- 3. https://youtu.be/UxfPGWlxgHO?list=PLzh5MokdJ8AzxRY9AN8ovKez6pHTJnJKU
- 4. <u>https://youtu.be/y132ILD4Vvg</u>
- 5. https://youtu.be/g6UCv4rkZ Y

| NARAYANA ENGINEERING COLLEGE::GUDUR |                                                                            |            |            |             |            |             |            |            |  |
|-------------------------------------|----------------------------------------------------------------------------|------------|------------|-------------|------------|-------------|------------|------------|--|
| 20MC206                             |                                                                            |            | Data       | Structure   | es Lab     |             |            | R21        |  |
| Semester                            | He                                                                         | ours / We  | ek         | Total       | Credit     | ]           | Max Mar    | ks         |  |
|                                     | L                                                                          | Т          | Р          | hrs         | С          | CIE         | SEE        | TOTAL      |  |
| II                                  | 0                                                                          | 0          | 3          | 48          | 1.5        | 40          | 60         | 100        |  |
| <b>Pre-requi</b><br>Logical Sk      |                                                                            | wledge of  | f Mathem   | atics, Cor  | nputer Pro | ogrammin    | g, Analy   | tical &    |  |
| Course O                            |                                                                            |            |            |             |            |             |            |            |  |
|                                     | roduce var                                                                 |            | structures | 5.          |            |             |            |            |  |
| 2. To elu                           | icidate hov                                                                | w the data | structure  | selection i | nfluences  | the algorit | hm comp    | lexity.    |  |
| 3. To ex                            | plain the d                                                                | ifferent o | perations  | that can be | e performe | d on data s | structures |            |  |
| 4. To int                           | roduce to                                                                  | the search | and sortin | ng algorith | nms.       |             |            |            |  |
| Course O                            | utcomes:                                                                   | After suc  | cessful co | ompletion   | of the cou | urse, Stud  | ent will b | e able to: |  |
| CO 1                                | <b>CO1</b> Apply linear data structures to different applications. (BL -3) |            |            |             |            |             |            |            |  |
| CO 2                                | CO 2 Develop programs on linked list. (BL -3)                              |            |            |             |            |             |            |            |  |
| CO 3                                | Implement operations on binary trees and binary search trees. (BL -3)      |            |            |             |            |             |            |            |  |
| CO 4                                | Impleme                                                                    | nt searchi | ng and so  | rting algor | ithms. (BI | 3)          |            |            |  |

|     | CO-PO Mapping             |               |    |    |    |    |    |    |    |    |    |    |     |     |
|-----|---------------------------|---------------|----|----|----|----|----|----|----|----|----|----|-----|-----|
|     |                           |               |    |    |    | PO | )  |    |    |    |    |    | PS  | 50  |
|     | PO                        | PO            | PO | PO | PO | PO | PO | PO | PO | PO | PO | PO | PSO | PSO |
| CO  | 1                         | 2             | 3  | 4  | 5  | 6  | 7  | 8  | 9  | 10 | 11 | 12 | 1   | 2   |
| CO1 | 2                         | 2             | 2  |    |    |    |    |    |    |    |    |    | 1   |     |
| CO2 | 2                         | 2 2 2 2 2 2 1 |    |    |    |    |    |    |    |    |    |    |     |     |
| CO3 | 2                         | 2             | 3  | 1  | 2  |    |    |    |    |    |    |    | 3   | 2   |
| CO4 | 2                         | 2             | 2  | 1  | 1  |    |    |    |    |    |    |    | 3   | 2   |
|     | 1: Low, 2-Medium, 3- High |               |    |    |    |    |    |    |    |    |    |    |     |     |

| COURSE CONTENT                                                                                                    | CO            |
|----------------------------------------------------------------------------------------------------|---------------|
| TASK-1                                                                                                    | ( <b>3H</b> ) |
| 1. Write a Program to Implement the following Searching Algorithms:                                                                                                    | CO1           |
| a) Linear Search b) Binary Search                                                                                                    |               |
| TASK-2                                                                                                    | (6H)          |
| <ol> <li>Implement the following using arrays:         <ul> <li>A. Write a Program to Implement Stack Operations</li> <li>B. Write a Program to convert a given infix expression into its Postfix using stack.</li> </ul> </li> </ol> | CO1           |
| C. Write a Program to evaluate the Postfix Expression using stack                                                                                                    |               |
| TASK-3                                                                                                    | ( <b>3H</b> ) |
| <ol> <li>Write a Program to Implement Queue Operations using Arrays</li> <li>Write a Program to Implement Circular Queue Operations using Arrays</li> </ol>                                                                           | CO2           |
| TASK-4                                                                                                    | (6H)          |
| <ol> <li>Write a Program to implement the operations of Singly Linked List</li> <li>Write a Program to implement the operations of Doubly Linked List</li> </ol>                                                                      | CO2           |

| TASK-5                                                                        | (6H)          |
|-------------------------------------------------------------------------------|---------------|
| 1. Write a Program to implement stack operations using linked list            | CO3           |
| 2. Write a Program to implement the operations of Circular Singly Linked List |               |
| TASK-6                                                                        | ( <b>3H</b> ) |
| 1. Write a Program to Sort the set of elements:                               | C04           |
| a) Insertion Sortb) Quick Sort                                                |               |
| TASK-7                                                                        | ( <b>3H</b> ) |
| 1. Write a Program to Sort the set of elements:                               | C04           |
| a) Merge Sort b) Heap Sort                                                    |               |
| TASK-8                                                                        | (6H)          |
| 1. Write a Program to implement the following on trees                        | CO3           |
| a) Insertion and deletion operations                                          |               |
| b) Traversals                                                                 |               |
| 2. Write a Program to implement Binary Search Tree Operations.                |               |
| TASK-9                                                                        | ( <b>6H</b> ) |
| 1. Write a Program to implement the following Graph Traversal Algorithms:     | CO4           |
| a) Depth first traversal b) Breadth first traversal                           |               |
| TASK-10                                                                       | ( <b>6H</b> ) |
| 1. Write a Program to implement the following Minimum Spanning Tree           | CO4           |
| Algorithms:                                                                   |               |
| a) Kruskal's Algorithm b) Prim's Algorithm                                    |               |

| Additional Experiments:                                                                                                    |     |
|----------------------------------------------------------------------------------------------------|-----|
| TASK-1                                                                                                    |     |
| <ol> <li>Write Program to Implement Fibonacci Search</li> <li>Write a Program to Implement Double Ended Queue Operations by using<br/>Array</li> </ol> | CO4 |
| TASK-2                                                                                                    |     |
| <ol> <li>Write a Program to Implement Tree traversal Techniques</li> <li>Write a Program to Implement Radix Sort</li> </ol>                            | CO4 |

| Virtual Labs:                       |                                                                |
|-------------------------------------|----------------------------------------------------------------|
| 1. Data Structures – 1 (IIIT HYDERA | BAD) : <u>https://ds1-iiith.vlabs.ac.in/data-structures-1/</u> |
| Lis                                 | st of Experiments                                              |
| Sorting                             | Stacks and Queues                                              |
| 1. Bubble Sort                      | 1. <u>Stacks and Queues</u>                                    |
| 2. Merge Sort                       | 2. <u>Infix to Postfix</u>                                     |
| 3. <u>Heap Sort</u>                 | Searching                                                      |
| 4. <u>Quick Sort</u>                | 1. <u>Unsorted Arrays</u>                                      |
| Graphs                              | 2. <u>Hashtables</u>                                           |
| 1. Depth First Search               | Linked Lists                                                   |
|                                     | 1. Linked lists                                                |

| Trees       linked lists         1.       Tree Traversal         2.       Binary Search Trees         2. Data Structures – 2 (IIIT HYDERABAD) : https://ds2-iiith.vlabs.ac.in/data-structures-2/         Sorting         1.       Selection Sort         2.       Radix Sort         Search Trees         3.       Path algorithms: Dijkstra's shortest path         Text Book(s):         1.       Dasamanta, "Classic Data Structures", 2 <sup>nd</sup> Edition, Prentice-Hall of India, Pvt. Ltd., India, 2012.         2.       Horowitz Sahni and Anderson-Freed —Fundamentals of Data Structures in C. 2 <sup>nd</sup> Edition, Universities Press, 2008.         Reference Book(s):         1.       Rieference Book(s):         2.       Ananda Rao,Data Structures and Algorithms Using C++,Akepogu, Radhika Raju Palagiri, Pearson, 2010.         3.       Mark Allen Weiss, Data structure and Algorithm Analysis in C. Addison Wesley Publication, 2006.         4.       Jean Paul Trembley and Paul G. Sorenson, An Introduction to Data Structures with Applications, 2 <sup>nd</sup> Edition, McGraw Hill Education, 2017         5.       Thomas Cormen, C. Leiserson, R. L. Rivest and C. Stein, —Introduction to Algorithms, 2 <sup>nd</sup> Edition, PHI, 2010         6.       Avaanich, Data Structures, Cambridge University Press, 2014         8.       Data Structures, RS Salaria, Khanna Publishing Ho                                                                                                    | 2. Breadth First Search                                 | 2. <u>Polynomial Arithmetic using</u>       |  |  |  |  |  |
|----------------------------------------------------------------------------------------------------|---------------------------------------------------------|---------------------------------------------|--|--|--|--|--|
| 2. Binary Search Trees         2. Data Structures - 2 (IIIT HYDERABAD) : https://ds2-iiith.vlabs.ac.in/data-structures-2/         List of Experiments         Sorting         1. Selection Sort         2. Radix Sort       1. 2-3 Tree         Graphs         1. Topological Sort         2. Minimum Spanning Trees       1. Tries and Suffix Trees         3. Path algorithms: Dijkstra's shortest path       2. Substring search: KMP algorithm         Text Book(s):         1. D. Samanta, "Classic Data Structures", 2 <sup>nd</sup> Edition, Prentice-Hall of India, Pvt. Ltd., India, 2012.         2. Horowitz Sahni and Anderson-Freed —Fundamentals of Data Structures in C. 2 <sup>nd</sup> Edition, Universities Press, 2008.         Reference Book(s):         1. Richard F. Gilberg& B. A. Forouzan —Data Structures A Pseudocode Approcah with C, Second Edition, CENGAGE Learning.         2. Ananda Rao,Data Structures and Algorithms Using C++,Akepogu, Radhika Raju Palagiri, Pearson, 2010.         3. Mark Allen Weiss, Data structure and Algorithm Analysis in C. Addison Wesley Publication. 2006.         4. Jean Paul Trembley and Paul G. Sorenson, An Introduction to Data Structures with Applications, 2 <sup>nd</sup> Edition, McGraw Hill Education, 2017         5. Thomas Cormen, C. Leiserson, R. L. Rivest and C. Stein, —Introduction to Algorithms. 2 <sup>nd</sup> Edition, PHI, 2010         6. Narasimha Karumanchi, Data Structures and Algorithms M                                                                                                    | Trees                                                   | linked lists                                |  |  |  |  |  |
| <ul> <li>2. Data Structures – 2 (IIIT HYDERABAD) : https://ds2-iiith.vlabs.ac.in/data-structures-2/<br/>List of Experiments</li> <li>Selection Sort         <ol> <li>Selection Sort</li> <li>Selection Sort</li> <li>Selection Sole</li> <li>Selection Sole</li> <li>Selecelection Sole</li> <li>Selection Sole</li></ol></li></ul>                                                                                                    | 1. <u>Tree Traversal</u>                                |                                             |  |  |  |  |  |
| List of Experiments           Sorting         Search Trees           1.         Selection Sort         1.         2-3 Tree           2.         Radix Sort         1.         2-3 Tree           3.         Path algorithms: Dijkstra's shortest<br>path         2.         Strings           1.         Topological Sort         2.         Substring search: KMP algorithm           3.         Path algorithms: Dijkstra's shortest<br>path         2.         Substring search: KMP algorithm           Text Book(s):         1.         D. Samanta, "Classic Data Structures", 2 <sup>nd</sup> Edition, Prentice-Hall of India, Pvt. Ltd.,<br>India, 2012.         2.           2.         Horowitz Sahni and Anderson-Freed —Fundamentals of Data Structures in C. 2 <sup>nd</sup><br>Edition,<br>Universities Press, 2008.         2.           Reference Book(s):         1.         Richard F. Gilberg& B. A. Forouzan —Data Structures A Pseudocode Approcah with<br>C, Second Edition, CENGAGE Learning.           2.         Ananda Rao,Data Structures and Algorithms Using C++,Akepogu, Radhika Raju<br>Palagiri, Pearson, 2010.           3.         Mark Allen Weiss, Data structure and Algorithm Analysis in C. Addison Wesley<br>Publications, 2 <sup>nd</sup> Edition, McGraw Hill Education, 2017           4.         Jean Paul Trembley and Paul G. Sorenson, An Introduction to Data Structures with<br>Applications, 2 <sup>nd</sup> Edition, PHI, 2010           6.         Narasimha Karumanchi, Data Structures and Algorithms                                                                                                    |                                                         |                                             |  |  |  |  |  |
| Sorting       Search Trees         1. Selection Sort       2. Radix Sort         2. Radix Sort       1. 2-3 Tree         Graphs       1. Topological Sort         2. Minimum Spanning Trees       3. Path algorithms: Dijkstra's shortest         path       2. Substring search: KMP algorithm         Text Book(s):       1. Tries and Suffix Trees         1. D. Samanta, "Classic Data Structures", 2 <sup>nd</sup> Edition, Prentice-Hall of India, Pvt. Ltd., India, 2012.       2. Horowitz Sahni and Anderson-Freed —Fundamentals of Data Structures in C. 2 <sup>nd</sup> 2. Horowitz Sahni and Anderson-Freed —Fundamentals of Data Structures in C. 2 <sup>nd</sup> 2 <sup>nd</sup> 2. Ananda Rao, Data Structures and Algorithms Using C++, Akepogu, Radhika Raju       Palagiri, Pearson, 2010.         3. Mark Allen Weiss, Data structure and Algorithm Analysis in C. Addison Wesley       Publications, 2 <sup>nd</sup> Edition, McGraw Hill Education, 2017         5. Thomas Cormen, C. Leiserson, R. L. Rivest and C. Stein, —Introduction to       Algorithms, 2 <sup>nd</sup> Edition, PHI, 2010         6. Narasimha Karumanchi, Data Structures and Algorithms Made Easy, Careermonk       Publications, 2014         7. Peter Bras, Advanced Data Structures, Cambridge University Press, 2014       8. Data Structures, RS Salaria, Khanna Publishing House, 3 <sup>rd</sup> Edition, 2017         9. Data Structures with C, RB Patel, Khanna Publications, 2019       10. Expert Data Structures with C, RB Patel, Khanna Publications, 2019                                                                                                    |                                                         | *                                           |  |  |  |  |  |
| 1.       Selection Sort         2.       Radix Sort         3.       Path algorithms: Dijkstra's shortest path         1.       Topological Sort         2.       Minimum Spanning Trees         3.       Path algorithms: Dijkstra's shortest path         7       Text Book(s):         1.       D. Samanta, "Classic Data Structures", 2 <sup>nd</sup> Edition, Prentice-Hall of India, Pvt. Ltd., India, 2012.         2.       Horowitz Sahni and Anderson-Freed —Fundamentals of Data Structures in C. 2 <sup>nd</sup> Edition, Universities Press, 2008.         Reference Book(s):       1.         1.       Richard F. Gilberg& B. A. Forouzan —Data Structures A Pseudocode Approcah with C, Second Edition, CENGAGE Learning.         2.       Ananda Rao,Data Structures and Algorithms Using C++,Akepogu, Radhika Raju Palagiri, Pearson, 2010.         3.       Mark Allen Weiss, Data structure and Algorithm Analysis in C. Addison Wesley Publication. 2006.         4.       Jean Paul Trembley and Paul G. Sorenson, An Introduction to Data Structures with Applications, 2 <sup>nd</sup> Edition, McGraw Hill Education, 2017         5.       Thomas Cormen, C. Leiserson, R. L. Rivest and C. Stein, —Introduction to Algorithms, 2 <sup>nd</sup> Edition, PHI, 2010         6.       Narasimha Karumanchi, Data Structures and Algorithms Made Easy, Careermonk Publications, 2016         7.       Peter Bras, Advanced Data Structures, Cambridge University Press, 2014         8.                                                                                                    | _                                                       |                                             |  |  |  |  |  |
| <ol> <li>Radix Sort</li> <li>Radix Sort</li> <li>Graphs         <ol> <li>Topological Sort</li> <li>Minimum Spanning Trees</li> <li>Path algorithms: Dijkstra's shortest path</li> </ol> </li> <li>Text Book(s):         <ol> <li>D. Samanta, "Classic Data Structures", 2<sup>nd</sup> Edition, Prentice-Hall of India, Pvt. Ltd., India, 2012.</li> <li>Horowitz Sahni and Anderson-Freed —Fundamentals of Data Structures in C. 2<sup>nd</sup> Edition, Universities Press, 2008.</li> </ol> </li> <li>Reference Book(s):         <ol> <li>Reference Book(s):</li> <li>Reide Book (s):</li> <li>Reference Book(s):</li> <li>Reference Book(s):</li> <li>Reference Book(s):</li> <li>Reference Book(s):</li> <li>Reide Book (s):</li> <li>Reference Book (s):</li> <li>Reference Book (s):</li> <li>Reference Book (s):</li> <li>Richard F. Gilberg&amp; B. A. Forouzan —Data Structures A Pseudocode Approcah with C, Second Edition, CENGAGE Learning.</li> <li>Ananda Rao, Data Structures and Algorithms Using C++, Akepogu, Radhika Raju Palagiri, Pearson, 2010.</li> <li>Mark Allen Weiss, Data structure and Algorithm Analysis in C. Addison Wesley Publication. 2006.</li> <li>Jean Paul Trembley and Paul G. Sorenson, An Introduction to Data Structures with Applications, 2<sup>nd</sup> Edition, McGraw Hill Education, 2017</li> <li>Thomas Cormen, C. Leiserson, R. L. Rivest and C. Stein, —Introduction to Algorithms, 2<sup>nd</sup> Edition, PHI, 2010</li> <li>Narasimha Karumanchi, Data Structures and Algorithms Made Easy, Careermonk Publications, 2016</li> <li>Peter Bras, Advanced Data Structures, Cambridge University Press, 2014</li> <li>Data Structures through C, Yashwant Kanetkar, BPB Publications, 3<sup>rd</sup> Edition, 2019</li> <li>Expert Data Structures with C, RB Patel, Khanna</li></ol></li></ol> |                                                         |                                             |  |  |  |  |  |
| Graphs       Strings         1. Topological Sort       Tries and Suffix Trees         2. Minimum Spanning Trees       Substring search: KMP algorithm         3. Path algorithms: Dijkstra's shortest path       Substring search: KMP algorithm         Text Book(s):         1. D. Samanta, "Classic Data Structures", 2 <sup>nd</sup> Edition, Prentice-Hall of India, Pvt. Ltd., India, 2012.         2. Horowitz Sahni and Anderson-Freed —Fundamentals of Data Structures in C. 2 <sup>nd</sup> Edition, Universities Press, 2008.         Reference Book(s):         1. Richard F. Gilberg& B. A. Forouzan —Data Structures A Pseudocode Approcah with C, Second Edition, CENGAGE Learning.         2. Ananda Rao, Data Structures and Algorithms Using C++,Akepogu, Radhika Raju Palagiri, Pearson, 2010.         3. Mark Allen Weiss, Data structure and Algorithm Analysis in C. Addison Wesley Publication. 2006.         4. Jean Paul Trembley and Paul G. Sorenson, An Introduction to Data Structures with Applications, 2 <sup>nd</sup> Edition, McGraw Hill Education, 2017         5. Thomas Cormen, C. Leiserson, R. L. Rivest and C. Stein, —Introduction to Algorithms, 2 <sup>nd</sup> Edition, PHI, 2010         6. Narasimha Karumanchi, Data Structures, Cambridge University Press, 2014         8. Data Structures, RS Salaria, Khanna Publishing House, 3 <sup>rd</sup> Edition, 2017         9. Data Structures through C, Yashwant Kanetkar, BPB Publications, 3 <sup>rd</sup> Edition, 2019         10. Expert Data Structures with C, RB Patel, Khanna Publications, 2019                                                                                                    |                                                         |                                             |  |  |  |  |  |
| <ol> <li>Topological Sort</li> <li>Minimum Spanning Trees</li> <li>Path algorithms: Dijkstra's shortest<br/>path</li> <li>Path algorithms: Dijkstra's shortest<br/>path</li> <li>D. Samanta, "Classic Data Structures", 2<sup>nd</sup> Edition, Prentice-Hall of India, Pvt. Ltd.,<br/>India, 2012.</li> <li>Horowitz Sahni and Anderson-Freed —Fundamentals of Data Structures in C. 2<sup>nd</sup><br/>Edition,<br/>Universities Press, 2008.</li> <li>Reference Book(s):</li> <li>Richard F. Gilberg&amp; B. A. Forouzan —Data Structures A Pseudocode Approcah with<br/>C, Second Edition, CENGAGE Learning.</li> <li>Ananda Rao,Data Structures and Algorithms Using C++,Akepogu, Radhika Raju<br/>Palagiri, Pearson, 2010.</li> <li>Mark Allen Weiss, Data structure and Algorithm Analysis in C. Addison Wesley<br/>Publication. 2006.</li> <li>Jean Paul Trembley and Paul G. Sorenson, An Introduction to Data Structures with<br/>Applications, 2<sup>nd</sup>Edition, McGraw Hill Education, 2017</li> <li>Thomas Cormen, C. Leiserson, R. L. Rivest and C. Stein, —Introduction to<br/>Algorithms, 2<sup>nd</sup>Edition, PHI, 2010</li> <li>Narasimha Karumanchi, Data Structures and Algorithms Made Easy, Careermonk<br/>Publications, 2016</li> <li>Peter Bras, Advanced Data Structures, Cambridge University Press, 2014</li> <li>Data Structures, RS Salaria, Khanna Publishing House, 3<sup>rd</sup> Edition, 2017</li> <li>Data Structures through C, Yashwant Kanetkar, BPB Publications, 3<sup>rd</sup> Edition, 2019</li> <li>Expert Data Structures with C, RB Patel, Khanna Publications, 2019</li> </ol>                                                                                                    |                                                         |                                             |  |  |  |  |  |
| <ol> <li>Minimum Spanning Trees<br/>Apth algorithms: Dijkstra's shortest<br/>path<br/>2. Substring search: KMP algorithm</li></ol>                                                                                                    |                                                         | 5                                           |  |  |  |  |  |
| <ol> <li>Path algorithms: Dijkstra's shortest path</li> <li>Text Book(s):</li> <li>D. Samanta, "Classic Data Structures", 2<sup>nd</sup> Edition, Prentice-Hall of India, Pvt. Ltd., India, 2012.</li> <li>Horowitz Sahni and Anderson-Freed —Fundamentals of Data Structures in C. 2<sup>nd</sup> Edition, Universities Press, 2008.</li> <li>Reference Book(s):</li> <li>Richard F. Gilberg&amp; B. A. Forouzan —Data Structures A Pseudocode Approcah with C, Second Edition, CENGAGE Learning.</li> <li>Ananda Rao,Data Structures and Algorithms Using C++,Akepogu, Radhika Raju Palagiri, Pearson, 2010.</li> <li>Mark Allen Weiss, Data structure and Algorithm Analysis in C. Addison Wesley Publication. 2006.</li> <li>Jean Paul Trembley and Paul G. Sorenson, An Introduction to Data Structures with Applications, 2<sup>nd</sup>Edition, McGraw Hill Education, 2017</li> <li>Thomas Cormen, C. Leiserson, R. L. Rivest and C. Stein, —Introduction to Algorithms, 2<sup>nd</sup> Edition, PHI, 2010</li> <li>Narasimha Karumanchi, Data Structures and Algorithms Made Easy, Careermonk Publications, 2016</li> <li>Peter Bras, Advanced Data Structures, Cambridge University Press, 2014</li> <li>Data Structures, RS Salaria, Khanna Publishing House, 3<sup>rd</sup> Edition, 2017</li> <li>Data Structures through C, Yashwant Kanetkar, BPB Publications, 2019</li> <li>Expert Data Structures with C, RB Patel, Khanna Publications, 2019</li> </ol>                                                                                                    |                                                         |                                             |  |  |  |  |  |
| <ul> <li>path</li> <li>Text Book(s): <ol> <li>D. Samanta, "Classic Data Structures", 2<sup>nd</sup> Edition, Prentice-Hall of India, Pvt. Ltd., India, 2012.</li> <li>Horowitz Sahni and Anderson-Freed —Fundamentals of Data Structures in C. 2<sup>nd</sup> Edition, Universities Press, 2008.</li> </ol> </li> <li>Reference Book(s): <ol> <li>Richard F. Gilberg&amp; B. A. Forouzan —Data Structures A Pseudocode Approcah with C, Second Edition, CENGAGE Learning.</li> <li>Ananda Rao,Data Structures and Algorithms Using C++,Akepogu, Radhika Raju Palagiri, Pearson, 2010.</li> <li>Mark Allen Weiss, Data structure and Algorithm Analysis in C. Addison Wesley Publication. 2006.</li> <li>Jean Paul Trembley and Paul G. Sorenson, An Introduction to Data Structures with Applications, 2<sup>nd</sup>Edition, McGraw Hill Education, 2017</li> <li>Thomas Cormen, C. Leiserson, R. L. Rivest and C. Stein, —Introduction to Algorithms, 2<sup>nd</sup> Edition, PHI, 2010</li> <li>Narasimha Karumanchi, Data Structures and Algorithms Made Easy, Careermonk Publications, 2016</li> <li>Peter Bras, Advanced Data Structures, Cambridge University Press, 2014</li> <li>Data Structures, RS Salaria, Khanna Publishing House, 3<sup>rd</sup> Edition, 2017</li> <li>Data Structures through C, Yashwant Kanetkar, BPB Publications, 3<sup>rd</sup> Edition, 2019</li> <li>Expert Data Structures with C, RB Patel, Khanna Publications, 2019</li> </ol> </li> </ul>                                                                                                    |                                                         | 2. <u>Duobuing Souron. Inter augoranni</u>  |  |  |  |  |  |
| <ol> <li>D. Samanta, "Classic Data Structures", 2<sup>nd</sup> Edition, Prentice-Hall of India, Pvt. Ltd.,<br/>India, 2012.</li> <li>Horowitz Sahni and Anderson-Freed —Fundamentals of Data Structures in C. 2<sup>nd</sup><br/>Edition,<br/>Universities Press, 2008.</li> <li><b>Reference Book(s):</b> <ol> <li>Richard F. Gilberg&amp; B. A. Forouzan —Data Structures A Pseudocode Approcah with<br/>C, Second Edition, CENGAGE Learning.</li> <li>Ananda Rao,Data Structures and Algorithms Using C++,Akepogu, Radhika Raju<br/>Palagiri, Pearson, 2010.</li> <li>Mark Allen Weiss, Data structure and Algorithm Analysis in C. Addison Wesley<br/>Publication. 2006.</li> <li>Jean Paul Trembley and Paul G. Sorenson, An Introduction to Data Structures with<br/>Applications, 2<sup>nd</sup>Edition, McGraw Hill Education, 2017</li> <li>Thomas Cormen, C. Leiserson, R. L. Rivest and C. Stein, —Introduction to<br/>Algorithms, 2<sup>nd</sup> Edition, PHI, 2010</li> <li>Narasimha Karumanchi, Data Structures and Algorithms Made Easy, Careermonk<br/>Publications, 2016</li> <li>Peter Bras, Advanced Data Structures, Cambridge University Press, 2014</li> <li>Data Structures, RS Salaria, Khanna Publishing House, 3<sup>rd</sup> Edition, 2017</li> <li>Data Structures through C, Yashwant Kanetkar, BPB Publications, 3<sup>rd</sup> Edition, 2019</li> <li>Expert Data Structures with C, RB Patel, Khanna Publications, 2019</li> </ol> </li> </ol>                                                                                                    |                                                         |                                             |  |  |  |  |  |
| <ul> <li>India, 2012.</li> <li>Horowitz Sahni and Anderson-Freed —Fundamentals of Data Structures in C. 2<sup>nd</sup> Edition,<br/>Universities Press, 2008.</li> <li><b>Reference Book(s):</b> <ol> <li>Richard F. Gilberg&amp; B. A. Forouzan —Data Structures A Pseudocode Approcah with C, Second Edition, CENGAGE Learning.</li> <li>Ananda Rao,Data Structures and Algorithms Using C++,Akepogu, Radhika Raju Palagiri, Pearson, 2010.</li> <li>Mark Allen Weiss, Data structure and Algorithm Analysis in C. Addison Wesley Publication. 2006.</li> <li>Jean Paul Trembley and Paul G. Sorenson, An Introduction to Data Structures with Applications, 2<sup>nd</sup>Edition, McGraw Hill Education, 2017</li> <li>Thomas Cormen, C. Leiserson, R. L. Rivest and C. Stein, —Introduction to Algorithms, 2<sup>nd</sup> Edition, PHI, 2010</li> <li>Narasimha Karumanchi, Data Structures and Algorithms Made Easy, Careermonk Publications, 2016</li> <li>Peter Bras, Advanced Data Structures, Cambridge University Press, 2014</li> <li>Data Structures, RS Salaria, Khanna Publishing House, 3<sup>rd</sup> Edition, 2017</li> <li>Data Structures with C, RB Patel, Khanna Publications, 2019</li> </ol></li></ul> <li><b>Web Resources:</b></li>                                                                                                    |                                                         |                                             |  |  |  |  |  |
| <ol> <li>Horowitz Sahni and Anderson-Freed —Fundamentals of Data Structures in C. 2<sup>nd</sup> Edition,<br/>Universities Press, 2008.</li> <li>Reference Book(s):         <ol> <li>Richard F. Gilberg&amp; B. A. Forouzan —Data Structures A Pseudocode Approcah with C, Second Edition, CENGAGE Learning.</li> <li>Ananda Rao,Data Structures and Algorithms Using C++,Akepogu, Radhika Raju Palagiri, Pearson, 2010.</li> <li>Mark Allen Weiss, Data structure and Algorithm Analysis in C. Addison Wesley Publication. 2006.</li> <li>Jean Paul Trembley and Paul G. Sorenson, An Introduction to Data Structures with Applications, 2<sup>nd</sup>Edition, McGraw Hill Education, 2017</li> <li>Thomas Cormen, C. Leiserson, R. L. Rivest and C. Stein, —Introduction to Algorithms, 2<sup>nd</sup> Edition, PHI, 2010</li> <li>Narasimha Karumanchi, Data Structures and Algorithms Made Easy, Careermonk Publications, 2016</li> <li>Peter Bras, Advanced Data Structures, Cambridge University Press, 2014</li> <li>Data Structures, RS Salaria, Khanna Publishing House, 3<sup>rd</sup> Edition, 2017</li> <li>Data Structures with C, RB Patel, Khanna Publications, 2019</li> </ol> </li> <li>Web Resources:</li> </ol>                                                                                                    |                                                         | Edition, Prentice-Hall of India, Pvt. Ltd., |  |  |  |  |  |
| <ul> <li>Edition,<br/>Universities Press, 2008.</li> <li>Reference Book(s): <ol> <li>Richard F. Gilberg&amp; B. A. Forouzan —Data Structures A Pseudocode Approcah with<br/>C, Second Edition, CENGAGE Learning.</li> <li>Ananda Rao,Data Structures and Algorithms Using C++,Akepogu, Radhika Raju<br/>Palagiri, Pearson, 2010.</li> <li>Mark Allen Weiss, Data structure and Algorithm Analysis in C. Addison Wesley<br/>Publication. 2006.</li> <li>Jean Paul Trembley and Paul G. Sorenson, An Introduction to Data Structures with<br/>Applications, 2<sup>nd</sup>Edition, McGraw Hill Education, 2017</li> <li>Thomas Cormen, C. Leiserson, R. L. Rivest and C. Stein, —Introduction to<br/>Algorithms, 2<sup>nd</sup> Edition, PHI, 2010</li> <li>Narasimha Karumanchi, Data Structures and Algorithms Made Easy, Careermonk<br/>Publications, 2016</li> <li>Peter Bras, Advanced Data Structures, Cambridge University Press, 2014</li> <li>Data Structures, RS Salaria, Khanna Publishing House, 3<sup>rd</sup> Edition, 2017</li> <li>Data Structures through C, Yashwant Kanetkar, BPB Publications, 3<sup>rd</sup> Edition, 2019</li> <li>Expert Data Structures with C, RB Patel, Khanna Publications, 2019</li> </ol> </li> </ul>                                                                                                    |                                                         | domentals of Data Structures in $C_{2nd}$   |  |  |  |  |  |
| <ul> <li>Universities Press, 2008.</li> <li>Reference Book(s): <ol> <li>Richard F. Gilberg&amp; B. A. Forouzan —Data Structures A Pseudocode Approcah with C, Second Edition, CENGAGE Learning.</li> <li>Ananda Rao,Data Structures and Algorithms Using C++,Akepogu, Radhika Raju Palagiri, Pearson, 2010.</li> <li>Mark Allen Weiss, Data structure and Algorithm Analysis in C. Addison Wesley Publication. 2006.</li> <li>Jean Paul Trembley and Paul G. Sorenson, An Introduction to Data Structures with Applications, 2<sup>nd</sup>Edition, McGraw Hill Education, 2017</li> <li>Thomas Cormen, C. Leiserson, R. L. Rivest and C. Stein, —Introduction to Algorithms, 2<sup>nd</sup> Edition, PHI, 2010</li> <li>Narasimha Karumanchi, Data Structures and Algorithms Made Easy, Careermonk Publications, 2016</li> <li>Peter Bras, Advanced Data Structures, Cambridge University Press, 2014</li> <li>Data Structures, RS Salaria, Khanna Publishing House, 3<sup>rd</sup> Edition, 2017</li> <li>Data Structures with C, RB Patel, Khanna Publications, 2019</li> </ol> </li> <li>Web Resources:</li> </ul>                                                                                                    |                                                         | damentais of Data Structures in C. 2        |  |  |  |  |  |
| <ol> <li>Richard F. Gilberg&amp; B. A. Forouzan —Data Structures A Pseudocode Approcah with<br/>C, Second Edition, CENGAGE Learning.</li> <li>Ananda Rao,Data Structures and Algorithms Using C++,Akepogu, Radhika Raju<br/>Palagiri, Pearson, 2010.</li> <li>Mark Allen Weiss, Data structure and Algorithm Analysis in C. Addison Wesley<br/>Publication. 2006.</li> <li>Jean Paul Trembley and Paul G. Sorenson, An Introduction to Data Structures with<br/>Applications, 2<sup>nd</sup>Edition, McGraw Hill Education, 2017</li> <li>Thomas Cormen, C. Leiserson, R. L. Rivest and C. Stein, —Introduction to<br/>Algorithms, 2<sup>nd</sup> Edition, PHI, 2010</li> <li>Narasimha Karumanchi, Data Structures and Algorithms Made Easy, Careermonk<br/>Publications, 2016</li> <li>Peter Bras, Advanced Data Structures, Cambridge University Press, 2014</li> <li>Data Structures, RS Salaria, Khanna Publishing House, 3<sup>rd</sup> Edition, 2017</li> <li>Data Structures with C, RB Patel, Khanna Publications, 2019</li> <li>Web Resources:</li> </ol>                                                                                                    |                                                         |                                             |  |  |  |  |  |
| <ul> <li>C, Second Edition, CENGAGE Learning.</li> <li>Ananda Rao, Data Structures and Algorithms Using C++, Akepogu, Radhika Raju<br/>Palagiri, Pearson, 2010.</li> <li>Mark Allen Weiss, Data structure and Algorithm Analysis in C. Addison Wesley<br/>Publication. 2006.</li> <li>Jean Paul Trembley and Paul G. Sorenson, An Introduction to Data Structures with<br/>Applications, 2<sup>nd</sup>Edition, McGraw Hill Education, 2017</li> <li>Thomas Cormen, C. Leiserson, R. L. Rivest and C. Stein, —Introduction to<br/>Algorithms, 2<sup>nd</sup> Edition, PHI, 2010</li> <li>Narasimha Karumanchi, Data Structures and Algorithms Made Easy, Careermonk<br/>Publications, 2016</li> <li>Peter Bras, Advanced Data Structures, Cambridge University Press, 2014</li> <li>Data Structures, RS Salaria, Khanna Publishing House, 3<sup>rd</sup> Edition, 2017</li> <li>Data Structures through C, Yashwant Kanetkar, BPB Publications, 3<sup>rd</sup> Edition, 2019</li> <li>Expert Data Structures with C, RB Patel, Khanna Publications, 2019</li> </ul>                                                                                                    |                                                         |                                             |  |  |  |  |  |
| <ol> <li>Ananda Rao,Data Structures and Algorithms Using C++,Akepogu, Radhika Raju<br/>Palagiri, Pearson, 2010.</li> <li>Mark Allen Weiss, Data structure and Algorithm Analysis in C. Addison Wesley<br/>Publication. 2006.</li> <li>Jean Paul Trembley and Paul G. Sorenson, An Introduction to Data Structures with<br/>Applications, 2<sup>nd</sup>Edition, McGraw Hill Education, 2017</li> <li>Thomas Cormen, C. Leiserson, R. L. Rivest and C. Stein, —Introduction to<br/>Algorithms, 2<sup>nd</sup> Edition, PHI, 2010</li> <li>Narasimha Karumanchi, Data Structures and Algorithms Made Easy, Careermonk<br/>Publications, 2016</li> <li>Peter Bras, Advanced Data Structures, Cambridge University Press, 2014</li> <li>Data Structures, RS Salaria, Khanna Publishing House, 3<sup>rd</sup> Edition, 2017</li> <li>Data Structures through C, Yashwant Kanetkar, BPB Publications, 3<sup>rd</sup> Edition, 2019</li> <li>Expert Data Structures with C, RB Patel, Khanna Publications, 2019</li> </ol>                                                                                                    | 1. Richard F. Gilberg& B. A. Forouzan —Dat              | a Structures A Pseudocode Approcah with     |  |  |  |  |  |
| <ul> <li>Palagiri, Pearson, 2010.</li> <li>3. Mark Allen Weiss, Data structure and Algorithm Analysis in C. Addison Wesley<br/>Publication. 2006.</li> <li>4. Jean Paul Trembley and Paul G. Sorenson, An Introduction to Data Structures with<br/>Applications, 2<sup>nd</sup>Edition, McGraw Hill Education, 2017</li> <li>5. Thomas Cormen, C. Leiserson, R. L. Rivest and C. Stein, —Introduction to<br/>Algorithms, 2<sup>nd</sup> Edition, PHI, 2010</li> <li>6. Narasimha Karumanchi, Data Structures and Algorithms Made Easy, Careermonk<br/>Publications, 2016</li> <li>7. Peter Bras, Advanced Data Structures, Cambridge University Press, 2014</li> <li>8. Data Structures, RS Salaria, Khanna Publishing House, 3<sup>rd</sup> Edition, 2017</li> <li>9. Data Structures through C, Yashwant Kanetkar, BPB Publications, 3<sup>rd</sup> Edition, 2019</li> <li>10. Expert Data Structures with C, RB Patel, Khanna Publications, 2019</li> <li>Web Resources:</li> </ul>                                                                                                    | C, Second Edition, CENGAGE Learning.                    |                                             |  |  |  |  |  |
| <ol> <li>Mark Allen Weiss, Data structure and Algorithm Analysis in C. Addison Wesley<br/>Publication. 2006.</li> <li>Jean Paul Trembley and Paul G. Sorenson, An Introduction to Data Structures with<br/>Applications, 2<sup>nd</sup>Edition, McGraw Hill Education, 2017</li> <li>Thomas Cormen, C. Leiserson, R. L. Rivest and C. Stein, —Introduction to<br/>Algorithms, 2<sup>nd</sup> Edition, PHI, 2010</li> <li>Narasimha Karumanchi, Data Structures and Algorithms Made Easy, Careermonk<br/>Publications, 2016</li> <li>Peter Bras, Advanced Data Structures, Cambridge University Press, 2014</li> <li>Data Structures, RS Salaria, Khanna Publishing House, 3<sup>rd</sup> Edition, 2017</li> <li>Data Structures through C, Yashwant Kanetkar, BPB Publications, 3<sup>rd</sup> Edition, 2019</li> <li>Expert Data Structures with C, RB Patel, Khanna Publications, 2019</li> </ol>                                                                                                    | 2. Ananda Rao, Data Structures and Algorithm            | ns Using C++, Akepogu, Radhika Raju         |  |  |  |  |  |
| <ul> <li>Publication. 2006.</li> <li>4. Jean Paul Trembley and Paul G. Sorenson, An Introduction to Data Structures with Applications, 2<sup>nd</sup>Edition, McGraw Hill Education, 2017</li> <li>5. Thomas Cormen, C. Leiserson, R. L. Rivest and C. Stein, —Introduction to Algorithms, 2<sup>nd</sup> Edition, PHI, 2010</li> <li>6. Narasimha Karumanchi, Data Structures and Algorithms Made Easy, Careermonk Publications, 2016</li> <li>7. Peter Bras, Advanced Data Structures, Cambridge University Press, 2014</li> <li>8. Data Structures, RS Salaria, Khanna Publishing House, 3<sup>rd</sup> Edition, 2017</li> <li>9. Data Structures through C, Yashwant Kanetkar, BPB Publications, 3<sup>rd</sup> Edition, 2019</li> <li>10. Expert Data Structures with C, RB Patel, Khanna Publications, 2019</li> </ul>                                                                                                    | Palagiri, Pearson, 2010.                                |                                             |  |  |  |  |  |
| <ul> <li>4. Jean Paul Trembley and Paul G. Sorenson, An Introduction to Data Structures with Applications, 2<sup>nd</sup>Edition, McGraw Hill Education, 2017</li> <li>5. Thomas Cormen, C. Leiserson, R. L. Rivest and C. Stein, —Introduction to Algorithms, 2<sup>nd</sup> Edition, PHI, 2010</li> <li>6. Narasimha Karumanchi, Data Structures and Algorithms Made Easy, Careermonk Publications, 2016</li> <li>7. Peter Bras, Advanced Data Structures, Cambridge University Press, 2014</li> <li>8. Data Structures, RS Salaria, Khanna Publishing House, 3<sup>rd</sup> Edition, 2017</li> <li>9. Data Structures through C, Yashwant Kanetkar, BPB Publications, 3<sup>rd</sup> Edition, 2019</li> <li>10. Expert Data Structures with C, RB Patel, Khanna Publications, 2019</li> </ul>                                                                                                    | 3. Mark Allen Weiss, Data structure and Al              | gorithm Analysis in C. Addison Wesley       |  |  |  |  |  |
| <ul> <li>Applications, 2<sup>nd</sup>Edition, McGraw Hill Education, 2017</li> <li>5. Thomas Cormen, C. Leiserson, R. L. Rivest and C. Stein, —Introduction to<br/>Algorithms, 2<sup>nd</sup> Edition, PHI, 2010</li> <li>6. Narasimha Karumanchi, Data Structures and Algorithms Made Easy, Careermonk<br/>Publications, 2016</li> <li>7. Peter Bras, Advanced Data Structures, Cambridge University Press, 2014</li> <li>8. Data Structures, RS Salaria, Khanna Publishing House, 3<sup>rd</sup> Edition, 2017</li> <li>9. Data Structures through C, Yashwant Kanetkar, BPB Publications, 3<sup>rd</sup> Edition, 2019</li> <li>10. Expert Data Structures with C, RB Patel, Khanna Publications, 2019</li> <li>Web Resources:</li> </ul>                                                                                                    | Publication. 2006.                                      |                                             |  |  |  |  |  |
| <ul> <li>5. Thomas Cormen, C. Leiserson, R. L. Rivest and C. Stein, —Introduction to<br/>Algorithms, 2<sup>nd</sup> Edition, PHI, 2010</li> <li>6. Narasimha Karumanchi, Data Structures and Algorithms Made Easy, Careermonk<br/>Publications, 2016</li> <li>7. Peter Bras, Advanced Data Structures, Cambridge University Press, 2014</li> <li>8. Data Structures, RS Salaria, Khanna Publishing House, 3<sup>rd</sup> Edition, 2017</li> <li>9. Data Structures through C, Yashwant Kanetkar, BPB Publications, 3<sup>rd</sup> Edition, 2019</li> <li>10. Expert Data Structures with C, RB Patel, Khanna Publications, 2019</li> <li>Web Resources:</li> </ul>                                                                                                    | 4. Jean Paul Trembley and Paul G. Sorenson, A           | In Introduction to Data Structures with     |  |  |  |  |  |
| <ul> <li>5. Thomas Cormen, C. Leiserson, R. L. Rivest and C. Stein, —Introduction to<br/>Algorithms, 2<sup>nd</sup> Edition, PHI, 2010</li> <li>6. Narasimha Karumanchi, Data Structures and Algorithms Made Easy, Careermonk<br/>Publications, 2016</li> <li>7. Peter Bras, Advanced Data Structures, Cambridge University Press, 2014</li> <li>8. Data Structures, RS Salaria, Khanna Publishing House, 3<sup>rd</sup> Edition, 2017</li> <li>9. Data Structures through C, Yashwant Kanetkar, BPB Publications, 3<sup>rd</sup> Edition, 2019</li> <li>10. Expert Data Structures with C, RB Patel, Khanna Publications, 2019</li> <li>Web Resources:</li> </ul>                                                                                                    | Applications, 2 <sup>nd</sup> Edition, McGraw Hill Educ | ation, 2017                                 |  |  |  |  |  |
| <ul> <li>Algorithms, 2<sup>nd</sup> Edition, PHI, 2010</li> <li>6. Narasimha Karumanchi, Data Structures and Algorithms Made Easy, Careermonk<br/>Publications, 2016</li> <li>7. Peter Bras, Advanced Data Structures, Cambridge University Press, 2014</li> <li>8. Data Structures, RS Salaria, Khanna Publishing House, 3<sup>rd</sup> Edition, 2017</li> <li>9. Data Structures through C, Yashwant Kanetkar, BPB Publications, 3<sup>rd</sup> Edition, 2019</li> <li>10. Expert Data Structures with C, RB Patel, Khanna Publications, 2019</li> <li>Web Resources:</li> </ul>                                                                                                    |                                                         |                                             |  |  |  |  |  |
| <ul> <li>6. Narasimha Karumanchi, Data Structures and Algorithms Made Easy, Careermonk<br/>Publications, 2016</li> <li>7. Peter Bras, Advanced Data Structures, Cambridge University Press, 2014</li> <li>8. Data Structures, RS Salaria, Khanna Publishing House, 3<sup>rd</sup> Edition, 2017</li> <li>9. Data Structures through C, Yashwant Kanetkar, BPB Publications, 3<sup>rd</sup> Edition, 2019</li> <li>10. Expert Data Structures with C, RB Patel, Khanna Publications, 2019</li> <li>Web Resources:</li> </ul>                                                                                                    | Algorithms, 2 <sup>nd</sup> Edition, PHI, 2010          |                                             |  |  |  |  |  |
| <ul> <li>Publications, 2016</li> <li>7. Peter Bras, Advanced Data Structures, Cambridge University Press, 2014</li> <li>8. Data Structures, RS Salaria, Khanna Publishing House, 3<sup>rd</sup> Edition, 2017</li> <li>9. Data Structures through C, Yashwant Kanetkar, BPB Publications, 3<sup>rd</sup> Edition, 2019</li> <li>10. Expert Data Structures with C, RB Patel, Khanna Publications, 2019</li> <li>Web Resources:</li> </ul>                                                                                                    | -                                                       |                                             |  |  |  |  |  |
| <ul> <li>7. Peter Bras, Advanced Data Structures, Cambridge University Press, 2014</li> <li>8. Data Structures, RS Salaria, Khanna Publishing House, 3<sup>rd</sup> Edition, 2017</li> <li>9. Data Structures through C, Yashwant Kanetkar, BPB Publications, 3<sup>rd</sup> Edition, 2019</li> <li>10. Expert Data Structures with C, RB Patel, Khanna Publications, 2019</li> <li>Web Resources:</li> </ul>                                                                                                    |                                                         |                                             |  |  |  |  |  |
| <ul> <li>8. Data Structures, RS Salaria, Khanna Publishing House, 3<sup>rd</sup> Edition, 2017</li> <li>9. Data Structures through C, Yashwant Kanetkar, BPB Publications, 3<sup>rd</sup> Edition, 2019</li> <li>10. Expert Data Structures with C, RB Patel, Khanna Publications, 2019</li> <li>Web Resources:</li> </ul>                                                                                                    |                                                         |                                             |  |  |  |  |  |
| <ul> <li>9. Data Structures through C, Yashwant Kanetkar, BPB Publications, 3<sup>rd</sup> Edition, 2019</li> <li>10. Expert Data Structures with C, RB Patel, Khanna Publications, 2019</li> <li>Web Resources:</li> </ul>                                                                                                    |                                                         |                                             |  |  |  |  |  |
| 10. Expert Data Structures with C, RB Patel, Khanna Publications, 2019<br>Web Resources:                                                                                                    |                                                         |                                             |  |  |  |  |  |
| Web Resources:                                                                                                    |                                                         |                                             |  |  |  |  |  |
|                                                                                                    |                                                         |                                             |  |  |  |  |  |
|                                                                                                    |                                                         |                                             |  |  |  |  |  |
| 2. https://www.javatpoint.com/data-structure-tutorial                                                                                                    |                                                         |                                             |  |  |  |  |  |
| 3. <u>https://www.faceprep.in/data-structures/data-structures-programs/</u>                                                                                                    |                                                         |                                             |  |  |  |  |  |
| 4. https://www.edureka.co/blog/c-data-structures/                                                                                                    |                                                         |                                             |  |  |  |  |  |

|            | NARAYANA ENGINEERING COLLEGE:GUDUR |            |             |                    |              |             |             |                |  |  |  |  |
|------------|------------------------------------|------------|-------------|--------------------|--------------|-------------|-------------|----------------|--|--|--|--|
| 21MC207    | OBJEC                              | T ORIE     | NTED PR     | OGRAM              | MING TH      | IROUGH      | I JAVA      | R21            |  |  |  |  |
|            |                                    |            |             | LAB                |              |             |             |                |  |  |  |  |
| Semester   | Ho                                 | ours / We  |             | Total              | Credit       |             | Max Ma      | rks            |  |  |  |  |
|            | L                                  | Т          | Р           | hrs                | С            | CIE         | SEE         | TOTAL          |  |  |  |  |
| II         | 0                                  | 0          | 2           | 36                 | 1            | 40          | 60          | 100            |  |  |  |  |
| Pre-requis |                                    | s in C     |             |                    |              |             |             |                |  |  |  |  |
| Course Ob  | •                                  |            |             |                    |              |             |             |                |  |  |  |  |
|            |                                    |            |             | amming s           | uch as vari  | ables, con  | ditional ar | nd iterative   |  |  |  |  |
| exec       | ution, met                         | hods, etc  | •           |                    |              |             |             |                |  |  |  |  |
| 2. Und     | erstand fur                        | ndamenta   | ls of objec | t-oriented         | programm     | ing in Jav  | a, includin | ng defining    |  |  |  |  |
| class      | ses, invoki                        | ng metho   | ds, using o | class libra        | ries, etc.   |             |             |                |  |  |  |  |
| 3. Be a    | ware of the                        | e importa  | nt topics a | nd princip         | les of soft  | ware devel  | lopment.    |                |  |  |  |  |
| 4. Have    | e the abilit                       | v to write | a compute   | er program         | n to solve s | pecified p  | roblems.    |                |  |  |  |  |
|            |                                    |            |             | 1 0                | create, de   |             |             | lava           |  |  |  |  |
|            | grams.                             |            |             |                    | create, ac   | oug und re  | in shipte s | u vu           |  |  |  |  |
|            |                                    | fter suce  | cessful co  | mpletion           | of the cou   | rse, the st | udent wil   | l be able to:  |  |  |  |  |
|            |                                    |            |             |                    | and Cons     |             |             |                |  |  |  |  |
| CO 1       | Oriented 1                         |            |             | uss, 00 <b>jee</b> |              |             |             | in object      |  |  |  |  |
|            |                                    |            |             | of Operati         | ons, Expre   | ssions, Co  | ontrol-flow | v, Strings     |  |  |  |  |
| CO 2       |                                    |            |             |                    | d Program    |             |             | , C            |  |  |  |  |
|            | Analyze t                          | he signif  | icance of v | various ke         | ywords an    | d impleme   | ent reusab  | ility of code, |  |  |  |  |
| CO 3       | Encapsula                          | ation and  | polymorp    | hism techı         | nique in O   | OPs.        |             | -              |  |  |  |  |
| CO 4       | Implemen                           | ts Interf  | ace ,excep  | tion handl         | ing in Java  |             |             |                |  |  |  |  |
| CO 5       | Implemen                           | t Multit   | hreading,   | packages           | and App      | let (Web    | program     | n in java)     |  |  |  |  |
| CO 5       | programn                           | ning conc  | ept in Java | - J                |              |             |             | <b>-</b> .     |  |  |  |  |

|     |    |    |    |    | С      | O-PO   | Map    | ping    |      |    |    |    |     |     |
|-----|----|----|----|----|--------|--------|--------|---------|------|----|----|----|-----|-----|
| СО  |    | PO |    |    |        |        |        |         |      |    |    |    |     |     |
|     | PO | PO | PO | PO | PO     | PO     | PO     | PO      | PO   | PO | PO | PO | PSO | PSO |
|     | 1  | 2  | 3  | 4  | 5      | 6      | 7      | 8       | 9    | 10 | 11 | 12 | 1   | 2   |
| CO1 |    | 3  | 3  |    |        |        |        |         |      |    |    |    | 1   | 3   |
| CO2 |    | 3  | 2  |    | 2      |        |        |         |      |    |    |    | 3   | 2   |
| CO3 |    | 3  | 2  |    | 3      |        |        |         |      |    |    | 2  | 2   | 2   |
| CO4 |    | 3  | 2  |    |        |        |        |         | 2    | 2  | 2  | 3  | 2   | 2   |
| CO5 |    | 3  | 3  | 2  | 3      |        |        |         | 2    | 2  | 2  | 3  | 3   | 3   |
|     |    |    |    |    | l: Lov | v, 2-M | lediun | 1, 3- H | ligh |    |    |    |     |     |

| COURSE CONTENT                                                                                                    | СО   |
|----------------------------------------------------------------------------------------------------|------|
| Task 1 - Basics                                                                                                    |      |
| a a). Write a JAVA program to display default value of all primitive data type of JAVA.                                                                               | CO 1 |
| b). Write a java program that display the roots of a quadratic equation ax2+bx=0. Calculate the discriminate D and basing on value of D, describe the nature of root. |      |
| c) Write a case study on public static void main(250 words).                                                                                                    |      |
| Task -2 Operations, Expressions, Control-flow, Strings                                                                                                    |      |

| a). Write a JAVA program to search for an element in a given list of elements using binary                                                                                 | CO 1         |
|----------------------------------------------------------------------------------------------------|--------------|
| search mechanism. ?                                                                                                    |              |
| b). Write a JAVA program to sort for an element in a given list of elements using bubble sort?                                                                             |              |
| (c) Write a program to perform the following operations on strings through interactive                                                                                     |              |
|                                                                                                    |              |
| input.<br>1) Sort given strings in alphabetical                                                                                                    |              |
| 2) Convert the strings to uppercase. ?                                                                                                    |              |
| Task -3 Class, Objects                                                                                                    |              |
| a). Write a JAVA program to implement class mechanism. – Create a class, methods and                                                                                       | CO 2         |
| invoke them inside main method. ?                                                                                                    |              |
| b). Write a JAVA program to implement constructor. ?                                                                                                    |              |
| TASK-4 Methods                                                                                                    |              |
| a). Write a JAVA program to implement constructor overloading. ?                                                                                                    | CO 2         |
| b). Write a JAVA program implement method overloading. ?                                                                                                    |              |
| TASK-5 Inheritance                                                                                                    |              |
| a). Write a JAVA program to implement Single Inheritance?                                                                                                    | CO 3         |
| b). Write a JAVA program to implement multi level Inheritance?                                                                                                    |              |
| c). Write a java program for abstract class to find areas of different shapes?                                                                                             |              |
| TASK-6 Interfaces                                                                                                    |              |
| a). Write a JAVA program give example for "super" keyword. ?                                                                                                    | CO 4         |
| b). Write a JAVA program to implement Interface. What kind of Inheritance can be                                                                                           |              |
| achieved?                                                                                                    |              |
| c). Write a JAVA program to implement multiple inheritance access in java?                                                                                                 |              |
| TASK-7 Exceptions                                                                                                    |              |
| a).Write a JAVA program that describes exception handling mechanism. ?                                                                                                    | CO 4         |
| b).Write a JAVA program Illustrating Multiple catch clauses?                                                                                                    |              |
| TASK-8 Runtime Polymorphism                                                                                                    |              |
| a). Write a JAVA program that implements Runtime polymorphism.                                                                                                    | CO 4         |
| b). Write a JAVA program to implement run time polymorphism using inheritance.                                                                                             |              |
| TASK-9 User defined Exception                                                                                                    |              |
| a). Write a JAVA program for creation of Illustrating throw?                                                                                                    | CO 4         |
| b). Write a JAVA program for creation of Illustrating finally?                                                                                                    |              |
| c).Write a JAVA program for creation of User Defined Exception?                                                                                                    |              |
| TASK -10 Threads                                                                                                    |              |
| a). Write a program illustrating <b>isAlive</b> and <b>join</b> ()?                                                                                                    | CO 5         |
| b). Create two threads such that one of the thread print even no's and another prints odd                                                                                  |              |
| no's up to a given range. ?                                                                                                    |              |
| TASK-11 Packages                                                                                                    |              |
| a). Write a JAVA program that import and use the defined your package in the previous Problem?                                                                             | CO 5         |
|                                                                                                    |              |
| b). Write a Java Program to Create a package called "Arithmetic" that contains methods to deal with all arithmetic operations. Also, write a program to use the package. ? |              |
|                                                                                                    | <b>10 TT</b> |
| Total Hours:                                                                                                    | 48 H         |

| Additional Experiments:                                                                         |  |
|-------------------------------------------------------------------------------------------------|--|
| TASK-12 Applet                                                                                  |  |
| a).Write a JAVA program to paint like paint brush in applet.                                    |  |
| b) Write an applet illustrating sequence of events in an applet.                                |  |
| TASK -13 Event Handling                                                                         |  |
| a).Write a JAVA program that display the x and y position of the cursor movement using Mouse. ? |  |
| b).Write a JAVA program that identifies key-up key-down event user entering text in a Applet. ? |  |
| Virtual Labs:                                                                                   |  |

1. <u>https://cse11-</u> <u>iiith.vlabs.ac.in/MIPS1/Procedure.html?domain=Computer%20Science&lab=CSO%20La</u> <u>b</u>

2. <u>https://www.researchgate.net/publication/225171615 Virtual Programming Lab for</u> Online Distance Learning

# Self-Study:

Contents to promote self-Learning:

| SNO | Торіс                  | Reference                                      |
|-----|------------------------|------------------------------------------------|
|     | Class-object           | https://nptel.ac.in/courses/106/105/106105191/ |
| 1   | Constructor            | Lecture (1,2,3)                                |
| 1   | relationship in Object |                                                |
|     | Oriented Programming.  |                                                |
|     | Operations,            | https://nptel.ac.in/courses/106/105/106105191/ |
| 2   | Expressions, Control-  | Lecture (4,6)                                  |
| Δ   | flow, Strings with the |                                                |
|     | help of Java           |                                                |
|     | Implement reusability  | https://nptel.ac.in/courses/106/105/106105191/ |
| 3   | of code, Encapsulation | Lecture (7,13)                                 |
| 5   | and polymorphism       |                                                |
|     | technique in OOPs      |                                                |
|     | Implements Interface   | https://nptel.ac.in/courses/106/105/106105191/ |
| 4   | ,exception handling in | Lecture (20,21,22)                             |
|     | Java                   |                                                |
| 5   | Multithreading,        | https://nptel.ac.in/courses/106/105/106105191/ |
| 5   | packages and Applet    | Lecture (17,18,19)                             |

#### Text Book(s):

- 1. Java: Herbert Schildt "Java The complete reference", 9th edition, McGraw Hill Education (India) Pvt. Ltd.
- 2. Beginning Java 2, JDK 5 Edition, Ivor Horton, Wiley dreamtech.

3. Y. Daniel Liang, Introduction to Java programming-comprehensive version-Tenth Edition,

Pearson ltd 2015.

## **Reference Book(s):**

- 1. An introduction to java programming and object oriented application development, R A Johson-Thomson.
- 2. Introduction to java programming 6th Edition, Y Daniel liang, Pearson Education.
- 3. Java programming: A practical approach, C.Xavier, TMH, First edition, 2011.
- 4. Bruce Eckel [2008], [2nd Edition], Thinking in Java, Pearson Education.
- 5. H.M Dietel and P.J Dietel [2008], [6th Edition], Java How to Program, Pearson Ed.

## Web Resources:

- 1. https://nptel.ac.in/courses
- 2. https://freevideolectures.com/university/iitm
- 3. www.javatpoint.com
- 4. https://www.tutorialspoint.com/jaindex.htm
- 5. https://docs.oracle.com/javase/tutorial/
- 6. <u>https://nptel.ac.in/courses/106/105/106105191/</u>
- 7. https://www.edx.org/professional-certificate/uc3mx-introduction-java-programming

|            | ľ                                             | NARAYA      | NAENGI      | NEERIN      | GCOLLE       | GE:GUDU     | J <b>R</b> |       |  |
|------------|-----------------------------------------------|-------------|-------------|-------------|--------------|-------------|------------|-------|--|
| 20MC208    |                                               | FOUNI       | DATIONS     | S OF DAT    | TA SCIEN     | CE LAB      |            | R21   |  |
| Compostor  | ]                                             | Hours/ We   | ek          | Total       | Credit       | Max         | Marks      |       |  |
| Semester   | L                                             | Т           | Р           | hrs         | С            | CIE         | SEE        | TOTAL |  |
| II         | 0                                             | 0           | 3           | 48          | 1.5          | 40          | 60         | 100   |  |
| Pre-requis | site: Nil                                     |             |             |             |              |             |            |       |  |
| Course Ol  | bjectives:                                    |             |             |             |              |             |            |       |  |
| 1.         | To learn                                      | and write   | python pr   | rograms f   | for Numpy    | and Panda   | ıs.        |       |  |
|            |                                               |             |             |             | sualization  | l <b>.</b>  |            |       |  |
| 3.         | Apply re                                      | gression r  | nodels on   | different   | datasets.    |             |            |       |  |
| 4.         | Able to w                                     | vork with c | lassificati | on and clu  | ustering alg | orithms.    |            |       |  |
| CourseOu   | itcomes:A                                     | Aftersucce  | ssfulcom    | pletionoft  | hecourse,t   | hestudentv  | villbeable | eto:  |  |
| CO1        | Create p                                      | ython prog  | grams on    | Numpy, j    | pandas, Ma   | tplotLib a  | nd Plotly. |       |  |
| CO2        | Write python basic programs using regression. |             |             |             |              |             |            |       |  |
| CO3        | Apply py                                      | thon contr  | ol structur | res for cla | ssification  | techniques. | •          |       |  |
| CO 4       | Impleme                                       | nt progran  | ns on clust | ering tech  | niques usir  | ng python.  |            |       |  |

|            | CO-POMapping |    |    |    |    |    |    |    |    |    |    |    |     |     |  |
|------------|--------------|----|----|----|----|----|----|----|----|----|----|----|-----|-----|--|
| СО         | PO           | PO |    |    |    |    |    |    |    |    |    |    |     | PSO |  |
|            | PO           | PO | PO | PO | PO | PO | PO | PO | PO | PO | PO | PO | PSO | PSO |  |
|            | 1            | 2  | 3  | 4  | 5  | 6  | 7  | 8  | 9  | 10 | 11 | 12 | 1   | 2   |  |
| <b>CO1</b> | 1            | 3  | 2  |    |    |    |    |    |    |    |    |    | 3   | 3   |  |
| CO2        | 2            | 1  | 3  |    |    |    |    |    |    |    |    |    | 1   | 1   |  |
| CO3        | 1            | 1  | 1  | 2  |    |    |    |    |    |    |    |    | 1   | 1   |  |
| CO4        | 2            | 3  | 3  |    | 1  |    |    |    |    |    |    |    | 3   | 3   |  |

### COURSECONTENT

## TASK-1

## 1.(a)Python installation for WINDOWS

(b)Installation of Jupyter Notebook

2. Practising Numpy

- (a) Write a Numpy program to add a border filled with 0's around the existing array.
- (b) Write a Numpy program to get the unique elements of an array.
- (c) Write a Numpy program to get the values and indices of the elements that are bigger than 10 in a given array.

# TASK-2

#### 3. Pandas

- (a) Write a pandas program to create and display a dataFrame from a specified dictionary data which has the index labels.
- (b) Write a pandas program to select the rows where the score is missing, i.e. is NaN.

## TASK-3

# 4. MatplotLib

- a) Write a Python program to draw a scatter plot with empty circles taking a random distribution in X and Y and plotted against each other.
- b) Write a Python program to create a pie chart with a title of the popularity of programming languages.

# TASK-4

5. (a) Install Plotly

- (b) Create Line Chart, Bar Chart, Pie Charts using Plotly.
- (c) Create Box Plots, Violin Plots, Heatmaps using Plotly.

# TASK-5

6. (a) Develop the model Simple Linear regression with Python.

(b) Develop the model Multiple Linear regression with Python.

#### TASK-6

7. Write a program to implement Logistic Regression.

8. Write a program to implement the Decision Tree Regression model.

## TASK-7

9. Write a program to implement the Random Forest Classification model.

## TASK – 8

10.Write a program to implement the K-Nearest Neighbor algorithm to classify the given dataset.

## TASK – 9

11.Write a program to implement the Naïve Bayesian classifier for a simple training data set stored as a .CSV file.

### **TASK-10**

12.Write a program to implement the k-Means clustering algorithm to cluster the set of data stored in .CSV file.

**Total Hours:** 

# 48Hours

| Self-Stu | dy:                       |       |                                                              |
|----------|---------------------------|-------|--------------------------------------------------------------|
| Conten   | ts to promote self-Learn  | ning: |                                                              |
| SNO      | Торіс                     | CO    | Reference                                                    |
| 1        | Python installation       | CO1   | https://www.javatpoint.com/how-to-install-python             |
| 2        | Data analysis with python | CO2   | https://youtu.be/r-uOLxNrNk8                                 |
| 3        | Data Science NPTEL        | CO3   | https://youtu.be/fn1rKKNLuzk                                 |
| 4        | Classification            | CO4   | https://youtu.be/vz_xuxYS2PM<br>https://youtu.be/6kZ-OPLNcgE |
| 5        | Clustering                | CO5   | https://youtu.be/1XqG0kaJVHY                                 |

## TextBook(s):

1. Python Programming – An Introduction to computer science, John Zelle, JimLeisy

2. Programming and Problem Solving with Python by Ashok NamdevKamthane and Amit Ashok Kamthane, McGraw Hill Education; First edition (1 November 2017)

## **ReferenceBook(s):**

- 1. Programming Python, Mark Lutz, O'Reilly, 3rd Edition, 2006
- 2. Core Python Programming, Wesley J Chun, PH, 2nd Edition
- Python Programming: A Compatible Guide for Beginners to Master and Become an Expert in python programming Language, Brain Draper, CreateSpace Independent Publishing Platform, 2016

# **Online/WebResources:**

- 1. <u>http://www.freebookcentre.net/Language/Free-Python-Books-Download.html</u>
- 2. <u>https://www.pdfdrive.com/python-programming-</u> <u>books.html</u>
- 3. https://nptel.ac.in/courses/106/106/106106182/
- 4. https://www.javatpoint.com/python-tutorial
- 5. <u>https://www.python.org/about/gettingstarted/</u>
- 6. <u>https://www.tutorialspoint.com/python/index.htm</u>

|              | NARAYANA ENGINEERING COLLEGE:GUDUR |               |              |              |               |              |                |                |  |  |  |  |
|--------------|------------------------------------|---------------|--------------|--------------|---------------|--------------|----------------|----------------|--|--|--|--|
|              |                                    |               | LINUX        | PROGRA       | MMING         |              |                | R21            |  |  |  |  |
| Semester     | Н                                  | ours / Wee    | k            | Total        | Credit        |              | Max Mar        | ·ks            |  |  |  |  |
|              | L                                  | Т             | Р            | hrs          | С             | CIE          | SEE            | TOTAL          |  |  |  |  |
| II           | 3                                  | 0             | 0            | 48           | 3             | 40           | 60             | 100            |  |  |  |  |
| Pre-requisit | te: "Ope                           | rating System | ems"         |              |               |              |                |                |  |  |  |  |
| Course Ob    | jectives:                          |               |              |              |               |              |                |                |  |  |  |  |
| 1. To I      | Explore Uni                        | x Operatin    | g system &   | Explore co   | ommands to    | work with    | files and di   | rectories      |  |  |  |  |
| 2. To k      | know about                         | basic Shell   | scripting.   | & Solve Ad   | lvanced C a   | nd Shell Sc  | ript Prograr   | nming          |  |  |  |  |
| prot         | olems in Lir                       | nux Enviro    | nment.       |              |               |              |                | -              |  |  |  |  |
| 3. Mer       | nory to dev                        | elop inters   | Process co   | mmunicati    | on in Linux   |              |                |                |  |  |  |  |
| 4. Und       | lerstand of (                      | Golden rule   | es in develo | ping user i  | nterface      |              |                |                |  |  |  |  |
| 5. Und       | lerstand of 7                      | Festing Prin  | nciples in S | oftware en   | vironment     |              |                |                |  |  |  |  |
| Course Out   | tcomes: Af                         | ter success   | ful comple   | etion of the | e course, the | e student w  | ill be able    | to:            |  |  |  |  |
| CO 1         | -                                  |               |              | ess Metho    | dology for    | developing   | g a quality of | oriented       |  |  |  |  |
|              | software s                         | olution.(BI   | L-2)         |              |               |              |                |                |  |  |  |  |
| CO 2         |                                    | -             | nents analy  | ysis model   | l for a proje | ct work by   | using vario    | us modelling   |  |  |  |  |
|              | diagrams.                          | (BL-3)        |              |              |               |              |                |                |  |  |  |  |
| CO 3         |                                    |               | -            | orinciples   | and select    | the suitable | e architectu   | ral styles for |  |  |  |  |
|              | given spec                         | ifications.(  | (BL-3)       |              |               |              |                |                |  |  |  |  |
| CO 4         | Demonstr                           | ate standa    | rd Golden    | rules for a  | leveloping t  | he user inte | erface.(BL-2   | 2)             |  |  |  |  |
| CO 5         | Applying                           | of Testin     | g principle  | es on softw  | are project.( | BL-3)        |                |                |  |  |  |  |

|     |         |         |         |         | C       | CO-PC   | ) Map   | ping    |         |          |          |          |          |          |  |
|-----|---------|---------|---------|---------|---------|---------|---------|---------|---------|----------|----------|----------|----------|----------|--|
| CO  |         | РО      |         |         |         |         |         |         |         |          |          |          |          | PSO      |  |
|     | PO<br>1 | PO<br>2 | PO<br>3 | PO<br>4 | PO<br>5 | PO<br>6 | PO<br>7 | PO<br>8 | РО<br>9 | PO<br>10 | PO<br>11 | PO<br>12 | PSO<br>1 | PSO<br>2 |  |
| CO1 | 1       | 3       | 3       |         |         |         |         |         |         |          |          |          | 2        |          |  |
| CO2 | 2       |         | 2       |         |         |         |         |         |         | 2        |          |          |          |          |  |
| CO3 |         | 3       |         | 2       |         |         |         |         |         |          |          |          | 2        |          |  |
| CO4 | 2       |         |         | 2       | 1       |         |         |         |         |          |          | 1        |          |          |  |
| CO5 |         |         | 3       |         |         |         |         |         |         |          |          |          |          | 2        |  |
|     | •       | •       | •       |         | 1: Lov  | w, 2-M  | ledium  | , 3- Hi | gh      |          |          |          |          |          |  |

| COURSE CONTENT         |                                                                         |                 |  |  |  |  |  |  |  |
|------------------------|-------------------------------------------------------------------------|-----------------|--|--|--|--|--|--|--|
| MODULE – 1             | Linux Utilities                                                         | 10 H            |  |  |  |  |  |  |  |
| Linux Utilities-File   | handling utilities, Security by file permissions, Process utilities,    | Disk utilities, |  |  |  |  |  |  |  |
| Networking comma       | nds, Filters, Text processing utilities and Backup utilities. Sed-Scrip | ts, Operation,  |  |  |  |  |  |  |  |
| Addresses, Comman      | ds, Applications, awk- Execution, Fields and Records, Scripts, Opera    | tion, Patterns, |  |  |  |  |  |  |  |
| Actions, Associativ    | e Arrays, String and Mathematical functions, System comma               | nds in awk,     |  |  |  |  |  |  |  |
| Applications.          |                                                                         |                 |  |  |  |  |  |  |  |
| At the end of the Mo   | dule 1, students will be able to:                                       |                 |  |  |  |  |  |  |  |
| 1. Learn Linux         | operating system basics. (BL-2)                                         |                 |  |  |  |  |  |  |  |
| 2. Gain the kno        | owledge on security and utilites. (BL-2)                                |                 |  |  |  |  |  |  |  |
| <b>3.</b> Learn awk, s | sed commands usage in linux programming. (BL-2)                         |                 |  |  |  |  |  |  |  |
| MODULE -2              | Shell programming                                                       | 10 H            |  |  |  |  |  |  |  |

Shell programming10 H MODULE -2

**Shell programming with Bourne again shell(bash)-** Introduction, shell responsibilities, pipes and Redirection, here documents, running a shell script, the shell as a programming language, shell meta characters, file name substitution, shell variables, command substitution, shell commands, the environment, quoting, test command, control structures, arithmetic in shell, shell script examples, interrupt processing, functions, debugging shell scripts. Review of C programming concepts-arrays, strings (library functions), pointers, function pointers, structures, unions, libraries in C.

At the end of the Module 2, students will be able to:

- 1. Explore java inheritance. (**BL-2**)
- 2. Understand the concepts of interfaces and abstract classes. (BL-2)
- 3. Creating and accessing a package. (BL-2)

| <b>3.</b> Creating and                                                                                                    | <b>3.</b> Creating and accessing a package. ( <b>BL-2</b> )                                                                                                    |               |  |  |  |  |  |  |  |
|----------------------------------------------------------------------------------------------------|----------------------------------------------------------------------------------------------------|---------------|--|--|--|--|--|--|--|
| MODULE-3                                                                                                    | Process concepts & Signals                                                                                                    | 10 H          |  |  |  |  |  |  |  |
| <b>Process</b> – Process concept, Layout of a C program image in main memory, Process environment, environment list, environment variables, getenv, setenv, Kernel support for process, process identification, process hierarchy, process states, process control - process creation, replacing a process image, waiting for a process, process termination, zombie process, orphan process, system call interface for process management-fork, vfork, exit, wait, waitpid, exec family, system, I/O redirection, Process Groups, Sessions and Controlling Terminal, Differences between threads and processes. Signals – Introduction to signals, Signal generation and handling, Kernel support for signals, Signal function, unreliable signals, reliable signals, kill, raise, alarm, pause, abort, sleep functions. At the end of the Module 3, students will be able to: |                                                                                                    |               |  |  |  |  |  |  |  |
|                                                                                                    | ograms for file management using I/O streams. ( <b>BL-2</b> )                                                                                                    |               |  |  |  |  |  |  |  |
| -                                                                                                    | e importance of networking in java. ( <b>BL-3</b> )                                                                                                    |               |  |  |  |  |  |  |  |
|                                                                                                    | ograms on networking. ( <b>BL-3</b> )                                                                                                    |               |  |  |  |  |  |  |  |
| MODULE-4                                                                                                    | Files and Directories                                                                                                    | 9 H           |  |  |  |  |  |  |  |
| status information-s<br>chmod, fchmod, file<br>unlink.<br><b>Directories</b> -Creatin<br>working directory-g<br>rewinddir, seekdir, t<br>At the end of the Mo<br><b>1.</b> Handle the p<br><b>2.</b> How to crea<br><b>3.</b> Learn the co                                                                                                    | <ul> <li>Directories-Creating, removing and changing Directories-mkdir, rmdir, chdir, obtaining current working directory-getcwd, Directory contents, Scanning Directories-opendir, readdir, closedir, rewinddir, seekdir, telldir functions.</li> <li>At the end of the Module 4, students will be able to: <ol> <li>Handle the predefined exceptions. (BL-2)</li> </ol> </li> </ul>                                                 |               |  |  |  |  |  |  |  |
| MODULE-5                                                                                                    | Inter-process Communication & Semaphores                                                                                                    | 9 H           |  |  |  |  |  |  |  |
| system, IPC between<br>unnamed pipes, Fl<br>differences between<br><b>Message Queues</b> - K<br>example.                                                                                                    | <b>munication</b> : Introduction to IPC, IPC between processes on a sin<br>a processes on different systems, pipes-creation, IPC between related pro-<br>IFOs-creation, IPC between unrelated processes using FIFOs (N<br>unnamed and named pipes, popen and pclose library functions.<br>Ternel support for messages, Linux APIs for messages, client/server<br>support for semaphores, Linux APIs for semaphores, file locking with | ocesses using |  |  |  |  |  |  |  |

At the end of the Module 5, students will be able to:

- 1. What is the usage of IPC. (BL-2)
- 2. Explain the various inter process communication. (BL-3)

3. Learn about linux APIs for Message Queues, Semaphores. (BL-2)

Total hours: 48 hours

|            | Content beyond syllabus:<br>1.Open source software Test Automation Tools |           |                                                                    |  |  |  |  |  |  |
|------------|--------------------------------------------------------------------------|-----------|--------------------------------------------------------------------|--|--|--|--|--|--|
| Self-Study | Contents to pro                                                          | mote self | f-Learning:                                                        |  |  |  |  |  |  |
| SNO        | Торіс                                                                    | СО        | Reference                                                          |  |  |  |  |  |  |
| 1          | Linux Utilities                                                          | CO1       | https://infotricks1on1.blogspot.com/p/blog-page_3.html             |  |  |  |  |  |  |
| 2          | Shell programming<br>with Bourne again<br>shell                          | CO2       | https://www.tutorialspoint.com/unix/unix-using-<br>variables.htm   |  |  |  |  |  |  |
| 3          | Process                                                                  | CO3       | https://www.tutorialspoint.com/unix/unix-processes.htm             |  |  |  |  |  |  |
| 4          | Files and<br>Directories                                                 | CO4       | https://www.geeksforgeeks.org/unix-file-system/                    |  |  |  |  |  |  |
| 5          | Inter-process<br>Communication                                           | CO5       | https://www.geeksforgeeks.org/inter-process-<br>communication-ipc/ |  |  |  |  |  |  |

#### Text Book(s):.

- 1. Unix Concepts and Applications, 4th Edition, Sumitabha Das, TMH, 2006.
- 2. Beginning Linux Programming, 4th Edition, N.Matthew, R.Stones, Wrox, Wiley India Edition, rp-2008.
- 3. Unix Network Programming, W.R.Stevens, PHI.
- 4. Unix and Shell programming, B.A.Forouzan and R.F.Gilberg, Cengage Learning.

#### **Reference Book(s):**

- 1. Linux System Programming, Robert Love, O"Reilly, SPD, rp-2007.
- 2. Unix for programmers and users, 3rd Edition, Graham Glass, King Ables, Pearson Education, 2003
- 3. Unix shell Programming, S.G.Kochan and P.Wood, 3rd edition, Pearson Education.

#### **Online Resources:**

- 1. http://www.acadmix.com/eBooks\_Download
- 2. http://www.freetechbook.com/software-engineering-f15.html

#### Web Resources:

- 1. http://www.nptel.iitm.ac.in/courses/Webcourse-contens/IITKharagpur/SoftEngg/
- 2. http://www.Computer.org/portal/wen/swebok
- 3. http://www.softwareengineerinsider.com/articles/what-is-software -engineering.html
- 4. http://www.tutorialspoint.com/software\_engineering

| NARAYANA ENGINEERING COLLEGE:GUDUR |                                           |              |            |              |                |               |                    |             |  |  |
|------------------------------------|-------------------------------------------|--------------|------------|--------------|----------------|---------------|--------------------|-------------|--|--|
|                                    | OBJECT ORIENTED ANALYSIS AND DESIGN R2021 |              |            |              |                |               |                    |             |  |  |
| Semester                           | Н                                         | ours / Wee   | k          | Total        | Credit         |               | Max Ma             | urks        |  |  |
|                                    | L                                         | Т            | Р          | hrs          | С              | CIE           | SEE                | TOTAL       |  |  |
| II                                 | 3                                         | 0            | 0          | 48           | 3              | 40            | 60                 | 100         |  |  |
| Pre-requis                         | site: Objec                               | ct oriented  | programn   | ning conce   | epts.          |               |                    |             |  |  |
| Course O                           | bjectives:                                |              |            |              |                |               |                    |             |  |  |
|                                    |                                           | d the conce  |            |              |                |               |                    |             |  |  |
| <b>2.</b> To                       | understand                                | l object ori | ented syst | tem develo   | pment, me      | ethodologi    | es.                |             |  |  |
| <b>3.</b> To                       | demonstra                                 | te UML di    | agrams.    |              |                |               |                    |             |  |  |
| <b>4.</b> To                       | model user                                | r interface  | and map o  | object orie  | nted system    | m to relation | onal system        | l.          |  |  |
|                                    |                                           |              |            |              |                |               |                    |             |  |  |
| Course O                           | utcomes:                                  | After succ   | essful co  | ompletion    | of the cou     | rse, the st   | udent will         | be able to: |  |  |
| CO 1                               | Define th                                 | ne concept   | s of objec | t model. (   | <b>BTL-2</b> ) |               |                    |             |  |  |
| CO 2                               | Identify t                                | he classes a | and vocat  | oulary of th | ne problem     | domain. (     | (BTL-2)            |             |  |  |
| CO 3                               | Sketch th                                 | e class and  | object di  | agrams fo    | r various a    | pplications   | 8. (BTL-3)         |             |  |  |
| CO 4                               | Apply the                                 | e basics of  | behaviou   | al modelli   | ng to beha     | vioural dia   | agrams. ( <b>B</b> | TL-3)       |  |  |
| CO 5                               |                                           |              |            | ponents a    | nd deploy      | ment diagr    | am for the         |             |  |  |
|                                    | application                               | ons.(BTL-    | 3)         |              |                |               |                    |             |  |  |

|     | CO-PO Mapping |    |    |    |       |        |        |        |     |    |    |    |     |     |
|-----|---------------|----|----|----|-------|--------|--------|--------|-----|----|----|----|-----|-----|
| СО  | PO PSO        |    |    |    |       |        |        |        |     |    | 50 |    |     |     |
|     | PO            | PO | PO | PO | PO    | PO     | PO     | PO     | PO  | PO | PO | PO | PSO | PSO |
|     | 1             | 2  | 3  | 4  | 5     | 6      | 7      | 8      | 9   | 10 | 11 | 12 | 1   | 2   |
| CO1 | 2             |    |    | 1  |       |        |        |        |     |    |    | 2  | 3   |     |
| CO2 | 2             |    |    | 1  |       |        |        |        |     |    |    | 2  | 3   | 2   |
| CO3 | 2             | 2  | 3  | 2  | 2     |        |        |        |     |    |    | 2  | 3   | 2   |
| CO4 | 2             |    | 3  |    | 2     |        |        |        |     |    |    | 2  | 3   | 2   |
| CO5 | 2             |    | 3  |    | 2     |        |        |        |     |    |    | 2  | 3   |     |
|     |               |    |    | 1  | : Low | , 2-Me | edium, | , 3- H | igh |    |    |    |     |     |

| COURSE CONTENT                                                                                                    |                                                                                                    |  |  |  |  |  |  |  |  |  |
|----------------------------------------------------------------------------------------------------|----------------------------------------------------------------------------------------------------|--|--|--|--|--|--|--|--|--|
| MODULE – 1                                                                                                    | MODULE – 1 Introduction 7 H                                                                                                    |  |  |  |  |  |  |  |  |  |
| <b>Introduction:</b> The structure of complex systems, the inherent complexity of software, attributes of complex system, organized and disorganized complexity, bringing order to chaos, designing complex systems, evolution of object model, foundation of object model, elements of object model, applying the object model. |                                                                                                    |  |  |  |  |  |  |  |  |  |
| <ol> <li>Understand t</li> <li>Describe the</li> <li>Compare the</li> </ol>                                                                                                    | Module 1, students will be able to:<br>the Generations of Programming Languages.(BTL-2)<br>e Unified process phases. (BTL-2)<br>e object oriented programming, Design and analysis. (BTL-2)<br>the elements of object Model. (BTL-2)                                            |  |  |  |  |  |  |  |  |  |
| MODULE -2                                                                                                    | J · · ·                                                                                                    |  |  |  |  |  |  |  |  |  |
| Class, Relations                                                                                                    | Classes and Objects: The Nature of an Object, Relationships among Objects, The Nature of a Class, Relationships among Classes, The Interplay of Classes and Objects, The Importance of Proper Classification, Identifying Classes and Objects, Key Abstractions and Mechanisms. |  |  |  |  |  |  |  |  |  |

### At the end of the Module 2, students will be able to:

- 1. Identify the Nature of an Object, relationships among objects and classes. (BTL-2)
- 2. Identify the classes and objects to state model. (BTL-2)
- 3. Classify the general approaches to design of complex system. (BTL-2)

#### **MODULE-3 Introduction to UML** 6H Introduction to UML: Why we model, Conceptual model of UML, Architecture, Classes, Relationships, Common Mechanisms, Class diagrams, Object diagrams At the end of the Module 3, students will be able to: 1. the unified modeling language for writing software blueprint. (BTL-2) 2. Achieve the aims of Model to specify the structure and behavior of system. (BTL-2) **3.** Illustrate the various artifact to modeling the different views of system architecture.(BTL-2) **MODULE-4 6H Structural Modeling** Structural Modeling: Package Diagram, Composite structure Diagram, Component diagrams, Deployment diagrams, Profile Diagram. At the end of the Module 4, students will be able to: 1. Classify the structural Modeling components. (BTL-2) 2. Compare the Basic structural and advanced structural Modelling. (BTL-2) 3. Draw the Interaction and activity diagram for various applications. (BTL-3) **Behavioural Modeling 6H MODULE-5** Basic Behavioral Modeling: Use case diagrams, Activity Diagrams, state machines, sequence diagram, Communication diagram, Timing diagram, interaction overview diagram, Events and signals, processes and Threads. At the end of the Module 5, students will be able to: 1. Classify the Behavioral Modeling components.(BTL-2) 2. Identify the mechanisms and frameworks that shape the architecture of your system.(BTL-3) 3. Draw the interaction diagram for various applications. (BTL-3) **Total hours: 32 Hours**

# Term work:

- **1.** Develop the modelling of System Architecture: Satellite-Based Navigation.
- 2. Develop the modelling of Artificial Intelligence: Cryptanalysis.
- 3. Develop the modelling of Control System: Traffic Management.
- 4. Compare the static view, Design view, activity view and use case view.
- **5.** Demonstrate the semantic responsibilies and Notation responsibilies.

### **Content beyond syllabus:**

**1.** Forward & Reverse Engineering of all UML diagrams.

## Self-Study:

Contents to promote self-Learning:

| SNO | Торіс            | Reference                                                 |
|-----|------------------|-----------------------------------------------------------|
| 1   | Elements of the  | http://www.digimat.in/nptel/courses/video/106105153/L16.h |
|     | Object Model     | <u>tml</u>                                                |
| 2   | Classes and      | https://www.youtube.com/watch?v=tWIe9E4SWQo               |
|     | objects          |                                                           |
| 3   | Class diagram    | https://www.youtube.com/watch?v=UI6lqHOVHic               |
| 4   | Use case diagram | https://www.lucidchart.com/blog/types-of-UML-diagrams     |
| 5   | Uml sequence     | https://www.lucidchart.com/pages/how-to-draw-a-sequence-  |
|     | diagram          | diagram-in-UML                                            |
| 6   | Activity diagram | https://www.smartdraw.com/activity-diagram/               |

### Text Book(s):

- "Object- Oriented Analysis And Design with Applications", Grady BOOCH, Robert A. Maksimchuk, Michael W. ENGLE, Bobbi J. Young, Jim Conallen, Kellia Houston, PEARSON, 3rd edition, 2013.
- 2. "The Unified Modeling Language User Guide", Grady Booch, James Rumbaugh, Ivar Jacobson, PEARSON 12th Impression, 2012.

### **Reference Book(s):**

- 1. "Object-oriented analysis and design using UML", Mahesh P. Matha, PHI
- 2. "Head first object-oriented analysis and design", Brett D. McLaughlin, Gary Pollice, Dave West, O'Reilly
- 3. "Object-oriented analysis and design with the Unified process", John W. Satzinger, Robert B. Jackson, Stephen D. Burd, Cengage Learning
- 4. "The Unified modeling language Reference manual", James Rumbaugh, Ivar Jacobson, Grady Booch, Addison-Wesley

## **Online Resources:**

- 1. https://nptel.ac.in/courses/106/105/106105153/
- 2. http://www.digimat.in/nptel/courses/video/106105153/L51.html

### Web References:

- 1. https://www.tutorialspoint.com/object\_oriented\_analysis\_design/ooad\_tutorial.pdf
- 2. https://www.geeksforgeeks.org/unified-modeling-language-uml-introduction/
- 3. https://www.smartdraw.com/uml-diagram/

# **OBJECT ORIENTED ANALYSIS AND DESIGN LAB**

#### Task 1: Developing UML Diagrams for ATM System

UML diagrams to be developed are:

- 1. Use Case Diagram.
- 2. Class Diagram.
- 3. Sequence Diagram.
- 4. Collaboration Diagram.
- 5. State Diagram
- 6. Activity Diagram.
- 7. Component Diagram
- 8. Deployment Diagram.
- 9. Test Design.

### Task 2: Banking System

List of Tasks for which students have to design all UML diagrams

### Task 3: Online bookshop system

List of Tasks for which students have to design all UML diagrams

### Task 4: University system

List of Tasks for which students have to design all UML diagrams

### Task 5: Library Management System

List of Tasks for which students have to design all UML diagrams

### Task 6: Hospital Management System

List of Tasks for which students have to design all UML diagrams

Total hours: 32 Hours

#### Text Book(s):

- "Object- Oriented Analysis And Design with Applications", Grady BOOCH, Robert A. Maksimchuk, Michael W. ENGLE, Bobbi J. Young, Jim Conallen, Kellia Houston, PEARSON, 3rd edition, 2013.
- 2. "The Unified Modeling Language User Guide", Grady Booch, James Rumbaugh, Ivar Jacobson, PEARSON 12th Impression, 2012.

### **Reference Book(s):**

- 1. "Object-oriented analysis and design using UML", Mahesh P. Matha, PHI
- 2. "Head first object-oriented analysis and design", Brett D. McLaughlin, Gary Pollice, Dave West, O'Reilly

| NARAYANA ENGINEERING COLLEGE: GUDUR |               |                |               |         |         |         |                |         |         |          |          |          |                 |           |
|-------------------------------------|---------------|----------------|---------------|---------|---------|---------|----------------|---------|---------|----------|----------|----------|-----------------|-----------|
|                                     |               |                |               |         | E       | -CON    | <b>IME</b>     | RCE     |         |          |          |          | R               | 21        |
| Semester                            |               | He             | ours / V      | Week    |         | T       | otal           | Cree    | dit     |          | Μ        | ax Ma    | urks            |           |
|                                     | ]             | Ĺ              | Т             |         | Р       | ł       | nrs            | C       |         | CIE      |          | SEE      | TO              | TAL       |
| II                                  |               | 3              | 0             |         | 0       | 4       | 48             | 3       |         | 40       |          | 60       | 1               | 00        |
| Pre-requi                           | site:         | NIL            |               |         |         |         |                | •       | •       |          |          |          |                 |           |
| Course O                            | bjecti        | ives:          |               |         |         |         |                |         |         |          |          |          |                 |           |
| • To                                | under         | stand          | about         | the ne  | ed of   | e-com   | nmerce         | e in di | gital e | environ  | ment     |          |                 |           |
| • To                                | learn         | about          | the va        | rious   | prospe  | ects of | f broad        | l band  | com     | munica   | tions    | in net   | works           |           |
|                                     |               |                |               |         |         |         |                |         |         | a secu   |          |          |                 |           |
| • Im                                | oortan        | ce of          | encryp        | tion a  | nd dif  | ferent  | meth           | ods of  | encr    | yption   | in net   | works    |                 |           |
| -                                   |               |                | • 1           |         |         |         |                |         | •       | bit care |          |          |                 |           |
| _ 0                                 |               |                |               |         | 1       |         | 0              |         |         |          | -        |          |                 |           |
| Course O                            | utcor         | nes: A         | After s       | ucces   | sful c  | ompl    | etion          | of the  | cour    | se, the  | stude    | nt wi    | ll be ab        | le to:    |
| CO 1                                |               |                |               |         |         | 1       |                |         |         | ommer    |          |          |                 |           |
| CO 2                                |               |                | <b>ate</b> at | out t   | he dif  | ferent  | broa           | d bar   | nd tel  | ecomn    | nunic    | ations   | s in Int        | ernet     |
|                                     | (BL           | -2)            |               |         |         |         |                |         |         |          |          |          |                 |           |
| CO 3                                | Ana           | lyze a         | bout t        | he Fir  | rewall  | s and   | its im         | portan  | ce in   | securit  | y envi   | ronme    | ent ( <b>BL</b> | -3)       |
| CO 4                                | Illus         | strate         | about         | the e   | encryp  | tion a  | and <b>d</b> i | ifferer | nt tvi  | bes of   | encry    | ption    | in net          | works     |
| 001                                 | (BL           |                |               |         | JF      |         |                |         |         |          | 5        | <b>r</b> |                 |           |
| <u> </u>                            | `             | · ·            | 1             |         | -1      |         |                |         | 1       | 4 4 •    |          |          |                 | T )       |
| CO 5                                | Sun           | imari          | ze abo        | ut the  |         |         |                |         | a pro   | tection  | i in e-  | paym     | ents (B         | L-2)      |
|                                     |               |                |               |         | C       |         | ) Map          | ping    |         |          |          |          |                 |           |
| CO                                  | DO            | DO             | DO            | DO      | DO      |         | 0              | DO      | DO      |          | DO       | DO       |                 | 50<br>DCO |
|                                     | PO<br>1       | <b>PO</b><br>2 | PO<br>3       | PO<br>4 | PO<br>5 | PO<br>6 | <b>PO</b><br>7 | PO<br>8 | PO<br>9 | PO<br>10 | PO<br>11 | PO<br>12 | PSO<br>1        | PSO<br>2  |
| CO1                                 | 1             | 2              | 3             | 4       | 3       | U       | /              | σ       | 7       | 10       | 11       | 14       | 2               | 1         |
| CO1<br>CO2                          | $\frac{1}{2}$ | $\frac{2}{2}$  | 2             |         |         |         |                |         |         |          |          |          | 1               | 1         |
| CO2                                 | 2             | 1              | $\frac{2}{2}$ |         |         |         |                |         |         |          |          |          | 1               | 1         |
| CO4                                 | 2             | 2              |               |         |         |         |                |         |         |          |          |          | 2               |           |
| CO5                                 | 2             | 1              | 2             |         |         |         | 1              |         |         |          |          |          | 2               |           |
|                                     |               |                |               |         |         |         |                |         |         |          |          |          |                 |           |

## **COURSE CONTENT**

### **INTRODUCTION**

10 H

Definition of Electronic Commerce, E-Commerce: technology and prospects, incentives for engaging in electronic commerce, needs of E-Commerce, advantages and disadvantages, framework, Impact of E-commerce on business, E-Commerce Models.

At the end of the Module 1, students will be able to:

MODULE – 1

- **1.** To understand about the E-commerce in digital environment.(**BL-2**)
- 2. To Learn about the basics of E-commerce.(**BL-2**)

3. Able to learn about the different prospects of e-commerce.(BL-2)

# MODULE -2 NETWORK INFRASTRUCTURE FOR E- COMMERCE 10 H

Internet and Intranet based E-commerce- Issues, problems and prospects, Network Infrastructure, Network Access Equipments, Broadband telecommunication (ATM, ISDN, FRAME RELAY). Mobile Commerce: Introduction, Wireless Application Protocol, WAP technology, Mobile Information device.

At the end of the Module 2, students will be able to:

- 1. To learn about the basics of internet and Intranet services(BL-2)
- 2. To understand about the different Broad band Communications(BL-2)
- **3.** To understand about the different wireless protocols(**BL-2**)

#### **MODULE-3**

# WEB SECURITY

9 H

Security Issues on web, Importance of Firewall, components of Firewall, Transaction security, Emerging client server, Security Threats, Network Security, Factors to consider in Firewall design Limitation of Firewalls.

At the end of the Module 3, students will be able to:

- 1. To analyze about the need of firewalls in Networks(**BL-3**)
- 2. To know about the different security threats in Networks(BL-2)
- 3. To understand about the advantages and disadvantages of Firewalls(BL-2)

### **MODULE-4**

## ENCRYPTION

10 H

9 H

**48 HOURS** 

Encryption techniques, Symmetric Encryption: Keys and data encryption standard, Triple encryption, Secret key encryption; Asymmetric encryption: public and private pair key encryption, Digital Signatures, Virtual Private Network.

At the end of the Module 4, students will be able to:

- 1. To understand about the Encryption Techniques(**BL-2**)
- 2. To know about the different Security keys used in Encryption(**BL-2**)
- 3. To implement public keys and privates keys in digital signatures(BL-3)

| <b>MODULE-5</b> |
|-----------------|
|-----------------|

# ELECTRONIC PAYMENTS

Overview, The SET protocol, Payment Gateway, certificate, digital Tokens, Smart card, credit card, magnetic strip card, E-Checks, Credit/Debit card-based EPS, online Banking.EDI Application in business, E- Commerce Law, Forms of Agreement, Govt. policies and Agenda.

At the end of the Module 5, students will be able to:

- **1.** Describe the importance of SET protocol(**BL-2**)
- 2. Understand about the E-Payments in E-Commerce(BL-1)
- 3. Able to analyze about the credit and debit transactions based on EPS(BL-3)

**Total Hours:** 

**Content beyond syllabus**: Digital Economy, E-Banking System, EFT-Electronic Funds Transfer **Self-Study:** 

| Content | Contents to promote self-Learning: |     |                                                                               |  |  |  |  |  |  |
|---------|------------------------------------|-----|-------------------------------------------------------------------------------|--|--|--|--|--|--|
| SNO     | Торіс                              | СО  | Reference                                                                     |  |  |  |  |  |  |
| 1       | E-Commerce<br>Technology           | CO1 | https://www.geeksforgeeks.org/e-commerce/                                     |  |  |  |  |  |  |
| 2       | Broad Band Tele<br>communications  | CO2 | https://www.geeksforgeeks.org/difference-between-<br>broadband-and-dsl/       |  |  |  |  |  |  |
| 3       | Transaction<br>Security            | CO3 | https://www.javatpoint.com/security-threat-to-e-<br>commerce                  |  |  |  |  |  |  |
| 4       | Encryption<br>Techniques           | CO4 | https://www.javatpoint.com/what-is-encryption                                 |  |  |  |  |  |  |
| 5       | SET Protocol                       | CO5 | https://www.geeksforgeeks.org/secure-electronic-<br>transaction-set-protocol/ |  |  |  |  |  |  |

#### Text Book(s):

- 1. Ravi Kalakota, Andrew Winston, "Frontiers of Electronic Commerce", Addison Wesley.
- 2. Pete Lohsin, John Vacca "Electronic Commerce", New Age International.

#### **Reference Book(s):**

- 1. Goel, Ritendra "E-commerce", New Age International
- 2. Laudon, "E-Commerce: Business, Technology, Society", Pearson Education
- 3. Bajaj and Nag, "E-Commerce the cutting edge of Business", TMH
- 4. Turban, "Electronic Commerce 2004: A Managerial Perspective", Pearson Education

#### **Online /Web Resources:**

- 1. https://www.geeksforgeeks.org/e-commerce/
- 2. <u>https://www.javatpoint.com/</u>
- 3. https://www.tutorialspoint.com/e\_commerce/index.htm
- 4. https://www.freebookcentre.net/business-books-download/E-Commerce-Notes.html
- 5. <u>http://ebooks.lpude.in/computer\_application/bca/term\_6/DCAP306\_DCAP511\_E-</u>
- COMMERCE AND E-BUSINESS.pdf

|                           | NARAYANA ENGINEERING COLLEGE:GUDUR |         |          |                |          |                       |                |         |         |           |          |                |          |          |  |
|---------------------------|------------------------------------|---------|----------|----------------|----------|-----------------------|----------------|---------|---------|-----------|----------|----------------|----------|----------|--|
| <b>21MC301</b>            |                                    |         |          | DESI           | GN &     | x ANA                 | ALYS           | IS OF   | 'AL     | GORIT     | HMS      | 5              | R21      |          |  |
| Semester                  |                                    | Ho      | ours / V | Week           |          | Total Credit Max Mark |                |         |         |           |          | ırks           |          |          |  |
| Semester                  | L                                  | ,       | Т        |                | Р        | h                     | nrs            | C       |         | CIE       |          | SEE            | Т        | OTAL     |  |
| III                       | 3                                  |         | 0        |                | 0        |                       | 48             | 3       |         | 40        |          | 60             | 10       | 00       |  |
| Pre-requis                | site:                              | C Pro   | ogram    | ming           | & Da     | ita sti               | ructu          | res     |         |           |          |                |          |          |  |
| Course O                  |                                    |         |          |                |          |                       |                |         |         |           |          |                |          |          |  |
| • To                      | know                               | the in  | nporta   | nce of         | the sp   | ace a                 | nd tim         | e com   | plexi   | ity of a  | given    | algori         | thm.     |          |  |
| • To                      | study                              | vario   | us algo  | orithm         | desig    | n tech                | inique         | s and   | imple   | ementat   | ion.     |                |          |          |  |
|                           |                                    |         |          |                |          | 0                     |                | 0       |         | niques    |          | 0              | ew prob  | olems.   |  |
|                           |                                    |         |          |                |          |                       |                |         |         | technic   |          |                |          |          |  |
|                           |                                    |         |          |                | asic co  | mput                  | ability        | conce   | pts a   | ind the   | compl    | lexity         | classes  | P,       |  |
|                           |                                    |         | mplet    |                |          |                       |                |         |         |           |          |                |          |          |  |
| Course O                  |                                    |         |          |                |          |                       |                |         |         |           |          |                |          |          |  |
| CO 1                      |                                    |         |          |                |          | algori                | thms a         | and de  | sign    | ofalgoi   | rithms   | and D          | Divide a | ind      |  |
|                           |                                    |         | trategy  |                |          |                       |                |         |         |           |          |                |          |          |  |
| CO 2                      |                                    |         | -        |                |          |                       | 0              | mmin    | g, Ba   | ıcktrack  | ting, I  | Branch         | and      |          |  |
|                           |                                    |         | solve t  | <u> </u>       |          |                       |                |         |         |           |          |                |          |          |  |
| <b>CO 3</b>               |                                    |         |          |                |          |                       |                |         |         | s, and c  |          | the ap         | propria  | ite      |  |
|                           | <u> </u>                           |         |          |                | <b>4</b> |                       |                |         |         | (BL-4)    |          |                |          |          |  |
| <b>CO 4</b>               |                                    |         |          |                |          |                       |                |         |         | rithm is  |          |                |          | ptotic   |  |
|                           |                                    |         |          |                |          |                       |                |         |         | algorit   |          |                |          |          |  |
| CO 5                      | Able                               | to id   | entify   | that a         |          |                       |                |         | omp     | lete or l | NP Ha    | ard( <b>BI</b> | L-3)     |          |  |
|                           |                                    |         |          |                | C        | <b>D-PO</b>           | ) Map          |         |         |           |          |                | DO       |          |  |
| CO                        | DO                                 | DO      | DO       | DO             | DO       | DO                    |                | PO      | DO      |           | DO       | DO             | PS       |          |  |
| CO                        | PO<br>1                            | PO<br>2 | PO<br>3  | <b>PO</b><br>4 | PO<br>5  | PO<br>6               | <b>PO</b><br>7 | PO<br>8 | PC<br>9 | PO<br>10  | PO<br>11 | PO<br>12       | PSO<br>1 | PSO<br>2 |  |
| CO1                       | 1                                  | 4       | 3        |                | 5        | v                     | '              | 0       | ,       | 10        | 11       | 14             | T        |          |  |
| CO2                       | 2                                  | 1       | 2        |                |          |                       |                |         |         |           |          |                |          | 2        |  |
| CO3                       | - 1                                | 3       | 1        | 1              |          |                       |                |         |         |           |          |                |          | -        |  |
| CO4                       | 3                                  | 3       | 2        | -              | 1        |                       |                |         |         |           |          |                |          |          |  |
| CO5                       | 1                                  |         | 2        |                | 1        |                       |                |         |         |           |          |                |          |          |  |
| 1: Low, 2-Medium, 3- High |                                    |         |          |                |          |                       |                |         |         |           |          |                |          |          |  |

### **COURSE CONTENT**

MODULE – 1

# Introduction & Divide and Conquer

10 H

**Introduction**: What is an Algorithm, Algorithm specification, Performance analysis, Types of algorithm strategies, Asymptotic Notations, Performance Measurement, Performance Analysis, Amortized Analysis

**Divide and Conquer:** Divide and conquer Basic Method Strategy, Binary Search, Finding the maximum and minimum, Merge sort, Quick Sort, Selection sort, Strassen's matrix multiplication At the end of the Module 1, students will be able to:

1. Learn about different types of algorithms for problems(BL-2)

2. Able to identify the Performance analysis of an algorithm(BL-2)

**3.** Implementation of Divide and Conquer Strategy(**BL-3**)

# MODULE -2Greedy Method and Dynamic Programming10 H

| Greedy Method: General method, Knapsack problem, Job Scheduling with Deadlines,                                                                                       |         |  |  |  |  |  |  |
|----------------------------------------------------------------------------------------------------|---------|--|--|--|--|--|--|
| Minimumcost Spanning Trees, Optimal storage on tapes, Single-source shortest paths.                                                                                   |         |  |  |  |  |  |  |
| <b>Dynamic programming:</b> General Method, Multistage graphs, All-pairs shortest paths, Optimal                                                                      |         |  |  |  |  |  |  |
| binary search trees, 0/1 Knapsack, The travelling sales person problem                                                                                                |         |  |  |  |  |  |  |
| At the end of the Module 2, students will be able to:                                                                                                    |         |  |  |  |  |  |  |
| 1. Importance of greedy algorithm where it is implemented (BL-2)                                                                                                    |         |  |  |  |  |  |  |
| 2. Dynamic programming role in algorithms evolution(BL-3)                                                                                                    |         |  |  |  |  |  |  |
| 3. Different problems on Greedy approach and Dynamic Programming(BL-2)                                                                                                |         |  |  |  |  |  |  |
| MODULE-3 Basic Traversal & Search Techniques, Back Tracking                                                                                                    | 9 H     |  |  |  |  |  |  |
| Basic Traversal and Search Techniques: Techniques for binary trees, Techniques for (                                                                                  | Graphs, |  |  |  |  |  |  |
| Connected components and Spanning trees, Bi-connected components and DFS                                                                                              |         |  |  |  |  |  |  |
| Back tracking: General Method, 8 – queens problem, Sum of subsets problem, Graph co                                                                                   | oloring |  |  |  |  |  |  |
| and                                                                                                    |         |  |  |  |  |  |  |
| Hamiltonian cycles, Knapsack Problem                                                                                                    |         |  |  |  |  |  |  |
| At the end of the Module 3, students will be able to:                                                                                                    |         |  |  |  |  |  |  |
| 1. Analysis of Graphs and implementation of graphs(BL-4)                                                                                                    |         |  |  |  |  |  |  |
| 2. Implementation of Back Tracking Approach(BL-3)                                                                                                    |         |  |  |  |  |  |  |
| 3. Analyzing of complex Algorithms(BL-4)                                                                                                    |         |  |  |  |  |  |  |
|                                                                                                    |         |  |  |  |  |  |  |
| MODULE-4 Branch and Bound & Lower Bound Theory                                                                                                    | 9 H     |  |  |  |  |  |  |
| <b>Branch and Bound:</b> The method, Travelling salesperson, 0/1 Knapsack problem, Ef Considerations, LIFO Branch and Bound Solution, FIFO Branch and Bound Solution. | •       |  |  |  |  |  |  |
| At the end of the Module 4, students will be able to:                                                                                                    |         |  |  |  |  |  |  |
| 1. Implementation of Branch and Bound Strategy on Problems( <b>BL-3</b> )                                                                                             |         |  |  |  |  |  |  |
| 2. Different types of Branch and Bound Approach( <b>BL-2</b> )                                                                                                    |         |  |  |  |  |  |  |
| 3. Solve problems by using Branch and Bound Approach ( <b>BL-3</b> )                                                                                                  |         |  |  |  |  |  |  |
| MODULE-5 Lower Bound Theory & P,NP,NP Hard & NP Complete                                                                                                    | 10 H    |  |  |  |  |  |  |
| NP – Hard and NP – Complete Problems: NP Hardness, NP Completeness, Consequent                                                                                        | ices of |  |  |  |  |  |  |
| being inP, Cook's Theorem, Convex Hull Algorithm, Clique Decision Problem, Vertex                                                                                     |         |  |  |  |  |  |  |
| Problem                                                                                                    |         |  |  |  |  |  |  |
| ,Reduction Source Problems, Reductions: Reductions for some known problems                                                                                            |         |  |  |  |  |  |  |
| At the end of the Module 5, students will be able to:                                                                                                    |         |  |  |  |  |  |  |
| 1. Difference between P,NP,NP-Hard, NP-Complete( <b>BL-2</b> )                                                                                                    |         |  |  |  |  |  |  |
| 2. Reduction and its importance in solving problems( <b>BL-2</b> )                                                                                                    |         |  |  |  |  |  |  |
| 3. Understand about Deterministic and Non Deterministic Problems (BI-2)                                                                                               |         |  |  |  |  |  |  |
|                                                                                                    | 8 hours |  |  |  |  |  |  |
|                                                                                                    |         |  |  |  |  |  |  |
| Content herend gullehuge                                                                                                    |         |  |  |  |  |  |  |

# Content beyond syllabus:

1. Approximation and Different types of Approximation

2.Satisfiability

3.Conjunctive Normal Form

# Self-Study:

Contents to promote self-Learning:

| SNO | Торіс                          | Reference                                                                                                    |
|-----|--------------------------------|----------------------------------------------------------------------------------------------------|
| 1   | Divide and Conquer             | https://www.tutorialspoint.com/data_structures_algorith<br>ms/divide_and_conquer.htm                                                        |
| 2   | Greedy algorithms              | https://www.tutorialspoint.com/data_structures_algorith<br>ms/divide_and_conquer.htm                                                        |
| 3   | 0/1 knapsack Problem           | https://www.tutorialspoint.com/design and analysis of<br>_algorithms/design_and_analysis_of_algorithms_01_kn<br>apsack.htm                  |
| 4   | Travelling Salesman<br>problem | https://www.tutorialspoint.com/design_and_analysis_of_al<br>gorithms/design_and_analysis_of_algorithms_travelling_sa<br>lesman_problem. htm |
| 5   | NP Hard and NP<br>Complete     | https://www.tutorialspoint.com/design and analysis of<br>algorithms/design and analysis of algorithms np har<br>d_complete_cla sses.htm     |

| Text Boo |                                                                                                    |
|----------|----------------------------------------------------------------------------------------------------|
| 1.       | "Fundamentals of Computer Algorithms", Ellis Horowitz, S. Satraj Sahani and                                                                                      |
|          | Rajasekhran, 2nd edition, University Press.2014,                                                                                                    |
| 2.       | "Design and Analysis of Algorithms", Parag Himanshu Dave, Himanshu Bhalchandra                                                                                   |
|          | Dave, Pearson Education, Second Edition, 2009.                                                                                                    |
| Referenc | ee Book(s):                                                                                                    |
| 1.       |                                                                                                    |
|          | and C.Stein, PHI Pvt. Ltd./ Pearson Education.                                                                                                    |
| 2.       | "Introduction to Design and Analysis of Algorithms A strategic approach", R.C.T.Lee,                                                                             |
|          | S.S.Tseng, R.C.Chang and T.Tsai, Mc Graw Hill.                                                                                                    |
| 3        | "Data structures and Algorithm Analysis in C++", Allen Weiss, Second edition,                                                                                    |
| 5.       | Pearson education.                                                                                                    |
| 4        |                                                                                                    |
|          | "Design and Analysis of algorithms", Aho, Ullman and Hopcroft, Pearson education.<br>"Algorithms" – Richard Johnson baugh and Marcus Schaefer, Pearson Education |
|          |                                                                                                    |
| · · ·    | eb Resources:                                                                                                    |
| 1.       |                                                                                                    |
|          | edition- d18723362.html                                                                                                    |
| 2.       | $\partial$                                                                                                    |
|          | algorithms/oclc/754014154/https://www.tutorialspoint.com/design_and_analysis_of_algorith                                                                         |
|          | ms/index. htm                                                                                                    |
| 3.       | https://www.javatpoint.com/daa-tutorial                                                                                                    |
| 4.       | https://www.vidyarthiplus.com/vp/Thread-CS6402-Design-and-Analysis-of-Algorithms                                                                                 |
|          | 38558                                                                                                    |
|          |                                                                                                    |

|                    | NARAYANA ENGINEERING COLLEGE::GUDUR                                               |                                                                          |            |               |             |             |            |          |  |  |
|--------------------|-----------------------------------------------------------------------------------|--------------------------------------------------------------------------|------------|---------------|-------------|-------------|------------|----------|--|--|
| 20MC30             | 2                                                                                 | COMPUTER NETWORKS                                                        |            |               |             |             |            |          |  |  |
| Semest             | Ho                                                                                | urs / Wee                                                                | ĸ          | Total         | Credit      | ]           | XS         |          |  |  |
| Semes              | L                                                                                 | Т                                                                        | Р          | hrs           | С           | CIE         | SEE        | TOTAL    |  |  |
| III                | 3                                                                                 | 3 0 0 48 3 40 60                                                         |            |               |             |             | 100        |          |  |  |
| Pre-rec            | Pre-requisite: Knowledge of Information Technology, Computer Organization &       |                                                                          |            |               |             |             |            |          |  |  |
| Architecture       |                                                                                   |                                                                          |            |               |             |             |            |          |  |  |
| Course Objectives: |                                                                                   |                                                                          |            |               |             |             |            |          |  |  |
| 1.                 | 1. To impart the core principles of Information Communication Technology.         |                                                                          |            |               |             |             |            |          |  |  |
| 2.                 | 2. To deliver background information on the key transmission technologies used in |                                                                          |            |               |             |             | sed in     |          |  |  |
|                    | computer netwo                                                                    | orks.                                                                    |            |               |             |             |            |          |  |  |
| 3.                 | To convey dime                                                                    | nsions of                                                                | Network    | layer through | ugh Intern  | et Protoco  | ol.        |          |  |  |
| 4.                 | To provide an ir                                                                  | sight into                                                               | the most   | widely us     | ed Transp   | ort Layer   | protocols  |          |  |  |
| 5.                 | To teach the prin                                                                 | nciples of                                                               | Applicati  | on Layer      | and its pro | tocols.     |            |          |  |  |
| Course             | e Outcomes: O                                                                     | n success                                                                | ful comp   | letion of t   | he course,  | , student v | will be ab | le to:   |  |  |
| CO 1               | 1 Choose suitable transmission media depending on the requirements.(BL-2)         |                                                                          |            |               |             |             |            |          |  |  |
| CO 2               | Determine the errors in data transfer between source and destination. (BL-3)      |                                                                          |            |               |             |             |            |          |  |  |
| CO 3               | Obtain the skills of sub netting and routing mechanisms. (BL-2)                   |                                                                          |            |               |             |             |            |          |  |  |
| <b>CO 4</b>        | Illustrate reliat                                                                 | Illustrate reliable, unreliable communication on public networks. (BL-3) |            |               |             |             |            |          |  |  |
| CO 5               | Demonstrate th                                                                    | ne elemen                                                                | ts of sock | et program    | nming, pri  | nciples of  | protocols  | . (BL-3) |  |  |

|     | CO-PO Mapping |    |    |    |       |       |       |         |      |    |    |    |     |     |
|-----|---------------|----|----|----|-------|-------|-------|---------|------|----|----|----|-----|-----|
|     | PO PS         |    |    |    |       |       | SO    |         |      |    |    |    |     |     |
| CO  | PO            | PO | PO | PO | PO    | PO    | PO    | PO      | PO   | PO | PO | PO | PSO | PSO |
|     | 1             | 2  | 3  | 4  | 5     | 6     | 7     | 8       | 9    | 10 | 11 | 12 | 1   | 2   |
| CO1 | 2             | 2  |    |    |       |       |       |         |      |    |    |    | 1   |     |
| CO2 | 2             | 2  | 3  | 3  |       |       |       |         |      |    |    |    | 3   | 3   |
| CO3 | 2             | 3  | 2  |    |       |       |       |         |      |    |    |    | 1   | 2   |
| CO4 | 2             | 1  |    |    |       |       |       |         |      |    |    |    | 1   |     |
| CO5 | 2             | 1  | 1  |    |       |       |       |         |      |    |    |    | 1   | 1   |
|     |               |    |    | 1  | : Low | , 2-M | ediun | n, 3- I | High |    |    |    |     |     |

| MODULE - 1                                            | Physical Layer                                                              | (10H)      | )   |  |  |  |  |
|-------------------------------------------------------|-----------------------------------------------------------------------------|------------|-----|--|--|--|--|
| Data Commu                                            | nications, Networks, Network Types, Internet History,                       | Standards  | and |  |  |  |  |
| Administration                                        | n, Protocol Layering, TCP/IP Protocol Suite, The OSI M                      | Iodel.Data | and |  |  |  |  |
| Signals, Digita                                       | Signals, Digital Signals, Transmission Impairment, Data Rate Limits,        |            |     |  |  |  |  |
| Performance.T                                         | Performance. Transmission Media: Introduction, Guided Media, Unguided Media |            |     |  |  |  |  |
| At the end of th                                      | At the end of the Module 1, students will be able to:                       |            |     |  |  |  |  |
| 1. Understand the basics of computer networks. (BL-2) |                                                                             |            |     |  |  |  |  |
| 2. Describ                                            | e the picture of data communication with layered architecture               | e. (BL-2)  |     |  |  |  |  |

| 4. Classify the elements of physical media used for data transmission. (BL-2)         MODULE -2       Data-Link Layer & MAC       (9H)         Introduction, Link-Layer Addressing, Error Detection and Correction: Cyc       Codes, Checksum, Forward Error Correction, Data Link Control (DLC):DLC Service         Data-Link Layer Protocols, Sliding Window Protocols, HDLC, PPP.MAC: Random       Access.         At the end of the Module 2, students will be able to:       1.         1. Explain link layer services. (BL-2)       2.         2. Discuss Error Detection and Correction mechanisms. (BL-2)       3.         3. Describe Data Link Control services and protocols. (BL-2)       4.         4. Illustrate Media Access Control Protocols. (BL-3)       MODULE -3         MODULE -3       Network Layer       (10H)         Network Layer:Network Layer Design Issues, Routing Algorithms: The Optima       Principle, Shortest Path Algorithm, Flooding, Distance Vector, Link State, Hierarchi Broadcast, Multicast, Anycast,Congestion Control Algorithms, Quality of Service.         Internetworking, IPV4 Addresses, IPV6, OSPF, BGP, IP.       At the end of the Module 3, students will be able to:       1.         1. Understand design issues of network layer required for data transfer over Internet. (E2)       2.       Explain efficient routing protocols in computer networks. (BL-2)       4.         4. Describe the elements of network layer required for data transfer over Internet. (E2)       MODULE -4       Trans                                                                                                    |                                                                               | performance                                                         | e issues in data transmission. (BL-2)                                                                    |            |                 |
|----------------------------------------------------------------------------------------------------|-------------------------------------------------------------------------------|---------------------------------------------------------------------|----------------------------------------------------------------------------------------------------|------------|-----------------|
| MODULE -2       Data-Link Layer & MAC       (9H)         Introduction, Link-Layer Addressing, Error Detection and Correction: Cyc       Codes, Checksum, Forward Error Correction, Data Link Control (DLC):DLC Service         Data-Link Layer Protocols, Sliding Window Protocols, HDLC, PPP.MAC: Random       Access.         Access.       At the end of the Module 2, students will be able to:       1.         1.       Explain link layer services. (BL-2)       2.       Discuss Error Detection and Correction mechanisms. (BL-2)         3.       Describe Data Link Control services and protocols. (BL-2)       4.       Illustrate Media Access Control Protocols. (BL-3)         MODULE -3       Network Layer       (10H)         Network Layer:Network Layer Design Issues, Routing Algorithms: The Optima       The Optima         Principle, Shortest Path Algorithm, Flooding, Distance Vector, Link State, Hierarchi       Broadcast, Multicast, Anycast, Congestion Control Algorithms, Quality of Service.         Internetworking, IPV4 Addresses, IPV6, OSPF, BGP, IP.       At the end of the Module 3, students will be able to:       1.         1.       Understand design issues of network layer required for data transfer over Internet. (E2)       3.       Discuss the concept of internetworking and its implementation issues. (BL-2)       4.         2.       Explain efficient routing protocols in computer networks. Congestion Control in Transport Layer. UDP, TCP,Performance problems in computer networks, Network performance measu                                                                                                    | 5                                                                             | •                                                                   |                                                                                                    | sion. (BL  | -2)             |
| Introduction,       Link-Layer       Addressing,       Error       Detection       and       Correction:       Cyc         Codes, Checksum,       Forward       Error       Correction,       Data       Link       Control (DLC):DLC       Service         Data-Link       Layer       Protocols,       Sliding       Window       Protocols,       HDLC,       PPP.MAC:       Random         Access.       At       the end of the       Module 2, students will be able to:       .       Improvementation       Random         2.       Discuss Error       Detection and Correction mechanisms. (BL-2)       .       Describe       Data       Link       Control Services and protocols. (BL-2)       .       Illustrate       Module 3, students will be able to:       .       Internetworking, IPV4 Addresses, IPV6, OSPF, BGP, IP.       Moticast, Anycast, Congestion Control Algorithms, Quality of Service.       Internetworking, IPV4       Addresses, IPV6, OSPF, BGP, IP.       At       At the end of the Module 3, students will be able to:       .       .       .       .       .       Discuss the concept of internetworking and its implementation issues. (BL-2)       .       .       Explain efficient routing protocols in computer networks. (BL-2)       .       .       Discuss the concept of network layer required for data transfer over Internet. (F2)       .       Discuss the concept of int                                                                                                    | MODULE –2                                                                     |                                                                     |                                                                                                    |            |                 |
| Data-Link Layer Protocols, Sliding Window Protocols, HDLC, PPP.MAC: Random Access.         At the end of the Module 2, students will be able to:         1. Explain link layer services. (BL-2)         2. Discuss Error Detection and Correction mechanisms. (BL-2)         3. Describe Data Link Control services and protocols. (BL-2)         4. Illustrate Media Access Control Protocols. (BL-3)         MODULE -3       Network Layer         (10H)         Network Layer Service.         Principle, Shortest Path Algorithm, Flooding, Distance Vector, Link State, Hierarchi Broadcast, Multicast, Anycast,Congestion Control Algorithms, Quality of Service.         Internetworking, IPV4 Addresses, IPV6, OSPF, BGP, IP.         At the end of the Module 3, students will be able to:         1. Understand design issues of network layer. (BL-2)         2. Explain efficient routing protocols in computer networks. (BL-2)         3. Discuss the concept of internetworking and its implementation issues. (BL-2)         4. Describe the elements of network layer required for data transfer over Internet. (E 2)         MODULE -4       Transport Layer         (9H)         The Transport Layer. UDP, TCP,Performance problems in computer networks, Network performance measurement, Real-time interactive protocols.         At the end of the Module 4, students will be able to:         1. Understand the services provided by transport layer. (BL-2)         2. Describe ele                                                                                                    | Introduction,                                                                 | Link-Layer                                                          | -                                                                                                    | Correc     | tion: Cyclic    |
| Access.         At the end of the Module 2, students will be able to:         1. Explain link layer services. (BL-2)         2. Discuss Error Detection and Correction mechanisms. (BL-2)         3. Describe Data Link Control services and protocols. (BL-2)         4. Illustrate Media Access Control Protocols. (BL-3)         MODULE -3       Network Layer         MODULE -3       Network Layer         Network Layer:Network Layer Design Issues, Routing Algorithms: The Optimae Principle, Shortest Path Algorithm, Flooding, Distance Vector, Link State, Hierarchi Broadcast, Multicast, Anycast,Congestion Control Algorithms, Quality of Service.         Internetworking, IPV4 Addresses, IPV6, OSPF, BGP, IP.         At the end of the Module 3, students will be able to:         1. Understand design issues of network layer. (BL-2)         2. Explain efficient routing protocols in computer networks. (BL-2)         3. Discuss the concept of internetworking and its implementation issues. (BL-2)         4. Describe the elements of network layer required for data transfer over Internet. (E 2)         MODULE -4       Transport Layer         Transport Layer. UDP, TCP,Performance problems in computer networks, Network performance measurement, Real-time interactive protocols.         At the end of the Module 4, students will be able to:         1. Understand the services provided by transport layer. (BL-2)         2. Describe elements of transport layer required for data transfer over Internet.                                                                                                    | Codes, Checksu                                                                | m, Forward                                                          | Error Correction, Data Link Control                                                                      | (DLC):D    | DLC Services,   |
| At the end of the Module 2, students will be able to:         1. Explain link layer services. (BL-2)         2. Discuss Error Detection and Correction mechanisms. (BL-2)         3. Describe Data Link Control services and protocols. (BL-2)         4. Illustrate Media Access Control Protocols. (BL-3)         MODULE -3       Network Layer         MODULE -3       Network Layer         Network Layer:Network Layer Design Issues, Routing Algorithms: The Optima Principle, Shortest Path Algorithm, Flooding, Distance Vector, Link State, Hierarchi Broadcast, Multicast, Anycast,Congestion Control Algorithms, Quality of Service. Internetworking, IPV4 Addresses, IPV6, OSPF, BGP, IP.         At the end of the Module 3, students will be able to:       1. Understand design issues of network layer. (BL-2)         2. Explain efficient routing protocols in computer networks. (BL-2)       3. Discuss the concept of internetworking and its implementation issues. (BL-2)         4. Describe the elements of network layer required for data transfer over Internet. (E 2)       MODULE -4         Transport Layer       (9H)         The Transport layer services, Elements of Transport Protocols, Congestion Control in Transport Layer. UDP, TCP,Performance problems in computer networks, Network performance measurement, Real-time interactive protocols.         At the end of the Module 4, students will be able to:       1. Understand the services provided by transport layer. (BL-2)         2. Describe elements of transport layer required for data transfer over Internet. (BL-2)       3. Demo                                                                                             | Data-Link Lay                                                                 | er Protocols,                                                       | Sliding Window Protocols, HDLC, PP                                                                       | P.MAC:     | Random          |
| 1. Explain link layer services. (BL-2)         2. Discuss Error Detection and Correction mechanisms. (BL-2)         3. Describe Data Link Control services and protocols. (BL-2)         4. Illustrate Media Access Control Protocols. (BL-3)         MODULE -3       Network Layer         (10H)         Network Layer:Network Layer Design Issues, Routing Algorithms: The Optima         Principle, Shortest Path Algorithm, Flooding, Distance Vector, Link State, Hierarchi         Broadcast, Multicast, Anycast, Congestion Control Algorithms, Quality of Service.         Internetworking, IPV4 Addresses, IPV6, OSPF, BGP, IP.         At the end of the Module 3, students will be able to:         1. Understand design issues of network layer. (BL-2)         2. Explain efficient routing protocols in computer networks. (BL-2)         3. Discuss the concept of internetworking and its implementation issues. (BL-2)         4. Describe the elements of network layer required for data transfer over Internet. (E 2)         MODULE -4       Transport Layer         MODULE -4       Transport Layer         Network upp, TCP,Performance problems in computer networks, Network performance measurement, Real-time interactive protocols.         At the end of the Module 4, students will be able to:       1.         1. Understand the services provided by transport layer. (BL-2)       2.         2. Describe elements of transport layer required for data transfer over Int                                                                                                    | Access.                                                                       |                                                                     | -                                                                                                    |            |                 |
| 2. Discuss Error Detection and Correction mechanisms. (BL-2)         3. Describe Data Link Control services and protocols. (BL-2)         4. Illustrate Media Access Control Protocols. (BL-3)         MODULE -3       Network Layer         (10H)         Network Layer:Network Layer Design Issues, Routing Algorithms: The Optima         Principle, Shortest Path Algorithm, Flooding, Distance Vector, Link State, Hierarchi         Broadcast, Multicast, Anycast,Congestion Control Algorithms, Quality of Service.         Internetworking, IPV4 Addresses, IPV6, OSPF, BGP, IP.         At the end of the Module 3, students will be able to:         1. Understand design issues of network layer. (BL-2)         2. Explain efficient routing protocols in computer networks. (BL-2)         3. Discuss the concept of internetworking and its implementation issues. (BL-2)         4. Describe the elements of network layer required for data transfer over Internet. (E 2)         MODULE -4       Transport Layer         MODULE -4       Transport Layer         MODULE -4       Transport Protocols, Congestion Control in Transport Layer. UDP, TCP,Performance problems in computer networks, Network performance measurement, Real-time interactive protocols.         At the end of the Module 4, students will be able to:       1. Understand the services provided by transport layer. (BL-2)         2. Describe elements of transport layer required for data transfer over Internet. (BL-2)       3. Demonstrate end to e                                                                                                    | At the end of th                                                              | e Module 2, st                                                      | udents will be able to:                                                                                  |            |                 |
| 3. Describe Data Link Control services and protocols. (BL-2)         4. Illustrate Media Access Control Protocols. (BL-3)         MODULE -3       Network Layer       (10H)         Network Layer:Network Layer Design Issues, Routing Algorithms: The Optimal Principle, Shortest Path Algorithm, Flooding, Distance Vector, Link State, Hierarchi Broadcast, Multicast, Anycast,Congestion Control Algorithms, Quality of Service.         Internetworking, IPV4 Addresses, IPV6, OSPF, BGP, IP.         At the end of the Module 3, students will be able to:         1. Understand design issues of network layer. (BL-2)         2. Explain efficient routing protocols in computer networks. (BL-2)         3. Discuss the concept of internetworking and its implementation issues. (BL-2)         4. Describe the elements of network layer required for data transfer over Internet. (E2)         MODULE -4       Transport Layer         MODULE -4       Transport Layer         MODULE -4       Transport Protocols, Congestion Control in Transport Layer. UDP, TCP,Performance problems in computer networks, Network performance measurement, Real-time interactive protocols.         At the end of the Module 4, students will be able to:       1.         1. Understand the services provided by transport layer. (BL-2)       2.         2. Describe elements of transport layer required for data transfer over Internet. (BL-2)       3.         3. Demonstrate end to end communication. (BL-3)       4.         4. Discuss pe                                                                                                    | 1. Explain                                                                    | ink layer serv                                                      | ices. (BL-2)                                                                                             |            |                 |
| 4. Illustrate Media Access Control Protocols. (BL-3)         MODULE -3       Network Layer         (10H)         Network Layer:Network Layer Design Issues, Routing Algorithms: The Optima         Principle, Shortest Path Algorithm, Flooding, Distance Vector, Link State, Hierarchi         Broadcast, Multicast, Anycast, Congestion Control Algorithms, Quality of Service.         Internetworking, IPV4 Addresses, IPV6, OSPF, BGP, IP.         At the end of the Module 3, students will be able to: <ol> <li>Understand design issues of network layer. (BL-2)</li> <li>Explain efficient routing protocols in computer networks. (BL-2)</li> <li>Discuss the concept of internetworking and its implementation issues. (BL-2)</li> <li>Describe the elements of network layer required for data transfer over Internet. (E2)</li> </ol> <li>MODULE -4</li> <li>Transport Layer (9H)</li> <li>The Transport Layer services, Elements of Transport Protocols, Congestion Control in Transport Layer. UDP, TCP,Performance problems in computer networks, Network performance measurement, Real-time interactive protocols.</li> <li>At the end of the Module 4, students will be able to:         <ol> <li>Understand the services provided by transport layer. (BL-2)</li> <li>Describe elements of transport layer required for data transfer over Internet. (BL-2)</li> <li>Demonstrate end to end communication. (BL-3)</li> <li>Discuss performance issues in transport layer. (BL-2)</li> </ol> </li> <li>Application Layer (10H)</li> <li>Introduction, Client Server Programming-Iterative communication using UDP, Iterative communication using TCP.Standard Client Server Protocols:WWW, HTTP, Domain Name Sys</li> | 2. Discuss ]                                                                  | Error Detectio                                                      | n and Correction mechanisms. (BL-2)                                                                      |            |                 |
| MODULE -3       Network Layer       (10H)         Network Layer:Network Layer Design Issues, Routing Algorithms: The Optima       Principle, Shortest Path Algorithm, Flooding, Distance Vector, Link State, Hierarchi         Broadcast, Multicast, Anycast,Congestion Control Algorithms, Quality of Service.       Internetworking, IPV4 Addresses, IPV6, OSPF, BGP, IP.         At the end of the Module 3, students will be able to:       1.       Understand design issues of network layer. (BL-2)         2.       Explain efficient routing protocols in computer networks. (BL-2)       3.       Discuss the concept of internetworking and its implementation issues. (BL-2)         4.       Describe the elements of network layer required for data transfer over Internet. (E 2)       (9H)         The Transport Layer. UDP, TCP,Performance problems in computer networks, Network performance measurement, Real-time interactive protocols.       Network the end of the Module 4, students will be able to:         1.       Understand the services provided by transport layer. (BL-2)       2.         2.       Describe elements of transport layer. (BL-2)       2.         3.       Demostrate end to end communication. (BL-3)       4.         4.       Discuss performance issues in transport layer. (BL-2)       3.         3.       Demostrate end to end communication. (BL-3)       4.         4.       Discuss performance issues in transport layer. (BL-2)       3.         3. </td <td>3. Describe</td> <td>Data Link Co</td> <th>ontrol services and protocols. (BL-2)</th> <td></td> <td></td>                                                                                                  | 3. Describe                                                                   | Data Link Co                                                        | ontrol services and protocols. (BL-2)                                                                    |            |                 |
| Network Layer:Network Layer Design Issues, Routing Algorithms: The Optima         Principle, Shortest Path Algorithm, Flooding, Distance Vector, Link State, Hierarchi         Broadcast, Multicast, Anycast, Congestion Control Algorithms, Quality of Service.         Internetworking, IPV4 Addresses, IPV6, OSPF, BGP, IP.         At the end of the Module 3, students will be able to: <ul> <li>1. Understand design issues of network layer. (BL-2)</li> <li>2. Explain efficient routing protocols in computer networks. (BL-2)</li> <li>3. Discuss the concept of internetworking and its implementation issues. (BL-2)</li> <li>4. Describe the elements of network layer required for data transfer over Internet. (E 2)</li> </ul> <li>MODULE -4 Transport Layer (9H)</li> <li>The Transport Layer. UDP, TCP,Performance problems in computer networks, Network performance measurement, Real-time interactive protocols.</li> <li>At the end of the Module 4, students will be able to:         <ul> <li>1. Understand the services provided by transport layer. (BL-2)</li> <li>2. Describe elements of transport layer. (BL-2)</li> <li>3. Discuss performance issues in transport layer. (BL-2)</li> <li>3. Demonstrate end to end communication. (BL-3)</li> <li>4. Discuss performance issues in transport layer. (BL-2)</li> <li>3. Demonstrate end to end communication using UDP, Iterative communication using TCP.Standard Client Server Protocols:WWW, HTTP, Domain Name System, FTP, e-mail, TELNET, Secure Shell.</li> <li>At the end of the Module 5, students will be able to:</li> </ul> </li>                                                                                                    | 4. Illustrate                                                                 | Media Acces                                                         | s Control Protocols. (BL-3)                                                                              |            |                 |
| Principle, Shortest Path Algorithm, Flooding, Distance Vector, Link State, Hierarchi Broadcast, Multicast, Anycast, Congestion Control Algorithms, Quality of Service.         Internetworking, IPV4 Addresses, IPV6, OSPF, BGP, IP.         At the end of the Module 3, students will be able to:         1. Understand design issues of network layer. (BL-2)         2. Explain efficient routing protocols in computer networks. (BL-2)         3. Discuss the concept of internetworking and its implementation issues. (BL-2)         4. Describe the elements of network layer required for data transfer over Internet. (E 2) <b>MODULE -4 Transport Layer</b> (9H)         The Transport layer services, Elements of Transport Protocols, Congestion Control in Transport Layer. UDP, TCP,Performance problems in computer networks, Network performance measurement, Real-time interactive protocols.         At the end of the Module 4, students will be able to:       1. Understand the services provided by transport layer. (BL-2)         2. Describe elements of transport layer required for data transfer over Internet. (BL-2)       3. Demonstrate end to end communication. (BL-3)         4. Discuss performance issues in transport layer. (BL-2) <b>MODULE -5 Application Layer</b> (10H)         Introduction, Client Server Programming-Iterative communication using UDP, Iterative communication using TCP.Standard Client Server Protocols:WWW, HTTP, Domain Name System, FTP, e-mail, TELNET, Secure Shell.       At the end of the Module 5, students will be able to:                                                                                                    | MODULE –3                                                                     |                                                                     | Network Layer                                                                                            |            | (10H)           |
| Broadcast, Multicast, Anycast, Congestion Control Algorithms, Quality of Service.         Internetworking, IPV4 Addresses, IPV6, OSPF, BGP, IP.         At the end of the Module 3, students will be able to: <ol> <li>Understand design issues of network layer. (BL-2)</li> <li>Explain efficient routing protocols in computer networks. (BL-2)</li> <li>Discuss the concept of internetworking and its implementation issues. (BL-2)</li> <li>Describe the elements of network layer required for data transfer over Internet. (E 2)</li> </ol> <li>MODULE -4         <ol> <li>Transport Layer</li> <li>MOH</li> <li>Transport Layer</li> <li>Transport Layer.</li> <li>Transport Layer.</li> <li>The Transport layer services, Elements of Transport Protocols, Congestion Control in Transport Layer. UDP, TCP,Performance problems in computer networks, Network performance measurement, Real-time interactive protocols.</li> </ol> </li> <li>At the end of the Module 4, students will be able to:         <ol> <li>Understand the services provided by transport layer. (BL-2)</li> <li>Describe elements of transport layer required for data transfer over Internet. (BL-2)</li> <li>Demonstrate end to end communication. (BL-3)</li> <li>Discuss performance issues in transport layer. (BL-2)</li> </ol> </li> <li>MODULE -5         <ol> <li>Application Layer</li> <li>IOH</li> </ol> </li> <li>Introduction, Client Server Programming-Iterative communication using UDP, Iterative communication using TCP.Standard Client Server Protocols:WWW, HTTP, Domain Name System, FTP, e-mail, TELNET, Secure Shell.</li> <li>At the end of the Module 5, students will be able to:</li>                                   | Network Laye                                                                  | r:Network L                                                         | ayer Design Issues, Routing Algori                                                                       | ithms: T   | he Optimality   |
| Internetworking, IPV4 Addresses, IPV6, OSPF, BGP, IP.         At the end of the Module 3, students will be able to:         1. Understand design issues of network layer. (BL-2)         2. Explain efficient routing protocols in computer networks. (BL-2)         3. Discuss the concept of internetworking and its implementation issues. (BL-2)         4. Describe the elements of network layer required for data transfer over Internet. (E 2) <b>MODULE -4 Transport Layer</b> (9H)         The Transport layer services, Elements of Transport Protocols, Congestion Control in Transport Layer. UDP, TCP,Performance problems in computer networks, Network performance measurement, Real-time interactive protocols.         At the end of the Module 4, students will be able to:         1. Understand the services provided by transport layer. (BL-2)         2. Describe elements of transport layer required for data transfer over Internet. (BL-2)         3. Demonstrate end to end communication. (BL-3)         4. Discuss performance issues in transport layer. (BL-2)         MODULE -5       Application Layer         (10H)         Introduction, Client Server Programming-Iterative communication using UDP, Iterative communication using TCP.Standard Client Server Protocols:WWW, HTTP, Domain Name System, FTP, e-mail, TELNET, Secure Shell.         At the end of the Module 5, students will be able to:                                                                                                    | Principle, Shor                                                               | test Path Alg                                                       | orithm, Flooding, Distance Vector, L                                                                     | ink State  | e, Hierarchical |
| At the end of the Module 3, students will be able to:         1.       Understand design issues of network layer. (BL-2)         2.       Explain efficient routing protocols in computer networks. (BL-2)         3.       Discuss the concept of internetworking and its implementation issues. (BL-2)         4.       Describe the elements of network layer required for data transfer over Internet. (E2)         MODULE -4       Transport Layer       (9H)         The Transport layer services, Elements of Transport Protocols, Congestion Control in Transport Layer. UDP, TCP,Performance problems in computer networks, Network performance measurement, Real-time interactive protocols.       At the end of the Module 4, students will be able to:         1.       Understand the services provided by transport layer. (BL-2)       2.         2.       Describe elements of transport layer required for data transfer over Internet. (BL-2)         3.       Demonstrate end to end communication. (BL-3)       4.         4.       Discuss performance issues in transport layer. (BL-2)         3.       Demonstrate end to end communication using UDP, Iterative communication using TCP.Standard Client Server Protocols:WWW, HTTP, Domain Name System, FTP, e-mail, TELNET, Secure Shell.         At the end of the Module 5, students will be able to:       At the end of the Module 5, students will be able to:                                                                                                    | Broadcast, Mul                                                                | ticast, Anycas                                                      | t,Congestion Control Algorithms, Quali                                                                   | ity of Ser | vice.           |
| <ol> <li>Understand design issues of network layer. (BL-2)</li> <li>Explain efficient routing protocols in computer networks. (BL-2)</li> <li>Discuss the concept of internetworking and its implementation issues. (BL-2)</li> <li>Describe the elements of network layer required for data transfer over Internet. (E2)</li> <li>MODULE -4 Transport Layer (9H)</li> <li>The Transport layer services, Elements of Transport Protocols, Congestion Control in Transport Layer. UDP, TCP,Performance problems in computer networks, Network performance measurement, Real-time interactive protocols.</li> <li>At the end of the Module 4, students will be able to:         <ol> <li>Understand the services provided by transport layer. (BL-2)</li> <li>Describe elements of transport layer required for data transfer over Internet. (BL-2)</li> <li>Demonstrate end to end communication. (BL-3)</li> <li>Discuss performance issues in transport layer. (BL-2)</li> </ol> </li> <li>MODULE -5 Application Layer (10H)</li> <li>Introduction, Client Server Programming-Iterative communication using UDP, Iterative communication using TCP.Standard Client Server Protocols:WWW, HTTP, Domain Name System, FTP, e-mail, TELNET, Secure Shell.</li> <li>At the end of the Module 5, students will be able to:</li> </ol>                                                                                                    | Internetworking                                                               | g, IPV4 Addre                                                       | sses, IPV6, OSPF, BGP, IP.                                                                               |            |                 |
| <ol> <li>Explain efficient routing protocols in computer networks. (BL-2)</li> <li>Discuss the concept of internetworking and its implementation issues. (BL-2)</li> <li>Describe the elements of network layer required for data transfer over Internet. (E2)</li> <li>MODULE -4 Transport Layer (9H)</li> <li>The Transport layer services, Elements of Transport Protocols, Congestion Control in Transport Layer. UDP, TCP,Performance problems in computer networks, Network performance measurement, Real-time interactive protocols.</li> <li>At the end of the Module 4, students will be able to:         <ol> <li>Understand the services provided by transport layer. (BL-2)</li> <li>Describe elements of transport layer required for data transfer over Internet. (BL-2)</li> <li>Demonstrate end to end communication. (BL-3)</li> <li>Discuss performance issues in transport layer. (BL-2)</li> </ol> </li> <li>MODULE -5 Application Layer (10H)</li> <li>Introduction, Client Server Programming-Iterative communication using UDP, Iterative communication using TCP.Standard Client Server Protocols:WWW, HTTP, Domain Name System, FTP, e-mail, TELNET, Secure Shell.</li> <li>At the end of the Module 5, students will be able to:</li> </ol>                                                                                                    | At the end of the                                                             | e Module 3, s                                                       | tudents will be able to:                                                                                 |            |                 |
| <ol> <li>Discuss the concept of internetworking and its implementation issues. (BL-2)</li> <li>Describe the elements of network layer required for data transfer over Internet. (E2)</li> <li>MODULE -4 Transport Layer (9H)</li> <li>The Transport layer services, Elements of Transport Protocols, Congestion Control in Transport Layer. UDP, TCP,Performance problems in computer networks, Network performance measurement, Real-time interactive protocols.</li> <li>At the end of the Module 4, students will be able to:         <ol> <li>Understand the services provided by transport layer. (BL-2)</li> <li>Describe elements of transport layer required for data transfer over Internet. (BL-2)</li> <li>Demonstrate end to end communication. (BL-3)</li> <li>Discuss performance issues in transport layer. (BL-2)</li> </ol> </li> <li>MODULE -5 Application Layer (10H)</li> <li>Introduction, Client Server Programming-Iterative communication using UDP, Iterative communication using TCP.Standard Client Server Protocols:WWW, HTTP, Domain Name System, FTP, e-mail, TELNET, Secure Shell.</li> </ol> <li>At the end of the Module 5, students will be able to:</li>                                                                                                    | 1. Understa                                                                   | nd design issu                                                      | es of network layer. (BL-2)                                                                              |            |                 |
| 4. Describe the elements of network layer required for data transfer over Internet. (E         2)         MODULE -4       Transport Layer       (9H)         The Transport layer services, Elements of Transport Protocols, Congestion Control in Transport Layer. UDP, TCP,Performance problems in computer networks, Network performance measurement, Real-time interactive protocols.       (9H)         At the end of the Module 4, students will be able to:       1.       Understand the services provided by transport layer. (BL-2)         2. Describe elements of transport layer required for data transfer over Internet. (BL-2)       3. Demonstrate end to end communication. (BL-3)         4. Discuss performance issues in transport layer. (BL-2)       (10H)         Introduction, Client Server Programming-Iterative communication using UDP, Iterative communication using TCP.Standard Client Server Protocols:WWW, HTTP, Domain Name System, FTP, e-mail, TELNET, Secure Shell.         At the end of the Module 5, students will be able to:                                                                                                    | 2. Explain of                                                                 | fficient routin                                                     | ng protocols in computer networks. (BL-                                                                  | -2)        |                 |
| 2)       MODULE -4       Transport Layer       (9H)         The Transport layer services, Elements of Transport Protocols, Congestion Control in Transport Layer. UDP, TCP,Performance problems in computer networks, Network performance measurement, Real-time interactive protocols.       (9H)         At the end of the Module 4, students will be able to:       1.       Understand the services provided by transport layer. (BL-2)         2.       Describe elements of transport layer required for data transfer over Internet. (BL-2)         3.       Demonstrate end to end communication. (BL-3)         4.       Discuss performance issues in transport layer. (BL-2)         MODULE -5       Application Layer         (10H)       Introduction, Client Server Programming-Iterative communication using UDP, Iterative communication using TCP.Standard Client Server Protocols:WWW, HTTP, Domain Name System, FTP, e-mail, TELNET, Secure Shell.         At the end of the Module 5, students will be able to:                                                                                                    | 3. Discuss                                                                    | he concept of                                                       | internetworking and its implementation                                                                   | issues. (  | BL-2)           |
| MODULE -4Transport Layer(9H)The Transport layer services, Elements of Transport Protocols, Congestion Control in<br>Transport Layer. UDP, TCP,Performance problems in computer networks, Network<br>performance measurement, Real-time interactive protocols.Network<br>NetworkAt the end of the Module 4, students will be able to:<br>1. Understand the services provided by transport layer. (BL-2)<br>2. Describe elements of transport layer required for data transfer over Internet. (BL-2)<br>3. Demonstrate end to end communication. (BL-3)<br>4. Discuss performance issues in transport layer. (BL-2)(10H)Introduction, Client Server Programming-Iterative communication using UDP, Iterative<br>communication using TCP.Standard Client Server Protocols:WWW, HTTP, Domain<br>Name System, FTP, e-mail, TELNET, Secure Shell.Network<br>At the end of the Module 5, students will be able to:                                                                                                    | 4. Describe                                                                   | the elements                                                        | of network layer required for data trans                                                                 | sfer over  | Internet. (BL-  |
| The Transport layer services, Elements of Transport Protocols, Congestion Control in Transport Layer. UDP, TCP,Performance problems in computer networks, Network performance measurement, Real-time interactive protocols.         At the end of the Module 4, students will be able to:         1. Understand the services provided by transport layer. (BL-2)         2. Describe elements of transport layer required for data transfer over Internet. (BL-2)         3. Demonstrate end to end communication. (BL-3)         4. Discuss performance issues in transport layer. (BL-2)         MODULE -5       Application Layer         (10H)         Introduction, Client Server Programming-Iterative communication using UDP, Iterative communication using TCP.Standard Client Server Protocols:WWW, HTTP, Domain Name System, FTP, e-mail, TELNET, Secure Shell.         At the end of the Module 5, students will be able to:                                                                                                    | 2)                                                                            |                                                                     |                                                                                                    |            |                 |
| Transport Layer. UDP, TCP,Performance problems in computer networks, Network performance measurement, Real-time interactive protocols.         At the end of the Module 4, students will be able to:         1. Understand the services provided by transport layer. (BL-2)         2. Describe elements of transport layer required for data transfer over Internet. (BL-2)         3. Demonstrate end to end communication. (BL-3)         4. Discuss performance issues in transport layer. (BL-2)         MODULE -5       Application Layer         Introduction, Client Server Programming-Iterative communication using UDP, Iterative communication using TCP.Standard Client Server Protocols:WWW, HTTP, Domain Name System, FTP, e-mail, TELNET, Secure Shell.         At the end of the Module 5, students will be able to:                                                                                                    | MODULE –4                                                                     |                                                                     | Transport Layer                                                                                          |            | ( <b>9H</b> )   |
| performance measurement, Real-time interactive protocols.         At the end of the Module 4, students will be able to:         1. Understand the services provided by transport layer. (BL-2)         2. Describe elements of transport layer required for data transfer over Internet. (BL-2)         3. Demonstrate end to end communication. (BL-3)         4. Discuss performance issues in transport layer. (BL-2) <b>MODULE -5 Application Layer</b> ( <b>10H</b> )         Introduction, Client Server Programming-Iterative communication using UDP, Iterative communication using TCP.Standard Client Server Protocols:WWW, HTTP, Domain Name System, FTP, e-mail, TELNET, Secure Shell.         At the end of the Module 5, students will be able to:                                                                                                    | The Transport                                                                 | layer services                                                      | s, Elements of Transport Protocols, Co                                                                   | ongestion  | Control in      |
| At the end of the Module 4, students will be able to:         1. Understand the services provided by transport layer. (BL-2)         2. Describe elements of transport layer required for data transfer over Internet. (BL-2)         3. Demonstrate end to end communication. (BL-3)         4. Discuss performance issues in transport layer. (BL-2) <b>MODULE -5 Application Layer</b> (10H)         Introduction, Client Server Programming-Iterative communication using UDP, Iterative communication using TCP.Standard Client Server Protocols:WWW, HTTP, Domain Name System, FTP, e-mail, TELNET, Secure Shell.         At the end of the Module 5, students will be able to:                                                                                                    | Transport Lay                                                                 | er. UDP, TC                                                         | P,Performance problems in computer                                                                       | network    | s, Network      |
| <ol> <li>Understand the services provided by transport layer. (BL-2)</li> <li>Describe elements of transport layer required for data transfer over Internet. (BL-2)</li> <li>Demonstrate end to end communication. (BL-3)</li> <li>Discuss performance issues in transport layer. (BL-2)</li> <li>MODULE -5 Application Layer (10H)</li> <li>Introduction, Client Server Programming-Iterative communication using UDP, Iterative communication using TCP.Standard Client Server Protocols:WWW, HTTP, Domain Name System, FTP, e-mail, TELNET, Secure Shell.</li> <li>At the end of the Module 5, students will be able to:</li> </ol>                                                                                                    | performance m                                                                 | easurement, F                                                       | Real-time interactive protocols.                                                                         |            |                 |
| <ul> <li>2. Describe elements of transport layer required for data transfer over Internet. (BL-2)</li> <li>3. Demonstrate end to end communication. (BL-3)</li> <li>4. Discuss performance issues in transport layer. (BL-2)</li> </ul> MODULE –5 Application Layer (10H) Introduction, Client Server Programming-Iterative communication using UDP, Iterative communication using TCP.Standard Client Server Protocols:WWW, HTTP, Domain Name System, FTP, e-mail, TELNET, Secure Shell. At the end of the Module 5, students will be able to:                                                                                                    | At the end of the                                                             | Module 4, st                                                        | udents will be able to:                                                                                  |            |                 |
| 3. Demonstrate end to end communication. (BL-3)         4. Discuss performance issues in transport layer. (BL-2)         MODULE -5       Application Layer         (10H)         Introduction, Client Server Programming-Iterative communication using UDP, Iterative communication using TCP.Standard Client Server Protocols:WWW, HTTP, Domain Name System, FTP, e-mail, TELNET, Secure Shell.         At the end of the Module 5, students will be able to:                                                                                                    | 1. Understa                                                                   | and the servic                                                      | es provided by transport layer. (BL-2)                                                                   |            |                 |
| 4. Discuss performance issues in transport layer. (BL-2)         MODULE -5       Application Layer       (10H)         Introduction, Client Server Programming-Iterative communication using UDP, Iterative communication using TCP.Standard Client Server Protocols:WWW, HTTP, Domain Name System, FTP, e-mail, TELNET, Secure Shell.       At the end of the Module 5, students will be able to:                                                                                                    | 2. Describe                                                                   | elements of tr                                                      | ansport layer required for data transfer of                                                              | over Inter | rnet. (BL-2)    |
| MODULE -5Application Layer(10H)Introduction, Client Server Programming-Iterative communication using UDP, Iterative<br>communication using TCP.Standard Client Server Protocols:WWW, HTTP, Domain<br>Name System, FTP, e-mail, TELNET, Secure Shell.Name System, FTP, e-mail, TELNET, Secure Shell.At the end of the Module 5, students will be able to:Application Layer                                                                                                    | 3. Demonst                                                                    | rate end to en                                                      | d communication. (BL-3)                                                                                  |            |                 |
| Introduction, Client Server Programming-Iterative communication using UDP, Iterative communication using TCP.Standard Client Server Protocols:WWW, HTTP, Domain Name System, FTP, e-mail, TELNET, Secure Shell.<br>At the end of the Module 5, students will be able to:                                                                                                    | 4. Discuss                                                                    | performance is                                                      | ssues in transport layer. (BL-2)                                                                         |            |                 |
| communication using TCP.Standard Client Server Protocols:WWW, HTTP, Domain<br>Name System, FTP, e-mail, TELNET, Secure Shell.<br>At the end of the Module 5, students will be able to:                                                                                                    | MODULE –5                                                                     |                                                                     | Application Layer                                                                                        |            | ( <b>10H</b> )  |
| Name System, FTP, e-mail, TELNET, Secure Shell.At the end of the Module 5, students will be able to:                                                                                                    | Introduction, C                                                               | lient Server P                                                      | rogramming-Iterative communication u                                                                     | sing UD    | P, Iterative    |
| At the end of the Module 5, students will be able to:                                                                                                    | communication                                                                 | using TCP.S                                                         | Standard Client Server Protocols:WWV                                                                     | W, HTT     | P, Domain       |
|                                                                                                    | communication                                                                 | FTP, e-mail, '                                                      | FELNET, Secure Shell.                                                                                    |            |                 |
| 1. Implement client server communication. (BL-3)                                                                                                    |                                                                               | ,                                                                   |                                                                                                    |            |                 |
|                                                                                                    | Name System,                                                                  |                                                                     | tudents will be able to:                                                                                 |            |                 |
| 2. Explain the working of world wide web with HTTP, DNS. (BL-2)                                                                                                    | Name System,<br>At the end of th                                              | e Module 5, s                                                       |                                                                                                    |            |                 |
| 3. Describe the protocols for mail, remote system login. (BL-2)                                                                                                    | Name System,<br>At the end of th<br>1. Impleme                                | ne Module 5, s<br>nt client serve                                   | r communication. (BL-3)                                                                                  | L-2)       |                 |
| 4. Discuss file transfer, network management protocols. (BL-2)                                                                                                    | Name System,<br>At the end of th<br>1. Impleme<br>2. Explaint                 | ne Module 5, s<br>nt client serve<br>he working of                  | r communication. (BL-3)<br>f world wide web with HTTP, DNS. (BI                                          | L-2)       |                 |
| Total hours: 48 hours                                                                                                    | Name System,<br>At the end of th<br>1. Impleme<br>2. Explain t<br>3. Describe | ne Module 5, s<br>nt client serve<br>he working of<br>the protocols | r communication. (BL-3)<br>f world wide web with HTTP, DNS. (BI<br>for mail, remote system login. (BL-2) | L-2)       |                 |

## **Content beyond syllabus:**

- 1. Wired LANs (Ethernet Family), Wireless LANs (802.11 Family)
- 2. Connecting Devices and VPN
- 3. Peer-to-Peer paradigm

# Self-Study:

Contents to promote self-Learning:

| S.No. | Module            | Reference                                      |
|-------|-------------------|------------------------------------------------|
| 1.    | Physical Layer    | https://nptel.ac.in/courses/106/105/106105183/ |
|       |                   | Lecture - 3                                    |
| 2.    | Data link layer   | https://nptel.ac.in/courses/106/105/106105183/ |
|       |                   | Lecture – 46,47,48,49,50                       |
| 3.    | Network Layer     | https://nptel.ac.in/courses/106/105/106105183/ |
|       |                   | Lecture – 26, 27, 28, 29, 30                   |
| 4.    | Transport Layer   | https://nptel.ac.in/courses/106/105/106105183/ |
|       |                   | Lecture – 11,12,13,14,15                       |
| 5.    | Application Layer | https://nptel.ac.in/courses/106/105/106105183/ |
|       |                   | Lecture – 5, 6, 7, 8, 9, 10                    |

# **Text Book(s):**

- 1. Data communications and networking, Behrouz A. Forouzan, 5th edition, Mc Graw Hill Education, 2012.
- 2. Computer Networks, Andrew S. Tanenbaum, Wetherall, 5th edition, Pearson, 2013.

# **Reference Book(s):**

- 1. Douglas E. Comer, Internetworking with TCP/IP Principles, protocolsand architecture-Volume 15<sup>th</sup> edition, PHI.
- 2. Kurose James, Ross Keith, Computer Networking: A Top-Down Approach, 6<sup>th</sup> Edition, Pearson Education
- 3. Fall, Richard, TCP/IP Illustrated: The Protocols, 2<sup>ND</sup> edition, Pearson Education
- 4. Behrouz A. Forouzan, TCP/IP Protocol Suite, 4th edition, Tata McGraw Hill
- 5. Bhushan Trivedi, Data Communication and Networks, Oxford, 2016.
- 6. Davie, Elsevier, Computer Networks, 5<sup>th</sup> Edition, Peterson.
- 7. M. Dave, Computer Networks, Cengage Learning, 2012.

# **Online Resources/ Web References:**

- 1. <u>https://www.coursera.org/learn/tcpip</u>
- 2. <u>https://www.youtube.com/watch?v=aHJElrgj6UA&list=PLBbU9-</u> <u>SUUCwVmwRswAHdqoJw-D2WeD9CN</u>
- 3. <u>https://www.youtube.com/watch?v=vrh0epPAC5w&list=PL1kr2FHR\_uFHQk2hy2g</u> <u>8lr7ouBhSJFEk\_</u>
- 4. <u>https://www.youtube.com/watch?v=flDzURAm8wQ&list=PL6gx4Cwl9DGBI2ZFuy</u> <u>ZOI5Q7sptR7PwYN</u>
- 5. https://www.geeksforgeeks.org/computer-network-tutorials/

|                         | NARAYANA ENGINEERING COLLEGE:GUDUR                                                               |                             |        |         |         |        |         |         |                  |         |       |     |      |      |
|-------------------------|--------------------------------------------------------------------------------------------------|-----------------------------|--------|---------|---------|--------|---------|---------|------------------|---------|-------|-----|------|------|
| 20MC30                  | 3                                                                                                | ARTIFICIAL INTELLIGENCE R21 |        |         |         |        |         |         |                  |         |       |     |      |      |
| Semeste                 |                                                                                                  | LH                          | ours / | Week    |         | ]      | Fotal   | Cre     | Credit Max Marks |         |       |     |      |      |
|                         |                                                                                                  | -                           | Т      |         | Р       |        | hrs     | C       |                  | CIE     |       | SEE |      | OTAL |
| II 3 0 0 48 3 40 60 100 |                                                                                                  |                             |        |         |         |        |         |         |                  | 00      |       |     |      |      |
|                         | Pre-requisite: OOP Languages like java and python                                                |                             |        |         |         |        |         |         |                  |         |       |     |      |      |
| Course O                |                                                                                                  |                             |        |         | 1       | . 1    | 1       |         |                  |         |       |     |      |      |
|                         | 1. To Learn about basic AI fundamentals and AI problems.                                         |                             |        |         |         |        |         |         |                  |         |       |     |      |      |
| 2. To                   | under                                                                                            | standi                      | ng abo | ut sear | ching.  |        |         |         |                  |         |       |     |      |      |
| 3. To                   | imple                                                                                            | ment A                      | AI gan | ne play | ing co  | ncepts | •       |         |                  |         |       |     |      |      |
| 4. To                   | Under                                                                                            | stand                       | about  | AI kno  | owledg  | ge     |         |         |                  |         |       |     |      |      |
| 5. To                   | descri                                                                                           | be AI                       | order  | logic   | , c     |        |         |         |                  |         |       |     |      |      |
|                         |                                                                                                  |                             |        | 0       | _       |        |         |         |                  |         |       |     |      |      |
|                         | <b>Course Outcomes</b> : After successful completion of the course, the student will be able to: |                             |        |         |         |        |         |         |                  |         |       |     |      |      |
| CO 1                    | Describe applications of Artificial Intelligence .(BL-2)                                         |                             |        |         |         |        |         |         |                  |         |       |     |      |      |
| CO 2                    | Evaluate problem solving strategies in AI.(BL-3)                                                 |                             |        |         |         |        |         |         |                  |         |       |     |      |      |
| CO 3                    | Illustr                                                                                          | ate pro                     | oblem  | reduct  | ion tec | hniqu  | es.(BL  | L-2)    |                  |         |       |     |      |      |
| CO 4                    | List tł                                                                                          | ne logi                     | c conc | epts.(l | BL-2)   |        |         |         |                  |         |       |     |      |      |
| CO 5                    | Analy                                                                                            | ze the                      | curren | nt knov | vledge  | repres | sentati | on tech | nnique           | s in Al | .(BL- | -3) |      |      |
|                         |                                                                                                  |                             |        |         |         | CO-P   | O Maj   | oping   |                  |         |       |     |      |      |
|                         |                                                                                                  |                             |        |         |         |        | P       |         |                  |         |       |     | P    | 5    |
| ~~~                     |                                                                                                  |                             |        |         |         |        | 0       |         |                  |         |       |     | C    |      |
| CO                      | PO                                                                                               | PO                          | PO     | PO      | PO      | PO     | PO      | PO      | PO               | PO      | PO    | PO  | PSO1 | PSO  |
|                         | 1                                                                                                | 2                           | 3      | 4       | 5       | 6      | 7       | 8       | 9                | 10      | 11    | 12  | 1501 | 2    |
| CO1                     | 2                                                                                                | 1                           | 3      |         |         |        |         |         |                  |         |       |     | 3    |      |
| CO2                     | 3                                                                                                | 1                           | 2      |         |         |        |         |         |                  |         |       |     | 2    | 1    |
| CO3                     | 2                                                                                                | 2                           | 3      | 1       |         |        |         |         |                  |         |       |     | 2    | 2    |
| CO4                     | 1                                                                                                | 2                           |        | 3       | 2       |        |         |         |                  |         |       |     | 1    |      |
| CO5                     | 1                                                                                                | 1                           | 2      |         |         |        |         |         |                  |         |       |     |      | 2    |
|                         |                                                                                                  |                             |        |         | 1:Lo    | w, 2-N | Mediur  | n, 3- F | ligh             |         |       |     |      |      |
|                         |                                                                                                  |                             |        |         |         |        |         |         |                  |         |       |     |      |      |

|                                                                                             | COURSE<br>CONTENT                                                                                        |        |  |  |  |  |  |  |  |
|---------------------------------------------------------------------------------------------|----------------------------------------------------------------------------------------------------|--------|--|--|--|--|--|--|--|
| MODULE – 1                                                                                  | MODULE – 1 Introduction to Artificial Intelligence 10H                                                   |        |  |  |  |  |  |  |  |
| Introduction To                                                                             | Introduction To Artificial Intelligence: Introduction , history, intelligent systems, foundations of AI, |        |  |  |  |  |  |  |  |
| applications, tic-t                                                                         | ac-tie game playing, development of AI languages, current trends in AI.                                  |        |  |  |  |  |  |  |  |
| Problem Solving                                                                             | g: State-Space Search And Control Strategies: Introduction, general pr                                   | roblem |  |  |  |  |  |  |  |
| solving, characte                                                                           | solving, characteristics of problem, exhaustive searches, heuristic search techniques, iterative-        |        |  |  |  |  |  |  |  |
| deepening a*, con                                                                           | deepening a*, constraint satisfaction.                                                                   |        |  |  |  |  |  |  |  |
| At the end of the                                                                           | Module 1, students will be able to:                                                                      |        |  |  |  |  |  |  |  |
| 1. Analyze                                                                                  | the components of State applications of Artificial Intelligence                                          |        |  |  |  |  |  |  |  |
| 2. Understa                                                                                 | nd the use various Problem solving.                                                                      |        |  |  |  |  |  |  |  |
| 3. Understa                                                                                 | nding about searching.                                                                                   |        |  |  |  |  |  |  |  |
| MODULE -2                                                                                   | MODULE -2Problem Reduction and Logic Concepts10H                                                         |        |  |  |  |  |  |  |  |
| Problem Reduction And Game Playing: Introduction, problem reduction, game playing,          |                                                                                                    |        |  |  |  |  |  |  |  |
| alpha- beta pruning, two-player perfect information games.                                  |                                                                                                    |        |  |  |  |  |  |  |  |
| Logic Concepts: Introduction, propositional calculus, proportional logic, natural deduction |                                                                                                    |        |  |  |  |  |  |  |  |
| system, axiomati                                                                            | c system, semantic tableau system in proportional logic, resolution refutatio                            | n      |  |  |  |  |  |  |  |
| in proportional lo                                                                          | gic, predicate logic.                                                                                    |        |  |  |  |  |  |  |  |

At the end of the Module 2, students will be able to:

- 1. understanding of other topics such as minimax, resolution, etc. that play an important role in AI programs.

| 2. Identify the us      | se of Logic concepts.                                                     |          |
|-------------------------|---------------------------------------------------------------------------|----------|
| MODULE – 3              | Knowledge Representation and Techniques                                   | 9H       |
| Knowledge Represe       | ntation: Introduction, approaches to knowledge representation, knowl      | edge     |
| representation using s  | semantic network, extended semantic networks for KR, knowledge            |          |
| representation using f  | rames.                                                                    |          |
| Advanced Knowledg       | ge Representation Techniques: Introduction, conceptual dependency         | theory,  |
| script structure, CYC   | theory, case grammars, semantic web.                                      |          |
|                         | lule 3, students will be able to:                                         |          |
| 1. Analyze the A        |                                                                           |          |
|                         | ne use of Advanced knowledge representation techniques.                   |          |
| MODULE – 4              | Artificial neural networks                                                | 10H      |
| Artificial neural net   | works: Introduction, artificial networks, single layer feed forward       |          |
| networks, multi layer   | ed forward networks, design issues of artificial neural networks.         |          |
| Uncertainty measure     | e: probability theory: Introduction, probability theory, Bayesian belief  | ef       |
| networks, certainty fa  | ctor theory, dempster-shafer theory.                                      |          |
|                         | lule 4, students will be able to:                                         |          |
|                         | ne various Investigate various expert systems                             |          |
|                         | se Expert system applications.                                            |          |
| MODULE – 5              | Fuzzy Logic and ML paradigms                                              | 9H       |
| Fuzzy sets and fuzzy    | v logic: Introduction, fuzzy sets, fuzzy set operations, types of         |          |
| membership functions    | s, multi valued logic, fuzzy logic, linguistic variables and hedges, fuzz | У        |
| propositions, inference | e rules for fuzzy propositions, fuzzy systems                             |          |
| Machine learning pai    | radigms: Introduction, machine learning systems, supervised as            | nd       |
| unsupervised learning   | g's, inductive learning, deductive learning, clustering, support vector   | or       |
| machines, case based    | reasoning and learning.                                                   |          |
|                         | lule 5, students will be able to:                                         |          |
| •                       | ifferent probability theory.                                              |          |
| 2. Identify the F       | uzzy sets and fuzzy logic                                                 |          |
|                         | Total hours:                                                              | 48 hours |
| Term work: proficien    | ncy in a traditional AI language including an ability to write simple to  |          |
| intermediate program    | s and an ability to understand code written in that language              |          |

## Content beyond syllabus:

1. Cloud Data security using cryptographic techniques.

| Solf_Si | Self-Study: Contents to promote self-Learning:   |     |                                             |  |  |  |  |  |  |
|---------|--------------------------------------------------|-----|---------------------------------------------|--|--|--|--|--|--|
| SNO     | Ç Î                                              | CO  | Reference                                   |  |  |  |  |  |  |
| 1       | State applications of<br>Artificial Intelligence | CO1 | https://www.youtube.com/watch?v=VNRmsACNSaY |  |  |  |  |  |  |
| 2       | Enumerate problem solving strategies in AI       | CO2 | https://www.youtube.com/watch?v=1CsC5aa0Zek |  |  |  |  |  |  |
| 3       | Illustrate problem reduction techniques          | CO3 | https://www.youtube.com/watch?v=d7EI8B7jTrI |  |  |  |  |  |  |
| 4       | List the logic concepts                          | CO4 | https://www.youtube.com/watch?v=KWxTx7JlWLo |  |  |  |  |  |  |

|   | Analyze the current      | CO5 | https://www.youtube.com/watch?v=WEqY5kRk-g0 |
|---|--------------------------|-----|---------------------------------------------|
| 5 | knowledge representation |     |                                             |
|   | techniques in AI         |     |                                             |

#### Text Book(s):

- 1. Artificial Intelligence- Saroj Kaushik, CENGAGE Learning,
- 2. Artificial intelligence, A modern Approach , 2nd ed, Stuart Russel, Peter Norvig, PEA

#### **Reference Book(s):**

- 1. Artificial Intelligence- Rich, Kevin Knight, Shiv Shankar B Nair, 3rd ed, TMH
- 2. Introduction to Artificial Intelligence, Patterson, PHI
- 3. Artificial intelligence, structures and Strategies for Complex problem solving, -George F Lugar, 5th ed, PEA
- 4. Introduction to Artificial Intelligence, Ertel, Wolf Gang, Springer
- 5. Artificial Intelligence, A new Synthesis, Nils J Nilsson, Elsevier

#### **Online Resources:**

- 1. https://nptel.ac.in/courses
- 2. https://freevideolectures.com/university/iitm

#### Web Resources:

- 1. https://www.youtube.com/watch?v=VNRmsACNSaY
- 2 https://www.youtube.com/watch?v=1CsC5aa0Zek
- 3 https://www.youtube.com/watch?v=d7EI8B7jTrI
- 4 https://www.youtube.com/watch?v=KWxTx7JIWLo
- 5 https://www.youtube.com/watch?v=WEqY5kRk-g0
- 6 https://www.youtube.com/watch?v=NLeWaH6O-TE

| NARAYANA ENGINEERING COLLEGE:GUDUR                                                       |                                                                        |   |   |       |        |     |     |       |  |
|------------------------------------------------------------------------------------------|------------------------------------------------------------------------|---|---|-------|--------|-----|-----|-------|--|
| 20MC304                                                                                  | WEB TECHNOLOGIES R21                                                   |   |   |       |        |     |     | R21   |  |
| Semester                                                                                 | Hours / Week                                                           |   |   | Total | Credit |     | ks  |       |  |
|                                                                                          | L                                                                      | Т | Р | hrs   | С      | CIE | SEE | TOTAL |  |
| III                                                                                      | 3                                                                      | 0 | 0 | 48    | 3      | 40  | 60  | 100   |  |
| Pre-requis                                                                               | Pre-requisite: A Course on "Web technologies".                         |   |   |       |        |     |     |       |  |
| Course Objectives:                                                                       |                                                                        |   |   |       |        |     |     |       |  |
| 1.                                                                                       | 1. Understand the process to develop dynamic web pages using HTML, CSS |   |   |       |        |     |     |       |  |
| 2.                                                                                       | 2. Understand Client-side scripting with Javascript                    |   |   |       |        |     |     |       |  |
| 3.                                                                                       |                                                                        |   |   |       |        |     |     |       |  |
|                                                                                          | 4. Understand server-side scripting with PHP language                  |   |   |       |        |     |     |       |  |
| 5. Understand what is XML and how to parse and use XML Data with Java                    |                                                                        |   |   |       |        |     |     |       |  |
| Course Outcomes: After successful completion of the course, the student will be able to: |                                                                        |   |   |       |        |     |     |       |  |
| CO 1                                                                                     | gain knowledge to develop dynamic web pages using HTML, CSS(BL-2)      |   |   |       |        |     |     |       |  |
| CO 2                                                                                     | Learn the basics of Java Script(BL-2)                                  |   |   |       |        |     |     |       |  |
| CO 3                                                                                     | Demonstrate server-side scripting with PHP language(BL-2)              |   |   |       |        |     |     |       |  |
| CO 4                                                                                     | gain knowledge of server-side scripting, validation of forms(BL-2)     |   |   |       |        |     |     |       |  |
| CO 5                                                                                     | Working with XML and processing of XML Data .(BL-3)                    |   |   |       |        |     |     |       |  |

| CO-PO Mapping             |    |                                          |   |   |   |   |   |   |   |    |    |    |   |   |
|---------------------------|----|------------------------------------------|---|---|---|---|---|---|---|----|----|----|---|---|
| CO                        |    | PO PSO                                   |   |   |   |   |   |   |   |    |    |    |   |   |
|                           | PO | PO PO PO PO PO PO PO PO PO PO PO PO PO P |   |   |   |   |   |   |   |    |    |    |   |   |
|                           | 1  | 2                                        | 3 | 4 | 5 | 6 | 7 | 8 | 9 | 10 | 11 | 12 | 1 | 2 |
| CO1                       | 1  | 1                                        |   |   |   |   |   |   |   |    |    |    |   | 2 |
| CO2                       | 2  | 2                                        | 1 |   |   |   |   |   |   |    |    |    | 1 | 1 |
| CO3                       | 3  | 1                                        | 2 | 2 | 1 |   |   |   |   |    |    |    | 2 |   |
| CO4                       | 2  | 2                                        | 2 | 1 |   |   |   |   |   |    |    |    | 2 | 1 |
| CO5                       | 1  | 2                                        | 2 |   |   |   |   |   |   |    |    |    | 1 | 2 |
| 1: Low, 2-Medium, 3- High |    |                                          |   |   |   |   |   |   |   |    |    |    |   |   |

| COURSE CONTENT                                                                                                    |                                                                         |  |  |  |  |  |  |
|----------------------------------------------------------------------------------------------------|-------------------------------------------------------------------------|--|--|--|--|--|--|
| MODULE - 1         HTML & CSS         10 H                                                                                                    |                                                                         |  |  |  |  |  |  |
| HTML: Basic Syntax, Standard HTML Document Structure, Basic Text Markup, HTML                                                                                                    |                                                                         |  |  |  |  |  |  |
| styles, Elements, Attributes, Heading, Layouts, HTML media, Iframes Images, Hypertext                                                                                                    |                                                                         |  |  |  |  |  |  |
| Links, Lists, Tables, I                                                                                                    | Links, Lists, Tables, Forms, GET and POST method, HTML 5, Dynamic HTML. |  |  |  |  |  |  |
| <b>CSS:</b> Cascading style sheets, Levels of Style Sheets, Style Specification Formats, Selector Forms, The Box Model, Conflict Resolution, CSS3, Web Servers- Apache, IIS, Bundle Servers. |                                                                         |  |  |  |  |  |  |
| At the end of the Module 1, students will be able to:                                                                                                    |                                                                         |  |  |  |  |  |  |
| 1. Learn basic HTML tags. (BL-2)                                                                                                    |                                                                         |  |  |  |  |  |  |
| 2. Gain the knowledge on HTML styles. (BL-2)                                                                                                    |                                                                         |  |  |  |  |  |  |
| 3. Describe Levels of Style Sheets. (BL-2)                                                                                                    |                                                                         |  |  |  |  |  |  |
| MODULE -2Java Script10 H                                                                                                    |                                                                         |  |  |  |  |  |  |

**Java script:** Introduction to Java script, Objects, Primitives Operations and Expressions, Control Statements, Arrays, Functions, Constructors, Pattern Matching using Regular Expressions, Exception Handling, Validation, Built-in objects, Event Handling, DHTML with JavaScript., DOM Model

**Angular Java Script:** Introduction to Angular JS Expressions: ARRAY, Objects, Strings, Angular JS Form Validation & Form Submission.

At the end of the Module 2, students will be able to:

- 1. Learn the basic concepts of java script(BL-2)
- 2. Demonstrate the concepts of Angular Java Script. (BL-2)
- **3.** Handling Form Validation & Form Submission. (BL-3)

| MODULE-3 | PHP | 10 H |
|----------|-----|------|

**Introduction to PHP:** The problem with other Technologies (Servelets and JSP), Downloading, installing, configuring PHP, Programming in a Web environment and The anatomy of a PHP Page.

**Overview of PHP Data types and Concepts:** Variables and data types, Operators, Expressions and Statements, Strings, Arrays and Functions.

At the end of the Module 3, students will be able to:

- **1.** Learning the concepts of PHP . (BL-2)
- 2. Illustrate the importance of Programming in a Web environment. (BL-2)
- 3. Demonstrate PHP Data type. (BL-2)

| MODULE-4 | PHP Advanced Concepts | 9 H |
|----------|-----------------------|-----|
|          |                       |     |

**PHP Advanced Concepts:** Using Cookies, Using HTTP Headers, Using Sessions, authenticating users, Using Environment and Configuration variables, Working with Date and Time.

**Creating and Using Forms:** Understanding Common Form Issues, GET vs. POST, validating form input, working with multiple forms, and Preventing Multiple Submissions of a form.

At the end of the Module 4, students will be able to:

- 1. Handling Cookies. (BL-3)
- 2. Create and handle Forms. (BL-3)
- **3. Preventing** multiple submissions of a form. (**BL-3**)

**Working with XML:** Document type Definition (DTD), XML schemas, XSLT, Document object model, Parsers - DOM and SAX. News Feed (RSS and ATOM).

**Node.js:** Introduction, Advantages, Node.js Process Model, Node JS Modules, Node JS File system, Node JS URL module, Node JS Events.

Total hours: 48 hours

| Self-Stu | v                        | Loomi | ng:                                              |
|----------|--------------------------|-------|--------------------------------------------------|
| SNO      | ents to promote self     | CO    | Reference                                        |
| 1        | HTML & CSS               | CO1   | https://www.w3schools.com/html/html_css.asp      |
| 2        | Java Script              | CO2   | https://www.w3schools.com/js/js_intro.asp        |
| 3        | PHP                      | CO3   | https://www.tutorialspoint.com/php/index.htm     |
| 4        | PHP Advanced<br>Concepts | CO4   | https://www.phptpoint.com/advanced-php-tutorial/ |
| 5        | XML & Node.js            | CO5   | https://www.javatpoint.com/what-is-xml           |

#### Text Book(s):

- 1. Programming the World Wide Web, Robet W Sebesta, 7th Edition, Pearson, 2013
- 2. Web Technologies, Uttam K Roy, 1<sup>st</sup>Edition ,7<sup>th</sup> impression, Oxford, 2012

#### **Reference Book(s):**

- 1. Deitel and Deitel and Nieto, Internet and World Wide Web How to Program, , 5<sup>th</sup> Edition, Prentice Hall, 2011.
- 2. ELad Elrom, Pro Mean Stack Development, 1<sup>st</sup> Edition, Apress O'Reilly, 2016
- David sawyer mcfarland, Java Script & jQuery the missing manual, 2<sup>nd</sup> Edition, O'Reilly, 2011
- 4. Peter Pollock, Web Hosting for Dummies, 1st Edition, John Wiley & Sons, 2013
- 5. Lee Babin, Nathan A Good, Frank M.Kromann and Jon Stephens, PHP 5 Recipes A problem Solution Approach.
- 6. Tom Christiansen, Jonathan Orwant, Programming Perl, 4th Edition, O'Reilly, 2012
- Kogent L S, Web Technologies: HTML, JavaScript, PHP, Java, JSP, XML and AJAX, Black book, 1<sup>st</sup> Edition, Dream Tech, 2009
- Paul S Wang, Sanda S Katila, An Introduction to Web Design, Programming, 1<sup>st</sup> Edition, Cengage Learning, 2003

#### **Online Resources:**

1. https://www.geeksforgeeks.org/web-technology/

#### Web Resources:

- 1. https://www.w3schools.com/html/
- 2. https://www.w3schools.com/html/html\_iframe.asp
- 3. https://www.w3schools.com/nodejs/

|                      |                                                                    | NARAYA       | ANA ENG      | INEERIN             | G COLLEO | GE:GUDUI    | R            |       |  |  |  |
|----------------------|--------------------------------------------------------------------|--------------|--------------|---------------------|----------|-------------|--------------|-------|--|--|--|
| 20MC305              |                                                                    | (            | COMPUT       | ER NETW             | ORKS LA  | В           |              | R21   |  |  |  |
| Semester             |                                                                    | Hours / We   | ek           | Total               | Credit   |             | :ks          |       |  |  |  |
|                      | L                                                                  | L T P        |              | hrs                 | С        | CIE         | SEE          | TOTAL |  |  |  |
| III                  | 0                                                                  | 0            | 3            | 48                  | 1.5      | 40          | 60           | 100   |  |  |  |
| Pre-requis           | ite: Nil                                                           |              |              |                     |          |             |              | •     |  |  |  |
| 1.<br>2.<br>3.<br>4. | 3. To emulate client server architecture using different protocols |              |              |                     |          |             |              |       |  |  |  |
| Course Ou            |                                                                    |              | *            |                     |          | e student w | vill be able | to:   |  |  |  |
| CO1                  |                                                                    |              |              | orking ( <b>BL-</b> | ,        |             |              |       |  |  |  |
| CO 2                 | Apply err                                                          | or detection | n control te | chniques(B          | SL-3)    |             |              |       |  |  |  |
| CO 3                 | Apply pa                                                           | cket routing | g technique  | es (BL-3)           |          |             |              |       |  |  |  |
| CO 4                 | Develop (                                                          | Client Serve | er program   | ming ( <b>BL-</b> . | 3)       |             |              |       |  |  |  |

|      | CO-PO Mapping                |         |    |    |    |    |    |    |    |    |    |    |     |     |
|------|------------------------------|---------|----|----|----|----|----|----|----|----|----|----|-----|-----|
| СО   | PO                           | PSC PSC |    |    |    |    |    |    |    |    |    |    |     |     |
|      | PO                           | PO      | PO | PO | PO | PO | PO | PO | PO | PO | PO | PO | PSO | PSO |
|      | 1                            | 2       | 3  | 4  | 5  | 6  | 7  | 8  | 9  | 10 | 11 | 12 | 1   | 2   |
| CO1  | 1                            | 3       | 3  |    |    |    |    |    |    |    |    |    |     |     |
| CO2  | 2                            |         | 2  |    |    |    |    |    |    | 2  |    |    |     |     |
| CO3  |                              | 3       |    | 2  |    |    |    |    |    |    |    |    |     |     |
| CO 4 | 1                            | 1       |    |    | 1  |    |    |    |    |    |    |    | 1   |     |
|      | 1: Low, 2-Medium, 3-<br>High |         |    |    |    |    |    |    |    |    |    |    |     |     |

| COURSE CONTENT                                                                                                    |             |
|----------------------------------------------------------------------------------------------------|-------------|
| TASK – 1                                                                                                    | CO1         |
| 1. To identify various devices available in campus.                                                                                                    |             |
| 2. To know the internet facility available in college                                                                                                    |             |
| TASK -2                                                                                                    | CO2         |
| 1. Write a C program to implement the algorithm for parity method for error control.                                                                                          |             |
| 2. Write a C program to implement the algorithm on hamming method for error correction (                                                                                      | both single |
| and block errors).                                                                                                    |             |
| 3. Write a C program to implement the algorithm for check sum computation                                                                                                    |             |
| TASK -3                                                                                                    | CO3         |
| 1. Write a C program to implement the data link layer framing methods such as bit stuffing.                                                                                   |             |
| 2. Write a C program to implement the data link layer framing method such as character stur                                                                                   | ffing.      |
| 3. Write a C program to implement data link layer framing method character count.                                                                                             |             |
| TASK -4                                                                                                    | CO4         |
| 1. Write a C program to implement on a data set characters the three CRC polynomials – CRC 16, and CRC CCIP.                                                                  | CRC 12,     |
| TASK -5                                                                                                    | CO3         |
| <ol> <li>Write a C program to Implement Dijkstra's Algorithm to compute the shortest path throug<br/>path</li> <li>TASK -6</li> </ol>                                         |             |
|                                                                                                    | CO4         |
| 1. Write a C program to take an example subnet graph with weights indicating delay betweer<br>Now obtain Routing table art each node using distance vector routing algorithm. | n nodes.    |
| TASK – 7                                                                                                    | CO3         |
| 1. Write a C program to implement the link state routing algorithm                                                                                                    |             |
| TASK – 8                                                                                                    | CO4         |
| 1. Write a C program Implement Broadcast Tree for a given subnet hosts                                                                                                    |             |
| TASK – 9                                                                                                    | CO3         |
| 1. Write a program for File Transfer in client-server architecture using TCP/IP                                                                                               |             |
| TASK – 10                                                                                                    | CO3         |
| <b>1.</b> A Client Server application for chat.                                                                                                    |             |
| Total hours:                                                                                                    | 48 hours    |
|                                                                                                    |             |

#### Text Book(s):

- 1. "Data communications and networking", Behrouz A. Forouzan, Mc Graw Hill Education, 5<sup>th</sup> edition, 2012.
- 2. "Computer Networks", Andrew S. Tanenbaum, Wetherall, Pearson, 5<sup>th</sup> edition, 2010.

### **Reference Book(s):**

- 1. Data Communication and Networks, Bhushan Trivedi, Oxford
- 2. "Internetworking with TCP/IP Principles, protocols, and architecture- Volume 1, Douglas E. Comer, 5<sup>th</sup> edition, PHI
- 3. "Computer Networks", 5E, Peterson, Davie, Elsevier.
- 4. "Introduction to Computer Networks and Cyber Security", Chawan- Hwa Wu, Irwin, CRC Publications.

#### Online / Web Resources:

1. <a href="https://www.tutorialspoint.com/data\_communication\_computer\_network/index.htm2">https://www.tutorialspoint.com/data\_communication\_computer\_network/index.htm2</a>.

2.

https://ww

w.geeksforgeeks.org/computer-network-tutorials/

|                                             | NARAYANA ENGINEERING COLLEGE: GUDUR |              |               |              |               |              |                 |       |  |  |  |  |
|---------------------------------------------|-------------------------------------|--------------|---------------|--------------|---------------|--------------|-----------------|-------|--|--|--|--|
| 20MC306                                     |                                     |              | Artificia     | al Intellige | nce Lab       |              | ]               | R21   |  |  |  |  |
| Semester                                    | H                                   | Iours / Wee  | k             | Total        | Credit        |              | Max Mar         | arks  |  |  |  |  |
| Semester                                    | L                                   | Т            | Р             | hrs          | С             | CIE          | SEE             | TOTAL |  |  |  |  |
| III                                         | 0                                   | 0            | 3             | 48           | 1.5           | 40           | 60              | 100   |  |  |  |  |
| Pre-requisite: Any OOP Programming Language |                                     |              |               |              |               |              |                 |       |  |  |  |  |
| Course Ob                                   | Course Objectives:                  |              |               |              |               |              |                 |       |  |  |  |  |
| 1. Learn                                    | n about bas                         | ic AI funda  | mentals and   | l AI proble  | ms.           |              |                 |       |  |  |  |  |
| 2. Stude                                    | ents will ga                        | in an under  | standing ab   | out searchi  | ng.           |              |                 |       |  |  |  |  |
|                                             |                                     | ut AI know   |               |              |               |              |                 |       |  |  |  |  |
|                                             |                                     | damentals a  |               |              |               |              |                 |       |  |  |  |  |
| 5. Ident                                    | ify and Dev                         | velop simpl  | e applicatio  | ns making    | use of Expe   | ert System'  | Tools.          |       |  |  |  |  |
| Course Out                                  | tcomes: At                          | fter success | ful comple    | tion of the  | e course, the | e student w  | vill be able to | ):    |  |  |  |  |
| CO 1                                        | State appl                          | ications of  | Artificial In | telligence   |               |              |                 |       |  |  |  |  |
| CO 2                                        | Enumerat                            | e problem s  | olving strat  | egies in Al  | -             |              |                 |       |  |  |  |  |
| CO 3                                        | Illustrate                          | problem red  | uction tech   | niques       |               |              |                 |       |  |  |  |  |
| CO 4                                        | Apply kn                            | owledge rej  | presentation  | n techniqu   | es to solve r | eal world p  | roblems         |       |  |  |  |  |
| CO 5                                        | Apply Co                            | mputationa   | Intelligenc   | ce techniqu  | es to solve   | real-world p | problems        |       |  |  |  |  |

|     | CO-PO Mapping |                                       |   |   |     |         |        |         |      |    |    |    |     |     |  |
|-----|---------------|---------------------------------------|---|---|-----|---------|--------|---------|------|----|----|----|-----|-----|--|
| С   |               | PO                                    |   |   |     |         |        |         |      |    |    |    |     | PSO |  |
| 0   | PO            | PO PO PO PO PO PO P PO PO PO PO PO PO |   |   |     |         |        |         |      |    |    | PO | PSO | PSO |  |
|     | 1             | 2                                     | 3 | 4 | 5   | 6       | 0<br>7 | 8       | 9    | 10 | 11 | 12 | 1   | 2   |  |
| CO1 | 2             |                                       | 1 |   |     |         |        |         |      |    |    |    |     | 2   |  |
| CO2 | 2             | 2                                     | 2 |   |     |         |        |         |      |    |    |    | 2   | 3   |  |
| CO3 | 3             | 3                                     | 3 | 2 |     |         |        |         |      |    |    |    | 3   | 3   |  |
| CO4 | 3             | 2                                     | 3 | 3 | 2   |         |        |         |      |    |    |    | 3   | 2   |  |
| CO5 | 3             | 2                                     | 3 | 2 | 2   |         |        |         |      |    |    |    | 2   |     |  |
|     | •             |                                       |   |   | 1:L | ow, 2-1 | Mediu  | m, 3- I | High |    |    |    |     |     |  |

| COURSE CONTENT                                                                                                    | СО   |
|----------------------------------------------------------------------------------------------------|------|
| Task -1                                                                                                    |      |
| Install the python software/Anaconda- python and install useful package and install NLTK software.                                                                                                    | CO 1 |
| Task -2                                                                                                    |      |
| <ul><li>a. Write a python program to print the multiplication table for the given number?</li><li>b. Write a python program to check whether the given number is prime or not?</li></ul>                                                                        | CO2  |
| c. Write a python program to find factorial of the given number?                                                                                                    |      |
| Task -3                                                                                                    |      |
| Write a python program to implement simple Chatbot?                                                                                                    | CO 2 |
| TASK-4                                                                                                    |      |
| <ul><li>a. Write a python program to implement List operations (Nested List, Length,<br/>Concatenation, Membership, Iteration, Indexing and Slicing)?</li><li>b. Write a python program to implement List methods (Add, Append, Extend &amp; Delete).</li></ul> | CO3  |
| TASK-5                                                                                                    |      |
| <ul><li>a. Write a python program to Illustrate Different Set Operations?</li><li>b. Write a python program to generate Calendar for the given month and year?</li></ul>                                                                                        | CO 2 |

| TASK-6                                                                  |       |
|-------------------------------------------------------------------------|-------|
| Write a python program to implement Simple Calculator program?          | CO2   |
| TASK-7                                                                  |       |
| a. Write a python program to Add Two Matrices.                          | CO3   |
| b. Write a python program to transpose a Matrix.                        |       |
| TASK-8                                                                  |       |
| Write a python program to implement Breadth First Search Traversal      | CO 4  |
| TASK-9                                                                  |       |
| Write a python program to implement Water Jug Problem                   | CO 4  |
| TASK -10                                                                |       |
| a. Write a python program to remove punctuations from the given string? | CO 4  |
| b. Write a python program to sort the sentence in alphabetical order?   | CO S  |
| TASK-11                                                                 |       |
| Write a program to implement Hangman game using python.                 | CO :  |
| TASK-12                                                                 |       |
| Write a program to implement Tic-Tac-Toe game using python.             | CO    |
| Total hours:                                                            | 48 ho |

| litional Experiments:                                                                  |    |
|----------------------------------------------------------------------------------------|----|
| TASK-13                                                                                |    |
| a. Write a python program to remove stop words for a given passage from a text file    | CO |
| Using NLTK?                                                                            |    |
| b. Write a python program to implement stemming for a given sentence using NLTK?       |    |
| c. Write a python program to POS (Parts of Speech) tagging for the give sentence using |    |
| NLTK                                                                                   |    |
| TASK -14                                                                               |    |
| a. Write a python program to implement Lemmatization using NLTK?                       | CO |
| b. Write a python program to for Text Classification for the give sentence using NLTK? |    |

# Self-Study:

Contents to promote self-Learning:

| SNO | Торіс                   | CO   | Reference                                             |
|-----|-------------------------|------|-------------------------------------------------------|
| 1   | Prolog                  | CO 1 | https://www.youtube.com/watch?v=hBz3DgXlg0Q           |
| 2   | Artificial Intelligence | CO 1 | https://www.youtube.com/watch?v=JMUxmLyrhSk&<br>=527s |
| 3   | Expert Systems          | CO 2 | https://www.youtube.com/watch?v=l0CRFuA0m_8&<br>=37s  |

## Text Book(s):

- 1. Think Python, How to Think Like a Computer Scientist, Version 2.0.17, Allen Downey, Green Tea Press.
- Artificial Intelligence a Modern Approach, Stuart Russell, Peter Norvig (Person Education), 2<sup>nd</sup> edition.

3. Nils J. Nilsson, "Artificial Intelligence: A new Synthesis", Harcourt Asia Pvt. Ltd., 2000

### **Reference Book(s):**

- 1. Python Essential Reference, David M. Beazley, Pearson Education, Inc.
- 2. Fluent Python, Luciano Ramalho by O'Reilly Media
- 3. Python Cookbook, David Beazley and Brian K. Jones, O'Reilly Atlas.3e
- 4. Artificial Intelligence- Rich E & Knight K (TMH), 4th edition.
- 5. Artificial Intelligence Structures and Strategies complex problem Solving George F. Lugar Pearson Education.

#### Web References:

https://www.youtube.com/watch?v=l0CRFuA0m\_8&t=121s https://www.youtube.com/watch?v=OVZUKXxMzSE

https://www.youtube.com/watch?v=Hor5r8bz8SA

|                                          | NARAYANA ENGINEERING COLLEGE:GUDUR |              |               |              |              |              |               |       |  |  |  |  |
|------------------------------------------|------------------------------------|--------------|---------------|--------------|--------------|--------------|---------------|-------|--|--|--|--|
| 20MC307                                  |                                    |              | Web T         | echnologi    | es LAB       |              |               | R21   |  |  |  |  |
| Semester                                 | Н                                  | lours / Wee  | k             | Total        | Credit       |              | :ks           |       |  |  |  |  |
| Semester                                 | L                                  | Т            | Р             | hrs          | С            | CIE          | SEE           | TOTAL |  |  |  |  |
| III                                      | 0                                  | 0            | 3             | 48           | 1.5          | 40           | 60            | 100   |  |  |  |  |
| Pre-requisite: Java Programming Language |                                    |              |               |              |              |              |               |       |  |  |  |  |
| Course Ob                                | Course Objectives:                 |              |               |              |              |              |               |       |  |  |  |  |
| 1.                                       |                                    |              | n creating tl |              |              |              |               |       |  |  |  |  |
| 2.                                       | · ·                                |              | •             | •            | c and respon | -            | •             |       |  |  |  |  |
| 3.                                       | To prepare                         | e students f | or creating   | the server s | ide web pag  | ges using da | atabase       |       |  |  |  |  |
| Course Ou                                | tcomes: Aft                        | ter success  | ful complet   | tion of the  | course, the  | student wi   | ll be able to | ):    |  |  |  |  |
| CO1                                      | Build a w                          | eb page o    | n their owr   | and using    | g validatior | IS           |               |       |  |  |  |  |
| CO2                                      | Apply basi                         | ic responsi  | ve programs   | s using Ang  | gularJs      |              |               |       |  |  |  |  |
| CO3                                      | Apply the                          | concepts     | for writing   | the progr    | ams using    | XML          |               |       |  |  |  |  |
| CO4                                      | Build the                          | server sid   | e application | ons with d   | atabase coi  | nnectivity   | using forms   | 8     |  |  |  |  |

|     | CO-PO Mapping |                                          |   |   |       |        |       |         |    |    |    |    |   |     |
|-----|---------------|------------------------------------------|---|---|-------|--------|-------|---------|----|----|----|----|---|-----|
| CO  |               | PO                                       |   |   |       |        |       |         |    |    |    |    |   | 50  |
|     | PO            | PO PO PO PO PO PO PO PO PO PO PO PO PO P |   |   |       |        |       |         |    |    |    |    |   | PSO |
|     | 1             | 2                                        | 3 | 4 | 5     | 6      | 7     | 8       | 9  | 10 | 11 | 12 | 1 | 2   |
| CO1 | 2             | 1                                        | 2 |   |       |        |       |         |    |    |    | 1  | 2 | 2   |
| CO2 | 1             | 1                                        | 1 |   |       |        |       |         |    |    |    | 2  | 1 | 1   |
| CO3 | 1             | 1                                        | 1 |   |       |        |       |         |    |    |    | 1  | 2 | 2   |
| CO4 | 2             | 2                                        | 2 |   |       |        |       |         |    |    |    | 2  | 2 | 2   |
|     |               |                                          |   |   | 1-Lov | w, 2-M | edium | , 3- Hi | gh |    |    |    |   |     |

| COURSE CONTENT                                                                                   | CO   |
|--------------------------------------------------------------------------------------------------|------|
| Task 1-HTML and CSS                                                                              |      |
| ONLINE BOOK STORES                                                                               |      |
| HOME   ABOUT US   REGISTRATION   LOGIN   CONTACT US                                              |      |
| CE BOOKS<br>ECE BOOKS<br>ECE BOOKS<br>CSE BOOKS<br>MCA BOOKS<br>MBA BOOKS                        | CO 1 |
|                                                                                                  |      |
| 1. Create the following web                                                                      |      |
| 1. Welcome.html                                                                                  |      |
| It explain about website                                                                         |      |
| (Hint: Heading the website (Preferable H1, Describe website) it includes minimum two paragraphs) |      |

|                        |                                     |                                   |                                                     |                  |                  | 1    |  |
|------------------------|-------------------------------------|-----------------------------------|-----------------------------------------------------|------------------|------------------|------|--|
|                        | ooutus.html                         |                                   |                                                     |                  |                  |      |  |
| ,                      | int: About own                      | ner of website)                   |                                                     |                  |                  |      |  |
| 3. Contactus.html      |                                     |                                   |                                                     |                  |                  |      |  |
| ( H                    | Hint: In contac                     | tus.html web-p                    | age add Google                                      | e maps)          |                  |      |  |
| 4. Li                  | st.html                             |                                   |                                                     |                  |                  |      |  |
| (H                     | int: Mention L                      | ist of courses)                   |                                                     |                  |                  |      |  |
| Task -2-HTM            | L and CSS ext                       | ension                            |                                                     |                  |                  |      |  |
|                        | b pages for eac<br>bjects in tabula |                                   | nple cse.html (H                                    | Hint: It contair | ns Heading and   |      |  |
| SNo                    | Title Book                          | Author                            | Publisher                                           | Price            | Image            |      |  |
|                        |                                     |                                   |                                                     |                  |                  |      |  |
|                        |                                     |                                   |                                                     |                  |                  | CO 1 |  |
| Registrati<br>Email ID | , Phone Numbe<br>rm: It contains    | ntains Student<br>er, opted cours | Name, Roll Nu<br>e and language<br>ame, user id, pa | s known.         |                  |      |  |
| Task -3- CSS3          |                                     |                                   |                                                     |                  |                  |      |  |
| 3. a. Apply CS         | S 3 on web-pag                      | ges created on                    | 1 and 2 experin                                     | nents.           |                  | CO 1 |  |
|                        |                                     |                                   | html elements,                                      |                  | s and elements   | 01   |  |
| TASK-4-HTM             | 1L5 and CSS3                        |                                   |                                                     | -                |                  |      |  |
| 4. Design HTM          | IL5 web page l                      | by embedding                      | Audio, Video e                                      | lements.         |                  |      |  |
| -                      |                                     |                                   |                                                     |                  | I Triangle using | CO 1 |  |
| Canvas.                |                                     |                                   | , ,                                                 | 0                | 0 0              |      |  |
| TASK-5- Javas          | cript                               |                                   |                                                     |                  |                  |      |  |
| 6. Write a java        | 1                                   | to create calci                   | ilator                                              |                  |                  |      |  |
| 7. Write a Java        |                                     |                                   |                                                     | where lengths    | of the three of  | CO 1 |  |
|                        | l display the ou                    |                                   | -                                                   | intere tengens   |                  |      |  |
| TASK-6-Javaso          |                                     | iputo in popup                    | Willia Will                                         |                  |                  |      |  |
| 8. Apply valid         | -                                   | rn matching of                    | n Registration a                                    | nd Login for     | ns on $2(h)$     |      |  |
| experiment             | ation and patt                      | in matering 0                     | a registration a                                    | ing Login 1011   | 2(0)             |      |  |
| 9. Write an XN         | II. file which w                    | vill display the                  | Book informati                                      | ion which incl   | udes the         |      |  |
| following:             |                                     | in display the                    | Dook mornat                                         |                  |                  |      |  |
| 0                      | f the book                          |                                   |                                                     |                  |                  |      |  |
| 2) Author              |                                     |                                   |                                                     |                  |                  | CO 3 |  |
| 3) ISBN 1              |                                     |                                   |                                                     |                  |                  |      |  |
| 4) Publis              |                                     |                                   |                                                     |                  |                  |      |  |
| 5) Edition             |                                     |                                   |                                                     |                  |                  |      |  |
| 6) Price               |                                     |                                   |                                                     |                  |                  |      |  |
| ,                      | Ocument Type                        | Definition (D                     | TD) to validate                                     | the above XN     | IL file.         |      |  |
| TASK-7-XML             | V 1                                 |                                   |                                                     |                  |                  |      |  |
|                        |                                     | locoribo o bort                   | that has and a                                      | more enstered    | are accounts or  |      |  |
|                        | vilschema to c                      | lescribe a bank                   | that has one of                                     | i more custom    | ers, accounts or |      |  |
| employee               | austoman has -                      | anotomorial                       | omo ond odde                                        |                  |                  | CO 3 |  |
|                        |                                     |                                   | ame and addres nchid, custome                       |                  | na halanco       |      |  |
| 2. Each                | account has all                     |                                   | nemu, custome                                       |                  | pe, balance      |      |  |

| 3. Each employee has a empid, name, designation, doj, salary and address                   |         |
|--------------------------------------------------------------------------------------------|---------|
| 11. Create the XML file that contains the information about five students and displaying   |         |
| the XML file using XSLT.                                                                   |         |
| TASK-8 -PHP                                                                                |         |
| 12. Write PHP program on contact us page                                                   |         |
| 13. Assume four users user1, user2, user3 and user4 having the passwords                   |         |
| pwd1, pwd2, pwd3 and pwd4 respectively. Write a PHP for doing the following                |         |
| 1. Create a Cookie and add these four user id's and passwords to this Cookie.              | CO 4    |
| 2. Read the user id and passwords entered in the Login form and authenticate with          | 0.4     |
| the values (user id and passwords) available in the cookies.                               |         |
| If he is a valid user(i.e., user-name and password match) you should welcome him           |         |
| by name (user-name) else you should display "You are not an authenticated user ".          |         |
| TASK-9-PHP Extension                                                                       |         |
| 14. Create a database and write a PHP program for registering users of a website and login |         |
| 15. Create a table which should contain at least the following fields: name, password,     |         |
| email-id, phone number (these should hold the data from the registration form).            |         |
| Write a PHP program to connect to that database and extract data from the tables and       | CO 4    |
| display them. Experiment with various SQL queries. Insert the details of the users who     |         |
| register with the web site, whenever a new user clicks the submit button in the            |         |
| registration page                                                                          |         |
| TASK -10 PHP                                                                               |         |
| 16. Insert the details of the 3 or 4 users who register with the web site by using         |         |
| registration form. Authenticate the user when he submits the login form using the user     | CO 4    |
| name and password) from the database                                                       |         |
| Total hours: 4                                                                             | 8 hours |
|                                                                                            |         |

| Additional Experiments:                                          |     |
|------------------------------------------------------------------|-----|
| TASK-14                                                          |     |
| 23. Write a structs2 program to create sample chat application   |     |
| 24. Write a php program to create sample online quiz application | CO4 |
| 24. Write a php program to create sample online quiz application |     |

## **TEXT BOOKS:**

1. Kogent Learning solutions Inc., "HTML 5 Black book", Dreamtech, 2011,

2. Uttam K Roy, "Web Technologies", Oxford, 2010

3. Shyam Seshadri & Brad Green, AngularJS: UP and Running, published by O'Reilly Media, Inc., 2015

## **REFERENCE BOOKS:**

Robert W Sebesta, "Programming the World Wide Web", 7ed, Pearson, 2012
 Paul S Wang, Sanda S Katila, "An Introduction to Web Design, Programming", Cengage, 2003.

## Online Resources:

1. <u>https://www.udemy.com/topic/angularjs/</u>

2. <u>https://www.coursera.org/courses?query=angularjs</u>

- 3. https://www.coursera.org/learn/web-applications-php?
- 4. <u>https://www.udemy.com/topic/php/</u>

# Web References:

- 1. https://www.w3schools.com/
- 2. https://www.tutorialspoint.com/html/index.htm
- 3. <u>https://www.javatpoint.com/html-tutorial</u>

| NARAYANA ENGINEERING COLLEGE:GUDUR |                                     |              |            |             |             |              |                     |             |  |
|------------------------------------|-------------------------------------|--------------|------------|-------------|-------------|--------------|---------------------|-------------|--|
|                                    |                                     | R 21         |            |             |             |              |                     |             |  |
| Semester                           | Hours / Week Total Credit Max Marks |              |            |             |             |              |                     |             |  |
|                                    | L                                   | Т            | Р          | hrs         | С           | CIE          | SEE                 | TOTAL       |  |
| III                                | 3                                   | 0            | 0          | 48          | 3           | 40           | 60                  | 100         |  |
| Pre-requisi                        | te: Basic co                        | oncept of Bi | g Data     |             |             |              |                     |             |  |
| Course O                           | bjectives:                          |              |            |             |             |              |                     |             |  |
| • Intro                            | oduction to                         | Big Data     | & Big Dat  | a Challeng  | ges.        |              |                     |             |  |
| • Limi                             | itations &                          | Solutions of | of Big Dat | a Archited  | ture.       |              |                     |             |  |
| • Hade                             | oop & its H                         | Features .   |            |             |             |              |                     |             |  |
| • Hade                             | oop Storag                          | e: HDFS (    | Hadoop D   | oistributed | File Syste  | m)           |                     |             |  |
| • Hade                             | oop Proces                          | sing: Map    | Reduce Fi  | ramework    | •           |              |                     |             |  |
| • Diffe                            | erent Hado                          | op Distrib   | utions.    |             |             |              |                     |             |  |
| Course O                           | utcomes:                            | After succ   | essful co  | mpletion    | of the cour | rse, the stu | dent will           | be able to: |  |
| CO 1                               | To explo                            | re the fund  | amental c  | oncepts of  | Big Data.   | (BL-2)       |                     |             |  |
| CO 2                               | To Learn                            | Basic con    | cepts of H | ladoop. (B  | SL-2)       |              |                     |             |  |
| CO 3                               | To Write                            | Hadoop M     | IapReduce  | e Program   | s for analy | zing Big d   | lata. ( <b>BL-2</b> | )           |  |
| <b>CO 4</b>                        | To Explo                            | re Hadoop    | Environn   | nent. (BL-  | 2)          |              |                     |             |  |
| CO 5                               | To Learn                            | fundament    | als of HBa | se and Zoc  | keeper. (B  | L-2)         |                     |             |  |
|                                    |                                     |              |            |             |             |              |                     |             |  |

|     | CO-PO Mapping |        |    |    |        |        |        |         |    |    |    |    |     |     |
|-----|---------------|--------|----|----|--------|--------|--------|---------|----|----|----|----|-----|-----|
| СО  |               | PO PSO |    |    |        |        |        |         |    |    |    |    |     |     |
|     | PO            | PO     | PO | PO | PO     | PO     | PO     | PO      | PO | PO | PO | PO | PSO | PSO |
|     | 1             | 2      | 3  | 4  | 5      | 6      | 7      | 8       | 9  | 10 | 11 | 12 | 1   | 2   |
| CO1 | 3             |        | 3  |    |        |        |        |         |    |    |    |    | 2   | 2   |
| CO2 | 2             | 2      | 3  |    |        |        |        |         |    |    |    |    | 1   | 1   |
| CO3 | 2             | 1      | 2  | 2  | 2      |        |        |         |    |    |    |    | 2   | 1   |
| CO4 | 2             | 2      | 2  | 2  | 1      |        |        |         |    |    |    |    | 2   | 1   |
| CO5 | 2             | 2      | 1  | 2  | 2      |        |        |         |    |    |    |    | 1   | 1   |
|     |               |        |    |    | 1: Lov | w, 2-M | ledium | , 3- Hi | gh |    |    |    |     |     |

| COURSE CONTENT                                                                               |                                                                                                 |                       |  |  |  |  |  |  |  |  |
|----------------------------------------------------------------------------------------------|-------------------------------------------------------------------------------------------------|-----------------------|--|--|--|--|--|--|--|--|
| MODULE - 1Understanding Big Data10 Hours                                                     |                                                                                                 |                       |  |  |  |  |  |  |  |  |
| Introduction to Big                                                                          | Introduction to Big Data Platform - Challenges of Conventional System, features, Datasets, Data |                       |  |  |  |  |  |  |  |  |
| Analysis, Data Anal                                                                          | ytics-Descriptive Analysis, Diagnostics Analytics, Predictive An                                | alytics, Prescriptive |  |  |  |  |  |  |  |  |
| Analytics, Big Data                                                                          | Characteristics - volume, velocity, variety, veracity, value, Different                         | ent Types of Data -   |  |  |  |  |  |  |  |  |
| Structured Data, Uns                                                                         | tructured Data, Semi Structured Data.                                                           |                       |  |  |  |  |  |  |  |  |
| At the end of the Mo                                                                         | dule 1, students will be able to:                                                               |                       |  |  |  |  |  |  |  |  |
| 1. illustrate Da                                                                             | ta Analytics. (BL-2)                                                                            |                       |  |  |  |  |  |  |  |  |
| 2. Learn to Dia                                                                              | gnostics Analytics and Analytics. (BL-2)                                                        |                       |  |  |  |  |  |  |  |  |
| 3. Identify basi                                                                             | ics and Big Data Characteristics. (BL-3)                                                        |                       |  |  |  |  |  |  |  |  |
| MODULE -2                                                                                    | Hadoop Basics                                                                                   | 10 Hours              |  |  |  |  |  |  |  |  |
| History of Hadoop- '                                                                         | The Hadoop Distributed File System - Components of Hadoop -                                     | Analyzing the Data    |  |  |  |  |  |  |  |  |
| with Hadoop - Scal                                                                           | with Hadoop - Scaling Out - Hadoop Streaming - Design of HDFS- Java interfaces to HDFS Basics-  |                       |  |  |  |  |  |  |  |  |
| Developing a Map Reduce Application - How Map Reduce Works - Anatomy of a Map Reduce Job run |                                                                                                 |                       |  |  |  |  |  |  |  |  |
|                                                                                              | neduling – Shuffle and Sort – Task Execution – Map Reduce Ty                                    | ypes and Formats –    |  |  |  |  |  |  |  |  |
| Map Reduce Feature                                                                           | S.                                                                                              |                       |  |  |  |  |  |  |  |  |

At the end of the Module 2, students will be able to:

1. Learn the history of hadoop. (BL-2)

- 2. Developing the analyzing the data with unix tools. (BL-3)
- 3. Describe HDFS and Mapreduce Architecture. (BL-2)

| 5.                                                                                                    | Describe III                                                                 | bi 5 and Mapreduce Areintecture. ( <b>DL-2</b> )                                                                                             |                    |  |  |  |  |  |  |  |
|----------------------------------------------------------------------------------------------------|------------------------------------------------------------------------------|----------------------------------------------------------------------------------------------------|--------------------|--|--|--|--|--|--|--|
| MOD                                                                                                    | OULE-3                                                                       | Writing Hadoop MapReduce Programs                                                                                                    | 10 Hours           |  |  |  |  |  |  |  |
| Unders                                                                                                    | standing the                                                                 | basics of MapReduce, Introducing Hadoop Map Redu                                                                                             | ice-Listing Hadoop |  |  |  |  |  |  |  |
| mapRe                                                                                                    | educe entitie                                                                | es, Understanding the Hadoop MapReduce scenario,                                                                                             | Understanding the  |  |  |  |  |  |  |  |
| limitations of MapReduce, Writing a Hadoop MapReduce example-Understanding the steps to                                                                                                    |                                                                              |                                                                                                    |                    |  |  |  |  |  |  |  |
| run a N                                                                                                    | run a MapReduce job.                                                         |                                                                                                    |                    |  |  |  |  |  |  |  |
| At the                                                                                                    | At the end of the Module 3, students will be able to:                        |                                                                                                    |                    |  |  |  |  |  |  |  |
| 1.                                                                                                    | Demonstat                                                                    | e the basics of MapReduce. (BL-2)                                                                                                    |                    |  |  |  |  |  |  |  |
| 2.                                                                                                    | Apply Basi                                                                   | c operations on Hadoop MapReduce. (BL-3)                                                                                                    |                    |  |  |  |  |  |  |  |
| 3.                                                                                                    | Describe th                                                                  | e steps to run a MapReduce job. (BL-2)                                                                                                    |                    |  |  |  |  |  |  |  |
| MOD                                                                                                    | ULE-4                                                                        | Hadoop Environment                                                                                                    | 9 Hours            |  |  |  |  |  |  |  |
| Config                                                                                                    | uration – Sec                                                                | op Cluster – Cluster specification – Cluster Setup and I<br>urity in Hadoop – Administering Hadoop – HDFS – Monito<br>– Hadoop in the Cloud. |                    |  |  |  |  |  |  |  |
|                                                                                                    |                                                                              | dule 4, students will be able to:                                                                                                    |                    |  |  |  |  |  |  |  |
| 1.                                                                                                    |                                                                              | ster Setup and Installation. (BL-2)                                                                                                    |                    |  |  |  |  |  |  |  |
| 2.                                                                                                    |                                                                              | e Security in Hadoop. (BL-2)                                                                                                    |                    |  |  |  |  |  |  |  |
| 3.                                                                                                    |                                                                              | doop Benchmarks (BL-2)                                                                                                    |                    |  |  |  |  |  |  |  |
| -                                                                                                    | ULE-5                                                                        | Frame works                                                                                                    | 9 Hours            |  |  |  |  |  |  |  |
| Applications on Big Data Using Pig and Hive – Data Processing operators in Pig – Hive Services –<br>HiveQL – Querying Data in Hive – fundamentals of HBase and Zookeeper – IBM Info Sphere Big<br>Insights and Streams. Visualization - Visual data analysis techniques, interaction techniques;<br>Systems and applications. |                                                                              |                                                                                                    |                    |  |  |  |  |  |  |  |
|                                                                                                    | At the end of the Module 5, students will be able to:                        |                                                                                                    |                    |  |  |  |  |  |  |  |
|                                                                                                    |                                                                              | Applications on Big Data Using Pig and Hive. (BL-2)                                                                                          |                    |  |  |  |  |  |  |  |
|                                                                                                    |                                                                              | e Data Processing operators in Pig (BL-2)                                                                                                    |                    |  |  |  |  |  |  |  |
|                                                                                                    | 3. Learn the Visual data analysis techniques, interaction techniques. (BL-2) |                                                                                                    |                    |  |  |  |  |  |  |  |
|                                                                                                    |                                                                              | Total                                                                                                    | hours: 48 hours    |  |  |  |  |  |  |  |
|                                                                                                    |                                                                              |                                                                                                    | ÷                  |  |  |  |  |  |  |  |

#### Content beyond syllabus:

1. Advanced topics related issues in Big Data Analytics.

| 2. | Learning experience melds | the knowledge of Data Analy | tics with hands-on demos andprojects.   |
|----|---------------------------|-----------------------------|-----------------------------------------|
|    | 8 I                       |                             | r i i i i i i i i i i i i i i i i i i i |

# Self-Study:

Contents to promote self-Learning:

| SNO | Торіс              | CO  | Reference                                            |  |  |  |  |  |  |  |
|-----|--------------------|-----|------------------------------------------------------|--|--|--|--|--|--|--|
| 1   | Understanding Big  | CO1 | https://www.redhat.com/en/topics/big-data            |  |  |  |  |  |  |  |
|     | Data Requirements  |     |                                                      |  |  |  |  |  |  |  |
| 2   | Hadoop Basics      | CO2 | https://www.tutorialspoint.com/hadoop/index.htm      |  |  |  |  |  |  |  |
| 3   | Writing Hadoop     | CO3 | https://hadoop.apache.org/docs/current/hadoop-       |  |  |  |  |  |  |  |
|     | MapReduce Programs |     | <u>mapreduce</u>                                     |  |  |  |  |  |  |  |
| 4   | Hadoop Environment | CO4 | https://www.tutorialspoint.com/hadoop/hadoop_enviorn |  |  |  |  |  |  |  |
|     |                    |     | <u>ment_setup.htm</u>                                |  |  |  |  |  |  |  |
| 5   | Frame works        | CO5 | https://www.tutorialspoint.com/hive/index.htm        |  |  |  |  |  |  |  |

### Text Book(s):

- 1. "Big Data Fundamentals: Concepts, Drivers & Techniques", 1/e, 2016, Thomas Erl, Wajid Khattak, Paul Buhler, Prentice Hall.
- "Big Data Analyt ics with R and Hadoop", 1e, 2013, Vignesh Prajapati, Packt Publishing Ltd, UK.

#### **Reference Book(s):**

- 1. Michael Berthold, David J. Hand, "Intelligent Data Analysis", Springer, 2007.
- 2. Jay Liebowitz, "Big Data and Business Analytics" Auerbach Publications, CRC press(2013).
- 3. Tom Plunkett, Mark Hornick, "Using R to Unlock the Value of Big Data: Big Data
- 4. Analytics with Oracle R Enterprise and Oracle R Connector for Hadoop", McGraw-Hill/Osborne Media (2013), Oracle press.

#### **Online Resources:**

1. <u>https://www.analyticsvidhya.com/resources-big-data/</u>

#### Web References:

- 1. www.jigsawacademy.com
- 2. www.allindiaexams.in
- 3. www.upgrad.com
- 4. www.datamation.com

|                                                                                                    |               |              |             |             | G COLLEO      |              | К            |       |  |
|----------------------------------------------------------------------------------------------------|---------------|--------------|-------------|-------------|---------------|--------------|--------------|-------|--|
|                                                                                                    |               | S            | SOFTWA      | RE ARCH     | ITECTUR       | E            |              | R21   |  |
| Semester                                                                                                    | H             | Iours / Wee  | k           | Total       | Credit        |              | Max Mar      | `ks   |  |
|                                                                                                    | L             | Т            | Р           | hrs         | С             | CIE          | SEE          | TOTAL |  |
| III                                                                                                    | 3             | 0            | 0           | 48          | 3             | 40           | 60           | 100   |  |
| Course O                                                                                                    | bjectives:    |              |             | 1           | 1             |              |              | I     |  |
| • Unde                                                                                                    | erstand softw | vare archite | ctural requ | irements.   |               |              |              |       |  |
| • To a                                                                                                    | nalyze the ar | chitecture s | styles.     |             |               |              |              |       |  |
| • Be ex                                                                                                    | xposed to va  | rious qualit | y attribute | s.          |               |              |              |       |  |
| • To a                                                                                                    | nalyze the ac | chieving arc | hitecture   | goals       |               |              |              |       |  |
|                                                                                                    | nalyze the ar |              | -           |             |               |              |              |       |  |
|                                                                                                    | 5             |              |             |             |               |              |              |       |  |
| Course O                                                                                                    | utcomes: At   | fter success | ful compl   | etion of th | e course, th  | e student v  | vill be able | to:   |  |
| CO 1                                                                                                    |               |              | -           |             | re architectu |              |              |       |  |
|                                                                                                    | systems.(1    |              |             |             |               | C            |              |       |  |
| CO 2                                                                                                    |               | he archited  | ture styles | s(BL-3)     |               |              |              |       |  |
| CO 3                                                                                                    | 2             |              |             | . ,         | at the archit | ectural leve | el.(BL-2)    |       |  |
| CO 4                                                                                                    |               |              |             | •           |               |              | . /          |       |  |
| CO 4Implement the major software architecturee models .(BL-3)CO 5Analyze the software architecture qualities, attributes and solutions.(BL-3) |               |              |             |             |               |              |              |       |  |

|     | CO-PO Mapping |    |    |    |        |        |        |                  |     |    |    |    |     |     |
|-----|---------------|----|----|----|--------|--------|--------|------------------|-----|----|----|----|-----|-----|
| СО  |               |    |    |    |        | Р      | 0      |                  |     |    |    |    | PS  | 0   |
|     | РО            | PO | PO | PO | PO     | PO     | PO     | PO               | PO  | PO | PO | PO | PSO | PSO |
|     | 1             | 2  | 3  | 4  | 5      | 6      | 7      | 8                | 9   | 10 | 11 | 12 | 1   | 2   |
| C01 | 3             | 2  | 1  | 1  |        |        |        |                  |     |    |    |    |     | 2   |
| CO2 | 3             | 2  | 2  | 1  |        |        |        |                  |     |    |    |    | 1   | 2   |
| CO3 |               | 2  | 1  |    | 1      |        |        |                  |     |    |    |    | 1   | 1   |
| CO4 | 3             | 2  | 2  | 2  |        |        |        |                  |     |    |    |    | 2   | 1   |
| CO5 | 3             | 2  | 1  | 1  |        |        |        |                  |     |    |    |    | 1   | 2   |
|     |               |    |    |    | 1: Lov | w, 2-M | ledium | <b>h, 3- H</b> i | igh |    |    |    |     |     |

#### **COURSE CONTENT**

MODULE – 1

## **ENVISIONING ARCHITECTURE**

10 H

9 H

**Introduction** – What is software Architecture-What is Software Architecture, Other Points of View, Architectural Patterns, Reference Models, and Reference Architectures, Importance of Software Architecture, Architectural Structures and views. Architecture Business Cycle- Architectures influences, Software Processes and the Architecture, Business Cycle, Making of "Good" Architecture.

## At the end of the Module 1, students will be able to:

1. Understand the software architectural requirements.(BL-1)

2. Describe influence of software architecture on business. .(BL-2)

## MODULE -2 DESIGNING THE ARCHITECTURE WITH STYLES

**Designing the Architecture**: Architecture in the Life Cycle, Designing the Architecture, Formatting the Team Structure, Creating a Skeletal System.

|                                                                                                    | Architecture Styles: Architectural Styles, Pipes and Filters, Data Abstraction and Object-Oriented Organization, Event-Based, Implicit Invocation, Layered Systems, Repositories, Interpreters.                                                                                                    |                                                                    |                                                             |                 |  |  |  |  |  |  |
|----------------------------------------------------------------------------------------------------|----------------------------------------------------------------------------------------------------|--------------------------------------------------------------------|-------------------------------------------------------------|-----------------|--|--|--|--|--|--|
| At the end of the Module 2, students will be able to:                                                                                                    |                                                                                                    |                                                                    |                                                             |                 |  |  |  |  |  |  |
| 1. Ability to understand the architecture life cycle.( <b>BL-2</b> )                                                                                                    |                                                                                                    |                                                                    |                                                             |                 |  |  |  |  |  |  |
| <ol> <li>Provide the use of architecture styles .(BL-2)</li> </ol>                                                                                                    |                                                                                                    |                                                                    |                                                             |                 |  |  |  |  |  |  |
|                                                                                                    | MODULE-3     CREATING AN ARCHITECTURE-1     10 H                                                                                                    |                                                                    |                                                             |                 |  |  |  |  |  |  |
|                                                                                                    | <b>Creating Architecture:</b> Understanding Quality Attributes – Functionality and Architecture,                                                                                                    |                                                                    |                                                             |                 |  |  |  |  |  |  |
| Architecture and Quality Attributes, System Quality Attributes, Quality Attribute. Scenarios in<br>Practice, Other System Quality Attributes, Business Qualities, Architecture Qualities. Achieving<br>Qualities: Introducing Tactics, Availability Tactics, Modifiability Tactics, Performance, Tactics,<br>Security Tactics, Testability Tactics, Usability Tactics. |                                                                                                    |                                                                    |                                                             |                 |  |  |  |  |  |  |
|                                                                                                    | of the Module 3, students will                                                                                                    |                                                                    |                                                             |                 |  |  |  |  |  |  |
|                                                                                                    | ility to understand, to use the c                                                                                                    | - •                                                                |                                                             |                 |  |  |  |  |  |  |
|                                                                                                    | plain the tactics of software are                                                                                                    |                                                                    |                                                             | 0.11            |  |  |  |  |  |  |
| MODUI                                                                                                    |                                                                                                    |                                                                    | ARCHITECTURE-II                                             | 9 H             |  |  |  |  |  |  |
| Relevant<br>Architectu<br>Reconstru<br>At the end<br><b>1.</b> Ab                                                                                                    | <ul> <li>Documenting Software Architectures: Use of Architectural Documentation, Views, Choosing the Relevant Views, Documenting a view, Documentation across Views. Reconstructing Software Architecture: Introduction, Information Extraction, Database Construction, View Fusion, and Reconstruction.</li> <li>At the end of the Module 4, students will be able to: <ol> <li>Ability to use architecture documentation. (BL-2)</li> <li>Specify the relevant views in software architecture.(BL-2)</li> </ol> </li> </ul> |                                                                    |                                                             |                 |  |  |  |  |  |  |
| MODUI                                                                                                    | JE-5 ANAI                                                                                                    | LYZING                                                             | ARCHITECTURES                                               | 10 H            |  |  |  |  |  |  |
| Decision-<br>A Case st<br>Qualities,<br>At the end<br><b>1.</b> Ab                                                                                                    | Making Context, The Basis fo<br>udy in Interoperability- Relat<br>Architecture Solution, Achiev<br>of the Module 5, students will                                                                                                    | r the CBA<br>ionship to<br>ving Quali<br>be able to<br>e qualities | :<br>, attributes and solutions(BL-3)                       | Vorld Wide Web: |  |  |  |  |  |  |
| 2. 110                                                                                                    |                                                                                                    |                                                                    | ·                                                           |                 |  |  |  |  |  |  |
|                                                                                                    |                                                                                                    |                                                                    | TOTAL HOURS                                                 | S: 48 H         |  |  |  |  |  |  |
| Content beyond syllabus:<br>Object Oriented Frameworks, Software Product Line Architecture                                                                                                    |                                                                                                    |                                                                    |                                                             |                 |  |  |  |  |  |  |
| Self-Study:<br>Contents to promote self-Learning:                                                                                                    |                                                                                                    |                                                                    |                                                             |                 |  |  |  |  |  |  |
| SNO     Topic     CO     Reference                                                                                                    |                                                                                                    |                                                                    |                                                             |                 |  |  |  |  |  |  |
| 1                                                                                                    | Software Architecture                                                                                                    | CO1                                                                | https://www.geeksforgeeks.org/fun<br>software-architecture/ | damentals-of-   |  |  |  |  |  |  |
| 2                                                                                                    | 2     Architecture Styles     CO2 <u>https://www.geeksforgeeks.org/software-engineeri</u>                                                                                                    |                                                                    |                                                             |                 |  |  |  |  |  |  |
| 3                                                                                                    | System Quality Attributes     CO3 <u>https://www.softwaretestingmaterial.com/quality-attributes-in-software-architecture/</u>                                                                                                    |                                                                    |                                                             |                 |  |  |  |  |  |  |

| 4 | Database Construction | CO4 | https://www.geeksforgeeks.org/data-architecture-<br>design-and-data-management/ |
|---|-----------------------|-----|---------------------------------------------------------------------------------|
| 5 | АТАМ                  | CO5 | https://www.geeksforgeeks.org/architecture-tradeoff-<br>analysis-method-atam/   |

### Text Book(s):

- 1. Software Architectures in Practice, Len Bass, Paul Clements, Rick Kazman, 2nd Edition, Pearson Publication.
- 2. Software Architecture, Mary Shaw and David Garlan, First Edition, PHI Publication, 1996

#### **Reference Book(s):**

- 1. Software Design: From Programming to Architecture, Eric Braude, Wiley, 2004.
- 2. N. Domains of Concern in Software Architectures and Architecture Description Languages. Medvidovic and D. S. Rosenblum. USENIX.

#### **Online Resources:**

1. https://cosmolearning.org/courses/software-architecture-design/video-lectures/

### Web Resources:

- 1. https://www.tutorialspoint.com/software\_architecture\_design/index.htm
- 2. https://index-of.es/Varios2/Software%20Architecture%20and%20Design%20Tutorial.pdf

|                                                                                                    |          | NA            | RAY      | ANA     | ENG           | INEE          | RING    | COL     | LEG     | E: Gl   | JDUR      | 2        |         |        |  |
|----------------------------------------------------------------------------------------------------|----------|---------------|----------|---------|---------------|---------------|---------|---------|---------|---------|-----------|----------|---------|--------|--|
|                                                                                                    |          |               | DA       | TAW     | ARE           | HOUS          | SE & 1  | DATA    | MIN     | ING     |           |          | R       | 21     |  |
| Semester                                                                                                    |          | Но            | urs / V  | Veek    |               | T             | otal    | Cree    | dit     |         | Max Marks |          |         |        |  |
|                                                                                                    | L        | ,             | Т        |         | Р             | h             | nrs     | C       |         | CIE     |           | SEE      | TO      | TAL    |  |
| III                                                                                                    | 2        |               | 0        |         | 2             |               | 54      | 3       |         | 40      |           | 60       | 1       | 00     |  |
| Pre-requisite: Data Base Management Systems                                                                                                    |          |               |          |         |               |               |         |         |         |         |           |          |         |        |  |
| Course O                                                                                                    | bjecti   | ives:         |          |         |               |               |         |         |         |         |           |          |         |        |  |
| • To                                                                                                    | o facili | tate w        | vith the | e conc  | ept of        | Data          | wareh   | ouse a  | nd Da   | ata mii | ning      |          |         |        |  |
| • To                                                                                                    | introd   | luce th       | ne con   | cept of | f Data        | warel         | housir  | ng with | n spec  | ial em  | phasis    | s on de  | esign   |        |  |
| <ul> <li>To introduce the concept of Data warehousing with special emphasis on design</li> <li>To understand the concepts of Association and Correlation</li> </ul> |          |               |          |         |               |               |         |         |         |         |           |          |         |        |  |
|                                                                                                    |          |               | the co   | -       |               |               |         |         |         |         |           |          |         |        |  |
|                                                                                                    |          |               | the co   | -       |               |               |         |         |         |         |           |          |         |        |  |
| Course O                                                                                                    |          |               |          |         |               |               |         | of the  | cours   | e. the  | stude     | nt wil   | l be ab | le to: |  |
| CO 1                                                                                                    |          |               | er the   |         |               | _             |         |         |         |         |           |          |         |        |  |
| CO 2                                                                                                    | Арр      | ly Da         | ta Pre   | e-proc  | essing        | g tech        | nique   | s in de | etail(B | L-3)    |           |          |         |        |  |
| CO 3                                                                                                    | Illus    | strate        | the co   | oncept  | s of <b>A</b> | ssocia        | tion a  | and Co  | orrela  | tion t  | echni     | ques(]   | BL-2)   |        |  |
| <b>CO 4</b>                                                                                                    | Den      | ionsti        | rate th  | e con   | cepts o       | of <b>Cla</b> | ssifica | tion I  | Metho   | ods(BI  | L-2)      |          |         |        |  |
| CO 5                                                                                                    | Den      | ionsti        | rate th  | e con   | cepts o       | of Clu        | sterin  | g Met   | thods   | (BL-2)  | )         |          |         |        |  |
|                                                                                                    |          |               |          |         | С             |               | ) Map   | ping    |         |         |           |          |         |        |  |
| CO                                                                                                    |          |               |          |         |               |               | 0       |         |         |         |           |          |         | 50     |  |
|                                                                                                    | PO       | PO            | PO       | PO      | PO            | PO            | -       | PO      | PO      | PO      | PO        | PO<br>12 | PSO     | PSO    |  |
| CO1                                                                                                    | 1        | <b>2</b><br>2 | 3        | 4       | 5             | 6             | 7       | 8       | 9       | 10      | 11        | 12       | 1       | 2      |  |
| $\frac{CO1}{CO2}$                                                                                                    | 2        | 1             | 2        | 1       | 2             |               |         |         |         |         |           |          | 2       | 2      |  |
| $\frac{CO2}{CO3}$                                                                                                    | 1        | 1             | 1        | 1       | 4             |               |         |         |         |         |           |          | ~       | 1      |  |
| <u> </u>                                                                                                    | 2        | 1             | 1        |         | 1             | 1             |         |         |         |         |           |          | 2       | 1      |  |
| <u>CO5</u>                                                                                                    | 1        | 2             | 2        |         | -             | -             |         |         |         |         |           |          | 1       | 2      |  |
|                                                                                                    | 1        |               | 1        |         |               |               | 1       | 1       | 1       | 1       | 1         | 1        | 1       | 1      |  |

| COURSE CONTENT                                                                            |                                                                     |       |  |  |  |  |  |  |  |  |  |
|-------------------------------------------------------------------------------------------|---------------------------------------------------------------------|-------|--|--|--|--|--|--|--|--|--|
| MODULE – 1                                                                                | IODULE - 1Introduction to Data Mining7 H                            |       |  |  |  |  |  |  |  |  |  |
| Introduction: Fundamentals of data mining, Data Mining Functionalities, Classification of |                                                                     |       |  |  |  |  |  |  |  |  |  |
| Data Mining systems, Data Mining Task Primitives, Integration of a Data Mining System     |                                                                     |       |  |  |  |  |  |  |  |  |  |
| with a Database or a Data Warehouse System, Major issues in Data Mining                   |                                                                     |       |  |  |  |  |  |  |  |  |  |
| At the end of the Module 1, students will be able to:                                     |                                                                     |       |  |  |  |  |  |  |  |  |  |
| 1. Discuss al                                                                             | bout Datamining.(BL-2)                                              |       |  |  |  |  |  |  |  |  |  |
| 2. Demonstr                                                                               | ate about the Datawarehouse Basics.(BL-2)                           |       |  |  |  |  |  |  |  |  |  |
| 3. Student al                                                                             | ble to learn about the need of data mining and Datawarehouse.(E     | BL-1) |  |  |  |  |  |  |  |  |  |
| MODULE -2                                                                                 | Data Preprocessing & OLAP Technology                                | 7 H   |  |  |  |  |  |  |  |  |  |
| Data Preprocessing: Need for Preprocessing the Data, Data Cleaning, Data Integration and  |                                                                     |       |  |  |  |  |  |  |  |  |  |
| Transformation, Data Reduction.                                                           |                                                                     |       |  |  |  |  |  |  |  |  |  |
| Data Warehou                                                                              | Data Warehouse and OLAP Technology for Data Mining: Data Warehouse, |       |  |  |  |  |  |  |  |  |  |
| Multidimension                                                                            | al Data Model, Data Warehouse Architecture.                         |       |  |  |  |  |  |  |  |  |  |

At the end of the Module 1, students will be able to:

- 1. Demonstrate about the Data Pre-processing(BL-2)
- 2. Illustrate about the stages of Data Pre-processing.(BL-2)
- 3. Analyze the stages and OLAP Technology in Data mining & Data warehouse(BL-3)

MODULE-3Mining Frequent Patterns, Associations and Correlations6 H

**Mining Frequent Patterns, Associations and Correlations:** Basic Concepts, Efficient and Scalable Frequent Itemset Mining Methods, Mining various kinds of Association Rules, From Association Mining to Correlation Analysis, Constraint-Based Association Mining.

At the end of the Module 1, students will be able to:

- 1. Illustrate about the Mining Frequent Patterns.(BL-2)
- 2. Demonstrate about the Association rules in Data mining (BL-2)
- 3. Importance of association in Data mining.(BL-2)

| 4                                                                                            |                                                                         |             |  |  |  |  |  |  |  |  |  |
|----------------------------------------------------------------------------------------------|-------------------------------------------------------------------------|-------------|--|--|--|--|--|--|--|--|--|
| <b>MODULE-4</b>                                                                              | Classification Analysis                                                 | 6 H         |  |  |  |  |  |  |  |  |  |
| Classification and Prediction Issues Regarding Classification and Prediction, Classification |                                                                         |             |  |  |  |  |  |  |  |  |  |
| by Decision                                                                                  | Tree Induction, Bayesian Classification, Rule-Based Class               | sification, |  |  |  |  |  |  |  |  |  |
| Classification                                                                               | Classification by Back propagation, Support Vector Machines, Prediction |             |  |  |  |  |  |  |  |  |  |

At the end of the Module 1, students will be able to:

- 1. Demonstrate of Classification analysis in Data Mining(BL-2)
- 2. Illustrate of different Classification Algorithms in Data mining(BL-2)
- 3. Student able to analyze the classification methods in Data mining.(BL-3)

| MODULE-5         | MODULE-5 Cluster Analysis                                         |  |  |  |  |  |  |  |  |
|------------------|-------------------------------------------------------------------|--|--|--|--|--|--|--|--|
| Cluster Analy    | sis: Types of Data in Cluster Analysis, A Categorization of Major |  |  |  |  |  |  |  |  |
| Clustering Met   | hods, Partitioning Methods, Hierarchical Methods., Density-Based  |  |  |  |  |  |  |  |  |
| Methods, Outl    | Methods, Outlier Analysis                                         |  |  |  |  |  |  |  |  |
| At the end of th | e Module 1, students will be able to:                             |  |  |  |  |  |  |  |  |
| 1 Domonst        | rate of Cluster Analysis in Data mining(PL 2)                     |  |  |  |  |  |  |  |  |

- 1. Demonstrate of Cluster Analysis in Data mining(BL-2)
- 2. Analyze of various clustering algorithms used in Data mining(BL-2)
- 3. Implementation of Clustering algorithms in Data mining Problems(BL-2)

Total Hours: 32 Hours

| <b>f-Study:</b> Contents to promote self-Learning: |                                 |     |                                                               |  |  |  |  |  |  |
|----------------------------------------------------|---------------------------------|-----|---------------------------------------------------------------|--|--|--|--|--|--|
| SN                                                 | Торіс                           | CO  | Reference                                                     |  |  |  |  |  |  |
| 0                                                  |                                 |     |                                                               |  |  |  |  |  |  |
| 1                                                  | KDD Process                     | CO1 | https://www.geeksforgeeks.org/kdd-process-in-<br>data-mining/ |  |  |  |  |  |  |
| 2                                                  | Data ware House<br>Architecture | CO2 | https://www.javatpoint.com/data-warehouse-<br>architecture    |  |  |  |  |  |  |
| 3                                                  | Apriori Algorithm               | CO3 | https://www.geeksforgeeks.org/apriori-algorithm/              |  |  |  |  |  |  |

| 4 | Naïve BayesianCO4Method |     | https://www.geeksforgeeks.org/naive-bayes-<br>classifiers/          |
|---|-------------------------|-----|---------------------------------------------------------------------|
| 5 | Outlier Analysis        | CO5 | https://www.geeksforgeeks.org/types-of-outliers-in-<br>data-mining/ |

## Text Book(s):

- 1. Data Mining Concepts and Techniques Jiawei Han & Micheline Kamber, Morgan Kaufmann Publishers, Elsevier, 2nd Edition, 2006.
- 2. Introduction to Data Mining Pang-Ning Tan, Michael Steinbach and Vipin Kumar, Pearson education.

## **Reference Book(s):**

- 1. Data Mining Techniques Arun K Pujari, 2nd edition, Universities Press.
- 2. Data Warehousing in the Real World Sam Aanhory& Dennis Murray Pearson Edn Asia.
- 3. Insight into Data Mining, K.P.Soman, S.Diwakar, V.Ajay, PHI, 2008.
- 4. Data Warehousing Fundamentals PaulrajPonnaiah Wiley student Edition

#### **Online Resources:**

- 1. https://www.geeksforgeeks.org/data-warehousing/
- 2. https://www.tutorialspoint.com/dwh/index.htm
- 3. https://www.javatpoint.com/data-warehouse
- 4. https://www.guru99.com/data-mining-tutorial.html

# DATA WAREHOUSING & DATA MINING LAB

| Task - 1     | Listing of categorical attributes and the real-valued attributes separately.                                   | CO1      |
|--------------|----------------------------------------------------------------------------------------------------|----------|
|              | e categorical (or nominal) attributes and the real-valued attributes                                           |          |
| separately   |                                                                                                    | 001      |
| Task - 2     | . 0                                                                                                    | CO1      |
|              | ibutes do you think might be crucial in making the credit assessment?                                          |          |
|              | with some simple rules in plain English using your selected attributes.                                        | <u> </u> |
| Task - 3     | 0                                                                                                    | CO2      |
| • 1          | of model that you can create is a Decision Tree - train a Decision Tree                                        |          |
| -            | complete dataset as the training data. Report the model obtained after                                         |          |
| training.    | Test on elegrification of desigion two                                                                         | CO2      |
| Task - 4     | Test on classification of decision tree.                                                                       | 02       |
|              | you use your above model trained on the complete dataset, and classify                                         |          |
| 0            | d/bad for each of the examples in the dataset. What % of examples can you                                      |          |
|              | prrectly? (This is also called testing on the training set) Why do you think<br>t get 100 % training accuracy? |          |
| Task -5      | Using Cross Validation Training data set                                                                       | CO3      |
|              | Decision tree by cross validation training data set using Weka mining tool.                                    | 000      |
| Task -6      | Testing on the training set                                                                                    | CO3      |
|              | on the training set as you did above a good idea? Why? Why not?                                                |          |
|              | Find out differences in results using decision tree and cross-validation                                       | CO4      |
| Task - 7     | on a data set.                                                                                                 | 001      |
| 11           | bach for solving the problem encountered in the previous question is using                                     |          |
|              | dation? Describe what cross-validation is briefly. Train a Decision Tree                                       |          |
| -            | g cross-validation and report your results. Does your accuracy                                                 |          |
|              | ecrease? Why?                                                                                                  |          |
| Task -8      | Significance of attributes in decision tree.                                                                   | CO4      |
|              | see if the data shows a bias against "foreign workers" (attribute 20), OR                                      |          |
|              | status" (attribute 9). One way to do this (perhaps rather simple method) is                                    |          |
|              | these attributes from the dataset and see if the decision tree created in                                      |          |
|              | es is significantly different from the full dataset case which you have                                        |          |
| •            | one. To remove an attribute you can use the preprocess tab in weka's GUI                                       |          |
| Explorer.    | Did removing these attributes have any significant effect? Discuss                                             | 004      |
| Task -9      | Trying generation of decision tree with various number of decision tree.                                       | CO4      |
| Another c    | uestion might be, do you really need to input so many attributes to get                                        |          |
| good resu    | lts? Maybe only a few would do. For example, you could try just having                                         |          |
| attributes   | 2, 3, 5, 7, 10, 17 (and 21, the class attribute (naturally)). Try out some                                     |          |
| combinati    | ons. (You had removed two attributes in previous problem Remember to                                           |          |
|              | ARFF data file to get all the attributes initially before you start selecting                                  |          |
| the ones y   | ou want.)                                                                                                    |          |
| Task -10     | Decision trees.                                                                                                | CO5      |
|              | s, the cost of rejecting an applicant who actually has a good credit Case                                      |          |
|              | higher than accepting an applicant who has bad credit Case                                                     |          |
|              | of counting the misclassifications equally in both cases, give a higher cost                                   |          |
| to the first | case (say cost 5) and lower cost to the second case.                                                           |          |

| You can do this by using a cost matrix in WEKA. Train your Decision Tree again    |  |
|-----------------------------------------------------------------------------------|--|
| and report the Decision Tree and cross-validation results. Are they significantly |  |
| different from results obtained in problem 9 (using equal cost)?                  |  |

**Total Hours: 32 Hours** 

|                                          | 1 0tal 110015. 52                                                                                                    | liouis |
|------------------------------------------|----------------------------------------------------------------------------------------------------|--------|
| ADDITIONA                                | AL TASKS:                                                                                                    |        |
| Task - 11                                | Convert a Decision Trees into "if-then-else rules".                                                                                                    |        |
| Do you think                             | it is a good idea to prefer simple decision trees instead of having long                                                                                                    |        |
| complex decis                            | sion trees? How does the complexity of a Decision Tree relate to the                                                                                                    |        |
| bias of the mo                           | odel?                                                                                                    |        |
| Task - 12                                | Reduced error pruning for training Decision Trees using cross-<br>validation                                                                                                    |        |
| use Reduced training your report the Dec | e your Decision Trees simpler by pruning the nodes. One approach is to<br>Error Pruning - Explain this idea briefly. Try reduced error pruning for<br>Decision Trees using cross-validation (you can do this in WEKA) and<br>cision Tree you obtain? Also, report your accuracy using the pruned<br>your accuracy increase? |        |

## **Textbooks:**

- 1. Data Mining Concepts and Techniques Jiawei Han & Micheline Kamber, Morgan Kaufmann Publishers, Elsevier, 2nd Edition, 2006.
- 2. Introduction to Data Mining Pang-Ning Tan, Michael Steinbach and Vipin Kumar, Pearson education.

## **Reference Book**

- 1. Data Mining Techniques Arun K Pujari, 2nd edition, Universities Press.
- 2. Data Warehousing in the Real World Sam Aanhory& Dennis Murray Pearson Edn Asia.

| NA                                                                                 | RAYANA                                                                                                    | ENGINI                                                                                                    | EERING                                                                                                    | COLLEG                                                                                                    | E:GUDUH                                                                                                    | R                                                                                                    |                                                                                                    |  |  |
|------------------------------------------------------------------------------------|----------------------------------------------------------------------------------------------------|----------------------------------------------------------------------------------------------------|----------------------------------------------------------------------------------------------------|----------------------------------------------------------------------------------------------------|----------------------------------------------------------------------------------------------------|----------------------------------------------------------------------------------------------------|----------------------------------------------------------------------------------------------------|--|--|
|                                                                                    | MOBIL                                                                                                    | E APPLI                                                                                                    | CATION                                                                                                    | DEVELO                                                                                                    | PMENT                                                                                                    |                                                                                                    | R 21                                                                                                    |  |  |
| Н                                                                                  | ours / Wee                                                                                                    | k                                                                                                    | Total                                                                                                    | Credit                                                                                                    | ]                                                                                                    | Max Marl                                                                                                    | KS                                                                                                    |  |  |
| L                                                                                  | Т                                                                                                    | Р                                                                                                    | hrs                                                                                                    | С                                                                                                    | CIE                                                                                                    | SEE                                                                                                    | TOTAL                                                                                                    |  |  |
| 3                                                                                  | 0                                                                                                    | 0                                                                                                    | 48                                                                                                    | 3                                                                                                    | 40                                                                                                    | 60                                                                                                    | 100                                                                                                    |  |  |
| Pre-requisite: Java programming and Object-oriented programming, Basics of any     |                                                                                                    |                                                                                                    |                                                                                                    |                                                                                                    |                                                                                                    |                                                                                                    |                                                                                                    |  |  |
| anguage.                                                                           |                                                                                                    |                                                                                                    |                                                                                                    |                                                                                                    |                                                                                                    |                                                                                                    |                                                                                                    |  |  |
| jectives:                                                                          |                                                                                                    |                                                                                                    |                                                                                                    |                                                                                                    |                                                                                                    |                                                                                                    |                                                                                                    |  |  |
| 1. To understand fundamentals of android operating systems.                        |                                                                                                    |                                                                                                    |                                                                                                    |                                                                                                    |                                                                                                    |                                                                                                    |                                                                                                    |  |  |
| 2. To understand the platform, tools, technology and process for developing mobile |                                                                                                    |                                                                                                    |                                                                                                    |                                                                                                    |                                                                                                    |                                                                                                    |                                                                                                    |  |  |
|                                                                                    |                                                                                                    |                                                                                                    |                                                                                                    | ~                                                                                                    |                                                                                                    |                                                                                                    |                                                                                                    |  |  |
|                                                                                    | e the operation                                                                                                    | ation of the                                                                                                    | e application                                                                                                    | on, configu                                                                                                    | iration file                                                                                                    | es, intents                                                                                                    | and                                                                                                    |  |  |
|                                                                                    | denlov Δ                                                                                                    | ndroid anr                                                                                                    | lications                                                                                                    |                                                                                                    |                                                                                                    |                                                                                                    |                                                                                                    |  |  |
| -                                                                                  |                                                                                                    |                                                                                                    |                                                                                                    | and views                                                                                                    | in creating                                                                                                    | android                                                                                                    |                                                                                                    |  |  |
|                                                                                    | e various (                                                                                                    | omponen                                                                                                    | <i>is, iajo als</i>                                                                                                    |                                                                                                    | in erearing                                                                                                    | unarona                                                                                                    |                                                                                                    |  |  |
| tcomes: A                                                                          | After succe                                                                                                    | essful con                                                                                                    | npletion o                                                                                                    | f the cours                                                                                                    | se, student                                                                                                    | will be a                                                                                                    | ble to:                                                                                                    |  |  |
| Identify a                                                                         | a significar                                                                                                    | t program                                                                                                    | ming com                                                                                                    | ponent, inv                                                                                                    | olving the                                                                                                    | e sensors a                                                                                                    | ind                                                                                                    |  |  |
| hardware                                                                           | e features o                                                                                                    | f mobile d                                                                                                    | levice. (BI                                                                                                    | L-2)                                                                                                    |                                                                                                    |                                                                                                    |                                                                                                    |  |  |
| Demonst                                                                            | trate the us                                                                                                    | se of Andr                                                                                                    | oid softwa                                                                                                    | are develo                                                                                                    | pment con                                                                                                    | ntrols. (BI                                                                                                    | L-2)                                                                                                    |  |  |
|                                                                                    |                                                                                                    |                                                                                                    |                                                                                                    |                                                                                                    | -                                                                                                    |                                                                                                    |                                                                                                    |  |  |
| for playin                                                                         | ng video a                                                                                                    | nd audio. (                                                                                                    | (BL-3)                                                                                                    |                                                                                                    | -                                                                                                    |                                                                                                    |                                                                                                    |  |  |
| Acquire t                                                                          | the Inform                                                                                                    | ation Usin                                                                                                    | g Dialogs                                                                                                    | and Fragm                                                                                                    | ents by the                                                                                                    | e mobile                                                                                                    |                                                                                                    |  |  |
| applicatio                                                                         | ons for the                                                                                                    | Android o                                                                                                    | operating s                                                                                                    | ystem. (BL                                                                                                    | L-3)                                                                                                    |                                                                                                    |                                                                                                    |  |  |
| Prepare r                                                                          | nobile app                                                                                                    | lications in                                                                                                    | nvolving N                                                                                                    | Ienus and                                                                                                    | Action Bar                                                                                                    | rs. (BL-3)                                                                                                    |                                                                                                    |  |  |
|                                                                                    | H<br>L<br>3<br>ite: Java p<br>anguage.<br>ojectives:<br>understand<br>ications.<br>lemonstrat<br>vities.<br>levelop and<br>llustrate th<br>ications.<br>Identify a<br>hardware<br>Demons<br>Construc<br>for playin<br>Acquire t<br>applicatio | MOBILHours / WeeLT30ite: Java programmianguage.ojectives:understand fundamentunderstand fundamentunderstand the platforications.lemonstrate the operavities.levelop and deploy Allustrate the various cications.tcomes: After succeIdentify a significanhardware features oDemonstrate the usConstruct mobile apfor playing video anAcquire the Informaapplications for the | MOBILE APPLICHours / WeekLTP300ite: Java programming and Oanguage.ojectives:understand fundamentals of andunderstand fundamentals of andunderstand the platform, tools, toications.lemonstrate the operation of thevities.levelop and deploy Android appllustrate the various componentications.tcomes: After successful corIdentify a significant programhardware features of mobile ofDemonstrate the use of AndaConstruct mobile applicationsfor playing video and audio. (Acquire the Information Usinapplications for the Android of | MOBILE APPLICATION 1Hours / WeekTotalLTPhrs30048ite: Java programming and Object-orier anguage.ojectives:understand fundamentals of android operation of the platform, tools, technology ications.lemonstrate the operation of the applications.levelop and deploy Android applications.levelop and deploy Android applications.lustrate the various components, layouts ications.totames: After successful completion of Identify a significant programming comphardware features of mobile device. (BI Demonstrate the use of Android software for playing video and audio. (BL-3)Acquire the Information Using Dialogs applications for the Android operating s | MOBILE APPLICATION DEVELOHours / WeekTotalCreditLTPhrsC300483ite: Java programming and Object-oriented progra<br>anguage.ojectives:inderstand fundamentals of android operating system<br>understand the platform, tools, technology and proce<br>ications.lemonstrate the operation of the application, configurations.levelop and deploy Android applications.lustrate the various components, layouts and views<br>ications.identify a significant programming component, inv<br>hardware features of mobile device. (BL-2)Demonstrate the use of Android software develoConstruct mobile applications on the Android Platt<br>for playing video and audio. (BL-3)Acquire the Information Using Dialogs and Fragm<br>applications for the Android operating system. (BL | MOBILE APPLICATION DEVELOPMENT           Hours / Week         Total         Credit           L         T         P         hrs         C         CIE           3         0         0         48         3         40           ite: Java programming and Object-oriented programming, H         anguage.         Implementation         Implementation         Implementation           igectives:         Implementation         Implementation         Implementation         Implementation         Implementation           idemonstrate the operation of the application, configuration file         Implementation         Implementation         Implementation           Illustrate the various components, layouts and views in creating ications.         Implementation         Implementation         Implementation           Identify a significant programming component, involving the hardware features of mobile device. (BL-2)         Implementation         Implementation         Implementation           Demonstrate the use of Android software development corr         Construct mobile applications on the Android Platform using for playing video and audio. (BL-3)         Acquire the Information Using Dialogs and Fragments by the applications for the Android operating system. (BL-3) | Hours / WeekTotalCreditMax MarlLTPhrsCCIESEE3004834060ite: Java programming and Object-oriented programming, Basics of a anguage.ojectives:understand fundamentals of android operating systems.inderstand fundamentals of android operating systems.inderstand fundamentals of android operating systems.inderstand fundamentals of android operating systems.inderstand the platform, tools, technology and process for developing mications.leemonstrate the operation of the application, configuration files, intentsvities.leevelop and deploy Android applications.llustrate the various components, layouts and views in creating androidications.Identify a significant programming component, involving the sensors a<br>hardware features of mobile device. (BL-2)Demonstrate the use of Android software development controls. (BI<br>Construct mobile applications on the Android Platform using different<br>for playing video and audio. (BL-3)Acquire the Information Using Dialogs and Fragments by the mobile |  |  |

|            | CO-PO Mapping |    |    |    |       |        |       |       |      |    |    |    |     |       |
|------------|---------------|----|----|----|-------|--------|-------|-------|------|----|----|----|-----|-------|
|            | РО            |    |    |    |       |        |       |       |      |    |    | P  | PSO |       |
| СО         | PO            | PO | PO | PO | PO    | PO     | PO    | PO    | PO   | PO | PO | PO | PSO | PSO 2 |
|            | 1             | 2  | 3  | 4  | 5     | 6      | 7     | 8     | 9    | 10 | 11 | 12 | 1   |       |
| CO1        | 3             | 1  | 1  |    |       |        |       |       |      |    |    |    | 1   | 1     |
| <b>CO2</b> | 2             | 1  | 2  | 1  |       |        |       |       |      |    |    |    | 2   | 2     |
| CO3        | 2             | 2  | 2  | 2  | 2     |        |       |       |      |    |    |    | 2   | 1     |
| CO4        | 1             | 1  | 2  | 2  |       |        |       |       |      |    |    | 1  | 1   | 2     |
| CO5        | 2             | 3  | 3  | 1  |       |        |       |       |      |    |    | 1  | 2   | 1     |
|            | •             | •  | •  | •  | 1: Lo | w, 2-1 | Mediu | m, 3- | High | •  | •  | •  | •   | •     |

|                                                                                        | COURSE CONTENT                                           |               |  |  |  |  |
|----------------------------------------------------------------------------------------|----------------------------------------------------------|---------------|--|--|--|--|
| MODULE - 1     Introduction to Android                                                 |                                                          |               |  |  |  |  |
| The Android 4.1                                                                        | jelly Bean SDK, Understanding the Android Software Stack | t, installing |  |  |  |  |
| the Android SDK, Creating Android Virtual Devices, Creating the First Android Project, |                                                          |               |  |  |  |  |

Using the Text view Control, Using the Android Emulator, The Android Debug Bridge(ADB), Launching Android Applications on a Handset. At the end of the Module 1, students will be able to: 1. Observe the features of android software. (BL-2) 2. Understand the order of Android software stack. (BL-2) 3. Discover and Launch an android application on a handset. (BL-2) **MODULE -2 Basic Widgets 10H** The Role of Android Application Components, Utility of Android API, Overview of the Android Project Files, Understanding Activities, Role of the Android Manifest File, Creating the User Interface, Commonly Used Layouts and Controls, Event Handling, Displaying Messages Through Toast, Creating and Starting an Activity, Using the Edit Text Control, Choosing Options with Checkbox, Choosing Mutually Exclusive Items Using Radio Buttons. At the end of the Module 2, students will be able to: 1. Differentiate the hierarchy of files and sub files. (BL-2) 2. Understand the importance of Manifest file. (BL-2) 3. Select the widgets and group different controls for event handling. (BL-2) **MODULE-3 9H Building Blocks for Android Application Design** Introduction to Layouts, Linear Layout, Relative Layout, Absolute Layout, Using Image View, Frame Layout, Table Layout, Grid Layout, Adapting to Screen orientation. Utilizing Resources and Media Resources, Creating Values Resources, Using Drawable Resources, Switching States with Toggle Buttons, Creating an Images Switcher Application, Scrolling Through Scroll View, playing Audio, Playing Video At the end of the Module 3, students will be able to: 1. Construct an android application using layouts. (BL-3) 2. Operate audio and video on hand set. (BL-3) 3. Apply displaying progress with Scrolling Through Scroll View. (BL-3) **Selection widgets And Fetching Information Using MODULE-4 9H Dialogs and Fragments** Using List View, Using the Spinner control, Using the GridView Control, Creating an Image Gallery Using the ViewPager Control. Dialogs, Selecting the Date and Time in One Application, Fragments, Creating Special Fragments. At the end of the Module 4, students will be able to: 1. Choose and select which one is the best view of list. (BL-3) 2. Develop customized dialogs. (BL-3) 3. Selecting the Date and Time in an Application.(BL-3) **Building Menus MODULE-5 8H** Creating Interface Menus and Action Bars, Menus and Their Types, Creating Menus Through XML, Creating Menus Through Coding, Applying a Context Menu to a List View, Using the Action Bar, Replacing a Menu with the Action Bar, Creating a Tabbed Action Bar, Creating a Drop-Down List Action Bar. At the end of the Module 5, students will be able to: 1. Prepare and produce information through menus. (BL-3)

- 2. Visualize the Action Bar. (BL-3)
- 3. Manipulate a Menu with the Action Bar. (BL-3)

Total hours: 48 h

48 hours

**Content beyond syllabus:** Advanced Android Programming: Gaming engines like Unity, Unreal Engine Etc..

Self-Study: Contents to promote self-Learning:

| Sen-St | Sen-Study. Contents to promote sen-Learning.                                 |                                                                        |  |  |  |  |  |  |  |  |
|--------|------------------------------------------------------------------------------|------------------------------------------------------------------------|--|--|--|--|--|--|--|--|
| SNO    | Module                                                                       | Reference                                                              |  |  |  |  |  |  |  |  |
| 1      | Introduction to Android                                                      | https://www.youtube.com/watch?v=ZLNO2c7nqjw<br>(Edureka)               |  |  |  |  |  |  |  |  |
| 2      | Basic Widgets                                                                | https://www.youtube.com/user/androiddevelopers<br>(android developers) |  |  |  |  |  |  |  |  |
| 3      | Building Blocks for Android<br>Application Design                            | https://www.youtube.com/watch?v=PJ3RdfJ4Np8<br>(Edureka)               |  |  |  |  |  |  |  |  |
| 4      | Selection widgets And<br>Fetching Information Using<br>Dialogs and Fragments | https://codinginflow.com/tutorials/android/custom-<br>dialog-interface |  |  |  |  |  |  |  |  |
| 5      | Building Menus                                                               | https://www.edureka.co/android-development-<br>certification-course    |  |  |  |  |  |  |  |  |

## Text Book(s):

- 1. B.M Harwani, Android Programming, Pearson Education.
- 2. Lauren Darcey and Shane Conder, "Android Wireless Application Development", 2<sup>nd</sup> edition, Pearson Education.

## **Reference Book(s):**

- 1. Professional Android Application Development, Wiley India Private Limited.
- 2. Dawn Griffiths, David Griffiths, "Head First Android Development: A Brain-Friendly Guide", Second Edition, O'Reilly Media, 2017.
- 3. James C Sheusi, Android application Development for Java Programmers, Cengage Learning.
- 4. w.FrankAbleson, Robi Sen, Chris King, C.Enrique Ortiz., Android In Action,Dreamtech.
- 5. RetoMeier, Professional Android 4 applications development, Wiley India.
- 6. Wei- Meng Lee, Beginning Android 4 applications development, Wiley India.

## **Online Resources / Web Resources:**

- 1. <u>https://developer.android.com/guide</u>
- 2. https://nptel.ac.in/courses/106/106/106106147/
- 3. <u>https://source.android.com/devices</u>
- 4. <u>https://android-app-development-documentation.readthedocs.io/en/latest/</u>
- 5. https://www.udemy.com/course/the-complete-android-oreo-developer-course/
- 6. https://www.classcentral.com/course/java4android-5446
- 7. <u>https://www.simplilearn.com/android-app-development-fundamentals-article</u>

8. https://www.edureka.co/blog/android-tutorial/

- 9. https://android-developers.googleblog.com/2019/04/android-studio-34.html
- 10. https://www.tutorialspoint.com/android/android\_advanced\_tutorial.pdf

| NARAYANA ENGINEERING COLLEGE:GUDUR |                                 |              |             |             |              |              |             |               |  |  |  |
|------------------------------------|---------------------------------|--------------|-------------|-------------|--------------|--------------|-------------|---------------|--|--|--|
|                                    | SOFTWARE PROJECT MANAGEMENT R21 |              |             |             |              |              |             |               |  |  |  |
| Semester                           | Н                               | ours / Wee   | ek          | Total       | Credit       | Max Mar      | Marks       |               |  |  |  |
|                                    | L                               | Т            | Р           | hrs         | С            | CIE          | TOTAL       |               |  |  |  |
| III                                | 3                               | 0            | 0           | 48          | 3            | 40           | 60          | 100           |  |  |  |
| Pre-requi                          | site: Nil                       |              |             |             |              |              |             |               |  |  |  |
| Course O                           | bjectives:                      |              |             |             |              |              |             |               |  |  |  |
| 1. To un                           | derstand th                     | ne software  | e managen   | nent and se | oftware eco  | onomics.     |             |               |  |  |  |
| 2. To un                           | derstand h                      | now to imp   | prove the   | software    | economics    | and its pr   | rinciples.  |               |  |  |  |
| 3. To un                           | derstand th                     | ne life cycl | e phases o  | f project d | levelopmer   | nt and its a | rtefacts.   |               |  |  |  |
| 4. To un                           | derstand th                     | ne process   | work flow   | , checkpo   | pints and pr | oject orga   | nization    |               |  |  |  |
|                                    | responsib                       | oilities.    |             |             |              |              |             |               |  |  |  |
| 5. To un                           | derstand th                     | ne process   | metrics an  | nd process  | instrument   | ation.       |             |               |  |  |  |
| Course O                           | utcomes:                        | After suc    | cessful co  | ompletion   | of the cou   | rse, the st  | udent will  | be able to:   |  |  |  |
| CO 1                               | Analyze                         | the concep   | ot of softw | are manag   | ement eco    | nomics.(B    | L-4)        |               |  |  |  |
| CO 2                               | Determin                        | he how to    | improve s   | oftware ec  | conomics.(   | BL-3)        |             |               |  |  |  |
| CO 3                               | Analyze                         | life cycle   | phases in   | project de  | velopment    | and artifa   | ct sets.(BL | 4)            |  |  |  |
| CO 4                               | Define th                       | ne workflo   | w of the p  | process and | d project o  | rganizatio   | n responsil | oilities.(BL- |  |  |  |
|                                    | 1)                              |              |             |             |              |              |             |               |  |  |  |
| CO 5                               | Illustrate                      | the projec   | t metrics a | and proces  | s instrume   | ntation. (B  | SL-1)       |               |  |  |  |
| <u>.</u>                           | •                               |              |             |             |              |              |             |               |  |  |  |

| CO-PO Mapping |                                                                           |    |    |    |       |        |        |         |      |    |    |    |     |     |  |
|---------------|---------------------------------------------------------------------------|----|----|----|-------|--------|--------|---------|------|----|----|----|-----|-----|--|
| CO            |                                                                           | PO |    |    |       |        |        |         |      |    |    |    | PS  | PSO |  |
|               | PO                                                                        | PO | PO | PO | PO    | PO     | PO     | PO      | PO   | PO | PO | PO | PSO | PSO |  |
|               | 1                                                                         | 2  | 3  | 4  | 5     | 6      | 7      | 8       | 9    | 10 | 11 | 12 | 1   | 2   |  |
| CO1           | 3                                                                         | 2  | 1  |    |       |        |        | 2       |      |    |    |    | 2   | 1   |  |
| CO2           | 2                                                                         | 3  | 1  |    | 1     |        |        |         |      |    |    | 1  | 1   | 2   |  |
| CO3           | 3                                                                         | 2  | 1  |    |       |        |        |         |      |    |    |    | 1   | 2   |  |
| CO4           | 3                                                                         | 1  | 2  |    | 1     |        |        |         | 2    |    |    |    | 2   | 1   |  |
| CO5           | CO5         1         3         2         1         2         1         2 |    |    |    |       |        |        |         |      |    |    |    |     |     |  |
|               |                                                                           |    |    | Ĵ  | l:Low | v, 2-M | lediun | 1, 3- H | ligh |    |    |    |     |     |  |

|                                                                            |              | COURSE (                                      | CONTENT      |             |               |              |  |
|----------------------------------------------------------------------------|--------------|-----------------------------------------------|--------------|-------------|---------------|--------------|--|
| MODULE - 1 CONVENTIONAL SOFTWARE MANAGEMENT AND 10 H<br>SOFTWARE ECONOMICS |              |                                               |              |             |               |              |  |
| Conventional                                                               | software     | management: The                               | Waterfall    | Model,      | Convention    | al software  |  |
| Management Pe                                                              | erformance.  |                                               |              |             |               |              |  |
| Evolution of So                                                            | ftware Eco   | nomics: Software Ec                           | onomics, Pr  | agmatic S   | oftware Cost  | Estimation.  |  |
| 1. Describe                                                                | the steps ir | students will be able<br>Water fall Model. (F | BL-1)        |             |               | 1            |  |
|                                                                            | metrics. (B  | ventional principles                          | in software  | managem     | ent performat | ice and      |  |
|                                                                            |              | are economics and co                          | st estimatio | n. (BL-1)   |               |              |  |
| MODULE -2                                                                  | IMPRO        | <b>VING SOFTWAR</b>                           | E ECO        | ONOMIC      | S             | 10H          |  |
| Improving So                                                               | ftware Eco   | onomics: Reducing                             | Software I   | Product S   | ize, Improvi  | ng software  |  |
| Processes, Impr                                                            | oving Team   | Effectiveness, Impro                          | ving Autom   | nation, Acl | hieving Requi | red Quality, |  |

Peer Inspections.

**The Old way and the NEW way:** Principles of Conventional Software Engineering, Principles of Modern Software Management, Transitioning to an Iterative Process.

At the end of the Module 2, students will be able to:

- 1. Explain the steps included in improving software economics. (BL-2)
- 2. Define the concept of achieving required quality for successful project . (BL-1)
- 3. Distinguish between the principles of conventional and modern software management(BL-2)

| MODULE-3         | LIFE CYCLE PHASES AND ARTIFACTS                          | 10 H         |
|------------------|----------------------------------------------------------|--------------|
| I :fo Cruelo Dhe | and Engineering and Duction Stages Incention Eleberation | Construction |

**Life Cycle Phases**: Engineering and Production Stages, Inception. Elaboration, Construction, Transition Phases.

Artifacts of the Process: The Artifact Sets. Management Artifacts, Engineering Artifacts, Programmatic Artifacts. Model Based Software Architectures: A Management Perspective and Technical Perspective.

At the end of the Module 3, students will be able to:

- 1. Explain the classification of Lifecycle phases. (BL-2)
- 2. Identify the different Artifact sets in lifecycle phases. (BL-2)
- 3. Analyze the model based software architectures.(BL-2)

## MODULE-4 WORKFLOWS OF THE PROCESS AND ORGANIZATION 9 H RESPONSIBILITIES 9 H

**Flows of the Process**: Software Process Workflows. Inter Trans Workflows. Checkpoints of the Process: Major Mile Stones, Minor Milestones, Periodic Status Assessments. Interactive Process Planning: Work Breakdown Structures, Planning Guidelines, Cost and Schedule Estimating. Interaction Planning Process, Pragmatic Planning.

**Project Organizations and Responsibilities:** Line-of-Business Organizations, Project Organizations, and Evolution of Organizations. Process Automation: Automation Building Blocks, the Project Environment.

At the end of the Module 4, students will be able to:

- 1. Determine the process workflow in project development and planning guidelines. (BL-3)
- 2. Explain Project Organization Responsibilities and Activities. . (BL-2)
- 3. Identify the Building blocks in process Automation. . (BL-2)

| MODULE-5                                                                             | PROJECT CONTROL AND PROCESS | 9 H |  |  |  |  |  |
|--------------------------------------------------------------------------------------|-----------------------------|-----|--|--|--|--|--|
|                                                                                      | INSTRUMENTATION             |     |  |  |  |  |  |
| Project Control and Process Instrumention: Seven Core Metrics, Management Indicators |                             |     |  |  |  |  |  |

**Project Control and Process Instrumention:** Seven Core Metrics, Management Indicators, Quality Indicators, Life Cycle Expectations Pragmatic Software Metrics, Metrics Automation. **TAILORING THE PROCESS:** Process discriminates, Future Software Management: Modern Project Profiles Next generation software economics, modern process transitions.

At the end of the Module 5, students will be able to:

- 1. Distinguish between Mangement Indicators and Quality Indicators. . (BL-2)
- 2. Analyze the Pragmatic Software Metrics and process discrimination. . (BL-3)
- 3. Describe Modern project profiles and software economics next generations. . (BL-2)

Total hours: 48 hours

| Self-S   | •                                                                                                    | •         |                                                                                                    |
|----------|----------------------------------------------------------------------------------------------------|-----------|----------------------------------------------------------------------------------------------------|
| Con<br>S | tents to promote self-Le<br><b>Topic</b>                                                                            | Reference |                                                                                                    |
| NO       | Topic                                                                                                    | CO        | Kelerence                                                                                                    |
| 1        | Waterfall Model                                                                                                    | CO1       | https://www.google.com/search?q=waterfall+model+in<br>spm&rlz=1C1CHBD_enIN855IN855&oq=waterfall+m<br>del+in+spm&aqs=chrome69i57j0l2.13538j0j15&sourc<br>eid=chrome&ie=UTF-8                                                                                                    |
| 2        | Improving Software<br>Economics                                                                                     | CO2       | https://www.slideshare.net/deepkumar814/improving-<br>software-economics                                                                                                    |
| 3        | Life Cycle Phases                                                                                                   | CO3       | https://www.geeksforgeeks.org/life-cycle-phases-of-<br>project-management/                                                                                                    |
| 4        | Workflows of the<br>Process and Project<br>Organization<br>Responsibilities                                         | CO4       | https://www.geeksforgeeks.org/process-workflows-in-<br>software-project-management/<br>https://www.geeksforgeeks.org/project-organizations-<br>and-their-responsibilities/                                                                                                    |
| 5        | Process Control and<br>Instrumentation<br>And Tailoring the<br>process and Future<br>Software project<br>Management | CO5       | http://www.pvpsiddhartha.ac.in/dep_it/lecture%20notes<br><u>SPM/unit5.pdf</u><br><u>http://citeseerx.ist.psu.edu/viewdoc/download?doi=10.1</u><br><u>1.203.4476&amp;rep=rep1&amp;type=pdf</u><br><u>https://project-management-</u><br><u>software.financesonline.com/future-project-</u><br><u>management/</u> |

## Text Book(s):

- 1. Software Project Management, Walker Royce: Pearson Education, 2005.
- 2. Software Project Management, Joel Henry, Pearson Education.

#### **Reference Book(s):**

- 1. Software Project Management, Bob Hughes and Mike Cotterell: Tata McGrawHill Edition.
- 2. Software Project Management in practice, Pankaj Jalote, Pearson Education.2005.

#### **Online Resources:**

- 1. https://www.tutorialspoint.com/software\_engineering/software\_project\_management.ht ml
- 2. https://www.slideshare.net/sheetal\_singh/software-project-management-by-walker-royce

### Web References:

- 1. https://docs.google.com/presentation/d/1hYtTO5nJ1yTlOXPWPZTTGtCbYqPEMbB5GVnxYjuoe0/htmlpresent
- 2. https://www.slideshare.net/sheetal\_singh/software-project-management-by-walker-royce
- http://archive.mu.ac.in/myweb\_test/MCA%20study%20material/M.C.A%20(Sem%20-%20IV)%20Paper%20-%20Software%20Project%20Management.pdf
- 4. https://london.ac.uk/sites/default/files/study-guides/software-engineering-projectmanagement.pdf

|                  | NARAYANA ENGINEERING COLLEGE:: GUDUR                              |              |             |              |              |             |                     |          |  |
|------------------|-------------------------------------------------------------------|--------------|-------------|--------------|--------------|-------------|---------------------|----------|--|
|                  |                                                                   |              | MACH        | INE LEA      | RNING        |             |                     | R21      |  |
| Semester         | H                                                                 | Iours / We   | ek          | Total        | Credit       |             | Max                 |          |  |
|                  |                                                                   |              |             | hrs          |              |             | Mark                | S        |  |
|                  | L                                                                 | Т            | Р           |              | С            | CIE         | SEE                 | TOTAL    |  |
| III              | 3                                                                 | 0            | 0           | 48           | 3            | 40          | 60                  | 100      |  |
| Pre-requis       | ite: Basics                                                       | ofalgorit    | hm desig    | n, Probat    | oility and S | Statistics  |                     |          |  |
| <b>Course Ob</b> | jectives:                                                         |              |             |              |              |             |                     |          |  |
| 1. To            | understand                                                        | the basic j  | principles  | of machin    | ne learning  | •           |                     |          |  |
| 2. To            | understand                                                        | various cl   | assificatio | on method    | s.           |             |                     |          |  |
| 3. To            | understand                                                        | the conce    | ots of din  | nensionalit  | y reduction  | n and clus  | tering.             |          |  |
|                  | understand                                                        |              |             |              |              |             | U                   |          |  |
| 5. To            | understand                                                        | different 1  | kernel fun  | ctions and   | Reinforce    | ment lear   | ning.               |          |  |
| Course Ou        | tcomes: Af                                                        | ter success  | sful comp   | letion of th | ne course,   | the studen  | t will be a         | able to: |  |
| CO 1             | Understan                                                         | d the types  | of machin   | ne learning  | and its app  | lications.  | (BL-2)              |          |  |
| CO 2             | Analyze v                                                         | arious clas  | sification  | methods to   | classify th  | e trained d | lata. ( <b>BL</b> – | 4)       |  |
| CO 3             | Apply principles of clustering to classify untrained data. (BL-3) |              |             |              |              |             |                     |          |  |
| CO 4             | Understan                                                         | d the role o | of neural n | etworks in   | classificat  | ion of data | . (BL-2)            |          |  |
| CO 5             | Identify th                                                       | e usage of   | kernel fun  | ctions and   | various lea  | arning tech | niques. (B          | BL-1)    |  |

|     | CO-PO Mapping        |     |             |    |    |    |      |    |    |    |    |    |     |     |
|-----|----------------------|-----|-------------|----|----|----|------|----|----|----|----|----|-----|-----|
| СО  |                      | РО  |             |    |    |    |      |    |    |    |    |    | PSO |     |
|     | <b>PO1</b>           | PO2 | <b>PO 3</b> | PO | PO | PO | PO   | PO | PO | PO | PO | PO | PSO | PSO |
|     |                      |     |             | 4  | 5  | 6  | 7    | 8  | 9  | 10 | 11 | 12 | 1   | 2   |
| CO1 | 2                    | 2   |             |    |    |    |      |    |    |    |    |    | 2   | 2   |
| CO2 | 1                    | 2   | 2           | 1  |    |    |      |    |    |    |    |    | 1   |     |
| CO3 | 3                    | 1   | 1           | 2  |    |    |      |    |    |    |    |    | 1   | 2   |
| CO4 | 2                    | 2   | 2           | 1  | 1  |    |      |    |    |    |    |    | 2   |     |
| CO5 | <b>CO5</b> 3 2 1 1   |     |             |    |    |    |      |    |    |    |    |    |     |     |
|     | 1: Low, 2-Medium, 3- |     |             |    |    |    |      |    |    |    |    |    |     |     |
|     |                      |     |             |    |    | ŀ  | High |    |    |    |    |    |     |     |

|            | COURSE       |          |
|------------|--------------|----------|
|            | CONTENT      |          |
| MODULE – 1 | INTRODUCTION | 10 HOURS |

**Introduction:** Machine Learning, Types of Machine Learning, Examples. **Supervised Learning:** Learning class from examples, VC Dimension, PAC Learning, Noise, Learning Multiple Classes, regression, Model Selection and generalization, dimensions of a supervised learning algorithm.

At the end of the Module 1, students will be able to:

- 1. Types of machine learning.(BL 2)
- 2. Examples of machine learning in real time.(**BL 2**)
- 3. Fundamentals of classification.(BL 4)

MODULE -2

#### CLASSIFICATION

**10 HOURS** 

**Parametric Methods:** Introduction, Maximum Likelihood Estimation, Evaluating Estimator, Bayes' Estimator, Parametric Classification.

**Multivariate Methods:** Multivariate Data, Parameter Estimation, Estimation of Missing Values, Multivariate Classification, Multivariate Regression.

At the end of the Module 2, students will be able to:

- 1. Various parametric methods for classification. (BL 4)
- 2. Estimators for evaluation.(**BL 5**)

|          | 3.        | Multivariate classification.(BL - 4)                                             |              |
|----------|-----------|----------------------------------------------------------------------------------|--------------|
| MOD      | ULE-3     | Clustering                                                                       | 10 HOURS     |
| Introd   | uction:   | Subset Selection, Principal Component Analysis, Factor Analysis, Linear          |              |
|          | ninant A  | •                                                                                |              |
| Cluster  | ring: Int | roduction, K-means clustering, HierarchicalClustering, Choosing the nun          | iber of      |
| clusters |           |                                                                                  |              |
|          |           | ic Methods: Introduction, non-parametric density estimation, non-para            | metric       |
| classifi |           |                                                                                  |              |
|          |           | e Module 3, students will be able to:                                            |              |
| 1.       | -         | bles of dimensionality reduction in normalizing the data size. ( <b>BL - 2</b> ) |              |
| 2.       |           | s clustering approaches for grouping untrained data.( <b>BL - 4</b> )            |              |
| 3.       | various   | non-parametric methods used in clustering of data(BL - 4)                        |              |
| MOD      | ULE-4     | Decision Trees & ANN                                                             | 9 HOURS      |
| Decisio  | on Tree:  | Introduction, Univariate Trees, Pruning, Rule Extraction from Trees, Le          | arning Rules |
| from D   | ata       | -                                                                                | -            |
|          |           | rceptron: Introduction, training a perceptron, Learning Boolean Func             | tions,       |
|          |           | ceptron, Back propogation Algorithm.                                             |              |
| At the o |           | e Module 4, students will be able to:                                            |              |
| 1.       |           | ng the principles of how to identify class labels.(BL - 2)                       |              |
| 2.       | fundan    | nentals of artificial neural networks.(BL - 4)                                   |              |
| 3.       | Unders    | tand the Back propagation procedues.(BL - 4)                                     |              |
| MOD      | ULE-5     | KERNEL MACHINES & REINFORCEMENT LEARNING                                         | 9 HOURS      |
| Kernel   | Machi     | nes: Introduction, SVM, Kernel tricks, vertical kernel, defining kernel, n       | nulticlass   |
|          |           | s, one-class kernel machines.                                                    |              |
|          |           | t Learning: Introduction, single state cases, elements of reinforcement lea      | arning,      |
| tempor   | al differ | ence learning, generalization, partially observed state.                         |              |
| At the e | end of th | e Module 5, students will be able to:                                            |              |
| 1.       | various   | types of kernel functions and their role. (BL - 4)                               |              |
| 2.       | The rol   | e of reinforcement learning in training the data.(BL - 2)                        |              |
| 3.       | Differe   | ntiate between learning strategies.(BL - 4)                                      |              |
|          |           | Total hours                                                                      | : 48 hours   |
|          |           |                                                                                  |              |

#### Term work:

- 1. Machine Learning: When you are about to tag someone on Facebook, before even mentioning the name of the person in the image, Facebook gives you a suggestion and 99.99% it gives the right name. How does Facebook know the name of the person you are about to tag in the image?
- 2. Multivariate Regression : A researcher has collected data on three psychological variables, four academic variables (standardized test scores), and the type of educational program the student is in for 600 high school students. She is interested in how the set of psychological variables is related to the academic variables and the type of program the student is in.
- 3. Multidimensional Scaling: Vendor Evaluations: Industrial purchasing agents must choose among vendors who differ - for example, in price, delivery, reliability, technical

service and credit. How purchasing agents summarize the various characteristics to determine a specific vendor from whom to purchase would be information that would help vendors design sales strategies.

- 4. Training Procedures: Employee training is one of the most critical parts of the employee experience. When a new employee starts, they're a sponge, ready to absorb information about your company, your policies and procedures, and their role and responsibilities. Existing employees also need ongoing training to learn new skills, improve existing ones and continue to grow over time. But what's the best way to facilitate the training process?
- 5. Reinforcement Learning :Turns out a walk in the park is not so simple after all. In fact, it is a complex process done by controlling multiple muscles and coordinating who knows how many motions. If carbon-based lifeforms have been developing these aspects of walking for millions of years, can AI recreate it?

| 1. Inacces            | beyond syllabus:<br>ssible data and data se | ecurity                                                                                                    |
|-----------------------|---------------------------------------------|----------------------------------------------------------------------------------------------------|
| Self-Stud<br>Contents | y:<br>to promote self-Lear                  | ning:                                                                                                    |
| SNO                   | Topic                                       | Reference                                                                                                    |
| 1                     | Introduction to<br>Machine Learning         | https://www.edureka.co/blog/introduction-to-machine-learning/,<br>https://www.geeksforgeeks.org/ml-types-learning-<br>supervised-learning/                                                |
| 2                     | Methods for<br>classification               | https://medium.com/@jorgesleonel/classification-methods-<br>in-machine-learning-58ce63173db8,<br>https://machinelearningmastery.com/types-of-<br>classification-in-machine-learning/      |
| 3                     | Clustering<br>Techniques                    | https://www.geeksforgeeks.org/clustering-in-machine-learning/<br>https://www.analyticsvidhya.com/blog/2016/11/an-<br>introduction-to-clustering-and-different-methods-of-clustering/      |
| 4                     | Artificial Neural<br>Networks               | https://www.tutorialspoint.com/artificial_intelligence/a<br>rtificial_intelligence_neural_networks.htm<br>https://www.geeksforgeeks.org/introduction-artificial-neural-<br>network-set-2/ |
| 5                     | Reinforcement<br>Learning                   | https://www.geeksforgeeks.org/what-is-reinforcement-learning/<br>https://medium.com/@violante.andre/simple- reinforcement-<br>learning-temporal-difference-learning-<br>e883ea0d65b0      |

#### Text Book(s):

1. A Concise Introduction to Machine Learning, Anitha C. Faul, CRC Press, 2020

- 2. An Introduction to Machine Learning Springer International Publishing Gopinath Rebala, Ajay Ravi, Sanjay Churiwala, 2019.
- 3. A Brief Introduction to Machine Learning for Engineers Now Publishers Osvaldo Simeone,2018
- 4. E. Alpaydin "Introduction to Machine Learning", third Edition, MIT Press, 2014

#### **Reference Book(s):**

- 1. An Introduction to Machine Learning Springer International Publishing Miroslav Kubat (auth.), 2017
- 2. An introduction to machine learning Interpretability, O'Reilly, Patrick Hall and Navadeep Gill,2018
- 3. A brief introduction to machine learning for engineers, kings college London, Osvaldo Simeone,2018
- 2. An introduction to machine learning, Springer, Kubat, Miroslav, 2015

#### **Online Resources:**

- 1. http://web4.cs.ucl.ac.uk/staff/D.Barber/textbook/091117.pdf
- 2. https://www.cs.huji.ac.il/~shais/UnderstandingMachineLearning/index.html
- 3. https://alex.smola.org/drafts/thebook.pdf
- 4. https://seat.massey.ac.nz/personal/s.r.marsland/MLBook.html

### Web References:

- 1. https://www.guru99.com/machine-learning-tutorial.html
- 2. https://www.toptal.com/machine-learning/machine-learning-theory-an-introductory-primer
- 3. https://nptel.ac.in/courses/106/106/106106198/
- 4. https://www.youtube.com/watch?v=T3PsRW6wZSY

|                            |                                                                                                    |                                                                                                    | NARA     | YAN      | A ENO   | GINE     | ERINO  | G COL    | LEGI    | E:GUD   | UR      |         |             |      |  |  |
|----------------------------|----------------------------------------------------------------------------------------------------|----------------------------------------------------------------------------------------------------|----------|----------|---------|----------|--------|----------|---------|---------|---------|---------|-------------|------|--|--|
|                            |                                                                                                    |                                                                                                    |          |          | CLO     | UD C     | OMPU   | JTING    | Ţ       |         |         |         | R           | 21   |  |  |
| Semester                   |                                                                                                    | Ho                                                                                                    | ours / V | Veek     |         | Т        | 'otal  | Cre      | dit     |         | N       | arks    |             |      |  |  |
| Semester                   | Ι                                                                                                    |                                                                                                    | Т        |          | Р       | 1        | hrs    | C        | 1       | CIE     | CIE SEE |         | TOTAL       |      |  |  |
| IV                         | 3                                                                                                    | ;                                                                                                    | 0        |          | 0       |          | 48     | 3        |         | 40      |         | 60      | 1           | 00   |  |  |
| Pre-requisi                | te: Nil                                                                                                    |                                                                                                    |          |          |         |          |        |          | •       |         |         |         |             |      |  |  |
| Course Obj                 | ectives                                                                                                    | 5:                                                                                                    |          |          |         |          |        |          |         |         |         |         |             |      |  |  |
| • The st                   | udent v                                                                                                    | will lea                                                                                               | rn abo   | ut the   | cloud o | enviroi  | nment. |          |         |         |         |         |             |      |  |  |
| <ul> <li>Applie</li> </ul> | es the v                                                                                                    | various                                                                                                | cloud    | service  | e mode  | els incl | uding  | Iaas, P  | aas, Sa | aas,    |         |         |             |      |  |  |
| • To une                   | derstan                                                                                                    | d the te                                                                                               | echniqu  | ues of   | Cloud   | Progra   | ammin  | g and S  | Softwa  | re Env  | vironm  | ents.   |             |      |  |  |
| • To stu                   | dy the                                                                                                    | concep                                                                                                 | ots of C | Cloud I  | Resour  | ce Ma    | nagem  | ent and  | d Sche  | duling  |         |         |             |      |  |  |
| • To un                    | derstar                                                                                                    | nd the b                                                                                               | basic c  | oncept   | s of St | orage    | Systen | ns.      |         |         |         |         |             |      |  |  |
| Course Out                 | comes                                                                                                    | : After                                                                                                | succes   | ssful co | omplet  | ion of   | the co | urse, th | e stud  | ent wil | l be ab | le to:  |             |      |  |  |
| CO 1                       |                                                                                                    |                                                                                                    |          |          | •       |          |        |          |         |         |         |         |             |      |  |  |
|                            | Remember the key dimensions of the challenge of Cloud Computing (BL-2)<br>Apply of the economics, financial, and technological implications for selecting cloud |                                                                                                    |          |          |         |          |        |          |         |         |         |         |             |      |  |  |
| CO 2                       | computing forown organization (BL-2)                                                                                                    |                                                                                                    |          |          |         |          |        |          |         |         |         |         |             |      |  |  |
| ~~~                        | -                                                                                                    | <b>Illustrate</b> the financial, technological, and organizational capacity of employer's for actively |          |          |         |          |        |          |         |         |         |         |             |      |  |  |
| <b>CO 3</b>                |                                                                                                    |                                                                                                    |          |          |         | •        |        | cations  |         | •       | -       | 1 2     |             | 5    |  |  |
| <u> </u>                   |                                                                                                    | 0                                                                                                    |          | 0        |         |          |        |          |         | -       | and tr  | aining  | ng in cloud |      |  |  |
| <b>CO 4</b>                |                                                                                                    |                                                                                                    |          | -        | s(BL-   |          |        | •        | •       | 0       |         |         |             |      |  |  |
| CO 7                       | Asses                                                                                                    | sment                                                                                                  | of Clo   | ud res   | ources  | manag    | gemen  | t and so | cheduli | ng of t | he clou | id reso | urces ar    | nd   |  |  |
| CO 5                       | Stora                                                                                                    | ge syst                                                                                                | tems in  | n Clou   | d(BL-   | 2)       |        |          |         | -       |         |         |             |      |  |  |
|                            |                                                                                                    |                                                                                                    |          |          | (       | CO-PO    | ) Map  | ping     |         |         |         |         |             |      |  |  |
|                            |                                                                                                    |                                                                                                    |          |          |         | P        | 0      |          |         |         |         |         | P           | SO   |  |  |
| СО                         | PO1                                                                                                    | PO2                                                                                                    | PO3      | PO4      | PO5     | PO6      | PO7    | PO8      | PO9     | PO10    | PO11    | PO12    | PSO1        | PSO2 |  |  |
| CO1                        | 1                                                                                                    | 1                                                                                                    | 2        |          |         |          |        |          |         |         |         |         | 1           |      |  |  |
| CO2                        | 1                                                                                                    | 2                                                                                                    | 1        |          |         |          |        |          |         |         |         |         |             | 1    |  |  |
| CO3                        | 1                                                                                                    |                                                                                                    | 2        | 1        |         |          |        |          |         |         |         |         |             | 2    |  |  |
| CO4                        | 1                                                                                                    | 2                                                                                                    |          | 3        |         |          |        |          |         |         |         |         | 1           |      |  |  |
| CO5                        |                                                                                                    | 1                                                                                                    | 2        | 1        |         |          |        |          |         |         |         |         |             | 2    |  |  |
|                            |                                                                                                    |                                                                                                    |          |          | 1: Lo   | w, 2-N   | lediun | n, 3- H  | igh     | 1       | 1       |         |             | ı    |  |  |

| COURSE CONTENT                                                                                    |                                                                                                    |     |  |  |  |  |  |  |  |
|---------------------------------------------------------------------------------------------------|----------------------------------------------------------------------------------------------------|-----|--|--|--|--|--|--|--|
| MODULE - 1Fundamental Cloud Computing9 H                                                          |                                                                                                    |     |  |  |  |  |  |  |  |
| Fundamental Cloud Computing-Understanding Cloud Computing, Origins influences, Basic Concepts and |                                                                                                    |     |  |  |  |  |  |  |  |
| Terminology, Goals,                                                                               | Terminology, Goals, Benefits, risks, Challenges, Rolls and boundaries, Cloud characteristics, Cloud |     |  |  |  |  |  |  |  |
| Delivery models, Clo                                                                              | ud deployment models.                                                                               |     |  |  |  |  |  |  |  |
| At the end of the Mod                                                                             | lule 1, students will be able to:                                                                   |     |  |  |  |  |  |  |  |
| 1. Analyzet                                                                                       | the components of cloud computing and its business perspective.(BL                                  | -2) |  |  |  |  |  |  |  |
| <b>2.</b> Evaluate                                                                                | 2. Evaluate the various cloud development tools(BL-2)                                               |     |  |  |  |  |  |  |  |
| 3. Utilize the resource management in the cloud(BL-2)                                             |                                                                                                    |     |  |  |  |  |  |  |  |
|                                                                                                   |                                                                                                    |     |  |  |  |  |  |  |  |
| MODULE -2Systems modeling, Clustering and virtualization:                                         |                                                                                                    |     |  |  |  |  |  |  |  |

Systems modeling, Clustering and virtualization: Scalable Computing over the Internet, Technologies for Network based systems, System models for Distributed and Cloud Computing, Software environments for distributed systems and Clouds, Performance, Security And Energy Efficiency. At the end of the Module 2, students will be able to: 1. Discuss the use of Internet and Network systems. .(BL-2) 2. Identify the use of System models for Distributed and Cloud Computing. .(BL-1) Understand the use of Cloud data in real-time world. .(BL-2) 3. MODULE-3 Virtual Machines and Virtualization 9 H Virtual Machines and Virtualization of Clusters and Data Centers: Implementation Levels of Virtualization, Virtualization Structures/ Tools and mechanisms, Virtualization of CPU, Memory and I/C Devices, Virtual Clusters and Resource Management, Virtualization for Data Center Automation. (10Hrs) At the end of the Module 3, students will be able to: 1. Implement the Levels of Virtualization in cloud. .(BL-3) 2. Understand the use of Virtualization Structures/ Tools and mechanisms.(BL-3) 3. Virtualize the CPU, Memory and I/O Device using data centres. .(BL-2) **MODULE-4 Cloud Platform Architecture** 10 H Cloud Platform Architecture: Cloud Computing and service Models, Architectural Design of Compute and Storage Clouds, Public Cloud Platforms, Inter Cloud Resource Management, Cloud Security and Trust Management. Service Oriented Architecture, Message Oriented Middleware. At the end of the Module 4, students will be able to: 1. Understand the Cloud service models. .(BL-2) Analyze the Cloud Resource, Cloud Security and Trust Management. .(BL-3) 2. 3. Understand the use of Service Oriented Architecture in Cloud. .(BL-2) 10 H **MODULE-5 Cloud Programming and Software Environments** Cloud Programming and Software Environments: Features of Cloud and Grid Platforms, Programming Support of Google App Engine, Amazon AWS and Microsoft Azure. Storage Systems: Evolution of storage technology, storage models, file systems and database, distributed file systems, general parallel file systems. Google file system At the end of the Module 5, students will be able to: Understand the cloud programming and software environment. .(BL-2) 1. 2. Analyze the different cloud platforms used for data storage. .(BL-3) 3. Identify the Emerging Cloud Software Environments. .(BL-1) **Total Hours:** 48 H

| 1.  | Content beyond syllabus:         1.       Cloud Data security using cryptographic techniques.         Self-Study: Contents to promote self-Learning: |     |                                             |  |  |  |  |  |  |
|-----|----------------------------------------------------------------------------------------------------|-----|---------------------------------------------|--|--|--|--|--|--|
| SNO | Торіс                                                                                                    | СО  | Reference                                   |  |  |  |  |  |  |
| 1.  | System models for<br>Distributed and Cloud<br>Computing                                                                                              | CO1 | https://www.youtube.com/watch?v=VNRmsACNSaY |  |  |  |  |  |  |

| Virtualization of CPU,<br>Memory and I/O Devices   | CO2 | https://www.youtube.com/watch?v=1CsC5aa0Zek |
|----------------------------------------------------|-----|---------------------------------------------|
| Cloud Computing and service Models                 | CO3 | https://www.youtube.com/watch?v=d7EI8B7jTrI |
| Programming on Amazon<br>AWS andMicrosoft<br>Azure | CO4 | https://www.youtube.com/watch?v=KWxTx7JlWLo |
| Scheduling Algorithmsfor<br>Computing Clouds       | CO5 | https://www.youtube.com/watch?v=WEqY5kRk-g0 |

#### Text Book(s):

- 1. Distributed and Cloud Computing, Kai Hwang, Geoffry C. Fox, Jack J. Dongarra MK Elsevier.
- 2. Cloud Computing, Theory and Practice, Dan C Marinescu, MK Elsevier.

### **Reference Book(s):**

- 1. Cloud Computing, A Practical Approach, Anthony T Velte, Toby J Velte, Robert Elsenpeter, TMH.
- 2. Mastering Cloud Computing, Foundations and Application Programming, Raj Kumar Buyya, Christen vecctiola, STammaraiselvi, TMH.
- 3. CLOUD COMPUTING Principles and Paradigms, Rajkumar Buyya ,James Broberg, Andrzej Goscinski

### **Online/Web Resources:**

- 1. <u>https://www.tutorialspoint.com/cloud\_computing/index.htm</u>
- 2. https://www.tutorialspoint.com/cloud\_computing/index.htm
- 3. https://www.tutorialspoint.com/cloud\_computing/index.htm
- 4. https://www.tutorialspoint.com/cloud\_computing/index.htm
- 5. https://www.tutorialspoint.com/cloud\_computing/index.htm
- 6. https://www.tutorialspoint.com/cloud\_computing/index.htm
- 7. https://www.tutorialspoint.com/cloud\_computing/index.htm

| NARAYANA ENGINEERING COLLEGE::GUDUR                                                                                                    |                                  |        |                |        |         |         |         |          |         |          |           |         |            |         |
|----------------------------------------------------------------------------------------------------|----------------------------------|--------|----------------|--------|---------|---------|---------|----------|---------|----------|-----------|---------|------------|---------|
|                                                                                                    | SOFTWARE QUALITY ASSURANCE       |        |                |        |         |         |         |          |         |          |           | R2      | 021        |         |
| Semester                                                                                                    | Hours / Week Total Credit Max Ma |        |                |        |         |         |         |          |         | ırks     |           |         |            |         |
| Semester                                                                                                    | L                                |        | Т              |        | Р       | h       | hrs     |          |         | CIE      |           | SEE     |            | TAL     |
| III                                                                                                    | 3                                |        | 0              |        | 0       |         | 48      | 3        |         | 40       |           | 60      | 1          | 00      |
| Pre-requisite: A Course on "Software Engineering".                                                                                                    |                                  |        |                |        |         |         |         |          |         |          |           |         |            |         |
| Course Objectives:                                                                                                    |                                  |        |                |        |         |         |         |          |         |          |           |         |            |         |
| <ul> <li>To understand the basic principles of software quality and quality factors.</li> <li>To be exposed to the Software Quality Assurance (SQA) architecture and the details of SQA</li> </ul> |                                  |        |                |        |         |         |         |          |         |          |           |         |            |         |
|                                                                                                    | -                                |        | o the S        | oftwar | e Qual  | ity Ass | surance | e (SQA   | () arch | itecture | e and the | he deta | ils of SO  | QA      |
|                                                                                                    | nponer                           |        |                |        |         |         |         |          |         |          | _         |         |            |         |
|                                                                                                    |                                  |        |                | _      | -       |         |         | •        | ated in | to the p | roject    | life cy | cle.       |         |
|                                                                                                    |                                  |        | vith the       |        |         | •       |         |          |         |          |           |         |            |         |
|                                                                                                    | -                                |        | the m          | •      |         | •       |         |          | -       |          |           |         |            |         |
| Course Ou                                                                                                    | tcome                            | s: Aft | er succ        | essful | comp    | letion  | of the  |          |         |          | will      | be able |            |         |
| CO 1                                                                                                    |                                  | onstra |                | nowle  | dge     | on      | quality | y, a     | rchited | cture,   | meti      | rics    | of so      | ftware  |
|                                                                                                    |                                  |        | nt <b>.[BL</b> | _      |         |         |         |          |         |          |           |         |            |         |
| CO 2                                                                                                    |                                  |        |                |        |         |         |         |          |         |          |           |         | ons on c   |         |
|                                                                                                    |                                  |        |                |        |         | anagei  | nent,   | defect   | elimir  | nation,  | valida    | tion ar | nd verifi  | cation  |
|                                                                                                    |                                  |        | rement         | -      | =       |         |         |          |         |          |           |         |            |         |
| <b>CO 3</b>                                                                                                    |                                  |        |                |        |         | for a s | oftwar  | e proje  | ct and  | asses t  | heir ca   | apabili | ty to add  | opt     |
|                                                                                                    |                                  | 2      | dards.         | -      | -       |         |         |          |         |          |           |         |            |         |
| <b>CO 4</b>                                                                                                    |                                  |        |                |        |         |         |         |          |         |          |           |         | cs. And    |         |
|                                                                                                    |                                  |        |                |        | tructio | ons, Te | mplate  | es, cheo | cklists | develo   | pment     | for So  | oftware of | quality |
|                                                                                                    |                                  |        | re[BL          |        |         |         |         |          |         |          |           |         |            |         |
| CO 5                                                                                                    |                                  |        |                |        | ply IS  | O and   | I IEEE  | stand    | ards i  | n prepa  | aring t   | he qua  | ality pla  | n and   |
|                                                                                                    | docu                             | ments. | [BL:2          | 2]     |         |         |         |          |         |          |           |         |            |         |
|                                                                                                    |                                  |        |                |        | C       |         | ) Map   | ping     |         |          |           |         | -          |         |
| СО                                                                                                    |                                  |        |                |        |         |         | 0       |          |         |          |           | 1       |            | 50      |
|                                                                                                    | PO                               | PO     | PO             | PO     | PO      | PO      | PO      | PO       | PO      | PO       | PO        | PO      | PSO        | PSO     |
|                                                                                                    | 1                                | 2      | 3              | 4      | 5       | 6       | 7       | 8        | 9       | 10       | 11        | 12      | 1          | 2       |
| CO1                                                                                                    | 1                                |        | 3              | 2      | 3       |         |         |          |         |          |           |         | 2          |         |
| CO2                                                                                                    | 2                                | 2      | 3              | 2      | 3       |         |         |          |         |          |           |         | 1          |         |
| CO3                                                                                                    | 2                                | 1      | 2              | 2      | 2       |         |         |          |         |          |           |         | 2          | 2       |
| CO4                                                                                                    | 2                                | 2      | 2              | 2      | 1       |         |         |          |         |          |           |         | 2          |         |
| CO5                                                                                                    | 2                                | 2      | 2              | 1      | 1       |         |         | 3        |         |          |           |         | 1          |         |
| 1: Low, 2-Medium, 3- High                                                                                                    |                                  |        |                |        |         |         |         |          |         |          |           |         |            |         |

# COURSE CONTENT

| MODULE – 1                                                                                              | Introduction to Quality 10 HOURS                                                             |              |  |  |  |  |  |  |  |  |
|----------------------------------------------------------------------------------------------------|----------------------------------------------------------------------------------------------|--------------|--|--|--|--|--|--|--|--|
| Historical Perspective of Quality, What is Quality? Definitions of Quality, Core Components of Quality, |                                                                                              |              |  |  |  |  |  |  |  |  |
| Quality View, F                                                                                         | Quality View, Financial Aspect of Quality, Customers, Suppliers and Processes, Total Quality |              |  |  |  |  |  |  |  |  |
| Management (TC                                                                                          | Management (TQM), Quality Principles of Total Quality Management, Quality Management Through |              |  |  |  |  |  |  |  |  |
| Statistical Proces                                                                                      | s Control, Quality Management Through Cultural Changes, Continual                            | (Continuous) |  |  |  |  |  |  |  |  |
| Improvement Cy                                                                                          | cle, Quality in Different Areas, Benchmarking and Metrics, Problem S                         | olving       |  |  |  |  |  |  |  |  |
| Techniques, Prob                                                                                        | lem Solving Software Tools.                                                                  | -            |  |  |  |  |  |  |  |  |
| At the end of the                                                                                       | Module 1, students will be able to:                                                          |              |  |  |  |  |  |  |  |  |
| 1. Define Q                                                                                             | uality. [BL:1]                                                                               |              |  |  |  |  |  |  |  |  |
| 2. Extend co                                                                                            | 2. Extend core components of quality. [BL:2]                                                 |              |  |  |  |  |  |  |  |  |
| 3. Discuss problem solving software tools. [BL:2]                                                       |                                                                                              |              |  |  |  |  |  |  |  |  |
| MODULE -2                                                                                               | Introduction to Software Quality & Architecture                                              | 10 HOURS     |  |  |  |  |  |  |  |  |

Need for Software quality – Quality challenges – Software quality assurance (SQA) – Definition and objectives – Software quality factors- McCall's quality model – SQA system and architecture – Software Project life cycle Components – Pre project quality components – Development and quality plans.

At the end of the Module 2, students will be able to:

- 1. Classify need for software quality. [BL:2]
- 2. Extend McCall"s quality model. [BL:2]
- 3. Interpret Software Project life cycle Components. [BL:2]

**MODULE-3 SQA** Components and Project Life Cycle **10 HOURS** Software Development methodologies – Quality assurance activities in the development process-Verification & Validation – Reviews – Software Testing – Software Testing implementations – Quality of software maintenance – Pre-Maintenance of software quality components – Quality assurance tools CASE tools for software quality – Software maintenance quality – Project Management. At the end of the Module 3, students will be able to: 1. Define verification and validation. [BL:1] 2. Illustrate quality assurance tools. [BL:2] **MODULE-4 Software Quality Infrastructure** 9 HOURS Procedures and work instructions – Templates – Checklists – 3S developmenting – Staff training and certification Corrective and preventive actions – Configuration management – Software change control -Configuration management audit -Documentation control – Storage and retrieval. Software Quality Management & Metrics Project process control -Software quality metrics Objectives of quality measurement - Process metrics - Product metrics - Cost of software quality - Classical quality cost model – Extended model – Application of Cost model. At the end of the Module 4, students will be able to: 1. Classify procedures and work instructions. [BL:2] 2. Extend configuration management audit. [BL:2] 3. Illustrate software quality metrics. [BL:2] **MODULE-5 Standards, Certifications & Assessments** 9 HOURS Quality management standards – ISO 9001 and ISO 9000-3 – capability Maturity Models – CMM and CMMI assessment methodologies - Bootstrap methodology – SPICE Project – SQA project process standards – IEEE st 1012 & 1028 – Organization of Quality Assurance – Department management responsibilities – Project management responsibilities At the end of the Module 6, students will be able to: 1. Demonstrate quality management standards. [BL:2] 2. Explain project management responsibilities. [BL:2] Total hours: 48 HOURS

#### **Content beyond syllabus:**

1. Application Life-Cycle Management - Secure Application Development.

 

 Self-Study:

 Contents to promote self-Learning:

 SNO
 Topic
 CO
 Reference

 1
 SQA Components
 CO1
 https://www.tutorialspoint.com/software\_quality\_mana ent/software\_quality\_management\_sqa\_components.ht

 1
 -:text=Advertisements,defined%20or%20standardized quality%20specifications.

| 2 | Software quality challenges                                   | CO2 | https://www.slideshare.net/HelmySatria/lecture-1-<br>31203638                                                                                                 |            |
|---|---------------------------------------------------------------|-----|----------------------------------------------------------------------------------------------------|------------|
| 3 | Software development methodologies                            | CO3 | https://youtu.be/aX4_s5_Hroc                                                                                                    |            |
| 4 | Storage and retrieval and<br>Management aspects of<br>Quality | CO4 | https://www.researchgate.net/publication/3837365_Stor<br>and_retrieval_of_software_components_using_aspects<br>https://nptel.ac.in/courses/110/104/110104080/ | age        |
| 5 | Quality management standards                                  | CO5 | https://www.tutorialspoint.com/software_testing_dictionar<br>uality_management.htm                                                                            | <u>y/q</u> |

### Text Book(s):

1. "Software Quality Assurance", Daniel Galin, Pearson Publication, 2009.

### **Reference Book(s):**

- 1. Alan C. Gillies, "Software Quality: Theory and Management", International Thomson Computer Press, 1997.
- 2. Mordechai Ben-Menachem "Software Quality: Producing Practical Consistent Software", International Thompson Computer Press, 1997.
- 3. Software Quality Assurance Principles & Practices, 2016, Nina S & Godbole, Alpha Science International Ltd.

### **Online Resources:**

- 1. www.inf.ed.ac.uk/teaching/.../notes/LectureNote20\_SoftwareQuality.pdf
- 2. www.cs.toronto.edu/~yijun/csc408h/handouts/lecture5.pdf
- 3. web.uettaxila.edu.pk/CMS/SP2012/.../notes%5CSQA%20Lec\_2.pdf
- 4. www.facweb.iitkgp.ernet.in/~spp/lect14.ppt
- 5. www.etsmtl.ca/Professeurs/.../Teaching-Software-Quality-Assurance.pdf

|                  | NAR           | AYANA        | ENGIN          | EERIN        | G COLL              | EGE:GI              | U <b>DUR</b>  |             |  |  |        |  |  |
|------------------|---------------|--------------|----------------|--------------|---------------------|---------------------|---------------|-------------|--|--|--------|--|--|
|                  |               |              | DEEP L         | EARNIN       | G                   |                     |               | R21         |  |  |        |  |  |
| Semester         | H             | ours / Weel  | K              | Total        | Credit              |                     | Max Marks     |             |  |  | Max Ma |  |  |
|                  | L             | Т            | Р              | hrs          | С                   | CIE                 | SEE           | TOTAL       |  |  |        |  |  |
| IV               | 3             | 0            | 0              | 48           | 3                   | 40                  | 60            | 100         |  |  |        |  |  |
| Pre-requisit     | te: Artificia | l Intelligen | ce             |              |                     |                     |               |             |  |  |        |  |  |
| <b>Course Ob</b> | jectives:     |              |                |              |                     |                     |               |             |  |  |        |  |  |
| 1. To under      | stand the ba  | sic princip  | les of AI a    | and history  | of Deep L           | earning.            |               |             |  |  |        |  |  |
| 2. To under      | rstand hardv  | ware and so  | ftware req     | uirements    | for implem          | enting Dee          | p Learning    | algorithms. |  |  |        |  |  |
| 3.To under       | stand the co  | oncepts of   | classification | on method    | s.                  |                     |               |             |  |  |        |  |  |
| 4. To under      | rstand forms  | of regular   | ization in t   | reating nev  | w data.             |                     |               |             |  |  |        |  |  |
| 5. To under      | rstand the ar | chitecture   | of a specia    | lized neura  | al network.         |                     |               |             |  |  |        |  |  |
| Course Out       | tcomes: Afte  | er successf  | ıl completi    | ion of the   | course, the         | student wi          | ll be able to | ):          |  |  |        |  |  |
| CO1              | Understan     | d the motiv  | ation behin    | nd invention | n of deep lea       | arning. ( <b>BI</b> | L-2)          |             |  |  |        |  |  |
| CO2              | Understan     | d the config | guration nee   | ed for impl  | ementing de         | ep learning         | g strategies. | (BL-2)      |  |  |        |  |  |
| CO3              | Analyze v     | arious class | ses of deep    | learning ne  | etworks ( <b>BI</b> | <b>4</b> )          |               |             |  |  |        |  |  |
| CO4              | Identify re   | gularizatio  | n strategies   | to reduce    | test error.(B       | BL-1)               |               |             |  |  |        |  |  |
|                  |               |              |                |              |                     |                     |               |             |  |  |        |  |  |

CO5 Understand the usage of special kind of neural networks. (BL-2)

|     | _  |    |    |    | С      | O-PO  | Map   | ping    |    |    |     |    |     |     |
|-----|----|----|----|----|--------|-------|-------|---------|----|----|-----|----|-----|-----|
| 60  |    | РО |    |    |        |       |       |         |    |    | PSO |    |     |     |
| CO  | PO | PO | PO | PO | PO     | PO    | PO    | PO      | PO | PO | PO  | PO | PSO | PSO |
|     | 1  | 2  | 3  | 4  | 5      | 6     | 7     | 8       | 9  | 10 | 11  | 12 | 1   | 2   |
| CO1 | 3  | 2  | 1  | 1  |        |       |       |         |    |    |     | 1  |     |     |
| CO2 | 3  | 2  | 1  |    | 1      |       |       |         |    |    |     | 1  | 2   |     |
| CO3 | 2  | 3  | 1  | 1  |        |       |       |         |    |    |     | 1  | 2   |     |
| CO4 | 2  | 3  | 1  | 1  |        |       |       |         |    |    |     | 1  | 3   |     |
| CO5 | 1  | 3  | 2  |    |        |       |       |         |    |    |     | 1  |     |     |
|     |    |    |    |    | 1: Low | , 2-M | edium | , 3- Hi | gh |    |     |    |     |     |

|                       | COURSE CONTENT                                                                                                    |         |
|-----------------------|----------------------------------------------------------------------------------------------------|---------|
| MODULE – 1            | INTRODUCTION                                                                                                    | 10 H    |
| or AI? Why deep le    | is artificial intelligence (AI) and deep learning?, What is the history of deeplearning? : Advantages over traditional shallow methods, Impact of deep learn | ing     |
| The motivation of d   | leep architecture: The neural viewpoint, The representation viewpoint - Distr                                                                                | ibuted  |
| feature representati  | on, Hierarchical feature representation Applications, future potential and the                                                                               | current |
| challenges            |                                                                                                    |         |
| At the end of the Mo  | dule 1, students will be able to:                                                                                                    |         |
| 1. Understand         | overview of deep learning, The history of deep learning,                                                                                                    |         |
| 2. Know why s         | hould we resort to deep learning and why can't the existing machine learning                                                                                 |         |
| algorithms s          | olve the problem at hand.                                                                                                    |         |
| 3. The rise of D      | Deep learning and its recent advances in certain fields.                                                                                                    |         |
| MODULE – 2            | SET UP FOR DEEPLEARNING                                                                                                    | 10 H    |
| Basics of linear alge | bra: Data representation, Data operations, Matrix properties.                                                                                                |         |
| Deep learning with    | GPU: Deep learning hardware guide, CPU cores, CPU cache size, RAM                                                                                            |         |
| size, Hard drive, Co  | oling systems.                                                                                                    |         |
| Deen learning softw   | vare frameworks: TensorFlow a deep learning library Caffe MXNet Torch                                                                                        |         |

**Deep learning software frameworks:** TensorFlow a deep learning library, Caffe, MXNet, Torch, Theano,Microsoft Cognitive Toolkit, Keras, Framework comparison .

At the end of the Module 2, students will be able to:

- 1. Understand the foundations of Deep Learning Technology
- 2. Able to know Hardware guide to Deep Learning
- 3. Understand Deep Learning Software Frameworks

MODULE-3 CLASSIFICATION 9 H

Three Classes of Deep Learning Networks : A three-way categorization, Deep networks for unsupervised or generative learning, Deep networks for supervised learning, Hybrid deep networks. Deep Feed forward Networks: Example: Learning XOR, Gradient-Based Learning, Hidden Units, Architecture Design, Back-Propagation and Other Differentiation Algorithms, Historical Notes .

At the end of the Module 3, students will be able to:

- 1. Identify and differentiate between different classes of deep learning networks
- 2. Able to understand architecture and functioning of neural networks
- 3. Knows various training and learning strategies used in networks

| MODULE-4 REGULARIZATION | 9 H |
|-------------------------|-----|

**Regularization for Deep Learning:** Parameter Norm Penalties, Norm Penalties as Constrained Optimization, Regularization and Under-Constrained Problems, Dataset Augmentation, Noise Robustness, Semi-Supervised Learning, Multi-Task Learning, Early Stopping, Parameter Tying and Parameter Sharing, Sparse Representations, Bagging and Other Ensemble Methods.

At the end of the Module 4, students will be able to:

- 1. Understands many forms of regularization available to the deep learning
- 2. Able to differentiate between Parametric and Non-Parametric methods
- 3. Understand the curse of dimensionality and identifies the methods to resolve it

**MODULE-5** 

**CONVOLUTIONAL NETWORKS** 

**9 H** 

**Convolutional Networks :**The Convolution Operation, Motivation, Pooling, Convolution and Pooling as an Infinitely Strong Prior, Variants of the Basic Convolution Function, Structured Outputs, Data Types, Efficient Convolution Algorithms, Random or Unsupervised Features.

At the end of the Module 5, students will be able to:

- 1. Able to remember and understand a specialized kind of neural network for processing data
- 2. Identify various algorithms used to implement architecture of Convolutional Networks
- 3. Able to analyze the importance of Convolutional Networks in deep learning

Total hours: 48 hours

### Term work:

- 1. **Impact of DL:** Survey the specific relation between IoT data and DL as well as applications of DLmethods in IoT.
- 2. **DL software frameworks:** Present comparative study of various deep leaning frameworks efficiency with respect to both runtime performance and accuracy.
- 3. **Types of DL networks:** Compare and contrast different DL networks and Justify which oneamong them is best by elaborating with a real time situation.
- 4. **Data Augmentation:** How to use DL when we have Limited Data Explain with an example.
- 5. **Convolutional networks:** Conceding that DNNs might predict brain activity or behaviour well,Justify.

DL in real time: Which DL networks can be used to add sounds to match silent videos? Explain.

## **Content beyond syllabus:**

1. Handling some known weaknesses, such as trap at local minima, lower performance, and highcomputational time

how to deal with fast moving and streamed data, high dimensional data, structured data in the form of sequences (time series, audio and video signals, DNA, and so on), trees (XML documents, parse trees, RNA, and so on), graphs (chemical compounds, social networks, parts of an image, and so on)

| Self-Study | :Contents to promote             | self-Learning:                                                                                                    |
|------------|----------------------------------|----------------------------------------------------------------------------------------------------|
| SNO        | Торіс                            | Reference                                                                                                    |
| 1          | Introduction to<br>Deep Learning | https://www.geeksforgeeks.org/introduction-deep-learning/#<br>https://algorithmia.com/blog/introduction-to-deep-learning                       |
| 2          | Setup for Deep<br>Learning       | http://deeplearning.net/tutorial/deeplearning.pdf                                                                                              |
| 3          | Classification                   | https://www.guru99.com/deep-learning-tutorial.html<br>https://towardsdatascience.com/deep-learning-feedforward-<br>neural-network-26a6705dbdc7 |
| 4          | Regularization                   | https://www.analyticsvidhya.com/blog/2018/04/fundamental s-<br>deep-learning-regularization-techniques/                                        |
| 5          | Convolutional<br>Networks        | https://medium.com/@RaghavPrabhu/understanding-of-<br>convolutional-neural-network-cnn-deep-learning-<br>99760835f148                          |
| 6          | Applications &<br>Trends         | https://www.mygreatlearning.com/blog/deep-learning-<br>applications/                                                                           |

### **Text Book(s):**

1. Deep Learning Essentials Your hands-on guide to the fundamentals of deep learning and neural network modeling (English Edition) by Wei Di, Anurag Bhardwaj, Jianing Wei 2018.

2. Deep Learning Methods and Applications Li Deng and Dong Yu. This book is originally published as Foundations and Trends® in Signal Processing Volume 7 Issues 3-4, .

### **Reference Book(s):**

- 1. Deep Learning: A Practitioner's Approach 1st Edition by Josh Patterson , Adam Gibson, 2019,O'reilly
- Fundamentals of Deep Learning Designing Next-Generation Machine Intelligence Algorithms with contributions by Nicholas Locascio Beijing Boston Farnham Sebastopol Tokyo, O'reilly, 2017
- 3. Goodfellow, Yoshua Bengio, Aaron Courville, Deep Learning (Adaptive Computation and Machine Learning series), MIT Press.
- 4. Deep Learning for computer vision with python by Adrian Rosebrock, Pyimagesearch, 2017

## **Online Resources/ Web References:**

- 1. https://www.deeplearningbook.org/
- 2. https://www.deeplearningbook.org/lecture\_slides.html
- 3. https://github.com/janishar/mit-deep-learning-book-pdf
- 4. https://www.simplilearn.com/tutorials/deep-learning-tutorial/what-is-deep-learning?
- 5. https://cs231n.github.io/convolutional-networks/
- 6. https://www.cse.iitk.ac.in/users/sigml/lec/Slides/Ram.pdf
- 7. https://www.coursera.org/specializations/deep-learning
- 8. http://web.stanford.edu/class/cs224n

|                   | Ν            | ARAYA        | NA ENGI      | NEERIN      | G COLLE      | GE:GUD                 | UR           |               |
|-------------------|--------------|--------------|--------------|-------------|--------------|------------------------|--------------|---------------|
|                   |              |              | R PR         | OGRAM       | MING         |                        |              | R 21          |
| Semester          | Н            | ours / Wee   | ek           | Total       | Credit       |                        | Max Ma       | rks           |
|                   | L            | Т            | Р            | hrs         | С            | CIE                    | SEE          | TOTAL         |
| IV                | 3            | 0            | 0            | 48          | 3            | 40                     | 60           | 100           |
| <b>Pre-requis</b> | ite: Basic   | knowledg     | e of progr   | amming.     |              |                        | ·            |               |
| Course Ol         | bjectives:   |              |              |             |              |                        |              |               |
| 1. Under          | stand the fi | undamenta    | uls of 'R' p | orogrammi   | ng.          |                        |              |               |
| 2. Learn          | how to car   | rry out a ra | ange of co   | mmonly u    | sed statisti | cal method             | ds includin  | g analysis of |
| varian            | ce and line  | ar regress   | ion.         |             |              |                        |              |               |
| 3. Explor         | e data-sets  | to create t  | estable hy   | potheses a  | and identify | <sup>,</sup> appropria | te statistic | al tests.     |
| 4. Learn          | different P  | ackages ir   | n R          |             |              |                        |              |               |
| 5. Produc         | ce data visu | ualizations  | with the g   | gplot pac   | kage.        |                        |              |               |
| Course Ou         | utcomes: A   | After succ   | essful co    | mpletion    | of the cour  | se, the stu            | dent will    | be able to:   |
| CO1               | Be able to   | o use and p  | orogram in   | the progra  | amming la    | nguage R.              | (BL-3)       |               |
| CO2               | Be able to   | o use R to   | solve stati  | stical prob | lems. (BL-   | 2)                     |              |               |
| CO3               | Be able to   | o impleme    | nt and des   | cribe Mon   | te Carlo th  | e technolo             | gy. (BL-3)   |               |
| CO4               | Develop a    | and use dif  | ferent pac   | kages. (B   | L-3)         |                        |              |               |
| CO5               | Be able to   | o minimize   | e and maxi   | imize func  | tions using  | R. (BL-3)              | )            |               |

|            |                |                |                |                | С              | O-PO    | ) Map   | ping    |         |          |          |          |          |          |
|------------|----------------|----------------|----------------|----------------|----------------|---------|---------|---------|---------|----------|----------|----------|----------|----------|
|            | PO             |                |                |                |                |         |         |         | PS      | 50       |          |          |          |          |
| CO         | <b>PO</b><br>1 | <b>PO</b><br>2 | <b>PO</b><br>3 | <b>PO</b><br>4 | <b>PO</b><br>5 | PO<br>6 | PO<br>7 | PO<br>8 | PO<br>9 | PO<br>10 | PO<br>11 | PO<br>12 | PSO<br>1 | PSO<br>2 |
| <b>CO1</b> | 3              | 1              |                | 1              |                |         |         |         |         |          |          |          | 1        |          |
| CO2        | 2              | 2              | 3              |                | 2              |         |         |         |         |          |          |          | 1        | 1        |
| CO3        | 3              | 1              | 2              | 2              | 1              |         |         |         |         |          |          |          | 3        | 1        |
| CO4        | 1              | 1              | 2              | 1              |                |         |         |         |         |          |          |          | 2        | 3        |
| CO5        | 3              | 1              |                |                |                |         |         |         |         |          |          |          |          | 2        |
|            |                |                |                |                | 1: Lov         | v, 2-M  | ledium  | i, 3- H | ligh    |          |          |          |          |          |

| MODULE – 1          | INTRODUCTION TO R                                                 | <b>10H</b> |
|---------------------|-------------------------------------------------------------------|------------|
| Getting the Hand of | R, Running the R Program, Finding Your Way with R, Command Par    | ckages.    |
| BECOMING FAMI       | LIAR WITH R: Reading and Getting Data into R, Viewing Named C     | )bjects,   |
| Types of Data Item  | ns, The Structure of Data Items, Examining Data Structure Working | g with     |
| History Commands,   | , Saving your Work in R. WORKING WITH OBJECTS: Manipu             | ılating,   |
|                     | ng Data Objects, Forms of Data Objects: Testing and onverting.    |            |

At the end of the Module 1, students will be able to:

- 1. Describe the Purpose of R Programming.(BL-2)
- 2. Explain the importance of R Packages. (BL-2)
- 3. Identify various Objects and packages of R. (BL-2)

MODULE -2

# DATA DISTRIBUTION

9H

Data: Descriptive statistics and tabulation. DISTRIBUTION: Looking at the Distribution of Data SIMPLE HYPOTHESIS TESTING: Using the Student's t-test, The Wilcoxon U-Test (Mann-Whitney), Paired t- and U-Tests, Correlation and Covariance, Tests for Association.

At the end of the Module 2, students will be able to: 1. Understand Hypothesis Testing.(BL-2) 2. Demonstrate Distributions.(BL-2) 3. Explain the Correlation and Covariance.(BL-2) **MODULE-3 INTRODUCTION TO GRAPHICAL ANALYSIS 10H** Box-whisker Plots, Scatter Plots, Pairs Plots(Multiple Correlation Plots) Line Charts, Pie Charts, Cleveland Dot Charts, Bar Charts, Copy Graphics to Other Applications. FORMULA NOTATION AND COMPLEX STATISTICS: Examples of Using Formula Syntax for Basic tests, Formula Notation in Graphics, Analysis of Variance (ANOVA). At the end of the Module 3, students will be able to: 1. Understand the different Plots.(**BL-2**) 2. Discuss the Complex Statistics.(BL-2) 3. Describe Anova concepts. (BL-3) MODULE-4 MANIPULATING DATA AND EXTRACTING COMPONENTS **9H** Creating Data for Complex Analysis, Summarizing Data. REGRESSION (LINEAR MODELING): Simple Linear Regression, Multiple Regression, Curvilinear Regression, Plotting Linear Models and Curve Fitting, Summarizing Regression Models. At the end of the Module 4, students will be able to: 1. Explain the concept of Regression.(BL-2) 2. Discuss Linear models.(BL-3) 3. Understand the concept of Curve fitting.(BL-2) **MODULE-5** PLOTS 10H Adding elements to existing plots, Matrix plots, multiple plots in one window, exporting graphs WRITING YOUR OWN SCRIPTS: BEGINNING TO PROGRAM: Copy and Paste Scripts, Creating Simple Functions, Making Source Code. At the end of the Module 5, students will be able to: 1. Understand Plots.(BL-3) 2. Understand the concept of Scripts.(BL-2) Total hours: 48 hours

## Term work:

- 1. Mini Project on Library Management.
- 2. Write a case study on RStudio Integrated Development Environment (IDE)
- 3. Write a case study on R Studio.
- 4. Write a case study on R-Packages.
- 5. Write a case study on Data Visualization Techniques.
- 6. Write a case study on R Data Structures.
- 7. Write case study Data importation methods.
- 8. Write a Case study on Basic R Data Types.

## **Content beyond syllabus:**

- 1. Machine Learning Algorithms SVM and XGB explanation.
- 2. Data Preprocessing Using R.

# Text Book(s):

1. R Programming for Data Science by Roger D. Peng.

2. The Art of R Programming by Prashanth singh, Vivek Mourya, Cengage Learning India.

# **Reference Book(s):**

1. Hands-On Programming with R Paperback by Grolemund (Author), Garrett (Author), SPD,2014.

2. The R Book, Michael J. Crawley, WILEY, 2012.

# **Online Resources:**

- 1. https://www.youtube.com/watch?v=7076ZuAwUn8&list=PLWPirh4EWFpEvN4ktS8LE 0cvLCSfhD55t&index=1
- 2. https://www.youtube.com/watch?v=rGfuLF0QJ2M&list=PLWPirh4EWFpEvN4ktS8LE 0cvLCSfhD55t&index=2
- https://www.youtube.com/watch?v=Al-pTT-YMEA&list=PLWPirh4EWFpEvN4ktS8LE0cvLCSfhD55t&index=3
- 4. https://www.youtube.com/watch?v=Njw0FHe0jow&list=PLWPirh4EWFpEvN4ktS8LE0 cvLCSfhD55t&index=4.

# Web References:

- 1. https://www.youtube.com/watch?v=i8naytvS5G8&list=PLWPirh4EWFpEvN4ktS8LE0c vLCSfhD55t&index=5
- 2. https://www.youtube.com/watch?v=gKWIM5MN6Go&list=PLWPirh4EWFpEvN4ktS8 LE0cvLCSfhD55t&index=6

|            |          | NA            | RAY      | ANA      | ENG          | INEE    | RING          | COL     | LEG    | E: GU    | JDUR          | 2      |         |        |
|------------|----------|---------------|----------|----------|--------------|---------|---------------|---------|--------|----------|---------------|--------|---------|--------|
|            |          |               |          | <b>S</b> | SOFT         | WAR     | E TE          | STIN    | G      |          |               |        | R       | 21     |
| Semester   |          | Но            | urs / V  | Veek     |              | Т       | otal          | Cree    | lit    |          | М             | ax Ma  | irks    |        |
|            | L        |               | Т        |          | Р            | h       | nrs           | C       |        | CIE      |               | SEE    | TO      | TAL    |
| IV         | 3        |               | 0        |          | 0            |         | 48            | 3       |        | 40       |               | 60     | 1       | 00     |
| Pre-requi  |          |               | vare E   | Ingin    | eering       | 5       |               |         |        |          |               |        |         |        |
| Course O   | bject    | ives:         |          |          |              |         |               |         |        |          |               |        |         |        |
| • Fui      | ndame    | entals        | for var  | ious t   | esting       | meth    | odolog        | gies.   |        |          |               |        |         |        |
| • De       | scribe   | the pr        | rincipl  | es and   | l proce      | edures  | for d         | esignir | ng tes | t cases  |               |        |         |        |
| • Pro      | ovide s  | suppor        | ts to d  | lebugg   | ging m       | ethod   | s.            |         |        |          |               |        |         |        |
| • Ac       | ts as tl | he refe       | erence   | for so   | oftware      | e testi | ng tec        | hnique  | es and | strate   | gies.         |        |         |        |
| • Un       | dersta   | nd of         | Logic    | Desig    | ,n           |         |               |         |        |          |               |        |         |        |
| Course O   | utcor    | nes: A        | After s  | ucces    | sful c       | ompl    | etion         | of the  | cours  | se, the  | stude         | nt wil | l be ab | le to: |
| CO 1       | Den      | nonstr        | rate th  | e basi   | ic testi     | ing pr  | rocedu        | ires. ( | BL-2   | )        |               |        |         |        |
| CO 2       | Stud     | lent ab       | ole to v | write a  | and ge       | nerate  | e test        | cases a | and to | est suit | tes. (E       | BL-2)  |         |        |
| CO 3       | Illus    | strate        | the a    | pplica   | tions        | manua   | ally b        | y appl  | ying   | differe  | nt <b>tes</b> | ting 1 | nethod  | s and  |
|            |          |               | on too   |          |              |         |               |         |        |          |               | U      |         |        |
| CO 4       | Арр      | oly toc       | ols to r | esolve   | the <b>p</b> | roble   | ms in         | Real (  | time o | enviro   | nmen          | t.(BL  | -3)     |        |
| CO 5       | Den      | nonsti        | rate th  | e basi   | c testi      | ng St   | ate gr        | aphs a  | and C  | Charts.  | (BL-          | -2)    |         |        |
|            |          |               |          |          |              | -       | ) Map         | -       |        |          |               | ,      |         |        |
| СО         |          |               |          |          | U            |         | $\frac{1}{0}$ | pmg     |        |          |               |        | PS      | 50     |
|            | PO       | PO            | PO       | PO       | PO           | PO      | PO            | PO      | PO     | PO       | PO            | PO     | PSO     | PSO    |
|            | 1        | 2             | 3        | 4        | 5            | 6       | 7             | 8       | 9      | 10       | 11            | 12     | 1       | 2      |
| CO1        | 1        | 2             | 1        |          |              |         |               |         |        |          |               |        | 1       |        |
| CO2        | 2        | 1             | 2        | 1        | 2            |         |               |         |        |          |               |        | 2       | 2      |
| CO3        | 1        | 1             | 1        |          | 1            |         |               |         |        |          |               |        | 2       | 1      |
| CO4<br>CO5 | 2        | $\frac{1}{2}$ | 2        |          | 1            |         |               |         |        |          |               |        | 2       | 2      |
| 005        | 1        |               |          |          |              |         |               |         |        |          |               |        | 1       | 2      |

|                        | COURSE CONTENT                                                                      |           |  |  |  |  |  |  |  |
|------------------------|-------------------------------------------------------------------------------------|-----------|--|--|--|--|--|--|--|
| MODULE – 1             | Flow graphs and Path testing                                                        | 10 H      |  |  |  |  |  |  |  |
| Introduction:          | Purpose of Testing, Dichotomies, Model for Testing, Consequences                    | of        |  |  |  |  |  |  |  |
| Bugs, Taxonor          | ny of Bugs. Basics Concepts of Path Testing, Predicates, Path Predica               | ites and  |  |  |  |  |  |  |  |
| Achievable Pat         | hs, Path Sensitizing, Path Instrumentation, Application of Path Testin              | ıg.       |  |  |  |  |  |  |  |
| At the end of the      | e Module 1, students will be able to:                                               |           |  |  |  |  |  |  |  |
| 1. Discuss m           | nodel for testing.(BL-2)                                                            |           |  |  |  |  |  |  |  |
| 2. Explain th          | ne different types of bugs.(BL-2)                                                   |           |  |  |  |  |  |  |  |
| 3. Discuss a           | bout path predicates & path sensitizes methods.(BL-2)                               |           |  |  |  |  |  |  |  |
| MODULE -2              | Transaction Flow Testing & Dataflow Testing                                         | 10 H      |  |  |  |  |  |  |  |
| <b>Transaction Flo</b> | Transaction Flow Testing: Transaction Flow Testing Introduction, Transaction Flows, |           |  |  |  |  |  |  |  |
| Transaction Flow       | / Testing Techniques.                                                               |           |  |  |  |  |  |  |  |
| <b>Dataflow Testin</b> | g: Basics of Dataflow Testing, Strategies in Dataflow Testing, Ap                   | plication |  |  |  |  |  |  |  |
| of Dataflow Test       | ing.                                                                                |           |  |  |  |  |  |  |  |

| At the and of the | Modulo 1. students will be able to:                                  |           |
|-------------------|----------------------------------------------------------------------|-----------|
|                   | Module 1, students will be able to:                                  |           |
|                   | d transaction flow testing(BL-2)                                     |           |
| -                 | fferent testing techniques.(BL-2)                                    |           |
|                   | a flow testing strategies.(BL-2)                                     | 0.77      |
| MODULE-3          | Domain Testing                                                       | 9 H       |
|                   | ng: Domains and Paths, Nice & Ugly Domains, Domain testing, Dom      | mains and |
| Interfaces Test   | ing, Domain and Interface Testing, Domains and Testability.          |           |
| At the end of the | Module 1, students will be able to:                                  |           |
| 1. Explain do     | main testing.(BL-2)                                                  |           |
| 2. Understand     | d domain and interface testing (BL-2)                                |           |
| 3. Identify bu    | gs are nice/ugly domain bugs.(BL-2)                                  |           |
| MODULE-4          | Paths, Path products and Regular expressions                         | 10 H      |
| Paths, Path pro   | oducts and Regular expressions: Path Products & Path Expression,     | ,         |
| Reduction Proce   | edure, Applications, Regular Expressions & Flow Anomaly Detection    | on.       |
| Logic Based Te    | esting: Overview of logic based testing, Decision Tables, Path Expre | essions,  |
| KV Charts, Spe    | cifications.                                                         |           |
| At the end of the | Module 1, students will be able to:                                  |           |
| 1. Understand     | about path, path expressions(BL-2)                                   |           |
| 2. Explain abo    | put reduction procedure.(BL-2)                                       |           |
| 3. Explain dif    | ferent types of applications in reduction procedure.(BL-2)           |           |
| MODULE-5          | State Graphs and Transition Testing                                  | 9 H       |
| State, State Gi   | raphs and Transition Testing: State Graphs, Good & Bad State Gr      | aphs,     |
| State Testing, T  | estability Tips. Motivational Overview, Matrix of Graph, Relations,  | Power of  |
| a Matrix, Node    | Reduction Algorithm, Building Tools.                                 |           |
| At the end of the | Module 1, students will be able to:                                  |           |
| 1. Explain K      | V Charts.(BL-2)                                                      |           |
| 2. Explain sta    | te graphs.(BL-2)                                                     |           |
| 3. Discuss ab     | out decision tables.(BL-2)                                           |           |
|                   |                                                                      |           |

|     | Content beyond syllabus: Quality Assurance , Selenium Testing Tool , Bugzilla Testing Tool |                                                   |           |                                                 |  |  |  |  |
|-----|--------------------------------------------------------------------------------------------|---------------------------------------------------|-----------|-------------------------------------------------|--|--|--|--|
| Sel | f-Stud<br>S.<br>NO                                                                         | y: Contents to promot<br>Topic                    | e self-Lo | earning:<br>Reference                           |  |  |  |  |
|     | 1                                                                                          | Flow graphs and<br>Path testing                   | CO1       | https://www.youtube.com/watch?v=t-C3Bt7f1M8     |  |  |  |  |
|     | 2                                                                                          | Transaction Flow<br>Testing & Dataflow<br>Testing | CO2       | https://www.youtube.com/watch?v=581VLmAb3<br>GE |  |  |  |  |
|     | 3                                                                                          | Domain Testing                                    | CO3       | https://www.youtube.com/watch?v=TEzF7pk0rIY     |  |  |  |  |

-

| 4 | Paths, Path  | CO4 | https://www.youtube.com/watch?v=H_zkA0korR  |
|---|--------------|-----|---------------------------------------------|
|   | products and |     | А                                           |
|   | Regular      |     |                                             |
|   | expressions  |     |                                             |
| 5 | Logic Based  | CO5 | https://www.youtube.com/watch?v=hWbwpTNyftk |
|   | Testing      |     |                                             |

## Text Book(s):

- 1. Software testing techniques Boris Beizer, Dreamtech, second edition
- 2. Software Testing- Yogesh Singh, Camebridge

### **Reference Book(s):**

- 1. The craft of software testing Brian Marick, Pearson Education.
- 2. Software Testing, 3<sup>rd</sup> edition, P.C. Jorgensen, Aurbach Publications (Dist.by SPD).
- 3. Software Testing, N.Chauhan, Oxford University Press.
- 4. Introduction to Software Testing, P.Ammann & J.Offutt, Cambridge Univ. Press.

### **Online Resources:**

- 1. http://www.softwaretestinghelp.com/practical-software-testing-new-free-ebook-download/
- 2. http://www.guru99.com/software-testing.html
- 3. http://www.fromdev.com/2012/04/8-best-software-testing-books-every-qa.html
- 4. <u>https://onlinecourses.nptel.ac.in/noc16\_cs16/preview</u>

### Web Resources:

- 1. http://www.qatutorial.com/?q=Software\_Test\_Metrics
- 2. http://softwaretestingfundamentals.com/MODULE-testing/
- 3. http://qainsights.com/challenges-in-test-automation/
- 4. http://www.softwaretestinghelp.com/manual-and-automation-testing-challenges/

|                                                                                                    |                                                                                                    | NARAYA     | NA ENGI    | NEERIN     | G COLLE   | GE:GUDU | R          |                    |
|----------------------------------------------------------------------------------------------------|----------------------------------------------------------------------------------------------------|------------|------------|------------|-----------|---------|------------|--------------------|
|                                                                                                    | CYBER SECURITY                                                                                               |            |            |            |           |         |            | R 21               |
| Semester                                                                                                    | Н                                                                                                    | ours / Wee | ek         | Total      | Credit    |         | rks        |                    |
|                                                                                                    | L                                                                                                    | Т          | Р          | hrs        | С         | CIE     | SEE        | TOTAL              |
| IV 3                                                                                                    |                                                                                                    | 0          | 0          | 48         | 3         | 40      | 60         | 100                |
| Pre-requisite: Computer Networks                                                                                                    |                                                                                                    |            |            |            |           |         |            |                    |
| <ul> <li>Course Objectives:</li> <li>Appraise the current structure of cyber security roles across the DoD (Department of Defense) enterprise, including the roles and responsibilities of the relevant organizations.</li> <li>Evaluate the trends and patterns that will determine the future state of cyber security.</li> <li>To create an assurance framework for design of security policies.</li> <li>To strengthen the regulatory framework for ensuring a secure cyberspace ecosystem</li> <li>Understand of Cyber Laws and how to implement in the business requirements</li> </ul> |                                                                                                    |            |            |            |           |         |            | nizations.<br>stem |
| CO 1                                                                                                    | CO 1 Illustrate the Cyber security and trouble shooting of Cyber Security (BL-4)                             |            |            |            |           |         | <b>4</b> ) |                    |
| CO 2                                                                                                    | <b>Design</b> of new security approaches and <b>Security Tools in Cyber Crimes (BL-6)</b>                    |            |            |            |           |         |            |                    |
| CO 3                                                                                                    | CO 3 Applying Computer Forensics and practices to the environment (BL-4)                                     |            |            |            |           |         |            |                    |
| CO 4 Ability to implement Computer forensics to protect Device                                                                                                    |                                                                                                    |            | ct Devices | from attac | ks (BL-3) |         |            |                    |
| CO 5                                                                                                    | Ability how to <b>implement Protect the network from both internal and external</b><br><b>attacks (BL-1)</b> |            |            |            |           |         |            |                    |

|     | CO-PO Mapping             |                                         |   |        |        |        |    |        |        |         |    |    |   |   |
|-----|---------------------------|-----------------------------------------|---|--------|--------|--------|----|--------|--------|---------|----|----|---|---|
| С   |                           | Р                                       |   |        |        |        |    |        |        | Р       | PS |    |   |   |
| 0   |                           | 0 0                                     |   |        |        |        |    |        |        |         |    |    |   |   |
|     | P                         | P P P P P P P P P P P P P P P P PSO PSO |   |        |        |        |    |        |        |         |    |    |   |   |
|     |                           | $\frac{0}{2}$                           |   | 0<br>4 | 0<br>5 | 0<br>6 | 07 | 0<br>8 | 0<br>9 | 0<br>10 | 0  | 0  | 1 | 2 |
|     | 1                         | 4                                       | 3 | -      | 3      | U      | /  | 0      | ,      | 10      | 11 | 12 |   |   |
| CO1 | 1                         |                                         |   |        |        |        |    |        |        |         |    |    | 1 |   |
| CO2 | 2                         | 2                                       | 2 |        |        |        |    |        |        |         |    |    | 2 |   |
| CO3 | 2                         | 3                                       |   |        |        |        |    |        |        |         |    |    | 1 |   |
| CO4 | 2                         | 2                                       | 2 | 3      |        |        |    |        |        |         |    |    | 2 | 2 |
| CO5 | 1                         | 1                                       | 3 |        |        |        |    |        |        |         |    |    |   | 2 |
|     | 1: Low, 2-Medium, 3- High |                                         |   |        |        |        |    |        |        |         |    |    |   |   |

|                                                                                                  | COURSE CONTENT |     |  |  |  |  |  |
|--------------------------------------------------------------------------------------------------|----------------|-----|--|--|--|--|--|
| MODULE – 1                                                                                       | Cyber Crime    | 9 H |  |  |  |  |  |
| Cyber crime: Mobile and Wireless devices-Trend mobility-authentication service security- Attacks |                |     |  |  |  |  |  |

on mobile phones-mobile phone security Implications for organizations, Organizational measurement for Handling mobile-Security policies and measures in mobile computing era. Cases.

At the end of the Module 1, students will be able to:

- 1. Importance and Need of security (BL 2)
- 2. Organizational security importance (BL 2)
- 3. Security for Hand-Held devices at the time of access internet (BL 2)

| MODULE -2         | Tools and Methods – Cyber Crime                                                                                                    | 9 H         |
|-------------------|----------------------------------------------------------------------------------------------------|-------------|
| Key loggers a     | <b>hethods</b> - Cyber Crime-Proxy servers and Anonymizers- Phishing Passwond Spy wares-Virus and worms-Trojan Horse and Backdoors- Stegander overflow-Attacks on wireless network. Cases.                               | 0           |
| At the end of t   | he Module 2, students will be able to:                                                                                                    |             |
|                   | ent methods of cracking Data( <b>BL - 4</b> )                                                                                                    |             |
|                   | ness of different types of attacks( <b>BL - 4</b> )                                                                                                    |             |
|                   | ds to handle different attacks( <b>BL - 2</b> )                                                                                                    |             |
| MODULE-3          | Computer Forensics                                                                                                    | 10 H        |
| analysis of e     | ing Computer Forensics-Historical background of cyber forensic,<br>-mail- Digital forensic life cycle-Network forensic-Setting up a compute<br>Relevance of the OSI 7 Layer model to computer Forensic from co<br>Cases. | er forensic |
| At the end of t   | he Module 3, students will be able to:                                                                                                    |             |
| <b>1.</b> Forens  | ic innovation to protect data(BL - 4)                                                                                                    |             |
| Ũ                 | nd of computer forensic for secure communication( <b>BL - 2</b> )<br>rk interpretation for secured processing in networks( <b>BL - 4</b> )                                                                               |             |
| MODULE-4          | Forensics on Hand Held Devices                                                                                                    | 10 H        |
| devices and o     | Hand –Held Devices-Understanding cell phone working characteristics H<br>digital forensic- Toolkits for Hand-Held device-Forensic of i-pod and dig<br>no legal Challenges with evidence from hand-held Devices.          |             |
| At the end of t   | he Module 4, students will be able to:                                                                                                    |             |
| <b>1.</b> Implem  | nentation of Forensic on hand held devices(BL - 3)                                                                                                    |             |
| -                 | ent devices using forensics( <b>BL - 4</b> )                                                                                                    |             |
| <b>3.</b> Legal c | hallenges to overcome form attacks using forensics(BL - 4)                                                                                                    |             |
| MODULE-5          | Cyber Security-Applications                                                                                                    | 10 H        |
| Cyber Securit     | ty –Applications-Organizational implications-cost of cybercrimes and IPI                                                                                                    | R issues    |
| Web threats for   | r organizations: the evils and Perils-Social media marketing Security and                                                                                                    | privacy     |
| Implications- P   | rotecting people privacy in the organizations Forensic best practices f                                                                                                    | or          |
| organizations C   | Cases                                                                                                    |             |
| At the end of the | he Module 5, students will be able to:                                                                                                    |             |
| 1. Social         | media impact on organizations(BL - 3)                                                                                                    |             |
|                   | ing themselves form social media (BL - 4)<br>ent Application where cyber security requirement is needed(BL - 4)                                                                                                    |             |
|                   | Total hours:                                                                                                    | 48 H        |

#### Content beyond syllabus:

- 1. Digital Signature
- 2. Kerberos
- 3. Digital certificates

### Self-Study:

Contents to promote self-Learning:

| S.<br>NO | Торіс                        | со  | Reference                                                                                                    |
|----------|------------------------------|-----|----------------------------------------------------------------------------------------------------|
| 1        | Cyber security & cyber crime | CO1 | https://www.tutorialspoint.com/fundamentals_of_scie<br>nce_and_technology/cyber_crime_and_cyber_security.htm |
| 2        | Computer<br>Forensics        | CO2 | https://www.geeksforgeeks.org/information-security-<br>and- computer-forensics/                              |
| 3        | Cyber security<br>Strategies | CO3 | https://www.tutorialspoint.com/information_security_cyber<br>law/cyber_security_strategies.htm               |
| 4        | DigitalSignatures            | CO4 | https://www.tutorialspoint.com/information_security_cyber<br>_law/digital_and_electronic_signatures.htm      |
| 5        | Cyber Security<br>Polices    | CO6 | https://www.tutorialspoint.com/information_security_cyber<br>law/policies_to_mitigate_cyber_risk.htm         |

### Text Book(s):

- 1. Cryptography & Network Security by Behrouz A. Forouzan, TMH 2007.
- 2. Cyber Security: Understanding Cyber Crimes, Computer Forensics and Legal Perspectives, Nina Godbole and Sunil Belapure, Wiley INDIA

#### **Reference Book(s):**

- 1. Introduction to Cyber Security, Chwan-Hwa(john) Wu,J.David Irwin.CRC Press T&F Group
- 2. Network Security Essentials (Applications and Standards) by William Stallings Pearson Education, 2008.
- 3. Information Systems Security, Godbole, Wiley Student Edition.
- 4. Cryptography and Network Security by William Stallings, Fourth Edition, Pearson Education 2007.
- 5. Fundamentals of Computer Security, Springer.
- 6. Network Security: The complete reference, Robert Bragg, Mark Rhodes, TMH
- Computer Security Basics by Rick Lehtinen, Deborah Russell & G.T.Gangemi Sr., SPD O'REILLY 2006.
- 8. Cyber Security Essentials, James Graham, Richard Howard and Ryan Otson, CRC Press.

### Online /Web Resources:

- 1. http://index-of.es/Hack/Network%20Security%20Essentials%204th%20Edition.pdf
- 2. https://www.academia.edu/31141817/Introduction\_to\_Computer\_Networks\_and\_Cybers ecurity
- 3. www.tutorialpoint.com 4.www.geeksforgeeks.com